# **ESCUELA POLITÉCNICA NACIONAL**

**FACULTAD DE INGENIERÍA MECÁNICA** 

## **DISEÑO Y SIMULACIÓN DE UN TRANSPORTADOR DE CARROCERÍAS SOBRE PISO DESDE LÍNEA DE APLICACIÓN DE PINTURA** *PRIMER* **A LÍNEA DE LIJADO DE FONDO DE CARROCERÍAS PARA LA EMPRESA GENERAL MOTORS ÓMNIBUS BB DEL ECUADOR**

**PROYECTO PREVIO A LA OBTENCIÓN DEL TÍTULO DE INGENIERO MECÁNICO** 

**GALO LEONARDO CERDA MEJÍA** 

**galokwsp@hotmail.com** 

**DIRECTOR: ING. OSCAR IVÁN ZAMBRANO OREJUELA MSc.** 

**ivan.zambrano@epn.edu.ec** 

**Quito, Marzo 2016** 

# **DECLARACIÓN**

Yo Galo Leonardo Cerda Mejía, declaro que el trabajo aquí descrito es de mi autoría; que no ha sido previamente presentado para ningún grado o calificación profesional; y, que he consultado las referencias bibliográficas que se incluyen en este documento.

La Escuela Politécnica Nacional, puede hacer uso de los derechos correspondientes a este trabajo, según lo establecido por la Ley de Propiedad Intelectual, por su Reglamento y por la normatividad institucional vigente.

**Galo Leonardo Cerda Mejía** 

# **CERTIFICACIÓN**

Certifico que el presente trabajo fue desarrollado por <u>Galo Leonardo Cerda Mejía</u> bajo mi supervisión.

> **ING. IVÁN ZAMBRANO DIRECTOR DE PROYECTO**

## **AGRADECIMIENTOS**

A mi madre por apoyarme con su cariño y compañía en la trayectoria de mi crecimiento profesional y personal.

A mi hermana Nelly por apoyarme en la educación desde el jardín hasta la universidad.

A mis hermanos por estar siempre conmigo en las diferentes decisiones que he tomado para mi crecimiento personal.

A los Ingenieros Luis Maila, Marco Chano y Klever Pazos por su colaboración y participación en el desarrollo del presente proyecto de titulación y por contribuir con mi formación profesional.

Al Ing. Iván Zambrano por su colaboración en el desarrollo del presente proyecto de titulación.

# **DEDICATORIA**

Dedico esta tesis a mi familia por el apoyo incondicional que he tenido de ellos durante todos estos años, aunque mi padre murió hace varios años ellos siempre me han ayudo para seguir adelante en los diferentes proyectos que ha tenido durante mi vida.

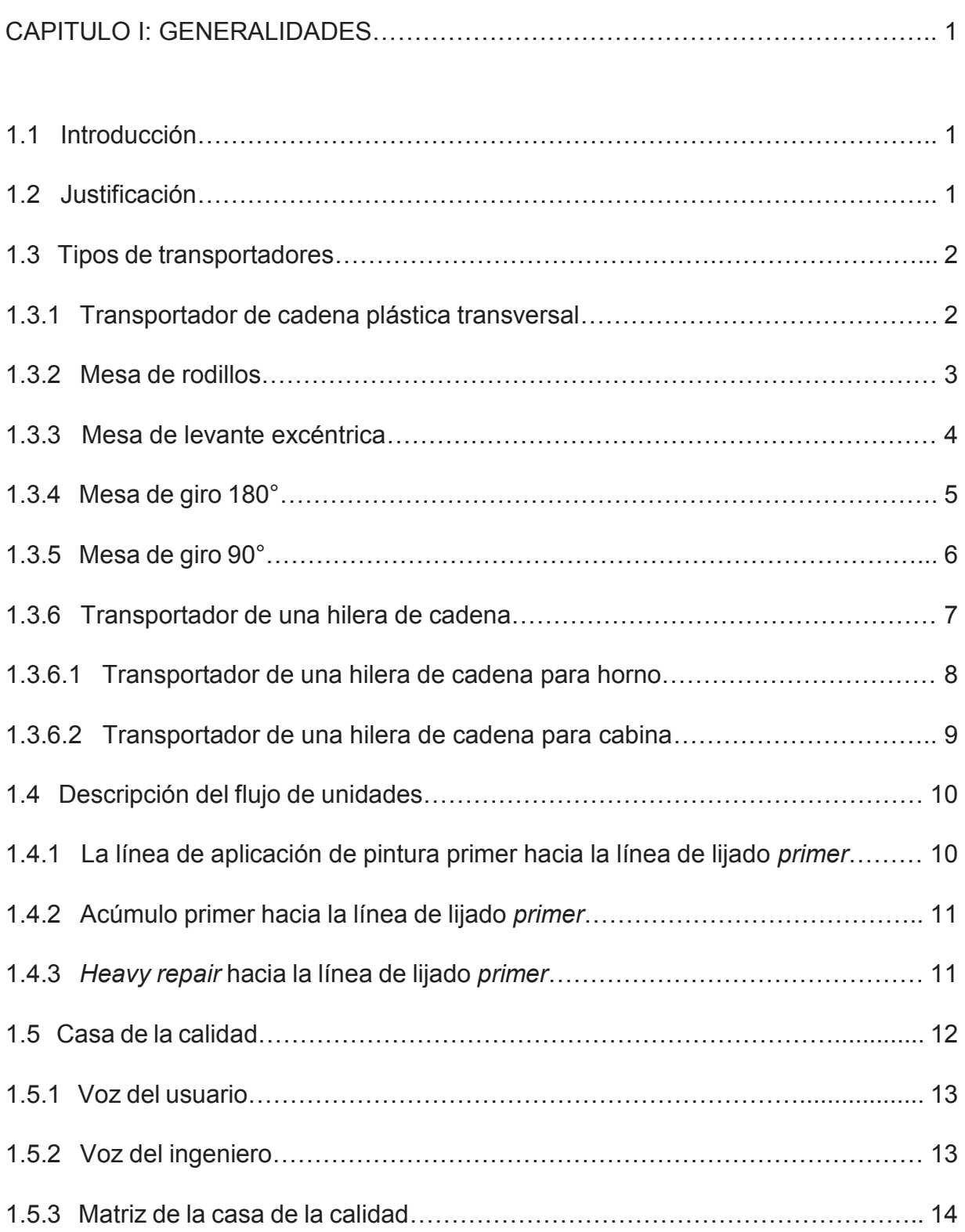

# **CONTENIDO**

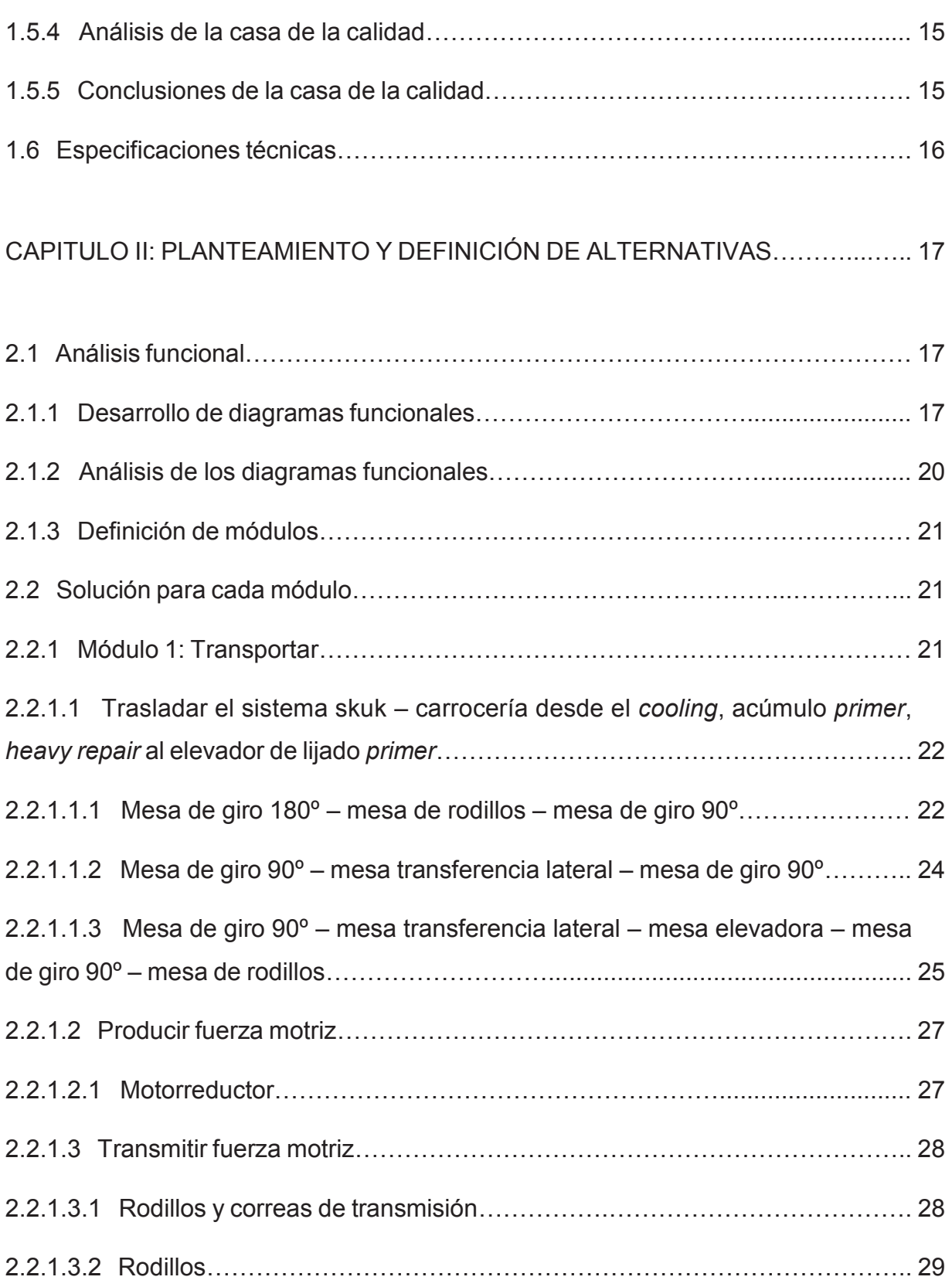

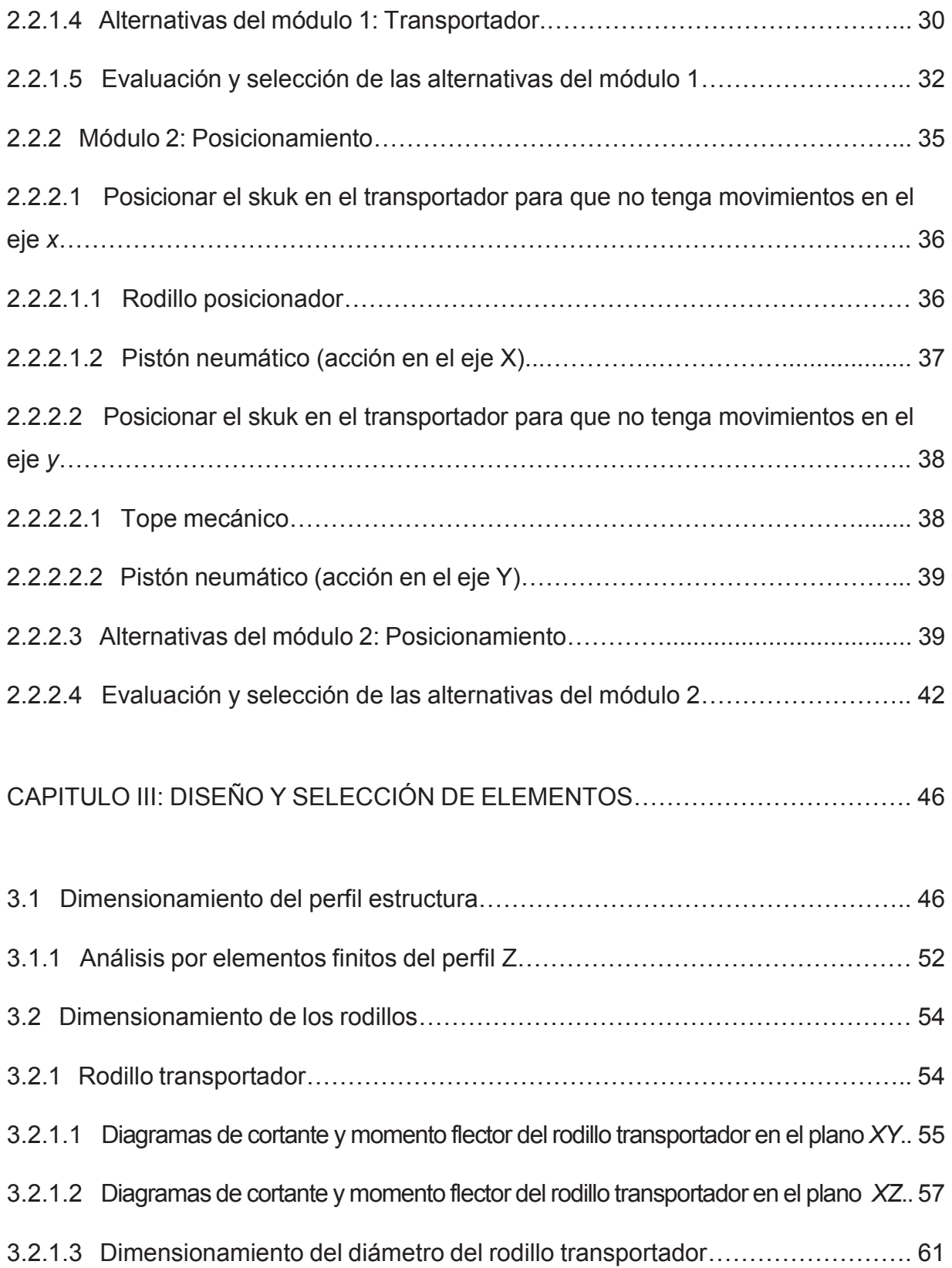

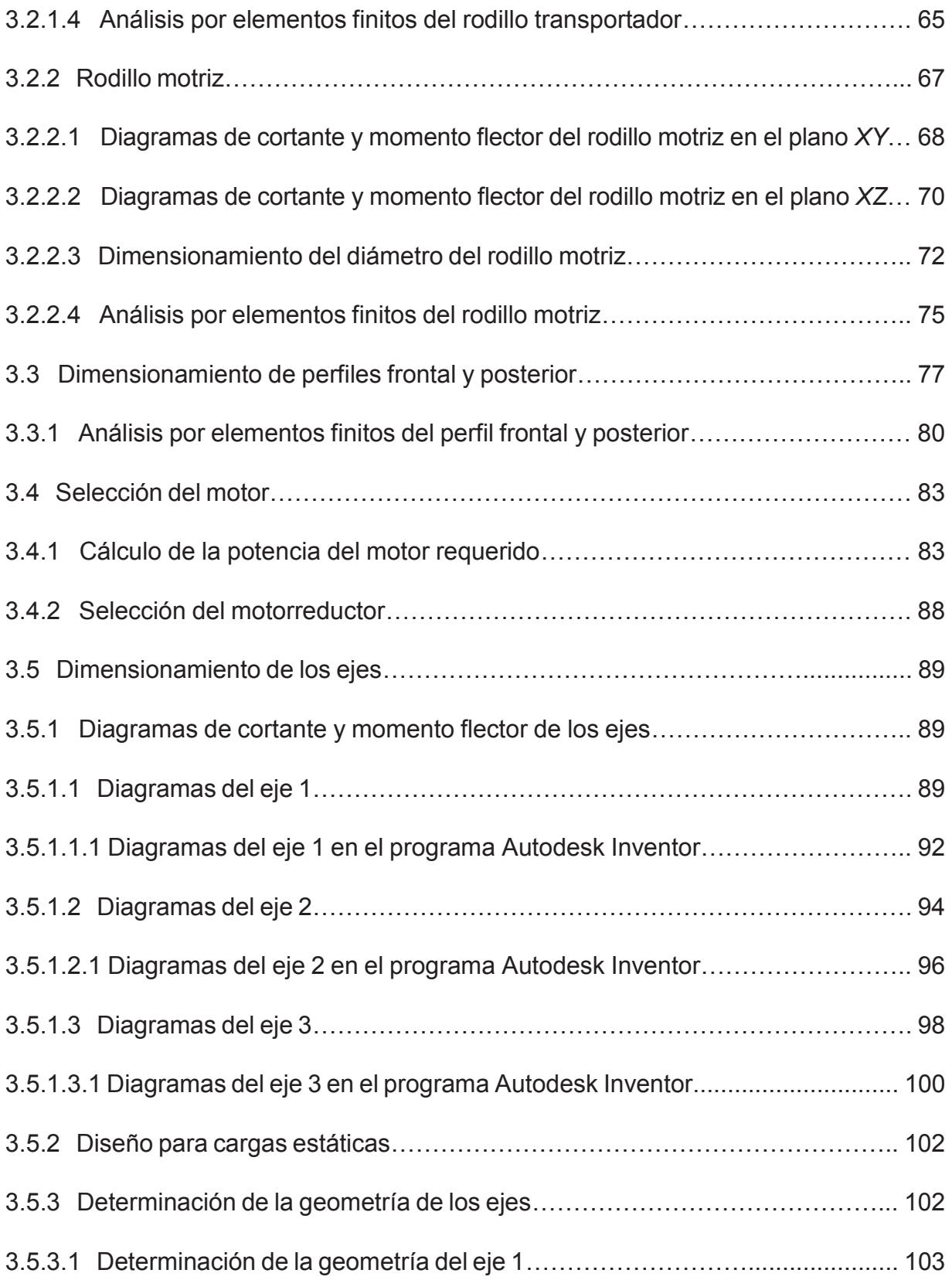

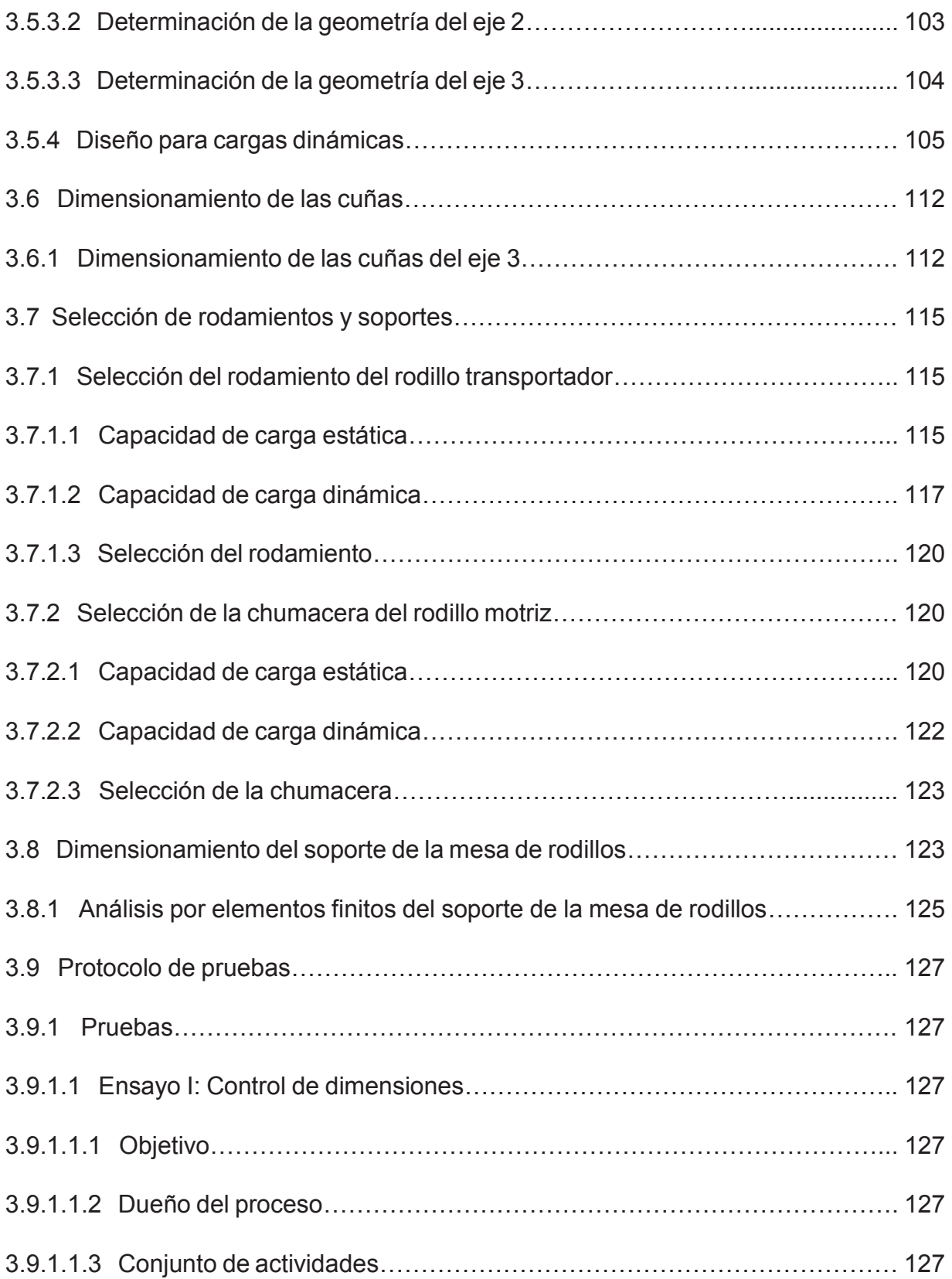

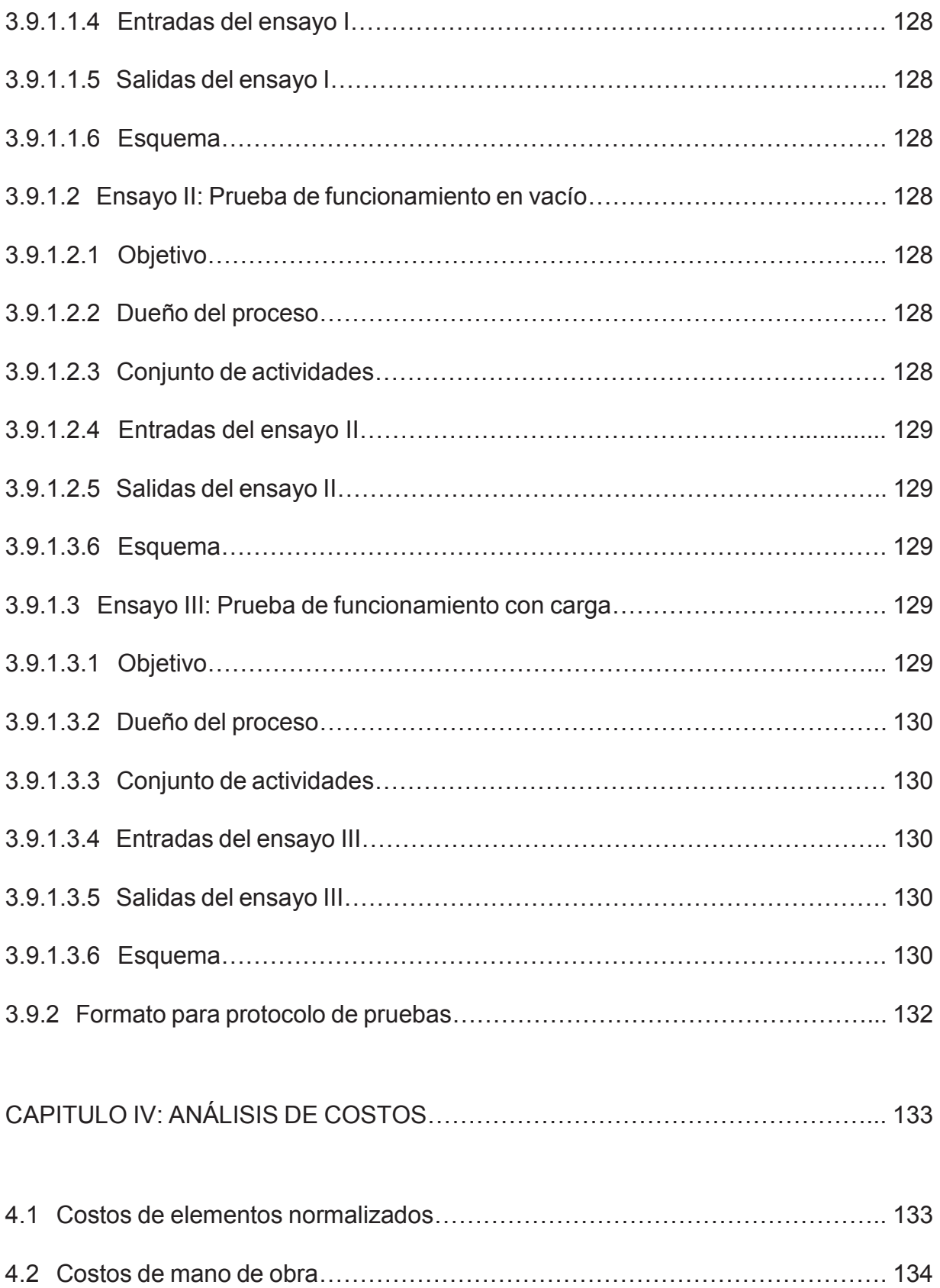

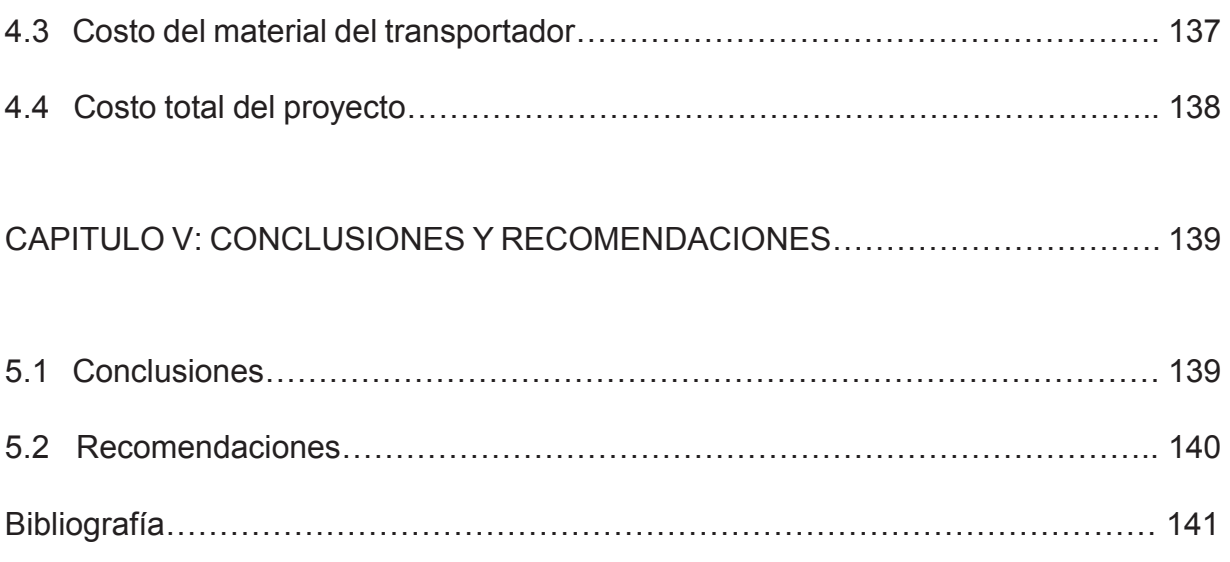

# **CONTENIDO DE FIGURAS**

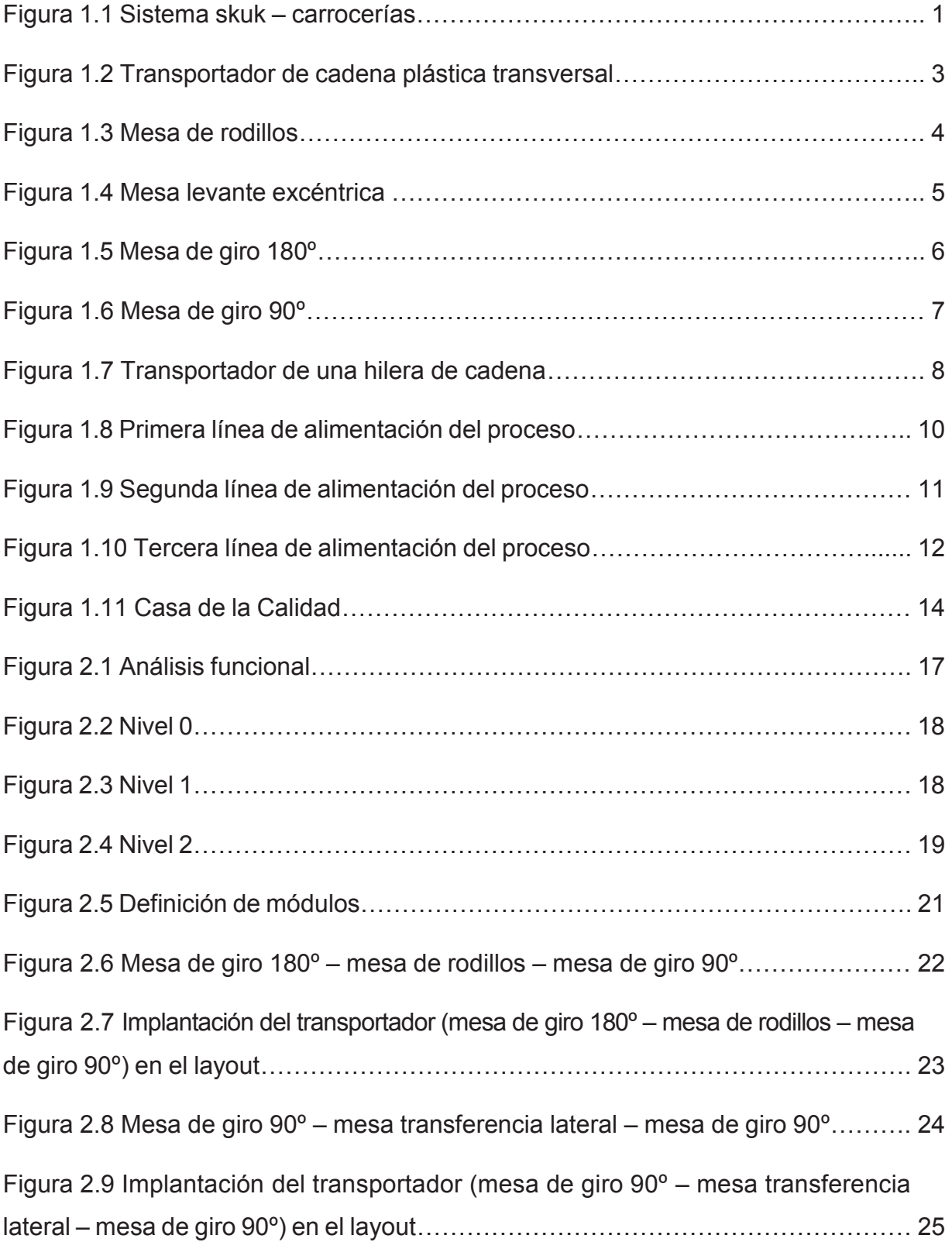

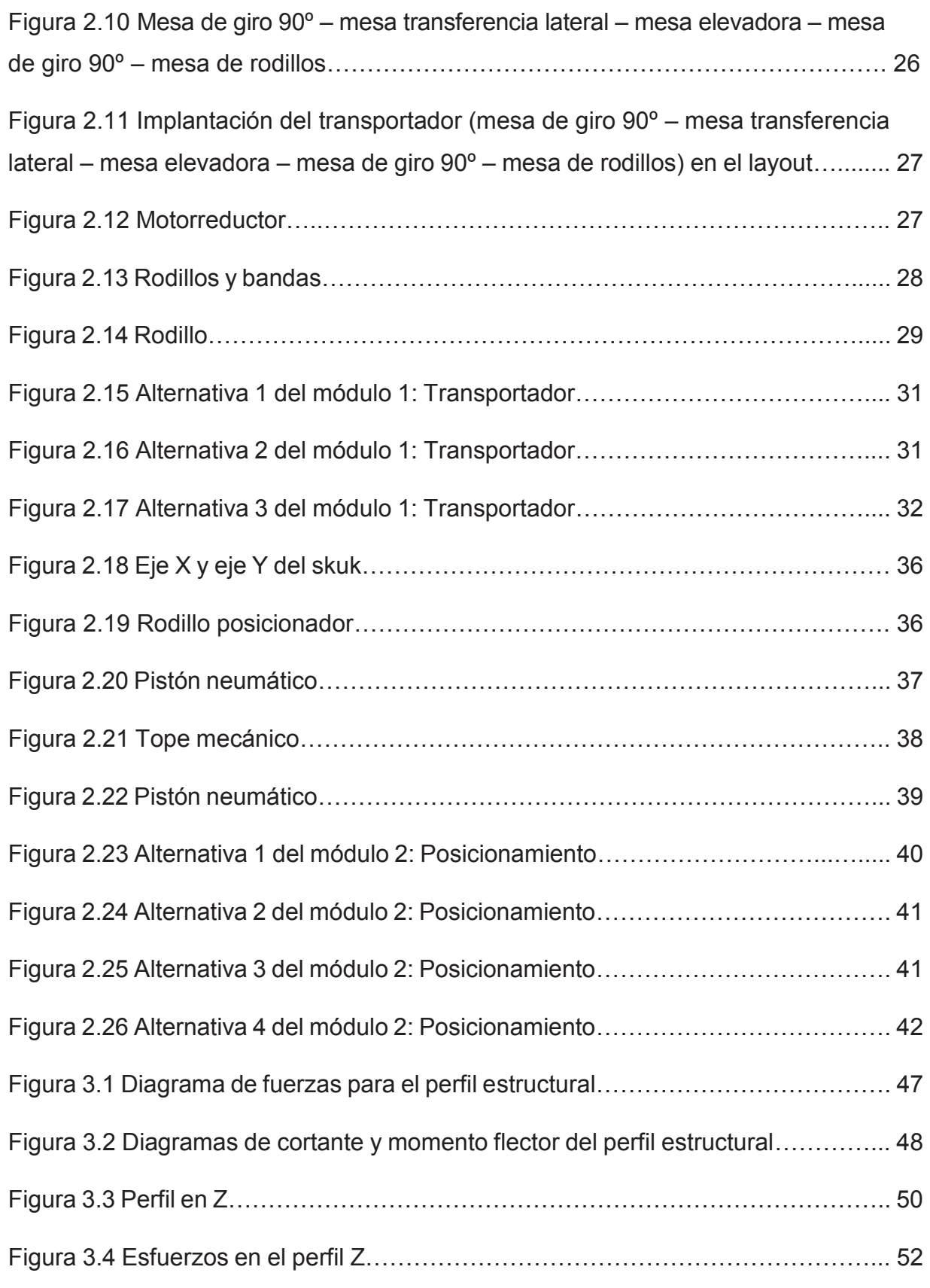

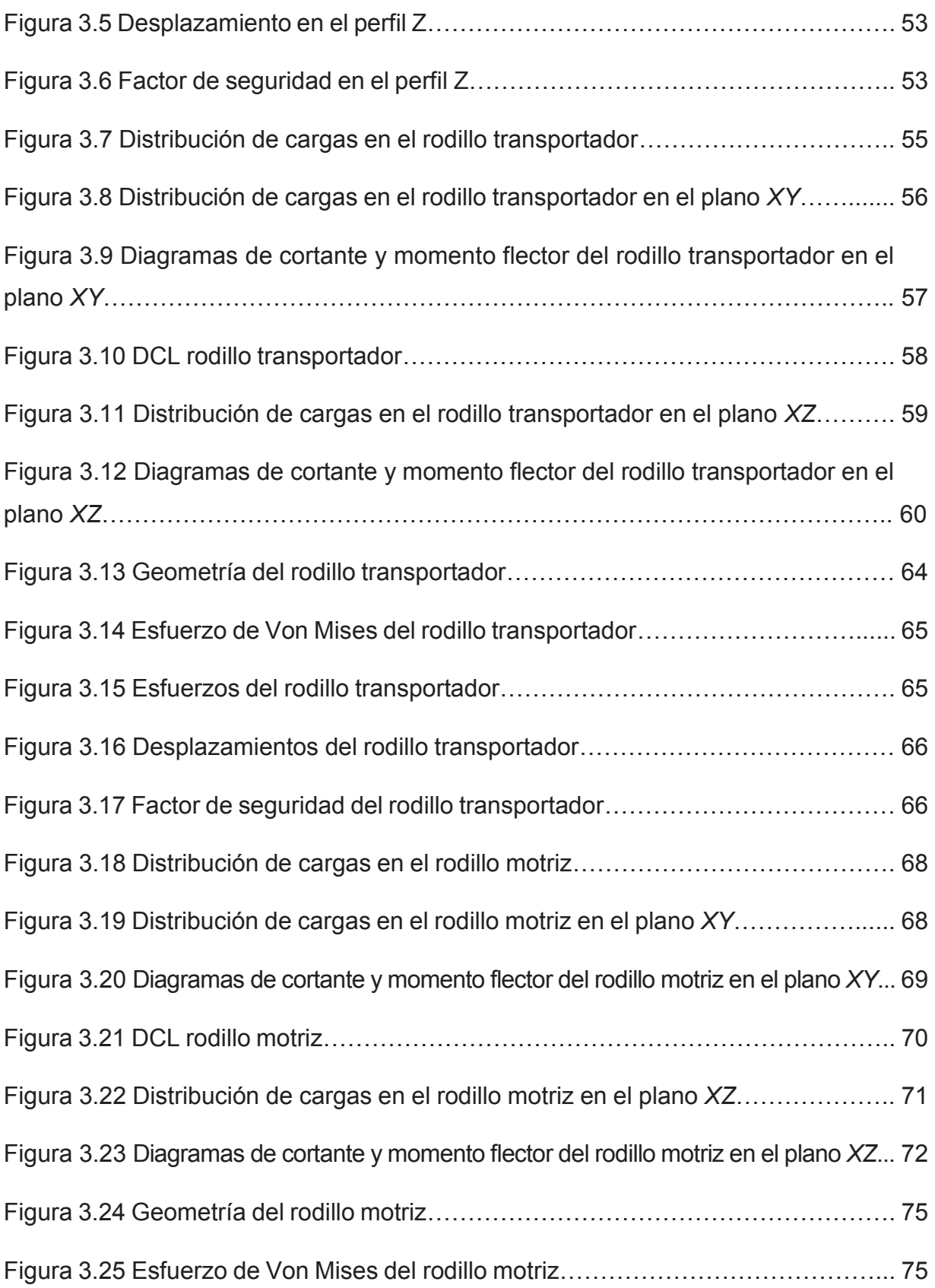

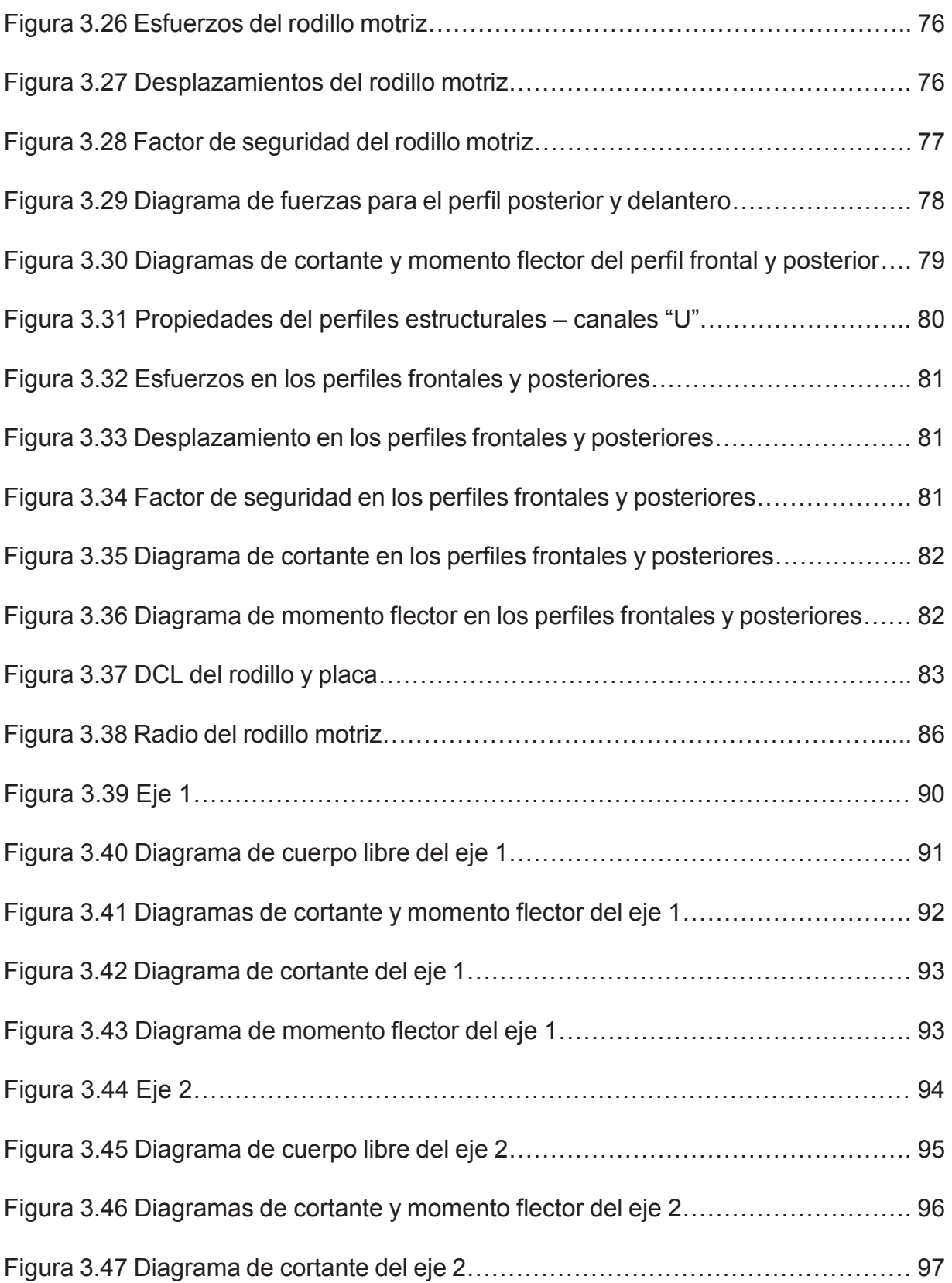

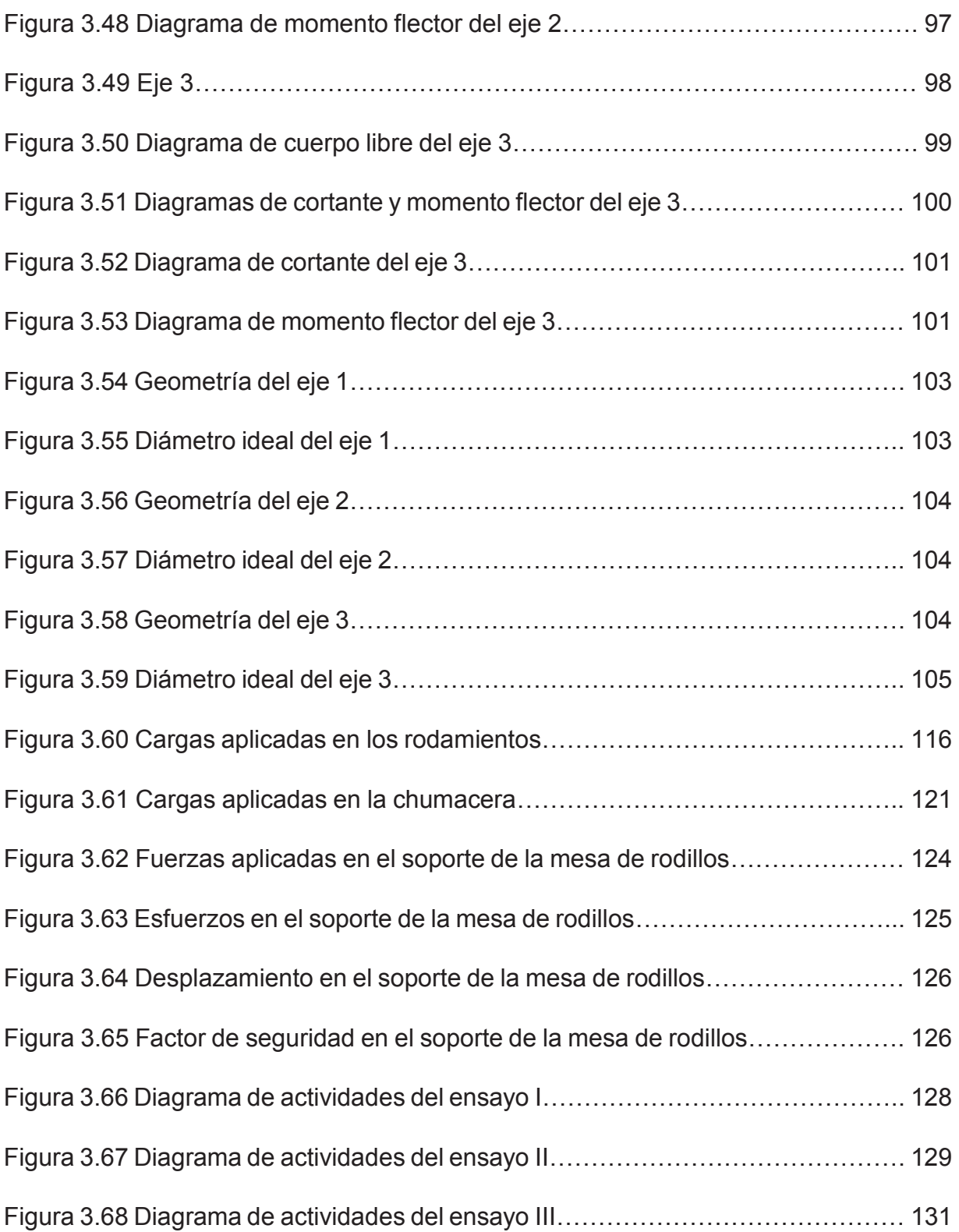

# **CONTENIDO DE TABLAS**

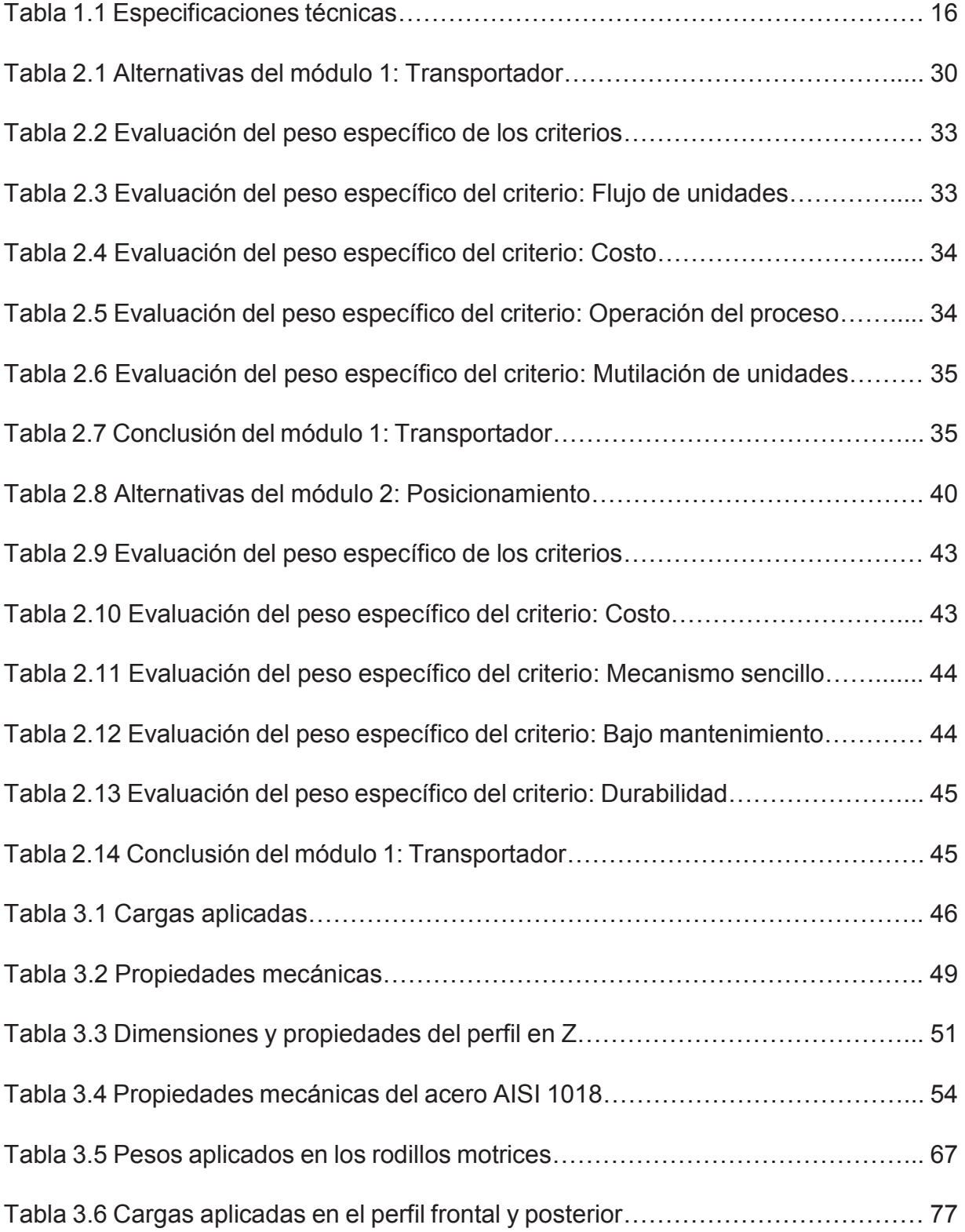

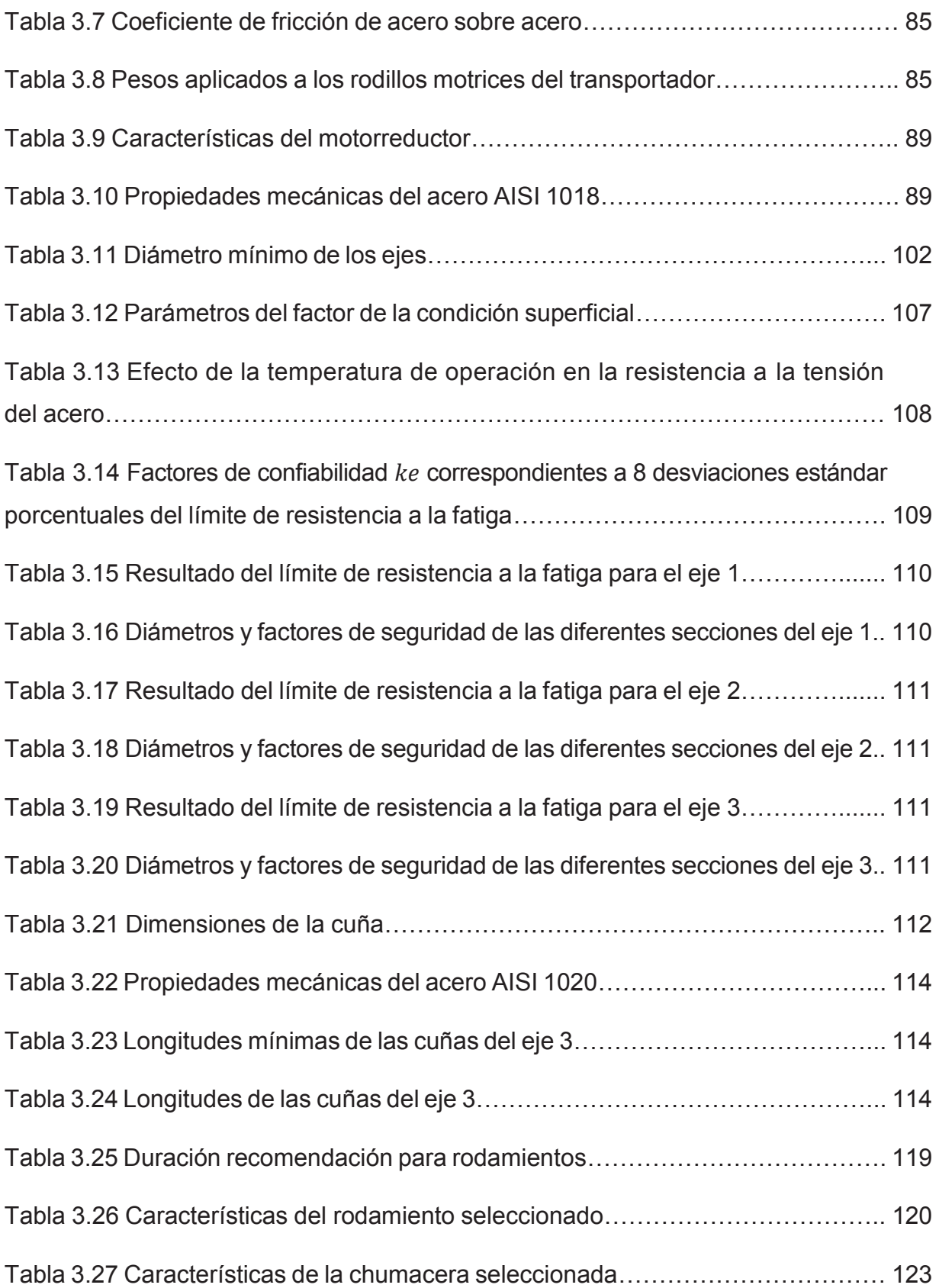

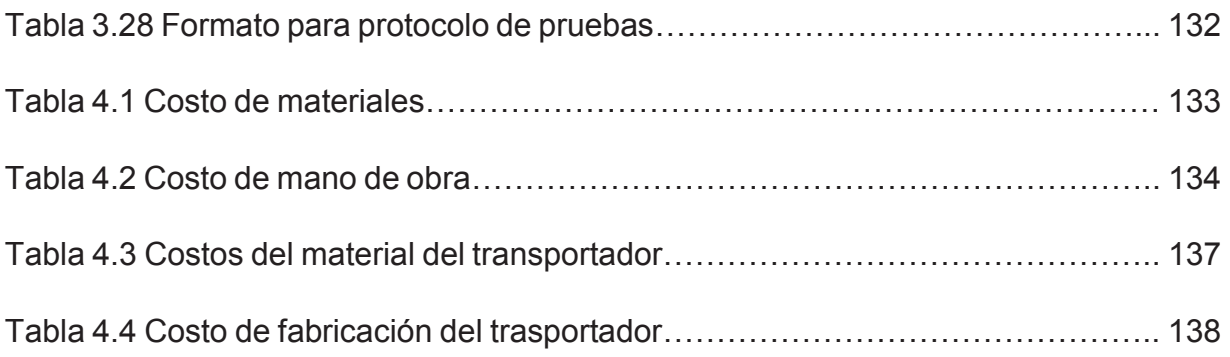

# **CONTENIDO DE ANEXOS**

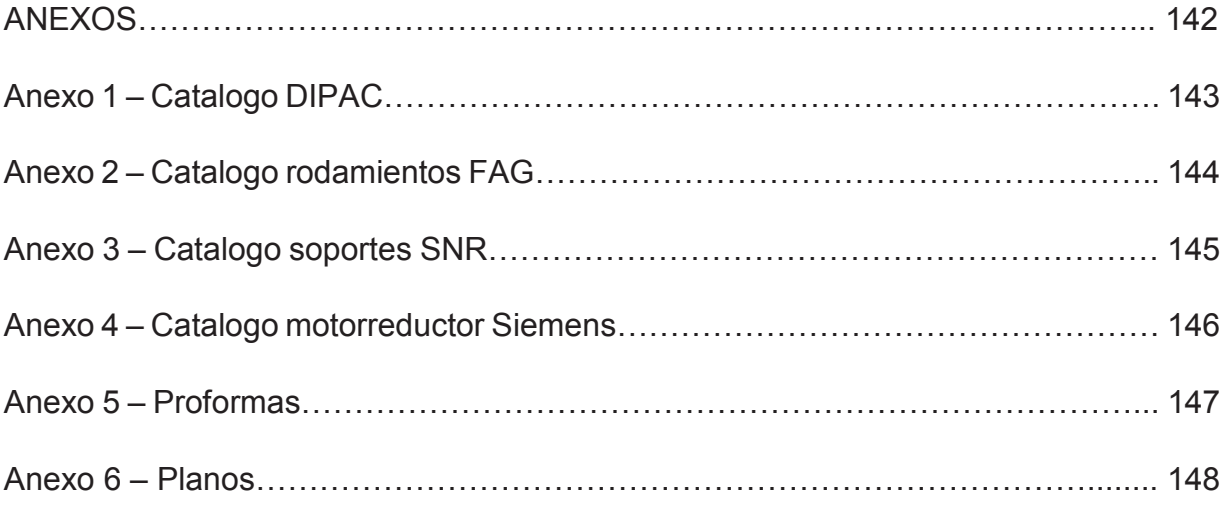

#### **RESUMEN**

Este proyecto tiene como objetivo diseñar y simular un transportador de carrocerías sobre piso desde la línea de aplicación de pintura *Primer* a línea de lijado de fondo de carrocerías para la empresa General Motors Ómnibus BB del Ecuador.

El presente documento se desarrolla en cinco capítulos que se resumen a continuación:

El primer capítulo engloba generalidades como: introducción, justificación, tipos, ventajas y datos técnicos de los diferentes transportadores que se encuentran en la empresa General Motors Ómnibus BB del Ecuador. Además se encuentra la Casa de la Calidad, que permite definir las especificaciones técnicas del transportador.

El segundo capítulo contiene el análisis funcional del transportador, donde se desarrolla un diseño conceptual, el cual abarca varios módulos, donde se incluye posibles alternativas que se evalúa con el Método Ordinal Corregido de Criterios Ponderados que proporciona la solución para cada módulo.

El tercer capítulo abarca el diseño y selección de los diferentes elementos mecánicos que componen al transportador. Se realiza un análisis por elementos finitos, de algunos de los elementos mecánicos seleccionados.

En el cuarto capítulo se desarrolla el análisis de costos del transportador, donde se detalla el coste de cada componente del transportador.

El quinto capítulo son las conclusiones y recomendaciones que se deben tomar en cuenta para el diseño del prototipo.

## **PRESENTACIÓN**

El presente proyecto se enfoca en la aplicación de los conocimientos adquiridos en las distintas áreas de la ingeniería, para realizar el diseño de un transportador de carrocerías. La implementación de este sistema en la empresa General Motors Ómnibus BB del Ecuador permite disminuir los problemas ergonómicos en la estación de trabajo.

El trasportador se diseña con el empleo varias herramientas CAD, que permite realizar la simulación del proceso de transportación de las carrocerías desde la salida del *cooling* de la línea de aplicación de pintura *primer* hacia el elevador de la cabina de lijado *primer* e identificar las posibles interferencias durante el proceso el proceso.

# **CAPITULO I**

# **GENERALIDADES**

## **1.1 INTRODUCCIÓN**

En la planta de pintura el traslado de las carrocerías desde línea de aplicación de pintura *primer* a la línea de lijado de fondo de carrocerías se realiza empujando el sistema Skuk (es una estructura con garruchas que soporta a la carrocería, el skuk es muy semejante a los tradicionales skids utilizados en la industria automotriz) – Carrocerías (Figura 1.1) sobre planchas metálicas, donde aplican una fuerza con un rango de 40 a 50 [lbf] dependiendo del modelo que será pintado. Los trabajadores tienen a su cargo varias operaciones y el proceso anteriormente mencionado genera pérdidas importantes de tiempo.

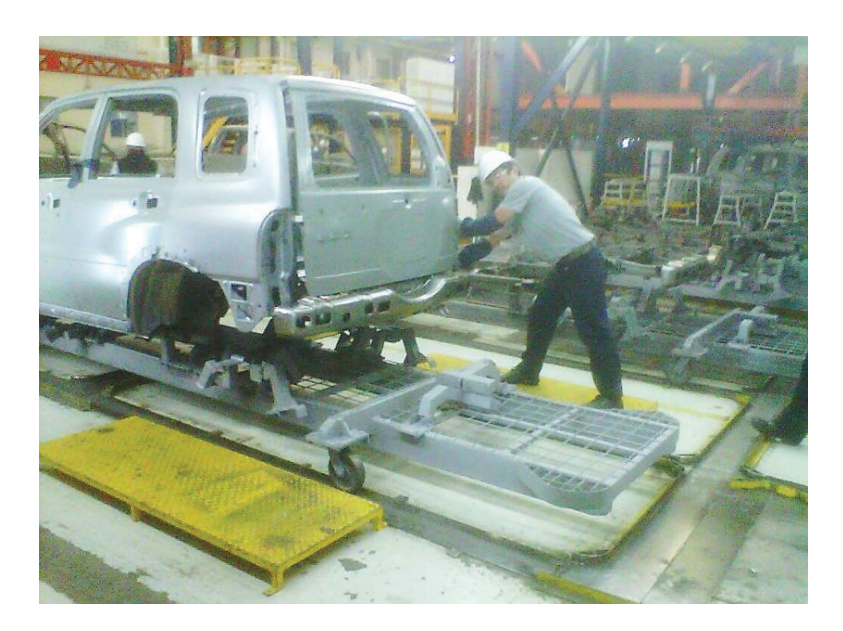

**Figura 1.1** Sistema skuk – carrocerías

**Fuente:** General Motors Ómnibus BB del Ecuador

## **1.2 JUSTIFICACIÓN**

En la empresa General Motors Ómnibus BB del Ecuador se desarrolla el proyecto de reemplazo de caminos de rodadura por mesas de rodillos, ya que en el sistema actual los operarios trasladan las carrocerías manualmente, lo que implica la generación de tiempos muertos y desgaste físico de los trabajadores.

Basándose en estudios previos del personal de Ingeniería de Manufactura de General Motors Ómnibus BB del Ecuador se procede a desarrollar el diseño del transportador de carrocerías, con el fin de eliminar el riesgo ergonómico y de seguridad existentes para los operarios de la planta de pintura.

Con la simulación del flujo de las carrocerías se observa la flexibilidad del diseño del transportador para la alimentación y la realimentación de las carrocerías hacia el proceso de lijado de fondo. Además se analiza la posible ubicación del transportador entre *primer* y *top coat* donde se elimina el riesgo ergonómico.

## **1.3 TIPOS DE TRANSPORTADORES**

## **1.3.1 TRANSPORTADOR DE CADENA PLÁSTICA TRANSVERSAL**

El transportador de cadena plástica está diseñado para la transferencia lateral de los *skids,* los mismos son enviados y recibidos por las mesas de elevación excéntricas. La cadena de plástico está construida para un funcionamiento continuo durante las operaciones de descanso y recepción. La máxima longitud del transportador es de 50 [m] y puede mover hasta 3 *skids* al mismo tiempo.<sup>1</sup>

Ventajas:

- · Funcionamiento suave y silencioso gracias a la tecnología de la cadena de plástico.
- · No existe desgaste en la pista de arrastre y de transporte.
- · La cadena no necesita lubricación.
- · La cadena puede ser ensamblada con herramientas sencillas.

Datos técnicos:

 $\overline{a}$ 

• Ancho del transportador:  $2800 - 3200$  [mm]

<sup>1</sup> Rivera, J. (2013). Cuadernillo de Capacitación Mecánica Top Coat Bodies 3era Etapa. Quito. Dürr. Pág. 5-6

- Velocidad: 16  $\left[\frac{m}{m}\right]$
- Temperatura máximo de deslizamiento: 80°C (permanente), 120°C (corto plazo)

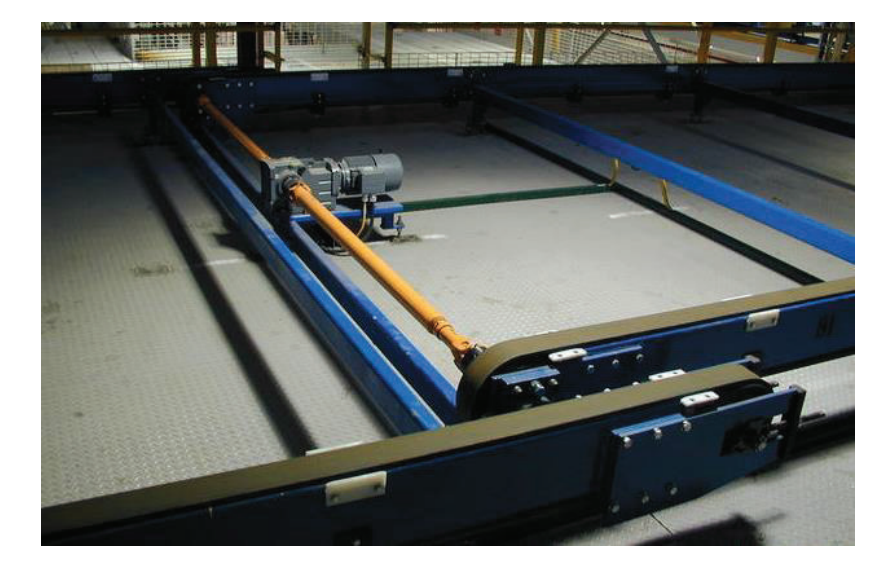

**Figura 1.2** Transportador de cadena plástica transversal

**Fuente:** http://www.fatainc.com/gallery/main.php?g2\_itemId=2128

## **1.3.2 MESA DE RODILLOS**

Los rodillos de suspensión son conducidos por un motorreductor y bandas, el impulso de la banda es rodillo a rodillo. La longitud de la mesa de rodillos se ajusta con la del *skid*. Estas bandas impulsoras son protegidas por cubiertas desmontables. Las vigas de apoyo del *skid* son detectadas por los interruptores de proximidad para las funciones como cambio de velocidad o paro, estos cables están conectados con la estructura de la mesa de rodillos con clips.

La mesa de rodillos se utiliza como transportador independiente o se instalada en carros de transferencia, mesas de giro, mesas de levante o elevadores.<sup>2</sup>

Ventajas:

 $\overline{a}$ 

· Funcionamiento suave y silencioso a través de la banda y los rodillos recubiertos de poliuretano.

<sup>2</sup> Rivera, J. (2013). Cuadernillo de Capacitación Mecánica Top Coat Bodies 3era Etapa. Quito. Dürr. Pág. 7-8

· El carril de rodillos es una estructura modular que facilita la disposición en el *layout*.

Datos técnicos:

· Numero de rodillos: 1 - 10

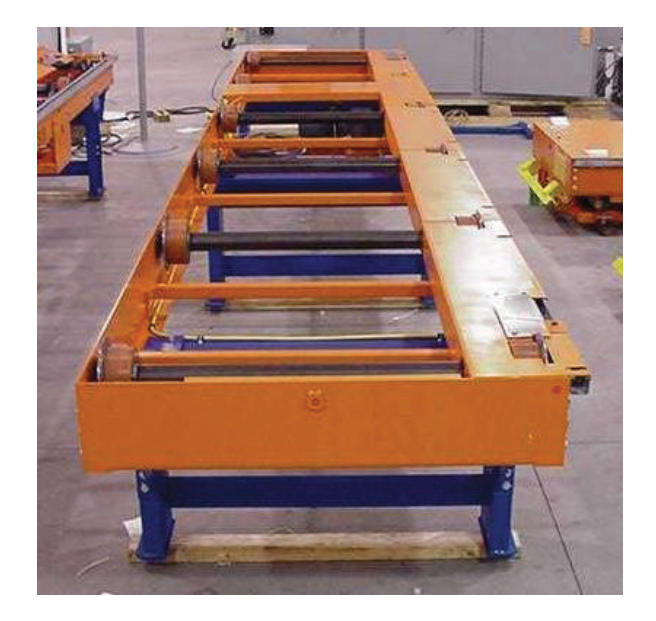

**Figura 1.3** Mesa de rodillos

**Fuente:** http://www.fatainc.com/gallery/main.php?g2\_itemId=2600

## **1.3.3 MESA DE LEVANTE EXCÉNTRICA**

La mesa de levante excéntrica se diseña para sujetar el *skid* de un transportador transversal de cadena o de bandas transversal. Las levas excéntricas son conducidas por un motor de engranes y cadenas. Una mesa de rodillos o de espera se monta en el marco superior que es dirigido por los rodillos que funcionan sobre un ángulo determinado. Un par de topes se diseñan para dirigir el *skids* durante la toma del mismo.<sup>3</sup>

Ventajas:

 $\overline{a}$ 

· Funcionamiento suave y silencioso

<sup>3</sup> Rivera, J. (2013). Cuadernillo de Capacitación Mecánica Top Coat Bodies 3era Etapa. Quito. Dürr. Pág. 8-9

· Bajo mantenimiento

Datos técnicos:

- Carrera: 80 [mm]
- Tiempo de subida:  $4[s]$
- Posiciones: 3
- Longitud:  $2270$  [mm]
- Altura:  $500$  [ $mm$ ] (en posición superior con la mesa de rodillos)

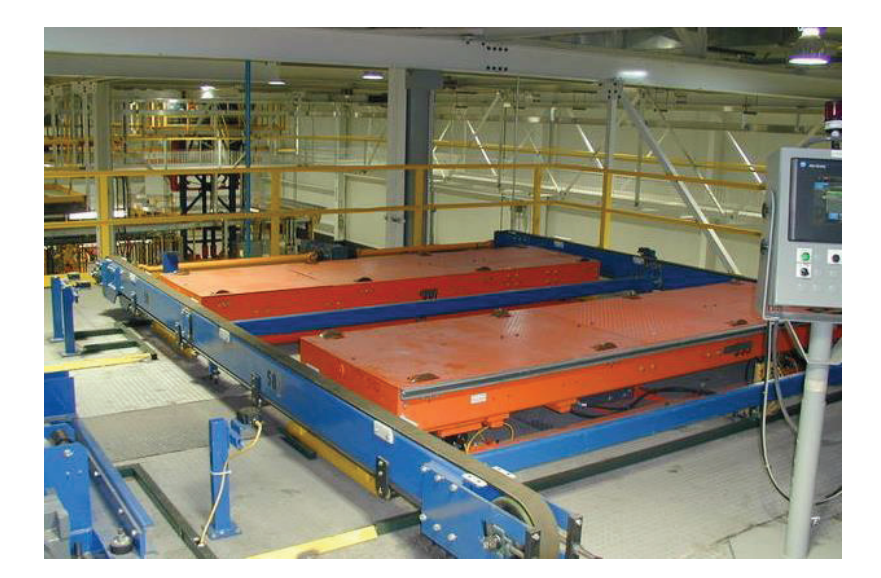

**Figura 1.4** Mesa levante excéntrica

**Fuente:** http://www.fatainc.com/gallery/main.php?g2\_itemId=3979

#### **1.3.4 MESA DE GIRO 180°**

 $\overline{a}$ 

Se diseña con el fin de girar un *skid* en la mesa de rodillos, uno de los rodillos es conducido por un motor de engranes. Los interruptores de proximidad para cambio de velocidad y función de paro se montan en la unidad rotativa, esta unidad es dirigida por un buje libre de plástico de mantenimiento. El cableado de elementos eléctricos se hace a través del punto central del bastidor. La altura de riel de impulsión es ajustable por las barras y el recorrido es limitado por los topes de acero.<sup>4</sup>

<sup>4</sup> Rivera, J. (2013). Cuadernillo de Capacitación Mecánica Top Coat Bodies 3era Etapa. Quito. Dürr. Pág. 9-10

Ventajas:

- Funcionamiento suave y silencioso
- · Bajo mantenimiento

#### Datos técnicos:

- Angulo de giro: 180°
- Velocidad:  $180^\circ/_{15s}$

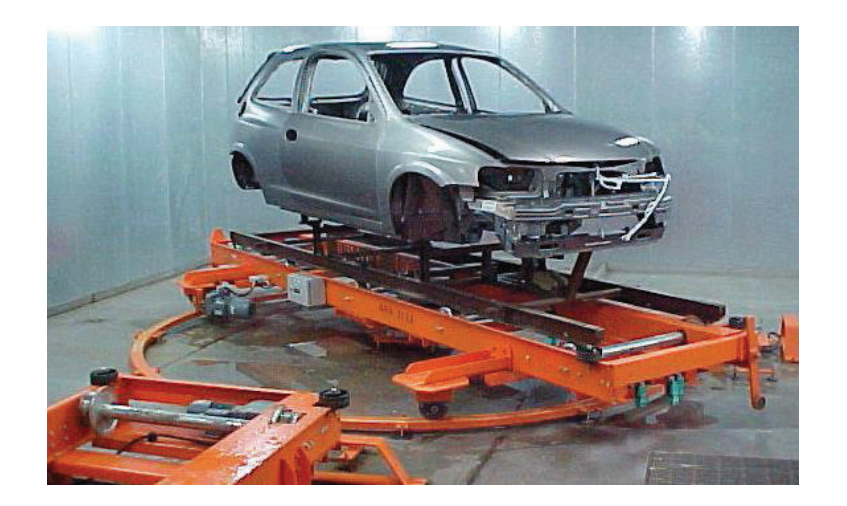

**Figura 1.5** Mesa de giro 180º

**Fuente**: http://www.fatainc.com/gallery/main.php?g2\_itemId=3631

## **1.3.5 MESA DE GIRO 90°**

Este tipo de mesa tiene el mismo funcionamiento mencionado en el apartado 1.3.4, la diferencia que existe entre estas mesas es el cableado de los elementos eléctricos que se realiza a través del punto central del pivote y la altura del riel de unidad es ajustable por varillas.<sup>5</sup>

Ventajas:

 $\overline{a}$ 

- Funcionamiento suave y silencioso
- · Bajo mantenimiento

<sup>5</sup> Rivera, J. (2013). Cuadernillo de Capacitación Mecánica Top Coat Bodies 3era Etapa. Quito. Dürr. Pág. 10-11

Datos técnicos:

- Angulo de giro: 90°
- Velocidad:  $180^{\circ}/_{15s}$

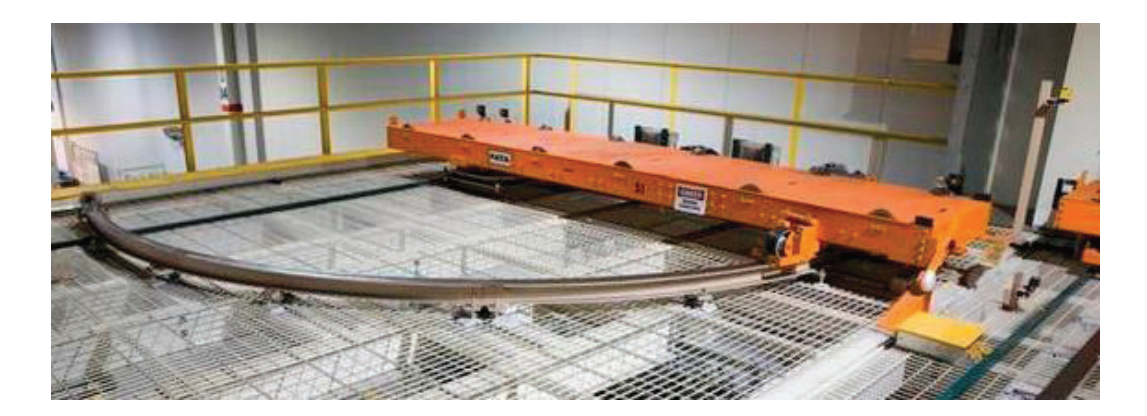

**Figura 1.6** Mesa de giro 90º

**Fuente:** http://www.fatainc.com/gallery/main.php?g2\_itemId=7530

## **1.3.6 TRANSPORTADOR DE UNA HILERA DE CADENA**

El transportador de cadena de suspensión está diseñado para moverse hacia arriba a través de los patines. La cadena esta soportada por carriles de guía en la parte superior y tramo de retorno.<sup>6</sup>

Ventajas:

- Buena integración de los lugares de trabajo.
- Menor riesgo en la seguridad.
- · Bajo mantenimiento.

#### Datos técnicos

 $\overline{a}$ 

- Capacidad de carga: 700, 1400, 2000 [kg] (skid + Cuerpo)
- Longitud máxima:  $50 [m] = 12$  posiciones *skid*
- Paso de rodillos:  $1000$   $\lceil mm \rceil$

<sup>6</sup> Rivera, J. (2013). Cuadernillo de Capacitación Mecánica Top Coat Bodies 3era Etapa. Quito. Dürr. Pág. 12

- Velocidad:  $de 1 a 8 [m/m_{in}]$
- Altura:  $500$   $\lceil mm \rceil$
- Pista:  $650 1150$  [*mm*]
- Ancho de corredores de arrastre:  $30 80$  [mm]

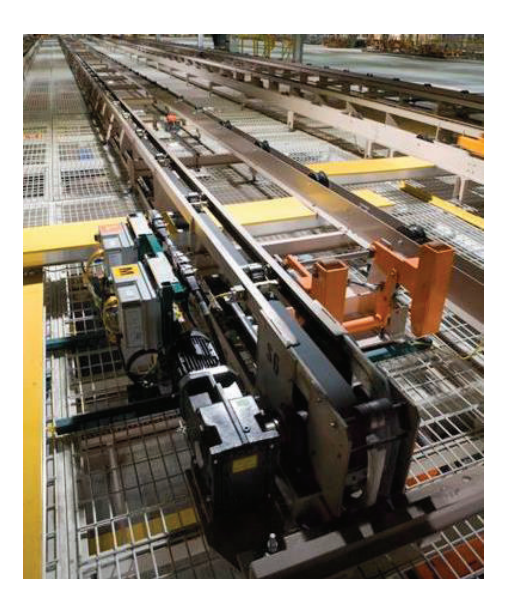

**Figura 1.7** Transportador de una hilera de cadena

**Fuente:** http://www.fatainc.com/gallery/main.php?g2\_itemId=7779

#### **1.3.6.1 Transportador de una Hilera de Cadena para Horno**

Está diseñado para transportar *skids* con carrocerías a través de un horno. Todas las piezas están diseñadas para una temperatura permanente de 220°C, la traslación de la unidades es por medio de un par de hileras de cadenas, que son impulsadas por un motorreductor que le transmite movimiento a un par de catarinas instaladas. En el extremo opuesto se tiene un par de catarinas independientes que se tensan por medio de un contrapeso que está en este mismo extremo. Normalmente este equipo nunca se detiene, solo en paros de planta y en fines de semana, la cadena se lubrica por un dispositivo automático.<sup>7</sup>

Ventajas:

 $\overline{a}$ 7 Rivera, J. (2013). Cuadernillo de Capacitación Mecánica Top Coat Bodies 3era Etapa. Quito. Dürr. Pág. 13

· Excelente compensación de calor, respecto a la dilatación térmica.

Datos técnicos:

- Velocidad:  $de$  1 a 8  $\frac{m}{min}$
- Longitud máxima:  $130 \, [m]$
- · Máxima temperatura de servicio: 220°C
- Altura total:  $500$ [ $mm$ ]
- · Número de dientes: 6 dientes
- Cadena de lanzamiento:  $160$   $\lceil mm \rceil$

#### **1.3.6.2 Transportador de una Hilera de Cadena para Cabina**

Está diseñado para mover los *skids* en la velocidad de proceso lento a través de una cabina de pintura. En función de un diseño específico de un *skid*, el transportador puede estar equipado con una tapa deslizante con el fin de proteger la pintura contra el polvo. La cadena se apoya en un carril guía y es lubricado manualmente. El deslizamiento se realiza por los ángulos de guía.<sup>8</sup>

Ventajas:

 $\overline{a}$ 

· Cadena oculta, solo una mínima abertura visible.

Datos técnicos:

- Capacidad de carga:  $700/1400$  [ $kg$ ] (skid + Cuerpo)
- Longitud *skid*:  $4800\,3400\,a\,6500\,[mm]$
- Seguimiento del patín:  $650a1150$  [mm]
- Velocidad:  $de$  1 a 10  $\left[\frac{m}{m}\right]$
- Longitud máxima:  $90$  [m]
- Ancho aproximado:  $900a1100$   $\lfloor mm \rfloor$
- Altura:  $500$   $\lceil mm \rceil$

<sup>8</sup> Rivera, J. (2013). Cuadernillo de Capacitación Mecánica Top Coat Bodies 3era Etapa. Quito. Dürr. Pág. 14

## **1.4 DESCRIPCIÓN DEL FLUJO DE UNIDADES**

El trasportador debe ser capaz de alimentar a la línea de producción desde tres líneas de alimentación del proceso que son:

- 1. La línea de aplicación de pintura primer hacia la línea de lijado primer
- 2. Acúmulo primer hacia la línea de lijado primer
- 3. *Heavy repair* hacia la línea de lijado primer

# **1.4.1 LA LÍNEA DE APLICACIÓN DE PINTURA PRIMER HACIA LA LÍNEA DE LIJADO** *PRIMER*

El recorrido del sistema Skuk – Carrocería empieza desde la salida del *cooling* de la línea de aplicación de pintura *primer*, en ese punto el skuk es liberado de la cadena transportadora por el operario. El operario realiza sus actividades y al finalizar empuja el sistema Skuk – Carrocería hasta el elevador de lijado *primer* donde lo activa y finaliza sus operaciones.

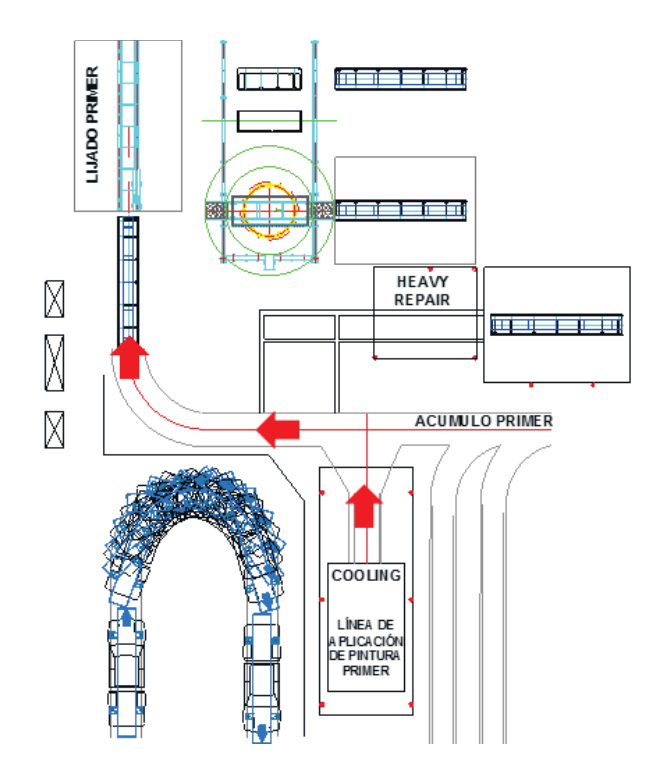

**Figura 1.8** Primera línea de alimentación del proceso

**Fuente:** Propia

## **1.4.2 ACÚMULO** *PRIMER* **HACIA LA LÍNEA DE LIJADO** *PRIMER*

Cuando se produce un paro del proceso o en fines de semanas el acúmulo de *primer*  es donde se colocan las carrocerías pintadas, el transportador debe ofrecer la flexibilidad de alimentar el proceso desde acúmulo de *primer*.

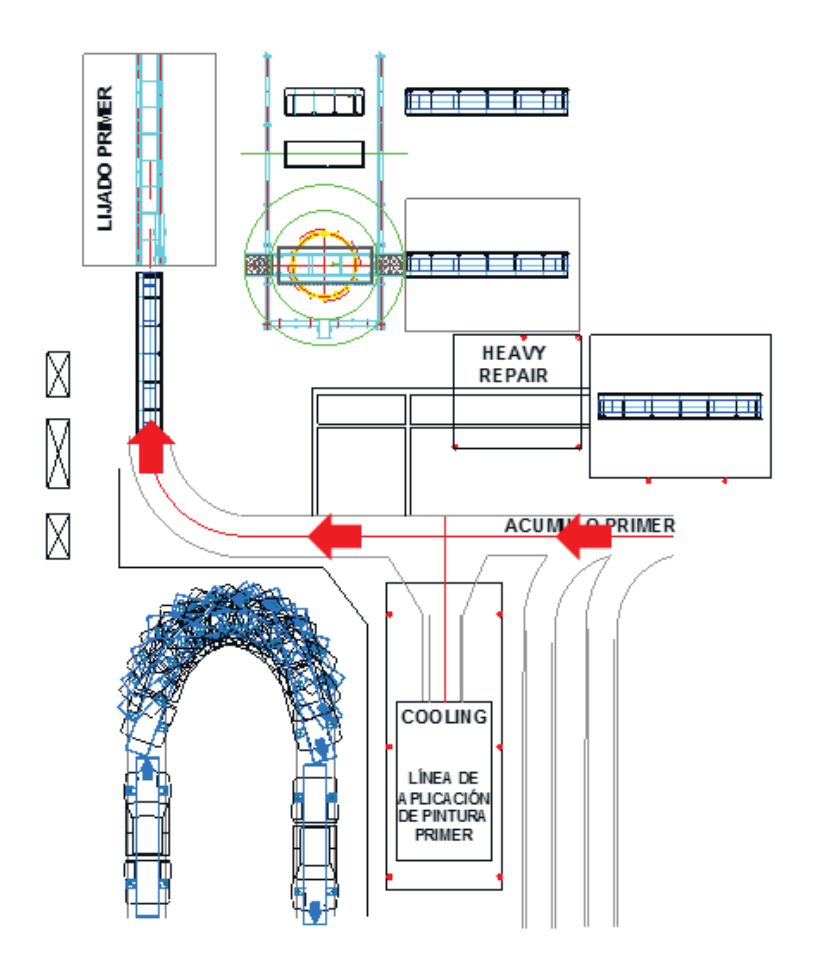

**Figura 1.9** Segunda línea de alimentación del proceso

#### **Fuente:** Propia

## **1.4.3** *HEAVY REPAIR* **HACIA LA LÍNEA DE LIJADO** *PRIMER*

Cuando una unidad termina el proceso de pintura es inspeccionada con el fin de determinar que no posee ningún defecto, si la unidad presenta algún defecto se realiza nuevamente el proceso, por lo que el transportador debe ser capaz de alimentar al proceso desde la línea de *heavy repair*.

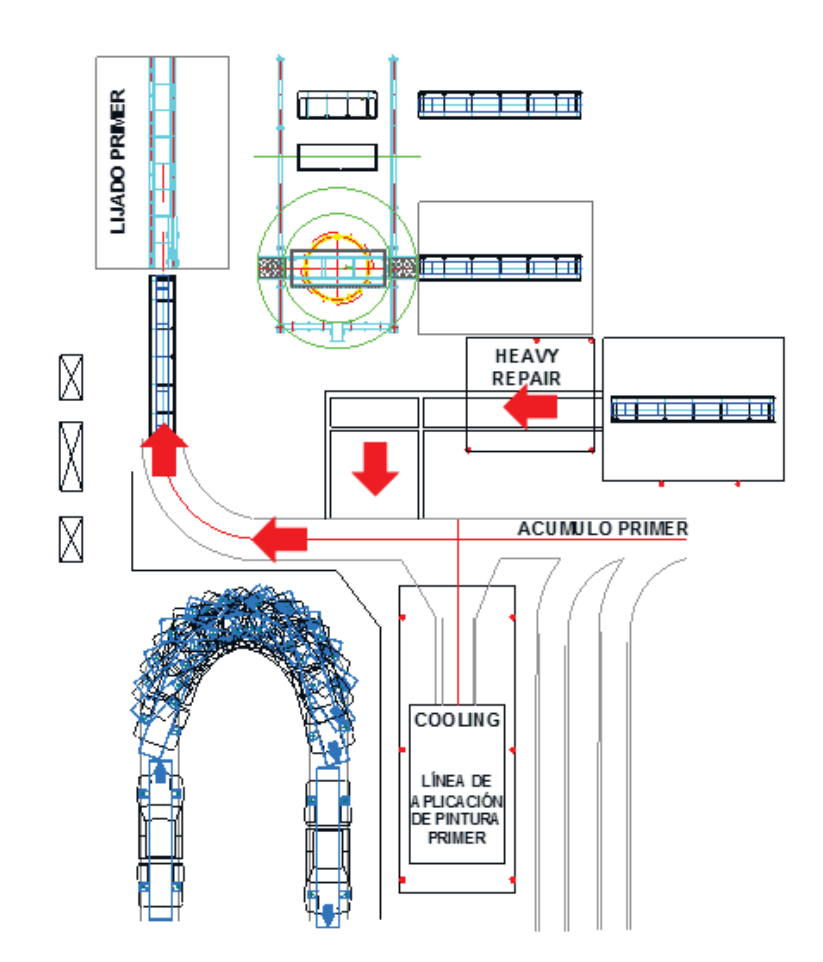

**Figura 1.10** Tercera línea de alimentación del proceso

#### **Fuente:** Propia

 $\overline{a}$ 

## **1.5 CASA DE LA CALIDAD**

La Casa de la Calidad es la primera fase del QFD (Quality Function Deployment) cuyo objetivo principal es asegurar la definición del producto o servicio, considerando las necesidades y requerimientos de los usuarios (Voz del usuario), a la vez que constituye una herramienta para la planificación de la calidad durante el ciclo de vida.<sup>9</sup>

Para elaboración de la matriz de la Casa de la Calidad se debe conocer la voz de usuario, donde se identifica los deseos del usuario, los cuales son correlacionadas con

<sup>9</sup> Riba, C. (2002). Diseño Concurrente. España. Ediciones UPC. Pág. 177 - 178

la voz del ingeniero (deseos del usuario traducidos en lenguaje técnico), el cual compara el producto con los de la competencia y establece los compromisos técnicos.

## **1.5.1 VOZ DEL USUARIO**

Las necesidades y deseos de General Motors Ómnibus BB de Ecuador:

- · La altura del transportador debe ser la misma de las mesas existentes en la planta de pintura.
- · Fácil operación.
- Capacidad de alimentar la línea de producción a una velocidad de 13 $\frac{uni}{hora}$
- · Flexibilidad en la alimentación en la línea de lijado *primer,* acúmulo de *primer* y *heavy repair*.
- · El transportador debe ser seguro y garantizar un menor esfuerzo físico para el operario.

#### **1.5.2 VOZ DEL INGENIERO**

Las necesidades y deseos del usuario traducidas a términos técnicos son:

- · Dimensiones.
- · Automática/semiautomática.
- · Ciclos de trabajo.
- · Diseño flexible
- · Diseño ergonómico.
# 1.5.3 MATRIZ DE LA CASA DE LA CALIDAD **1.5.3 MATRIZ DE LA CASA DE LA CALIDAD**

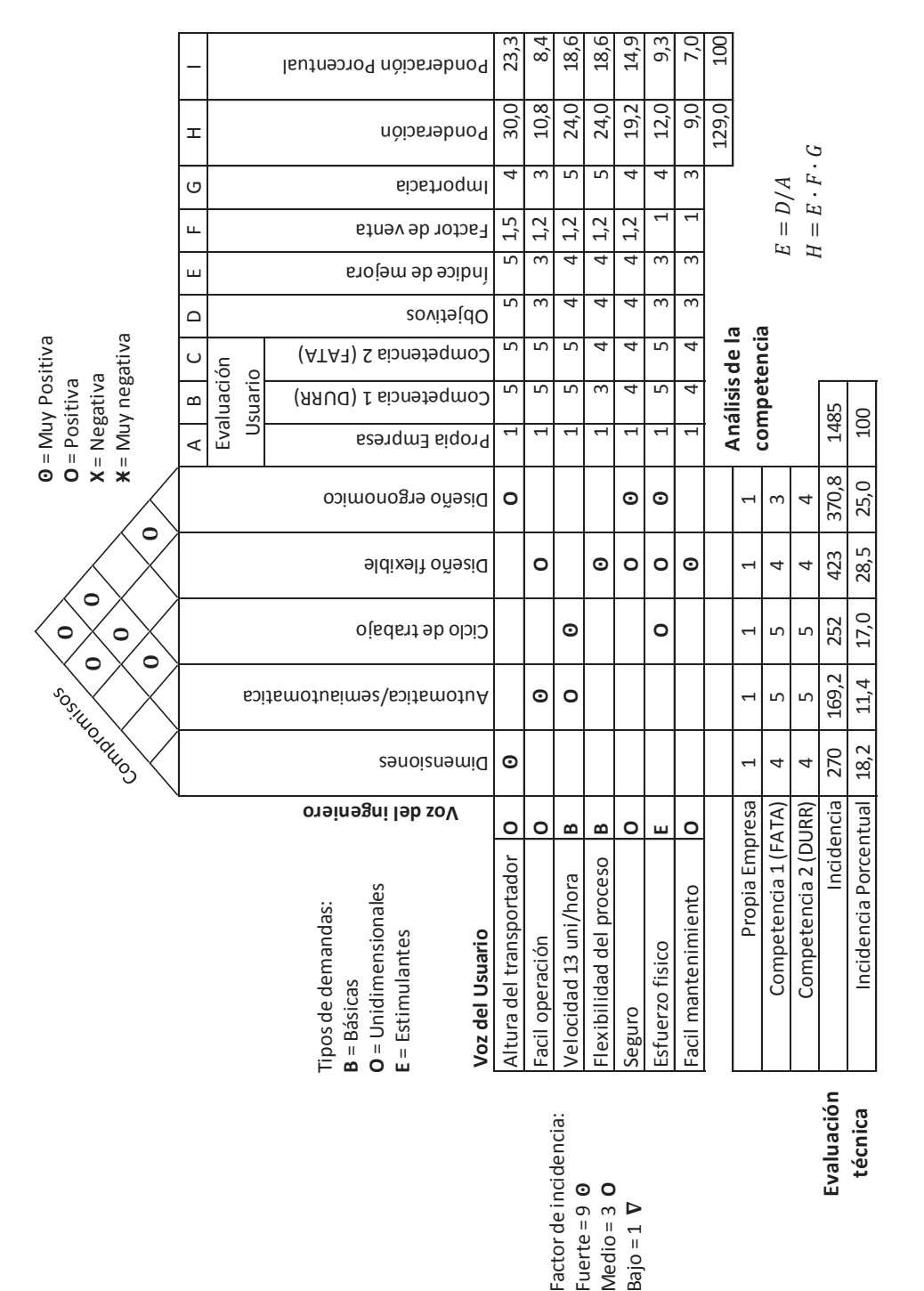

Fuente: Propia **Fuente:** Propia

# **Figura 1.11** Casa de la Calidad Figura 1.11 Casa de la Calidad

#### **1.5.4 ANÁLISIS DE LA CASA DE LA CALIDAD**

La casa de la calidad se realiza con los siguientes parámetros:

- · La columna A se califica con valor de **1** para cada ítem, ya que como es el primer prototipo de que se desea diseñar en el país no existe ninguna referencia.
- · La columna B se califica teniendo en cuenta los diferentes transportadores de carrocería existentes en la planta de General Motors OBB.
- · La columna C se califica teniendo en cuenta los diferentes documentos como: planos, fotos y videos que posee la empresa del funcionamiento de los transportadores.

#### **1.5.5 CONCLUSIONES DE LA CASA DE LA CALIDAD**

Al realizar la Casa de la Calidad se muestra una visión de los factores técnicos que satisfacen los requerimientos para el desarrollo del producto, los requerimientos técnicos con mayor influencia son:

· Diseño flexible

El diseño del transportador debe asegurar que cuando existe un cambio en el flujo de unidades desde cualquier de los tres puntos antes mencionados hasta la línea de lijado primer, no produzca defectos en el proceso que afecten al producto terminado.

· Diseño Ergonómico

El diseño ergonómico debe asegurar que la fuerza de empuje generada por el operario disminuya.

· Dimensiones

Las dimensiones del transportador deben cumplir los parámetros de altura máxima con la finalidad que exista un acoplamiento con las mesas de rodillos existentes en la planta de pintura, y el área disponible para la implementación del transportador.

· Ciclo de trabajo

La velocidad de funcionamiento de la máquina debe ser capaz de alimentar a la línea de lijado *primer* a 13  $\binom{uni}{h}$ .

### **1.6 ESPECIFICACIONES TÉCNICAS**

Para el desarrollo del producto (transportador de carrocerías) se debe definir especificaciones técnicas que constituyen la guía y referencia para su diseño y desarrollo. Basándose en las necesidades de la Casa de la Calidad se establece las especificaciones técnicas que se muestran a continuación.

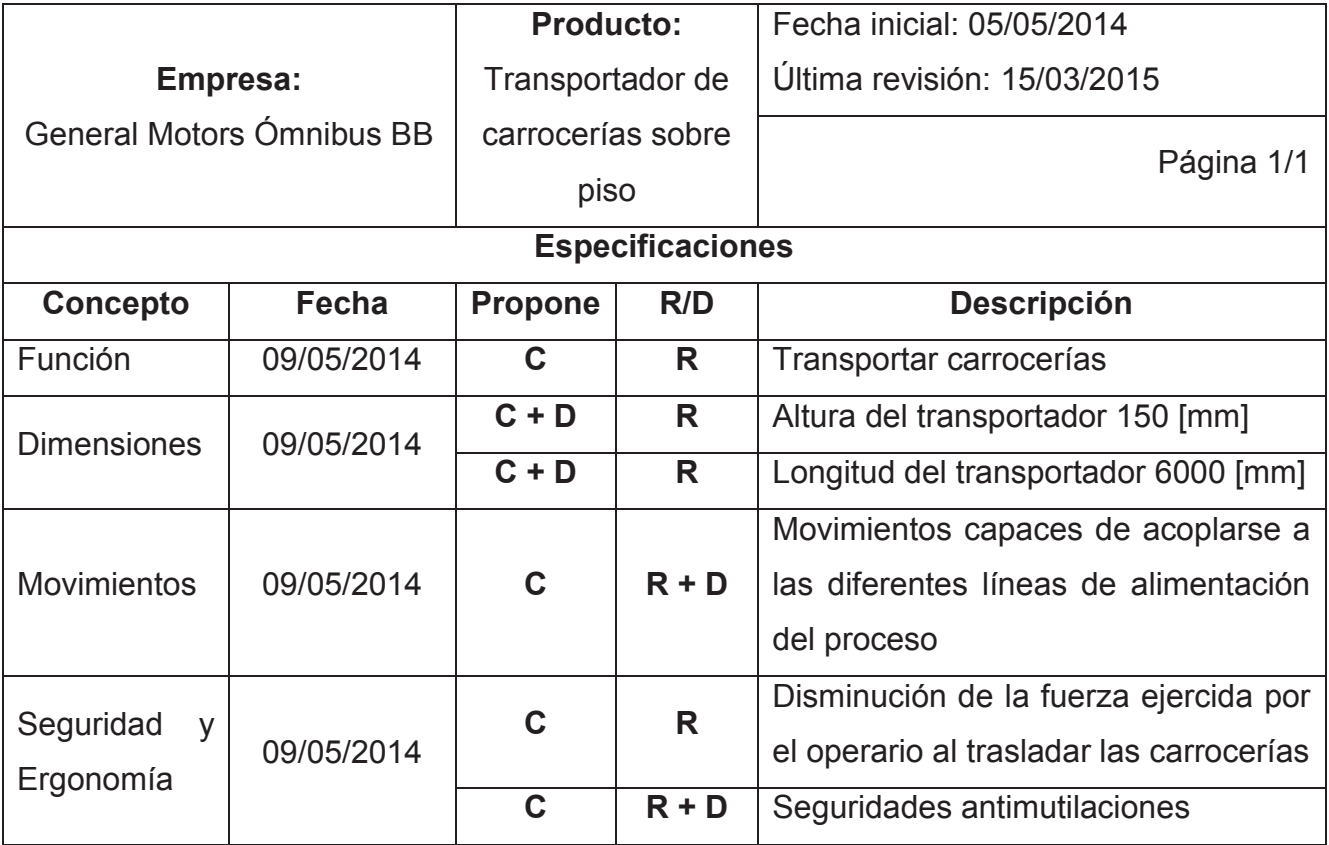

#### **Tabla 1.1** Especificaciones técnicas

**Fuente:** Propia

Propone: **C** = Cliente, **D** = Diseño

R/D: **R** = Requerimiento, **D** = Deseo

# **CAPITULO II**

# **PLANTEAMIENTO Y DEFINICIÓN DE ALTERNATIVAS**

## **2.1 ANÁLISIS FUNCIONAL**

El análisis funcional comprueba que el diseño cumple con las especificaciones que se exigen, sobre todo en el ámbito mecánico y de resistencia. Con el primer boceto no se tiene constancia si el diseño funciona, mientras que después de las verificaciones propuestas se garantizan que funcione y permite redimensionar los elementos con el objetivo de optimizar los resultados.

En esta última fase se comprueba que el diseño es viable desde el punto de vista de resistencia, por lo que cumple con los requerimientos y solicitaciones mecánicas a las que será sometido.<sup>10</sup>

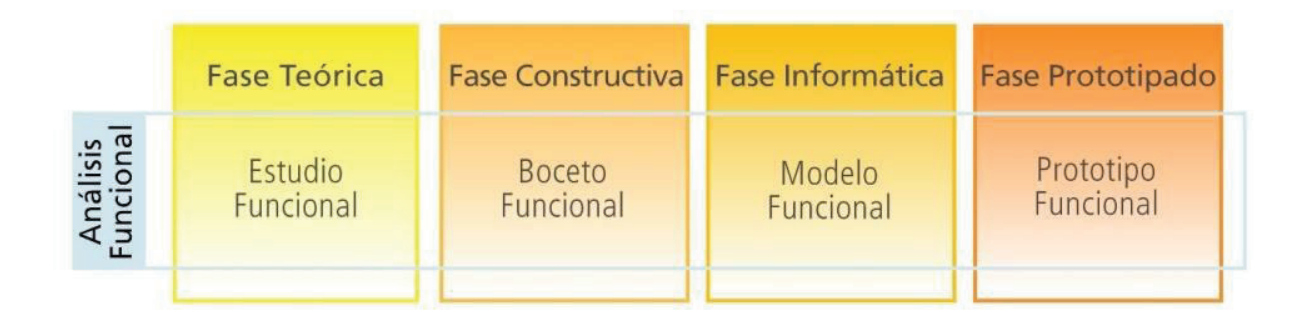

#### **Figura 2.1** Análisis funcional

**Fuente:** http://www.ngd.ufsc.br/files/2012/04/Modelos\_LibroBrasil.pdf

#### **2.1.1 DESARROLLO DE DIAGRAMAS FUNCIONALES**

Los diagramas funcionales se representan en varios niveles, en el nivel 0 se representa la función principal y los flujos de material, energía y señal los cuales se pueden observar en la Figura 2.2.

 $\overline{a}$ 

<sup>10</sup> http://www.ngd.ufsc.br/files/2012/04/Modelos\_LibroBrasil.pdf

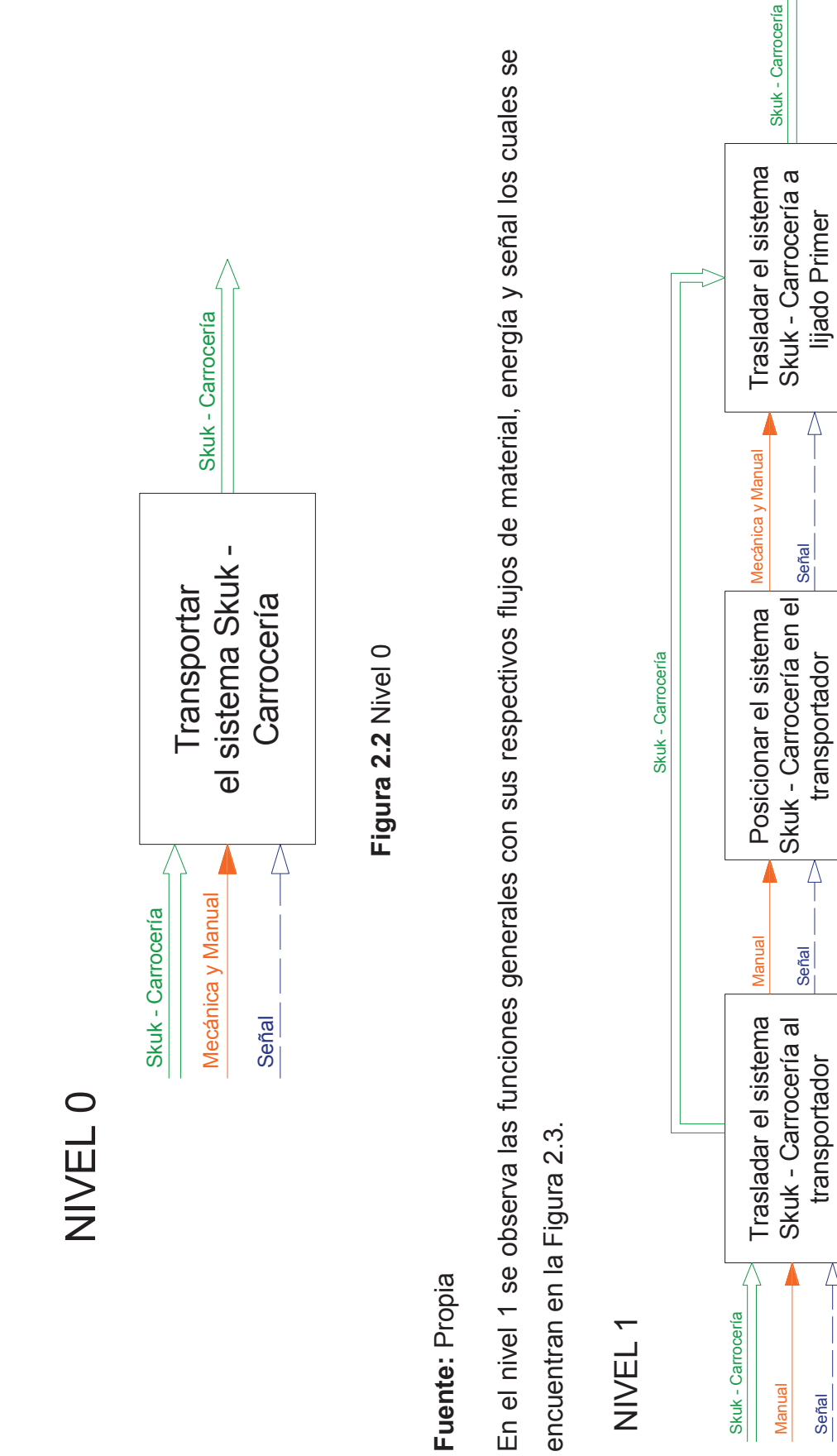

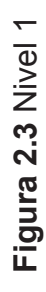

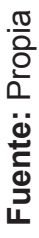

Δ

En el nivel 2 se observa las funciones más detalladas con sus respectivos flujos de material, energía y señal los cuales En el nivel 2 se observa las funciones más detalladas con sus respectivos flujos de material, energía y señal los cuales se encuentran en la Figura 2.4. se encuentran en la Figura 2.4.

NIVEL 2

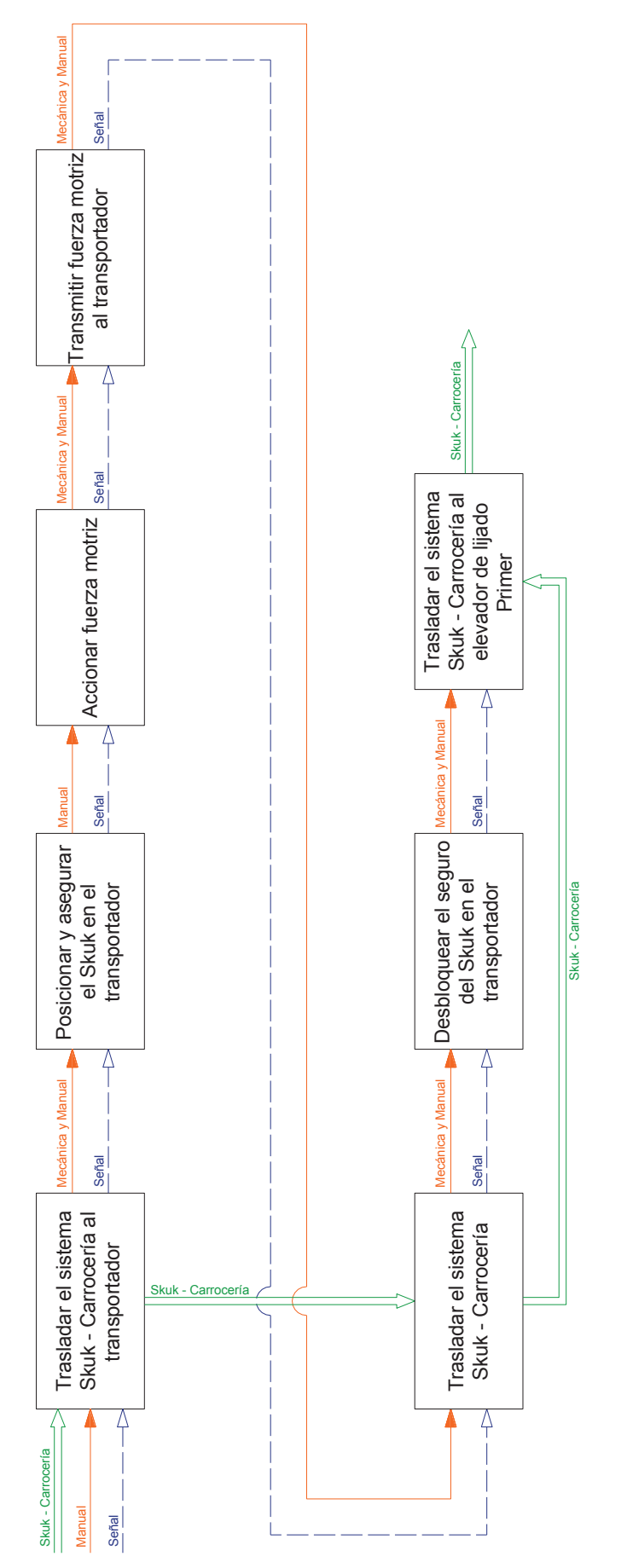

**Figura 2.4** Nivel 2 Figura 2.4 Nivel 2

> **Fuente:** Propia Fuente: Propia

#### **2.1.2 ANÁLISIS DE LOS DIAGRAMAS FUNCIONALES**

En los diagramas funcionales se observa tres niveles (Nivel 0, Nivel 1, Nivel 2), en los cuales se encuentran las funciones principales, generales y detalladas con sus respectivos flujos de material, energía y señal. Por lo que se decide desarrollar los diagramas hasta el nivel 2, ya que podemos encontrar mayor cantidad de información que es necesaria para determinar las posibles soluciones.

En el Nivel 0, se encuentra la función primaria, que es trasladar el sistema Skuk – Carrocería desde el *cooling* de la línea de aplicación de pintura *primer* hasta el elevador de la cabina de lijado *primer*. Por lo que en el nivel 0 tenemos que el flujo de material es Skuk – Carrocería, el flujo de energía es Mecánica y Manual y el flujo de señal.

En el Nivel 1, se encuentran las funciones generales más detallas que en el Nivel 0, donde se observa operaciones relacionadas con el traslado del sistema Skuk – Carrocería desde un punto A hasta un punto B. La función principal es trasladar el flujo de material, en este caso no cambia por lo cual el material (Skuk – Carrocería) se mantiene constante en el proceso. Se observa que las funciones generales se detallan con más precisión el flujo de energía, que en algunos casos es manual y en otros es mecánica y manual.

En el Nivel 2, encontramos las funciones más detalladas, que son necesarias para el funcionamiento de la máquina. Como el posicionamiento del sistema Skuk – Carrocería en el transportador, esta operación es necesaria ya que cuando el sistema sale del *cooling* de la línea de aplicación de *primer* este se encuentra empujado por el *chain conveyor* sobre planchas metálicas. El skuk tiene cierto grado de libertad en los ejes *x* y *y* por lo que debe ser posicionado en transportador para que no se produzcan desplazamientos innecesarios al momento de ser transportado.

También podemos encontrar la función de aseguramiento del sistema Skuk – Carrocería en el transportador ya que es necesario para que cuándo se traslade el sistema no se salga.

Además se puede observar que en el diseño del transportador es necesario un mecanismo que produzca la fuerza motriz necesaria para transporta el Sistema Skuk – Carrocería.

Otra función es la de trasladar el sistema Skuk – Carrocería, donde se observa que el flujo de material se mantiene constante en el proceso y que los flujos de energía se mantienen en algunos casos manual y en otros mecánica y manual.

#### **2.1.3 DEFINICIÓN DE MÓDULOS**

Para la definición de los módulos se realiza con la ayuda del nivel 2 de los diagramas funcionales (Figura 2.5), por lo cual se ha definido tres módulos los cuales son:

- Módulo 1: Transportar
- · Módulo 2: Posicionamiento

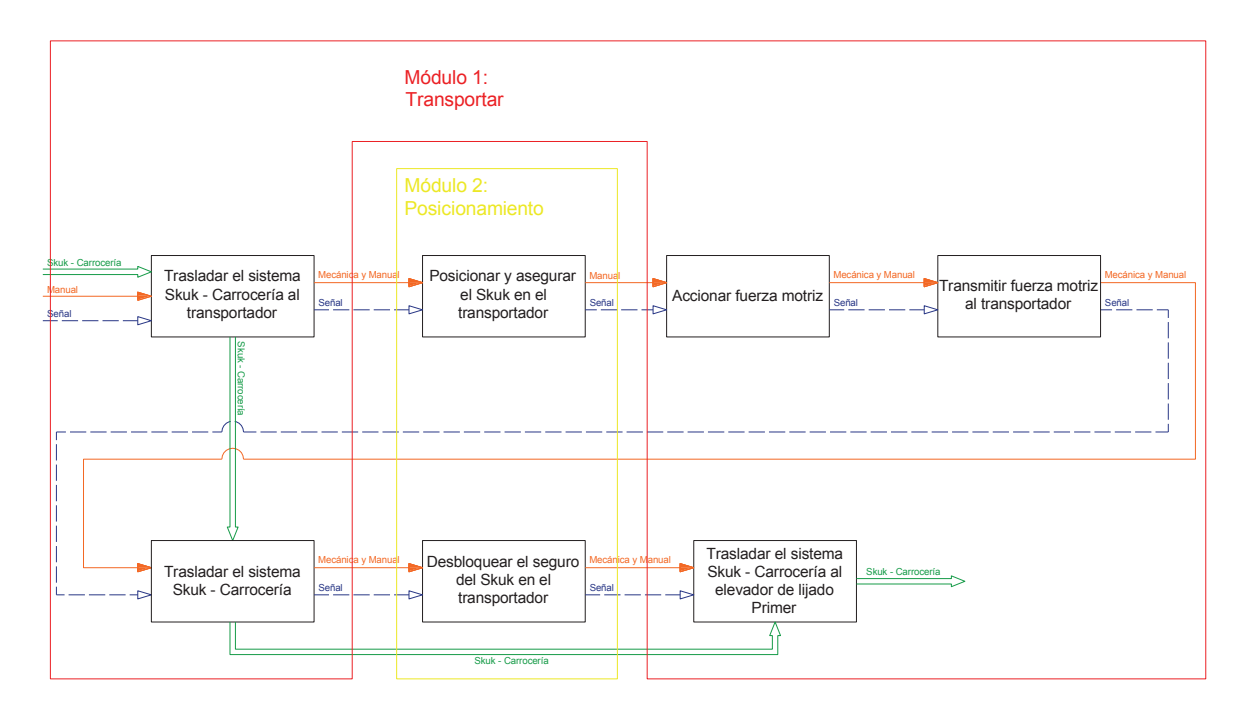

**Figura 2.5** Definición de módulos

**Fuente:** Propia

# **2.2 SOLUCIÓN PARA CADA MÓDULO**

**2.2.1 MÓDULO 1: TRANSPORTAR** 

Este módulo cumple con las siguientes funciones:

- · Trasladar el sistema Skuk Carrocería desde el *cooling*, acúmulo *primer*, *heavy repair* al elevador de lijado primer como se explicó en el literal 1.4.
- Producir fuerza motriz.
- · Transmitir fuerza motriz.

A continuación se proponen soluciones para cada función del Módulo 1: Transportar:

# **2.2.1.1 Trasladar el Sistema Skuk – Carrocería desde el Cooling, Acúmulo primer, Heavy Repair al elevador de lijado primer**

Existen varios tipos de transportadores que se mencionan en el Capítulo 1, para esta función se requiere unificar varios tipos de mesas transportadoras para cumplir la condición de que el proceso se alimente desde varios puntos como son: la salida del *cooling*, acúmulo *primer* y *heavy repair*.

#### **2.2.1.1.1 Mesa de Giro 180º – Mesa de Rodillos – Mesa de Giro 90º**

En esta solución de transportador se unifica varios transportadores (Mesa de Giro 180º – Mesa de Rodillos – Mesa de Giro 90º) para permitir los diferentes flujos de unidades.

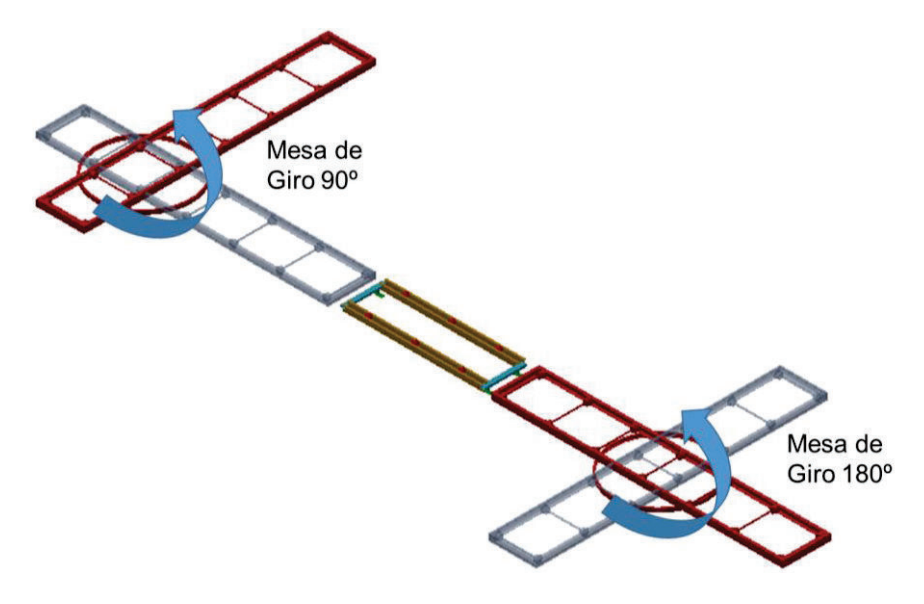

**Figura 2.6** Mesa de giro 180º – mesa de rodillos – mesa de giro 90º

Ventajas:

- · La mesa de giro 180º permite el ingreso desde el *cooling* de aplicación de pintura *primer* y desde el acúmulo de *primer*.
- · La mesa de giro 90º permite el ingreso desde *heavy repair* y complementa el flujo de unidades desde los diferentes puntos de alimentación del proceso.
- · Fácil operación.
- · Fácil mantenimiento.

Desventajas:

· Se debe colocar la mesa de giro 90º en un punto intermedio para el ingreso de *heavy repair* como se puede observar en la Figura 2.7.

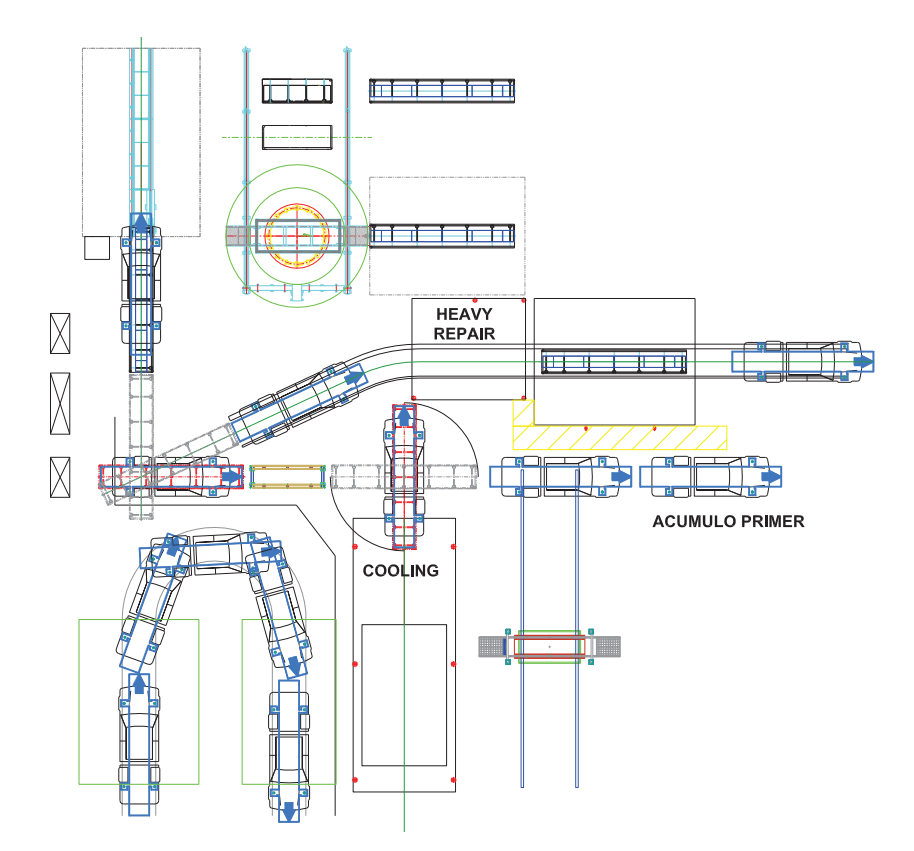

**Figura 2.7** Implantación del transportador (mesa de giro 180º – mesa de rodillos – mesa de giro 90º) en el layout

#### **2.2.1.1.2 Mesa de Giro 90º – Mesa Transferencia Lateral – Mesa de Giro 90º**

En esta solución de transportador se unifican varios transportadores (Mesa de Giro 90º – Mesa de Rodillos – Mesa de Giro 90º) para permitir los diferentes flujos de unidades.

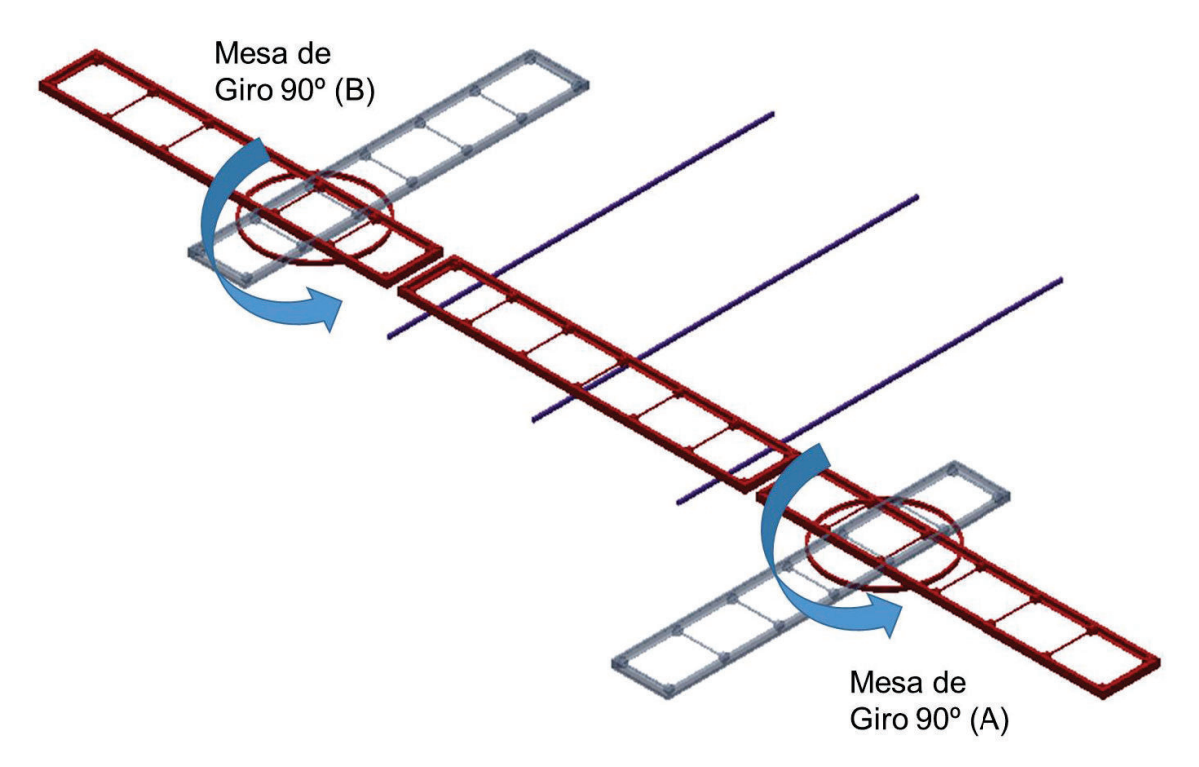

**Figura 2.8** Mesa de giro 90º – mesa transferencia lateral – mesa de giro 90º

#### **Fuente:** Propia

Ventajas:

- · La mesa giratoria 90º (A) permite el ingreso de unidades al transportador por la salida del *cooling* y el acúmulo de *primer*.
- · La mesa de transferencia lateral permite el ingreso de unidades por h*eavy repair*.

#### Desventajas:

· Al girar la mesa giratoria 90º (B) golpea con el tablero de distribución de energía eléctrica para la planta de pintura como se muestra en la Figura 2.9, una opción es cambiar la ubicación del tablero de distribución.

· Mutilación entre unidades que circulan por el transportador y la línea de sellado (constante flujo de unidades) ver Figura 2.9.

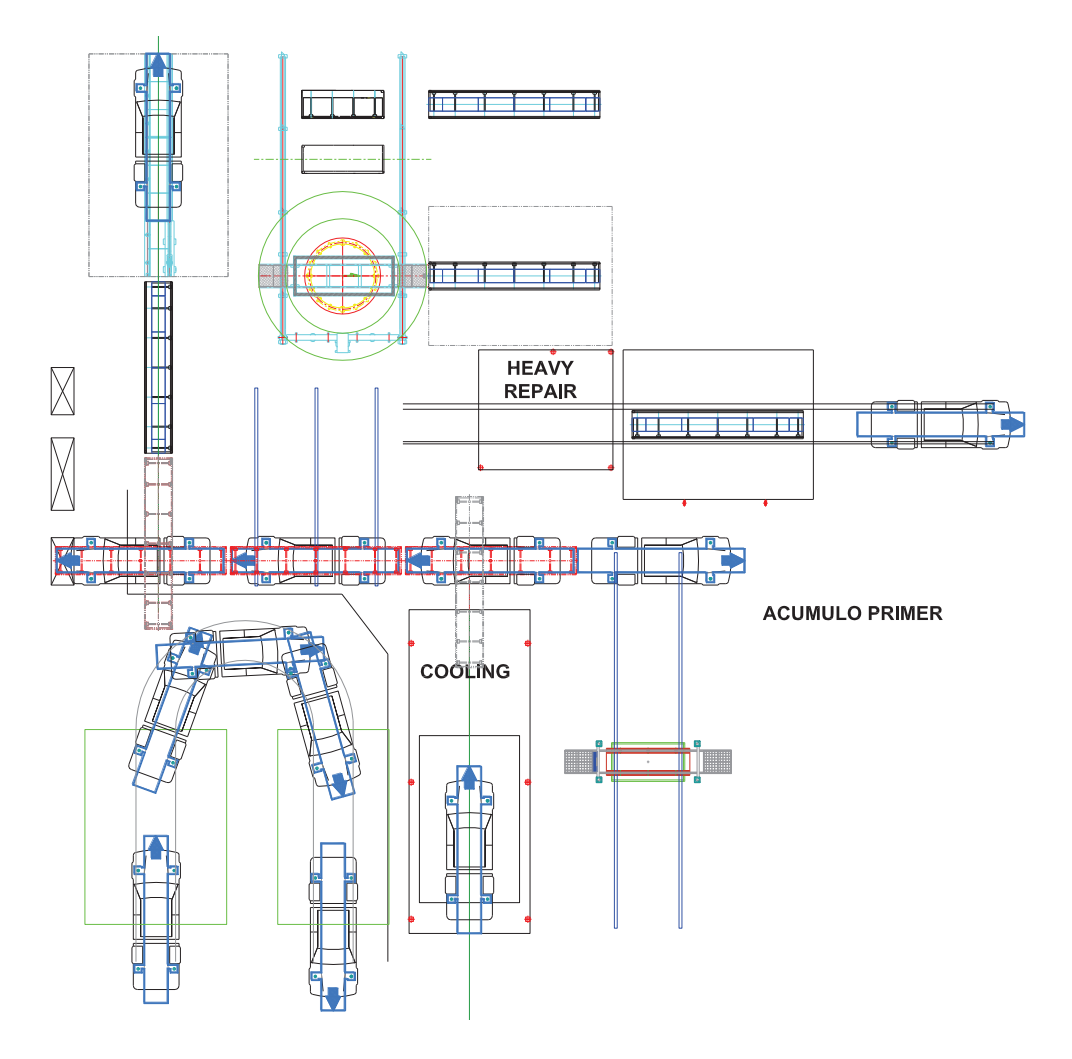

**Figura 2.9** Implantación del transportador (mesa de giro 90º – mesa transferencia lateral – mesa de giro 90º) en el layout

**Fuente:** Propia

**2.2.1.1.3 Mesa de Giro 90º – Mesa Transferencia Lateral – Mesa Elevadora – Mesa de Giro 90º – Mesa de Rodillos** 

En esta solución de transportador, se unifica varios transportadores (Mesa Transferencia Lateral – Mesa Elevadora – Mesa de Giro 90º **–** Mesa de Rodillos) para permitir los diferentes flujos de unidades.

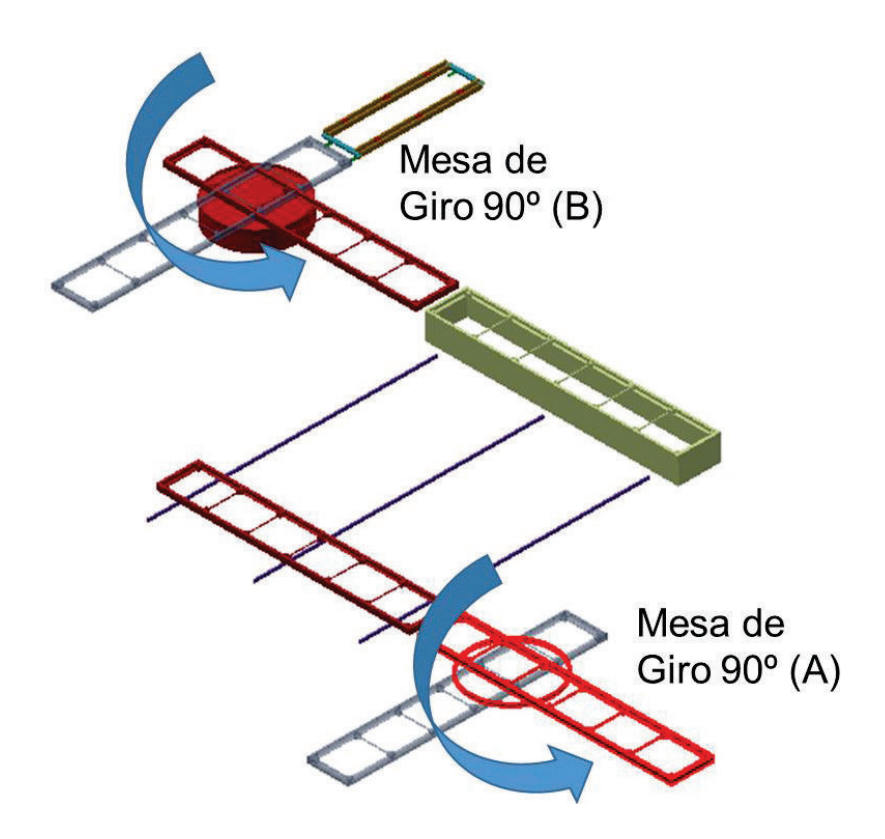

**Figura 2.10** Mesa de giro 90º – mesa transferencia lateral – mesa elevadora – mesa de giro 90º – mesa de rodillos

Ventajas:

· Permite tener acumulación de unidades durante el proceso de trasladar de un punto a otro

Desventajas:

- · La alimentación de unidades al proceso por el acúmulo *primer* y *heavy repair* ingresan a la cabina de lijado primer en sentido opuesto ver Figura 2.11.
- · La mesa elevadora de lijado *primer* se debe reubicar después de la mesa de transferencia lateral.
- · Modificación de la estructura del *cooling* para que sea posible el giro de la mesa de giro 90º (A) ver Figura 2.11.
- · Difícil operación.

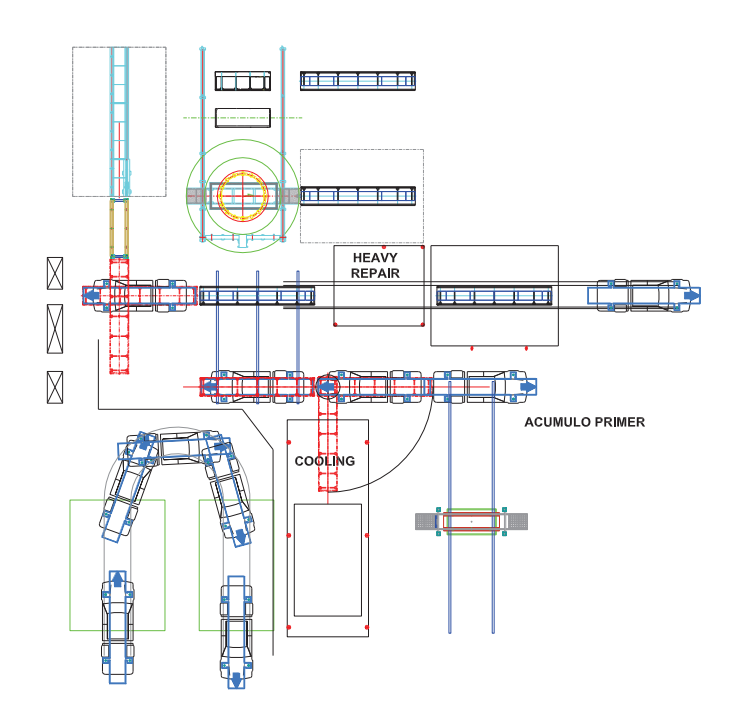

**Figura 2.11** Implantación del transportador (mesa de giro 90º – mesa transferencia lateral – mesa elevadora – mesa de giro 90º – mesa de rodillos) en el layout

#### **Fuente:** Propia

#### **2.2.1.2 Producir Fuerza Motriz**

#### **2.2.1.2.1 Motorreductor**

El motorreductor es un acople entre un motor eléctrico y un reductor de velocidades el cual produce el torque necesario para transmitir el movimiento al sistema.

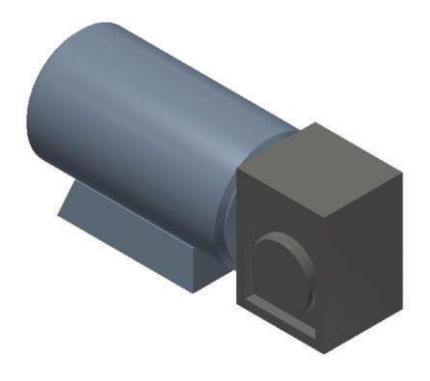

**Figura 2.12** Motorreductor

27

#### Ventajas:

- · Eficiencia en la transmisión de potencia.
- · Menor espacio requerido.
- · Trabaja en velocidades bajas.
- · Gran gama de relaciones de transmisión.

#### Desventajas:

- · Mantenimiento.
- · Ruido y vibraciones.

#### **2.2.1.3 Transmitir Fuerza Motriz**

En esta función se analiza que tipos de mecanismos se colocan en los diferentes tipos de mesas transportadoras para transmitir potencias y movimiento las cuales son:

#### **2.2.1.3.1 Rodillos y Correas de Transmisión**

Los rodillos son elementos de transmisión de potencia que trabaja por fricción, para transmitir el movimiento del rodillo a otro objeto.

Las correas son elementos de transmisión de potencia que se acoplan sobre poleas con el objetivo de transmitir un par de giro.

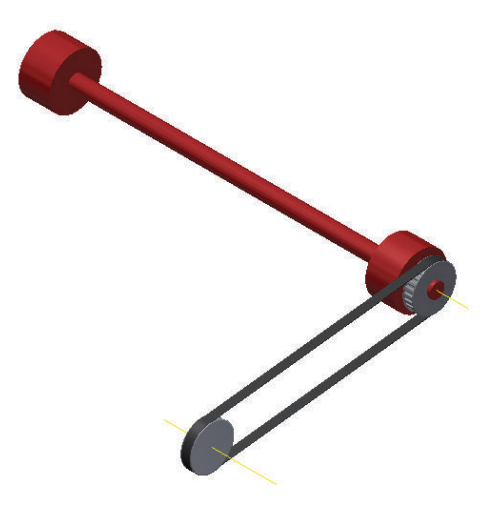

**Figura 2.13** Rodillos y correas de transmisión

Ventajas:

- · Fácil instalación.
- · Bajo mantenimiento.

#### Desventajas:

- · Costo elevado, ya que es un sistema donde los rodillos son de largas longitudes y necesitan poleas y bandas entre sí para transmitir el movimiento.
- · La relación de transmisión no siempre es constante debido a que pueden originarse pequeños deslizamientos de la correa.

#### **2.2.1.3.2 Rodillos**

Los rodillos son elementos de transmisión de potencia que trabaja por fricción, para transmitir el movimiento del rodillo a otro objeto.

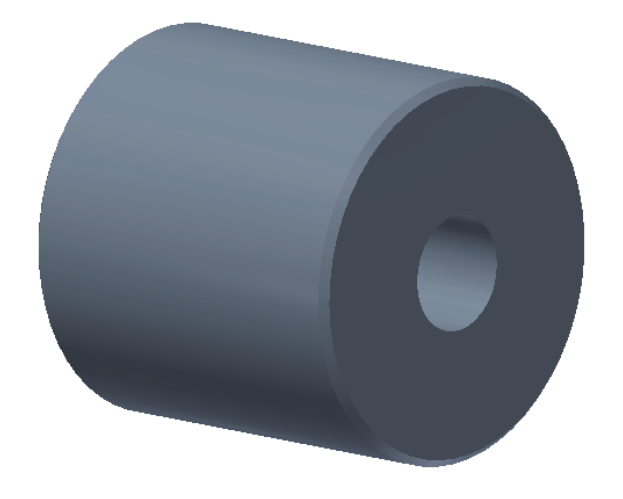

**Figura 2.14** Rodillo

#### **Fuente:** Propia

Ventajas:

- · Mecanismo sencillo.
- · Bajo mantenimiento.
- · Bajo Costo.
- · Fácil instalación.

· Larga vida de funcionamiento.

Desventajas:

· La fuerza genera para trasladar el Skuk – Carrocería es ejercida por el operario.

#### **2.2.1.4 Alternativas del Módulo 1: Transportador**

En la tabla 2.1 se puede observar como las diferentes funciones se componen para formar una solución para el Módulo 1: Transportar.

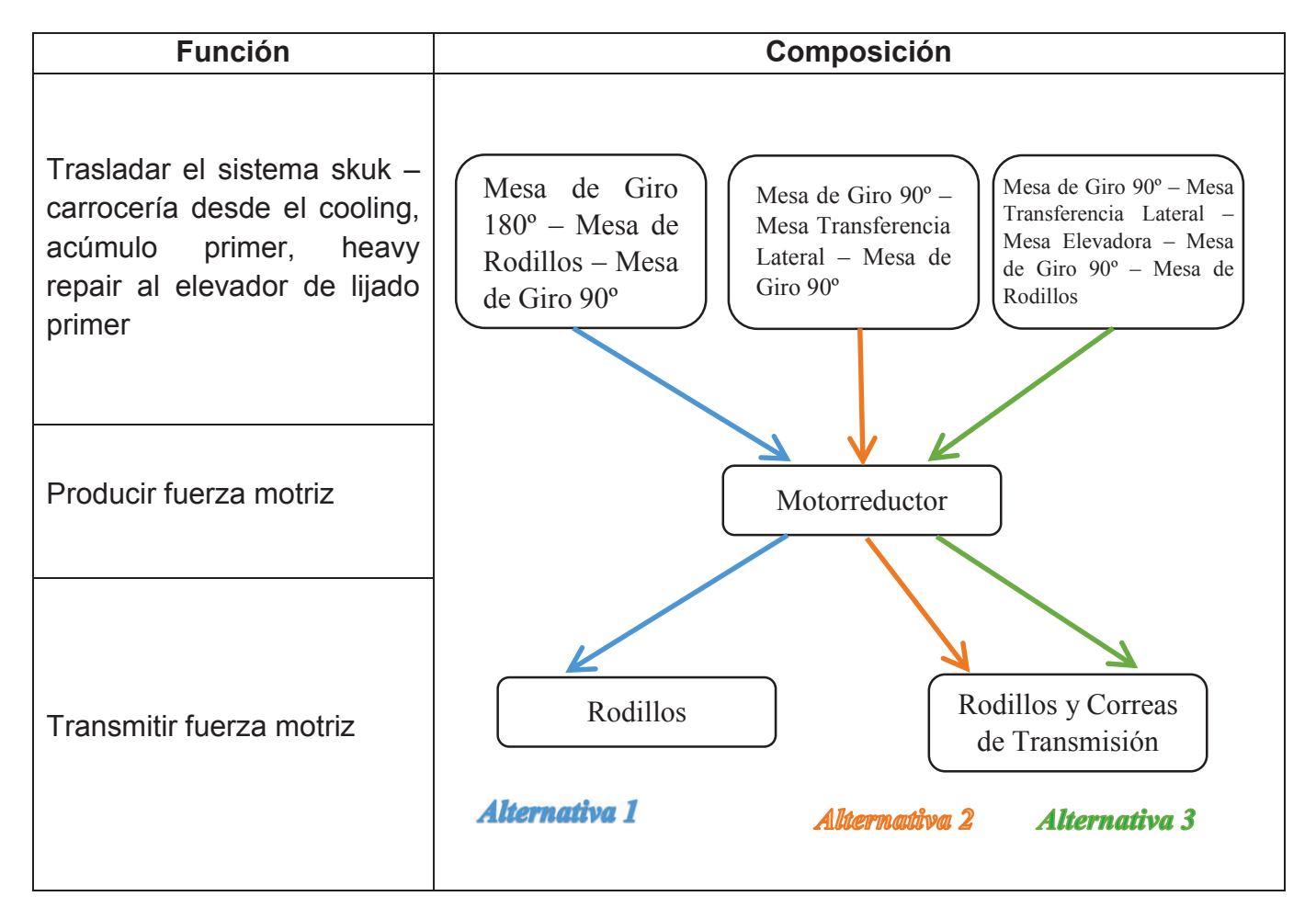

#### **Tabla 2.1** Alternativas del módulo 1: Transportador

El modelo CAD de cada alternativa se detalla en las Figuras 2.15, 2.16 y 2.17. El modelo CAD de cada alternativa se detalla en las Figuras 2.15, 2.16 y 2.17.

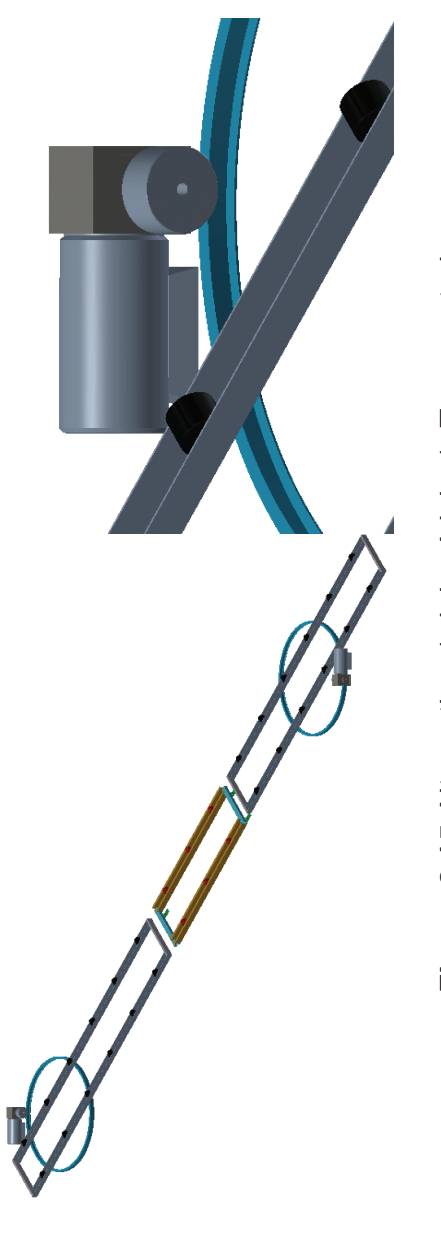

Figura 2.15 Alternativa 1 del módulo 1: Transportador **Figura 2.15** Alternativa 1 del módulo 1: Transportador

> Fuente: Propia **Fuente:** Propia

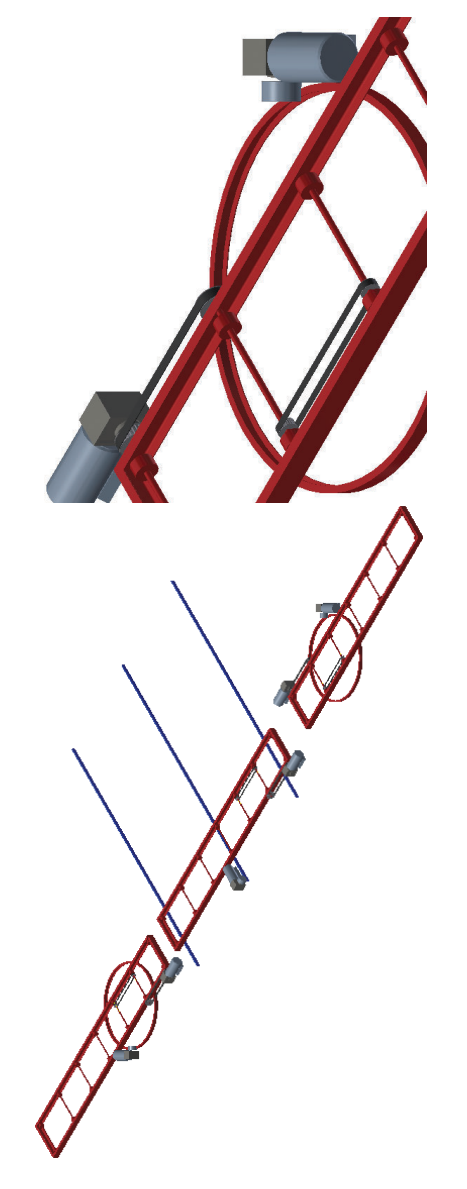

Figura 2.16 Alternativa 2 del módulo 1: Transportador **Figura 2.16** Alternativa 2 del módulo 1: Transportador

> **Fuente:** Propia Fuente: Propia

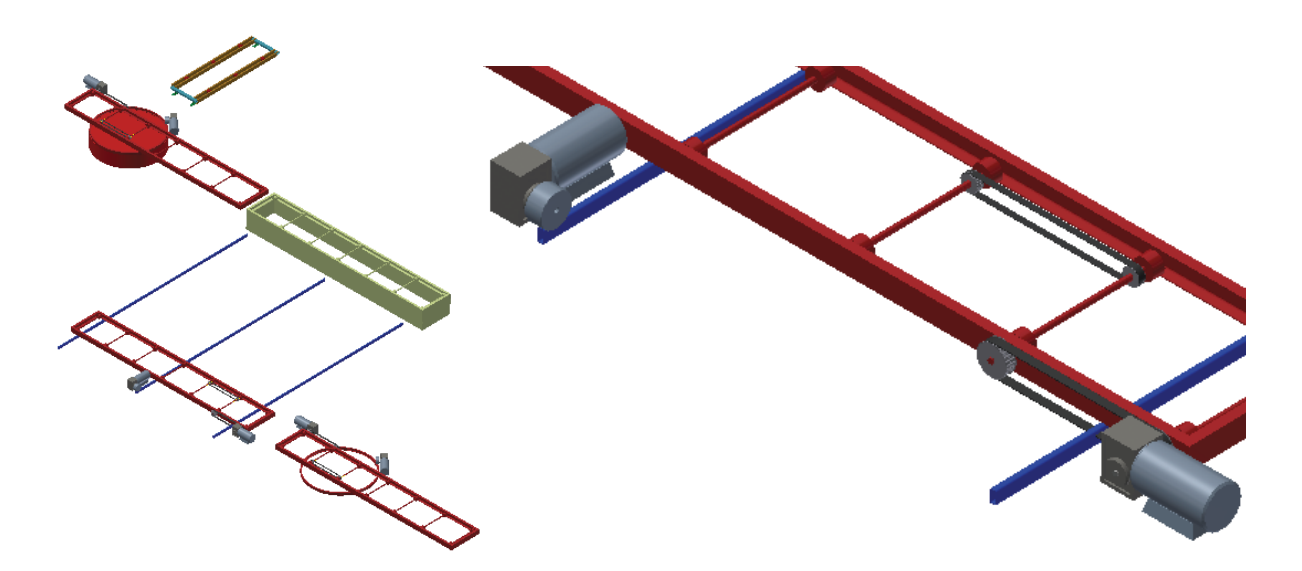

**Figura 2.17** Alternativa 3 del módulo 1: Transportador

#### **2.2.1.5 Evaluación y Selección de las Alternativas del Módulo 1**

Para la evaluación de cada alternativa se emplea el Método Ordinal Corregido de Criterios Ponderados, los criterios de evaluación son los siguientes:

- · Flujo de unidades en el proceso, en este criterio se evalúa que el transportador permita el ingreso de unidades desde tres puntos diferentes antes mencionados donde también se debe considerar la dirección de la unidad.
- · Costo, en este criterio se evalúa que transportador tiene menor costos.
- · Operación del proceso, en este criterio se evalúa la cantidad de movimientos necesarios para realizar la operación de trasladar las unidades desde un punto a otro, ya que mientras más movimiento mayor va ser el tiempo de traslado de cada unidad.
- · Mutilación de unidades, en este proceso se evalúa que al momento de trasladar las unidades no sean mutiladas ya que representa un gran costo para la empresa la reparación de cada unidad mutilada.

La evaluación del peso específico de cada criterio con cada solución se detalla en las siguientes tablas:

| <b>Criterio</b> | Flujo de       | Costo | Operación   | Mutilación  | $\Sigma$ + 1 | Ponderación |
|-----------------|----------------|-------|-------------|-------------|--------------|-------------|
|                 | unidades       |       | del Proceso | de unidades |              |             |
| Flujo de        |                | 1     | 1           | 1           | 4            | 0,40        |
| unidades        |                |       |             |             |              |             |
| Costo           | $\overline{0}$ |       | 1           | 0.5         | 2,5          | 0,25        |
| Operación       | $\overline{0}$ | 0     |             | 0           | 1            | 0,10        |
| del Proceso     |                |       |             |             |              |             |
| Mutilación      | 0              | 0.5   | 1           |             | 2,5          | 0,25        |
| de unidades     |                |       |             |             |              |             |
|                 |                |       |             | <b>Suma</b> | 10           | 1           |

**Tabla 2.2** Evaluación del peso específico de los criterios

**Flujo de unidades > Costo = Mutilación de Unidades > Operación del Proceso** 

**Fuente**: Propia

**Tabla 2.3** Evaluación del peso específico del criterio: Flujo de unidades

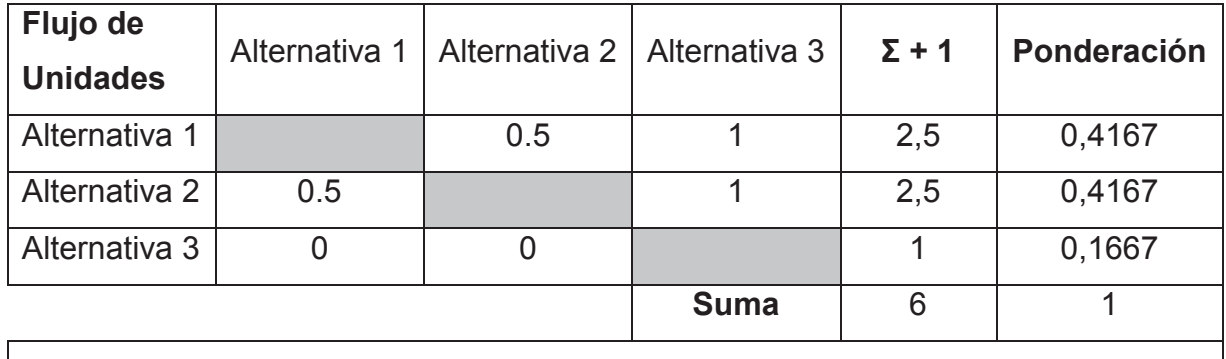

#### **Alternativa 1 = Alternativa 2 > Alternativa 3**

| Costo         |  | Alternativa 1   Alternativa 2   Alternativa 3 | $\Sigma$ + 1 | Ponderación |
|---------------|--|-----------------------------------------------|--------------|-------------|
| Alternativa 1 |  |                                               |              | 0,50        |
| Alternativa 2 |  |                                               |              | 0,333       |
| Alternativa 3 |  |                                               |              | 0,167       |
|               |  |                                               |              |             |

**Tabla 2.4** Evaluación del peso específico del criterio: Costo

#### **Alternativa 1 > Alternativa 2 > Alternativa 3**

**Fuente:** Propia

**Tabla 2.5** Evaluación del peso específico del criterio: Operación del proceso

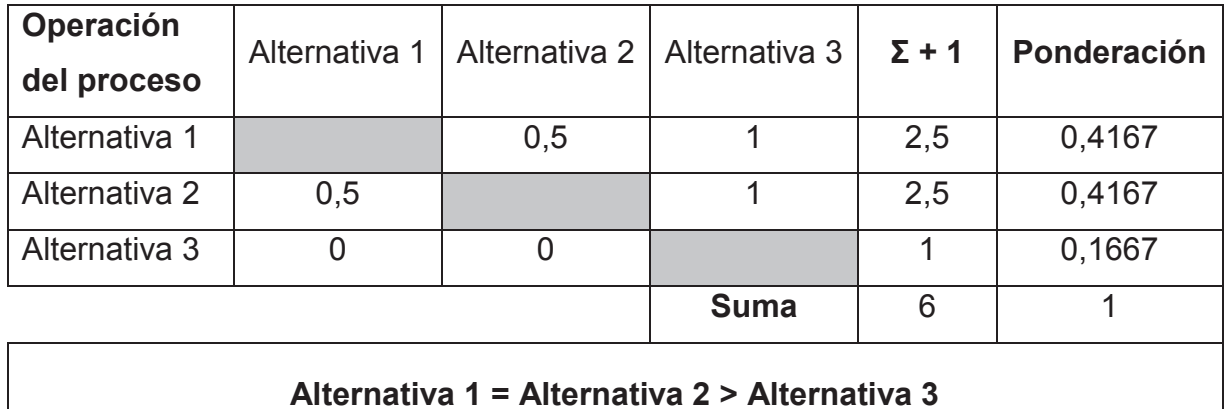

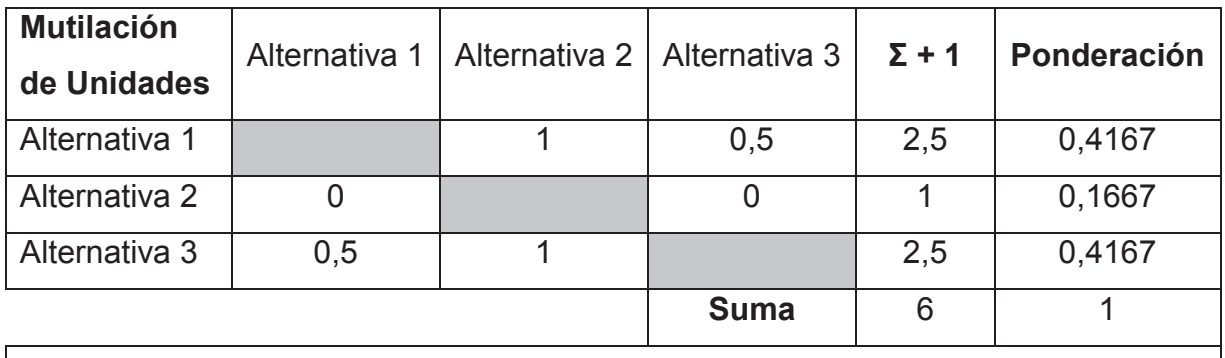

#### **Tabla 2.6** Evaluación del peso específico del criterio: Mutilación de unidades

**Alternativa 1 = Alternativa 3 > Alternativa 2** 

#### **Fuente:** Propia

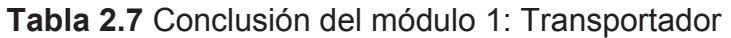

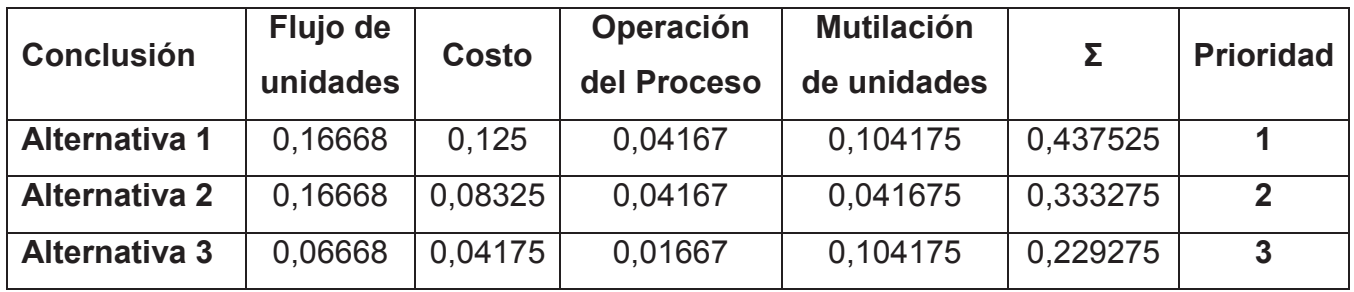

#### **Fuente:** Propia

De la evaluación de los criterios del Módulo 1 se encuentra que la prioridad 1 es la Alternativa 1 donde se combina una Mesa de giro 180º, Mesa de Rodillos, Mesa de giro 90º, motorreductor y los rodillos.

#### **2.2.2 MÓDULO 2: POSICIONAMIENTO**

Este módulo cumple la siguiente función:

- · Posicionar el Skuk en el transportador para que no tenga movimientos en el *eje x*.
- · Posicionar el Skuk en el transportador para que no tenga movimientos en el *eje y*.

En la Figura 2.18 se definen cuáles son los *ejes x* y *y* del skuk.

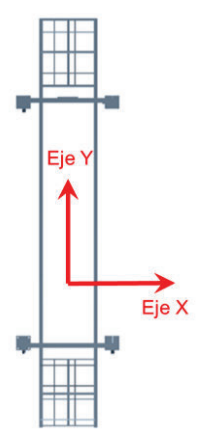

**Figura 2.18** Eje X y eje Y del skuk

#### **Fuente:** Propia

A continuación se proponen soluciones para cada función del Módulo 2: posicionamiento:

#### **2.2.2.1 Posicionar el Skuk en el transportador para que no tenga movimientos en el** *eje x***.**

El posicionar de skuk debe asegurar que no se produzca movimientos innecesarios en el *eje x* por lo cual se plantea las siguientes soluciones:

#### **2.2.2.1.1 Rodillo Posicionador**

El rodillo posicionar cumple dos funciones que son trasladar y posicionar.

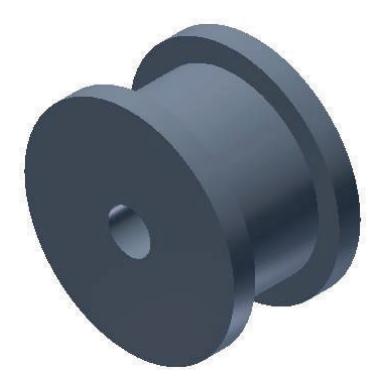

**Figura 2.19** Rodillo posicionador

Ventajas:

- · Mecanismo sencillo.
- · Fácil instalación.
- · No es necesario utilizar energía eléctrica, neumática o hidráulica para su activación.
- · Costo menor con respecto a otros mecanismos por ejemplo: pistón hidráulico.
- · Bajo mantenimiento.
- · Larga vida de funcionamiento.

Desventajas:

· Mayor cantidad de material con respecto a los rodillos de la Figura 2.14 ya que los extremos son de un diámetro mayor

#### **2.2.2.1.2 Pistón Neumático (acción en el eje x)**

El pistón neumático es un actuador que transforma la energía del aire comprimido en trabajo mecánico.

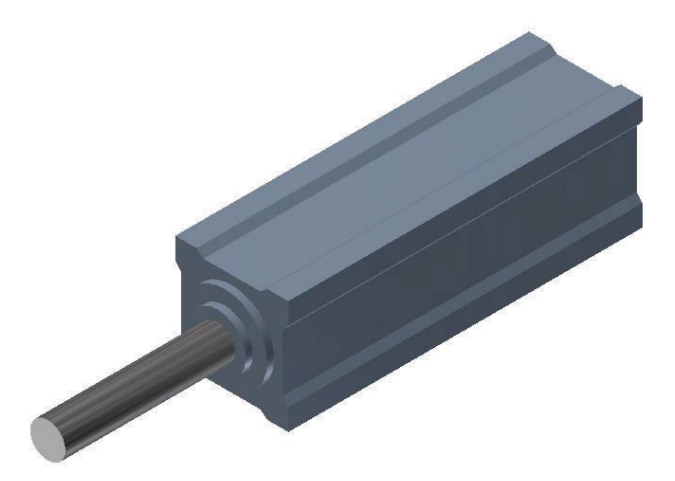

**Figura 2.20** Pistón neumático (acción lineal eje x)

**Fuente:** Propia

Ventajas:

· El pistón neumático trabaja a velocidades altas y regulables.

Desventajas:

- · Necesita una toma de aire comprimido acoplada al trasportador para que funcione.
- · Necesidad de varios elementos neumáticos para su instalación.
- · Altos niveles de ruido.

#### **2.2.2.2 Posicionar el Skuk en el transportador para que no tenga movimientos en el** *eje y***.**

El posicionar de skuk debe asegurar que no se produzca movimientos innecesarios en el *eje y* por lo cual se plantea las siguientes soluciones:

#### **2.2.2.2.1 Tope Mecánico**

Es un mecanismo diseñado para sostener un elemento en un sitio específico.

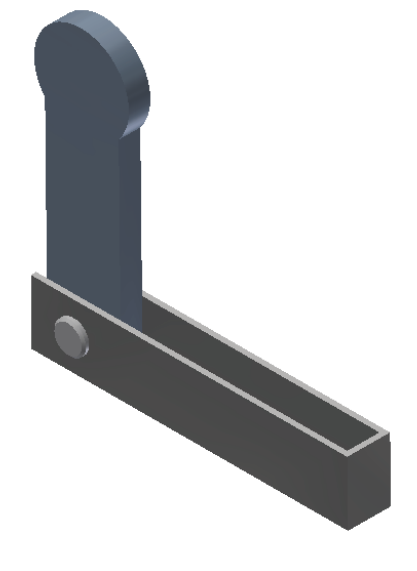

**Figura 2.21** Tope mecánico

#### **Fuente:** Propia

Ventajas:

- · Mecanismo sencillo.
- · Bajo costo.
- · Bajo mantenimiento.
- · Fácil instalación.

Desventajas:

· Requiere el accionamiento por parte del operador.

#### **2.2.2.2.2 Pistón Neumático (acción en el eje y)**

El pistón neumático es un actuador que transforma la energía del aire comprimido en trabajo mecánico.

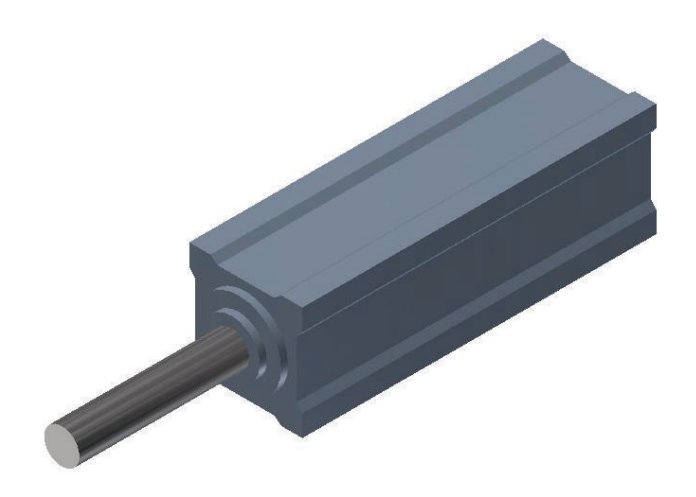

**Figura 2.22** Pistón neumático (acción lineal eje y)

#### **Fuente:** Propia

Ventajas:

· El pistón neumático trabaja a velocidades altas y regulables.

Desventajas:

- · Necesita una toma de aire comprimido acoplada al trasportador para que funcione.
- · Necesidad de varios elementos neumáticos para su instalación.
- · Altos niveles de ruido.

#### **2.2.2.3 Alternativas del Módulo 2: Posicionamiento**

En la tabla 2.8 se puede observar como las diferentes funciones se componen para formar una solución para el Módulo 2: Posicionamiento.

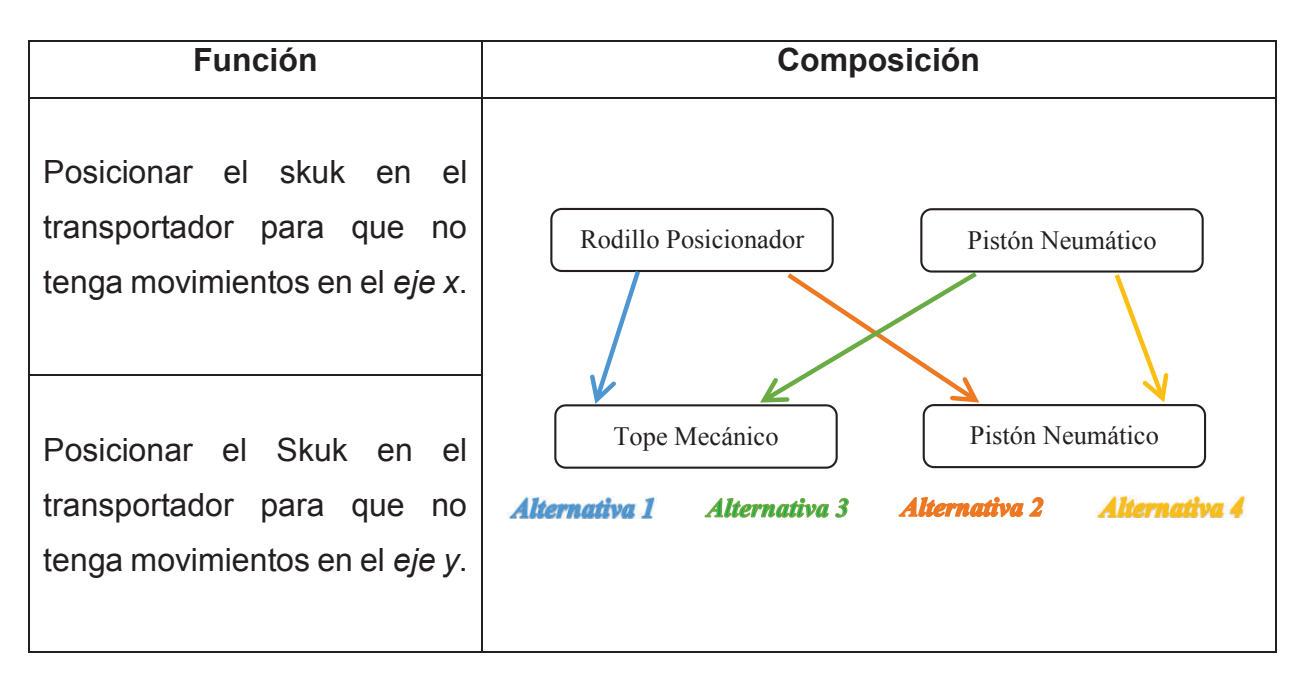

**Tabla 2.8** Alternativas del módulo 2: Posicionamiento

El modelo CAD de cada alternativa se detalla en las Figuras 2.22, 2.23, 2.24 y 2.25

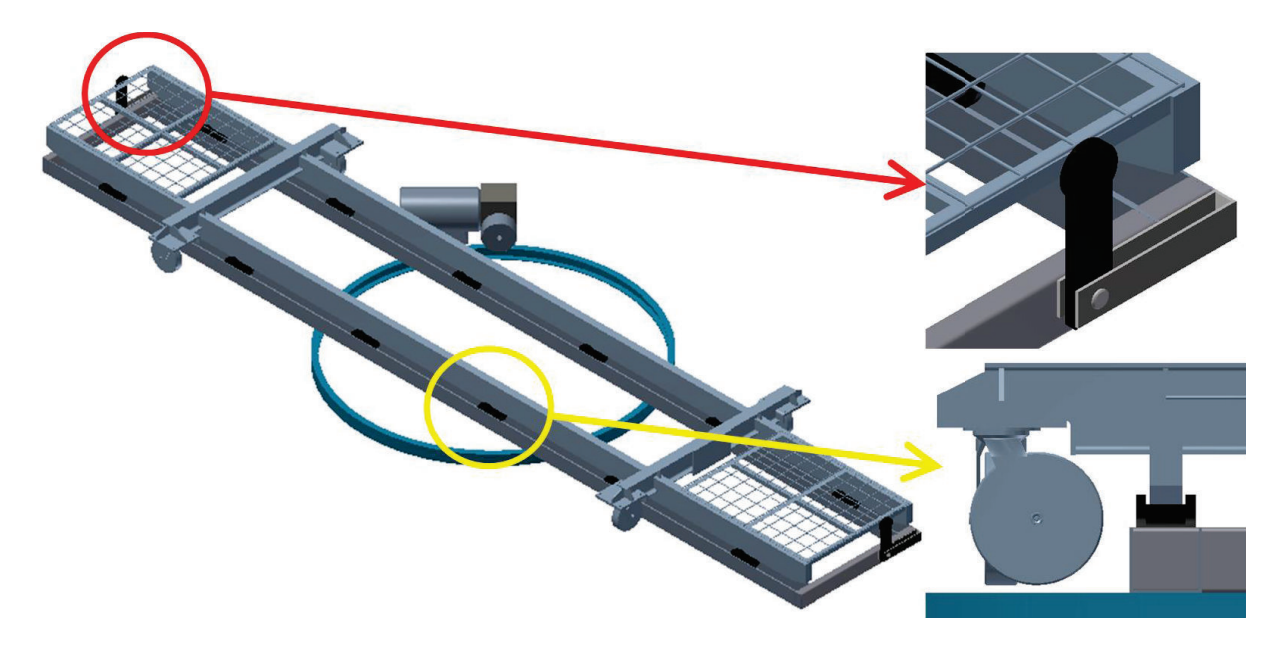

**Figura 2.23** Alternativa 1 del módulo 2: Posicionamiento

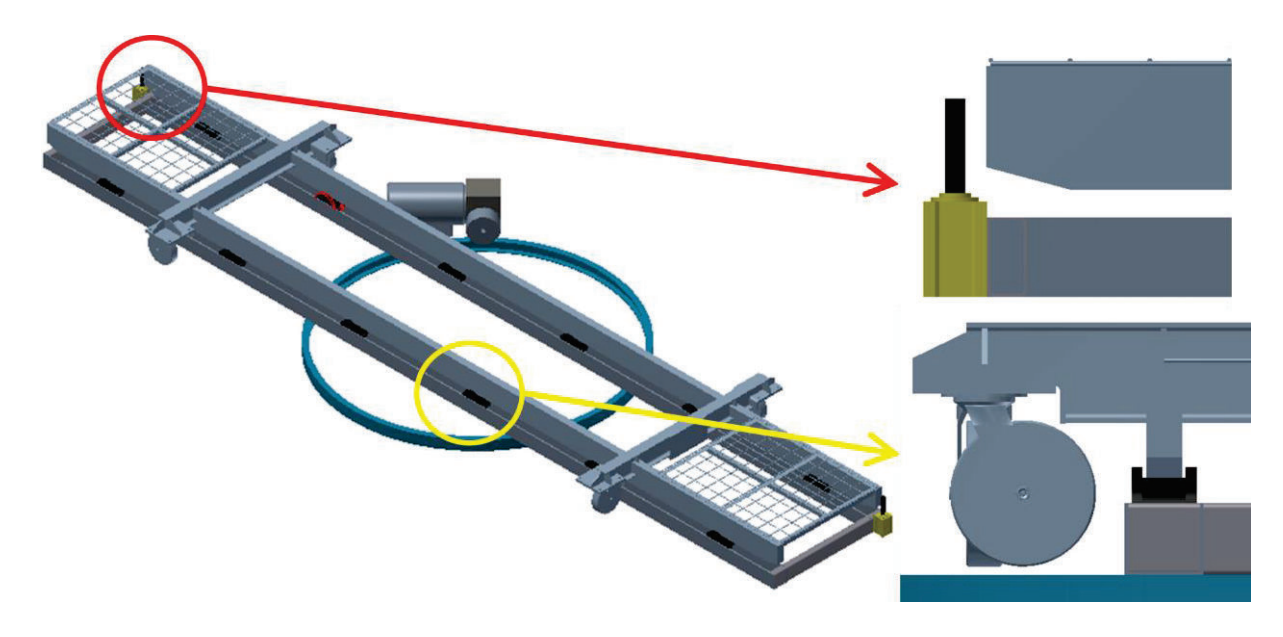

**Figura 2.24** Alternativa 2 del módulo 2: Posicionamiento

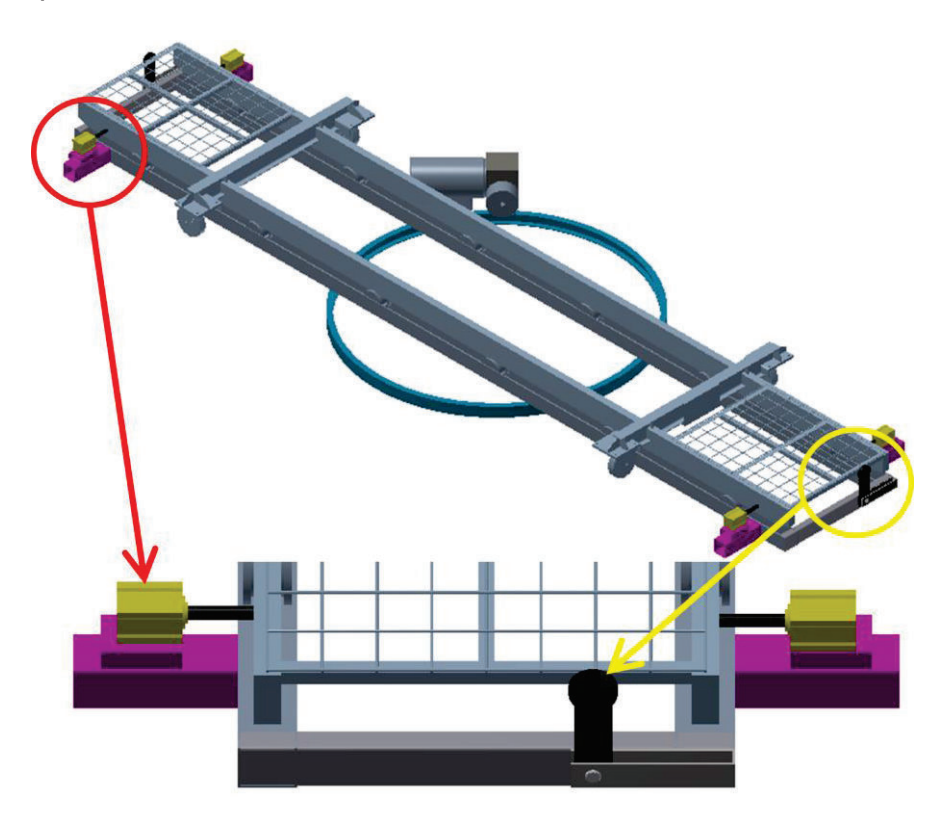

**Figura 2.25** Alternativa 3 del módulo 2: Posicionamiento

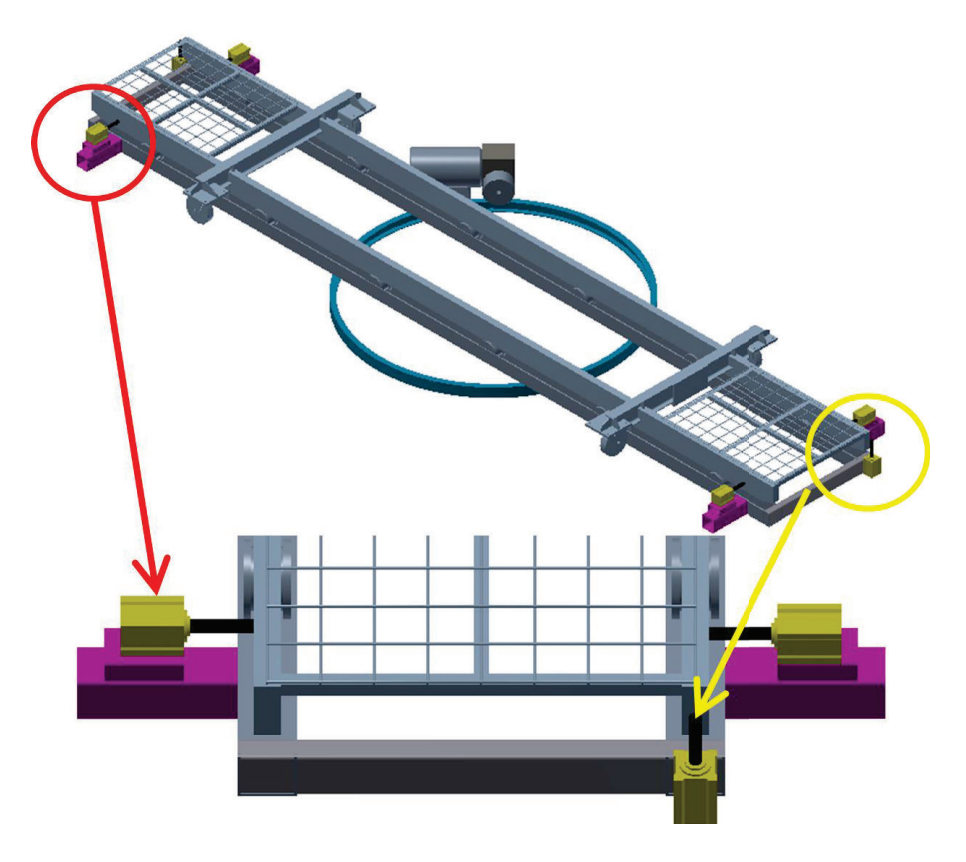

**Figura 2.26** Alternativa 4 del módulo 2: Posicionamiento

#### **2.2.2.4 Evaluación y Selección de las Alternativas del Módulo 2**

Para la evaluación de cada alternativa se emplea el Método Ordinal Corregido de Criterios Ponderados, los criterios de evaluación son los siguientes:

- · Costo, en este criterio se evalúa el mecanismos de menor costo.
- · Mecanismo sencillo, en este criterio se evalúa el funcionamiento y dificultad de accionamiento de cada mecanismo de posicionamiento.
- · Bajo Mantenimiento, en este criterio se evalúa la frecuencia de mantenimientos predictivos, preventivos y correctivos en los diferentes mecanismos.
- · Durabilidad

La evaluación del peso específico de cada criterio con cada solución se encuentra detallado en las siguientes tablas:

| <b>Criterio</b>       | Costo          | Mecanismo<br>Sencillo | Bajo<br>Mantenimiento | Durabilidad | $\Sigma$ + 1 | Ponderación |
|-----------------------|----------------|-----------------------|-----------------------|-------------|--------------|-------------|
| Costo                 |                |                       | 0,5                   |             | 3,5          | 0,35        |
| Mecanismo<br>Sencillo | $\overline{0}$ |                       | $\mathbf 0$           | 1           | 2            | 0,20        |
| Bajo<br>Mantenimiento | 0,5            | 1                     |                       | 1           | 3,5          | 0,35        |
| Durabilidad           | $\overline{0}$ | $\mathbf 0$           | 0                     |             |              | 0, 10       |
|                       |                |                       |                       | <b>Suma</b> | 10           |             |
|                       |                |                       |                       |             |              |             |

**Tabla 2.9** Evaluación del peso específico de los criterios

**Costo = Bajo Mantenimiento > Mecanismo Sencillo > Durabilidad** 

**Fuente**: Propia

#### **Tabla 2.10** Evaluación del peso específico del criterio: Costo

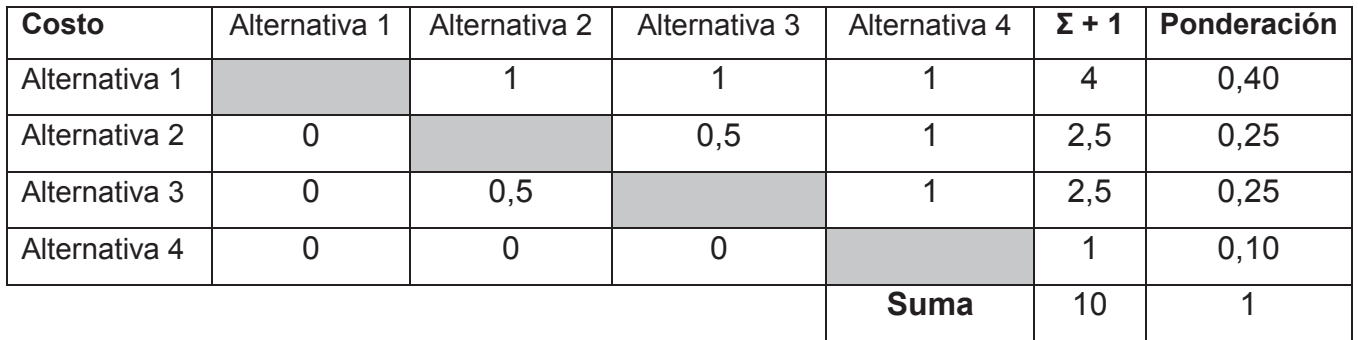

#### **Alternativa 1 > Alternativa 2 = Alternativa 3 > Alternativa 4**

| <b>Mecanismo</b><br><b>Sencillo</b> | Alternativa 1 | Alternativa 2 | Alternativa 3 | Alternativa 4 | $\Sigma$ + 1 | Ponderación |
|-------------------------------------|---------------|---------------|---------------|---------------|--------------|-------------|
| Alternativa 1                       |               |               |               |               | 4            | 0,40        |
| Alternativa 2                       |               |               |               |               | 3            | 0,30        |
| Alternativa 3                       | O             |               |               |               | 2            | 0,20        |
| Alternativa 4                       | 0             |               |               |               |              | 0,10        |
|                                     |               |               |               | <b>Suma</b>   | 10           |             |
|                                     |               |               |               |               |              |             |

**Tabla 2.11** Evaluación del peso específico del criterio: Mecanismo sencillo

**Alternativa 1 > Alternativa 2 > Alternativa 3 > Alternativa 4** 

**Fuente:** Propia

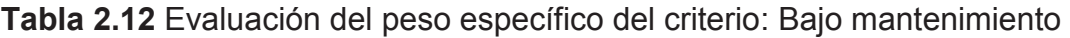

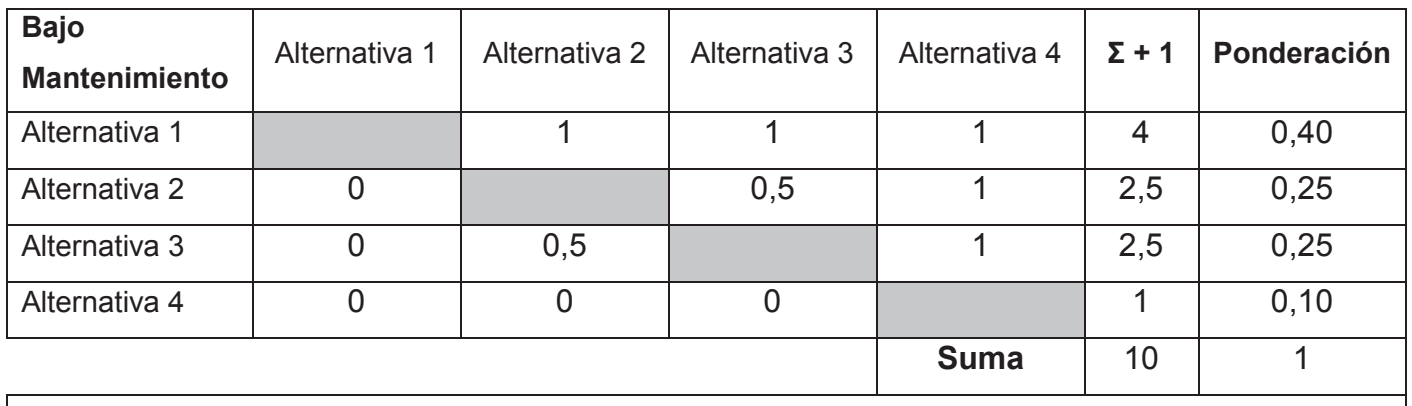

**Alternativa 1 > Alternativa 2 = Alternativa 3 > Alternativa 4** 

| <b>Durabilidad</b>                                            | Alternativa 1 | Alternativa 2 | Alternativa 3 | Alternativa 4 | $\Sigma$ + 1 | Ponderación |
|---------------------------------------------------------------|---------------|---------------|---------------|---------------|--------------|-------------|
| Alternativa 1                                                 |               | 0,5           |               |               | 3,5          | 0,35        |
| Alternativa 2                                                 | 0,5           |               |               |               | 3,5          | 0,35        |
| Alternativa 3                                                 | O             |               |               |               | 2            | 0,20        |
| Alternativa 4                                                 |               |               |               |               |              | 0,10        |
| <b>Suma</b><br>10                                             |               |               |               |               |              |             |
| Alternativa 1 = Alternativa 2 > Alternativa 3 > Alternativa 4 |               |               |               |               |              |             |

**Tabla 2.13** Evaluación del peso específico del criterio: Durabilidad

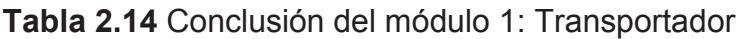

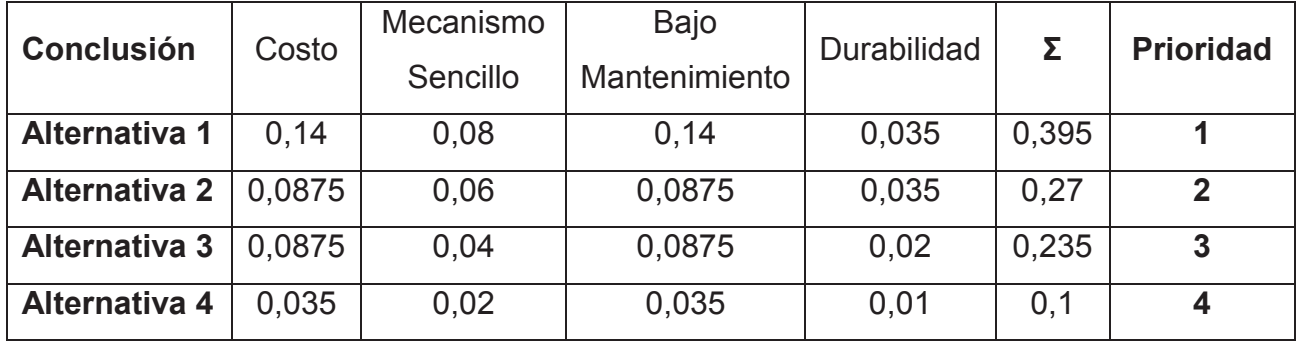

#### **Fuente:** Propia

De la evaluación de los criterios del Módulo 2 se encontró que la prioridad 1 es la Alternativa 1 donde se combina los rodillos posicionadores y el tope mecánico.

# **CAPITULO III**

# **DISEÑO Y SELECCIÓN DE ELEMENTOS**

En este capítulo se realiza el diseño y selección de los diferentes elementos que se utilizan en la Mesa de Giro 90º, Mesa de Giro 180º y Mesa de Rodillos. También se realiza en el presente capítulo la selección de materiales para los diferentes elementos.

El dimensionamiento de algunos elementos se comprueba por el método de elementos finitos a través de la herramienta integrada en el programa Autodesk Inventor el cual permite colocar las condiciones de carga, materiales, restricciones, contactos y malla para obtener un resultado de forma inmediata.

#### **3.1 DIMENSIONAMIENTO DEL PERFIL ESTRUCTURA**

El perfil seleccionado se utiliza en la mesa de giro 90º, mesa de giro 180º y la mesa de rodillos el cual debe soportar las diferentes cargas aplicadas al transportador ver Tabla 3.1.

| <b>Elemento</b>       | Peso [kg] |
|-----------------------|-----------|
| Skuk                  | 400       |
| Carrocería (Camioneta | 600       |
| chasis)               |           |

**Tabla 3.1** Cargas aplicadas

**Fuente:** General Motors Ómnibus BB del Ecuador

Para la Tabla 3.1 se considera el mayor peso de las diferentes carrocerías que ensamblan en General Motors Ómnibus BB que es 600 [kg]. El skuk en promedio tiene un peso de 400 [kg].

Para el análisis del perfil estructural se considera como una viga simplemente apoyada. En la Figura 3.1 se muestra el diagrama de fuerzas y las dimensiones que están expresadas en milímetros [mm].

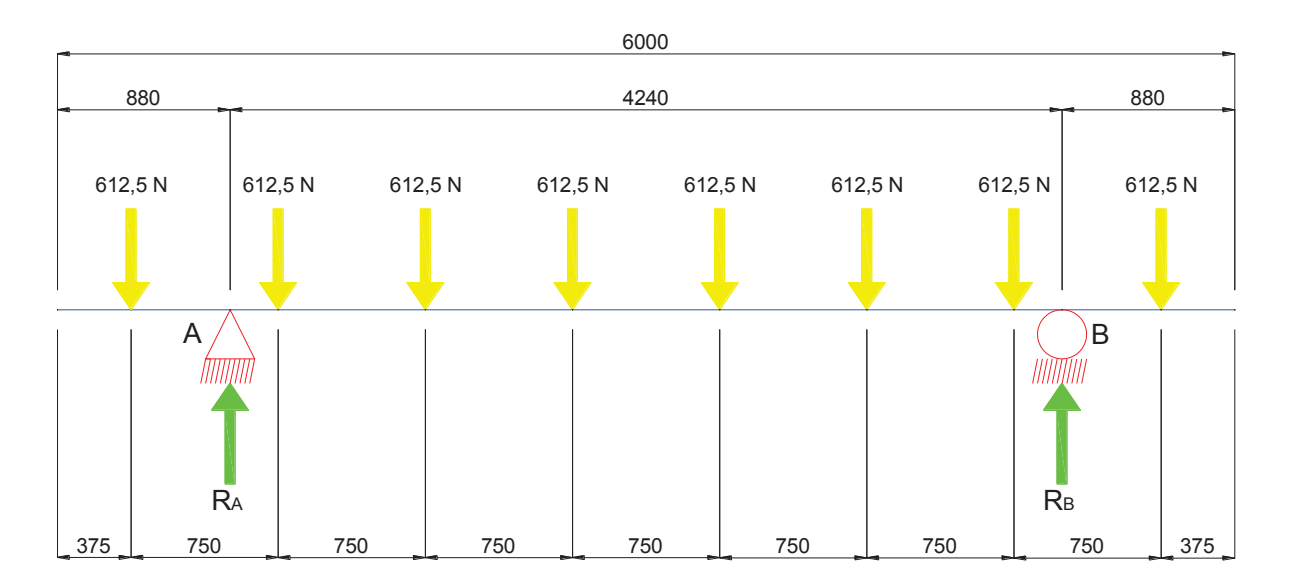

**Figura 3.1** Diagrama de fuerzas para el perfil estructural

Para el análisis se realiza la sumatoria de fuerzas y momentos, las ecuaciones que rigen al sistema son:

$$
\sum F_y = 0 \quad (Ec. 3.1)
$$

$$
\sum M_A = 0 \quad (Ec. 3.2)
$$

Donde:

 $\Sigma$  = Sumatorio

 $F_y$  = Fuerzas que actúan en la dirección y

 $M_A$  = Momentos actuantes con referencia al punto A

Resolviendo las ecuaciones 3.1 y 3.2 obtenemos:

$$
R_A + R_B = 4900 \text{ [N]}
$$
  

$$
R_B = 2450 \text{ [N]}
$$

Donde:

 $R_A$  = Reacción en el punto A

 $R_B$  = Reacción en el punto B

Los valores de las fuerzas resultantes son:

$$
R_A = 2450 \, [N]
$$
  

$$
R_B = 2450 \, [N]
$$

Donde los diagramas de cortante y momento flector son:

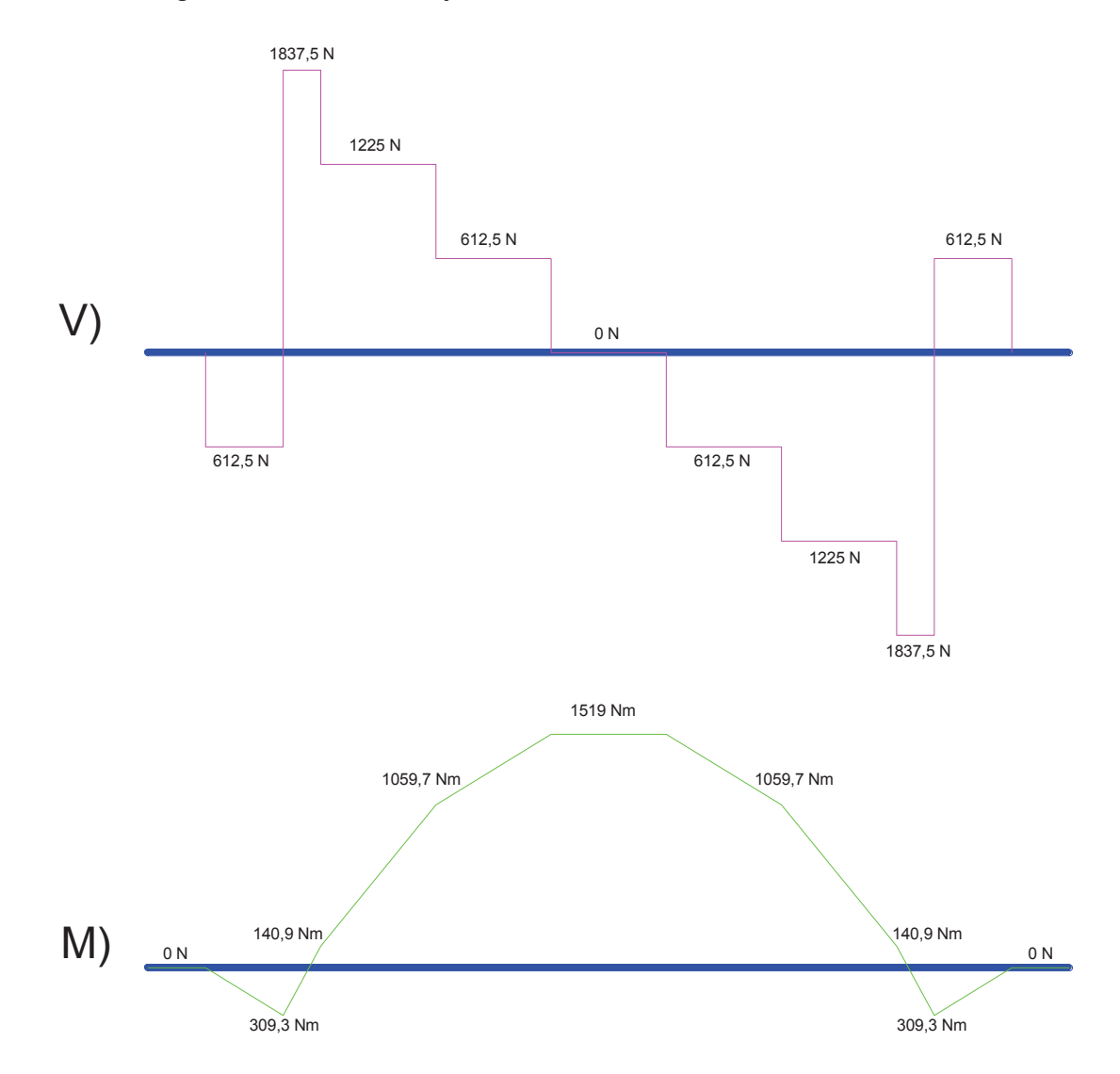

**Figura 3.2** Diagramas de cortante y momento flector del perfil estructural

De los diagramas obtenemos que el momento máximo es:

$$
M_{max} = 1519 [N \cdot m]
$$

Para determinar el perfil adecuado para el transportador se utilizan las formulas:

$$
\sigma_{max} = \frac{Mc}{I} \quad (Ec. 3.3)
$$

$$
\sigma_{perm} = \frac{S_y}{n} \quad (Ec. 3.4)
$$

Donde:

 $\sigma_{max}$  = Esfuerzo máximo

- $M =$  Momento flector
- $I =$ Momento de inercia
- $c =$  Eje Neutro

 $\sigma_{perm}$  = Esfuerzo permisible del material

- $S_{y}$  = Esfuerzo de fluencia
- $n =$  Factor de seguridad

Para el transportador se utilizan perfiles en Z fabricados, las dimensiones y propiedades mecánicas se detallan en la Tabla 3.2 y 3.3

**Tabla 3.2** Propiedades mecánicas

| <b>Material</b>       | Acero ASTM A-36        |
|-----------------------|------------------------|
| Módulo de Young       | 210 GPa                |
| Módulo de Elasticidad | 80 GPa                 |
| Densidad              | 7,85 g/cm <sup>3</sup> |
| Límite de fluencia    | 250 MPa                |
| Límite de elasticidad | 400 MPa                |

**Fuente:** Gere, J. (2004). Mecánica de Materiales. Thomson. Pag. 912 – 914.
Para escoger el perfil adecuado se varía las diferentes dimensiones del perfil Z (Ver Figura 3.3), para tener una gama de propiedades como el área, momentos de inercia y módulos de sección.

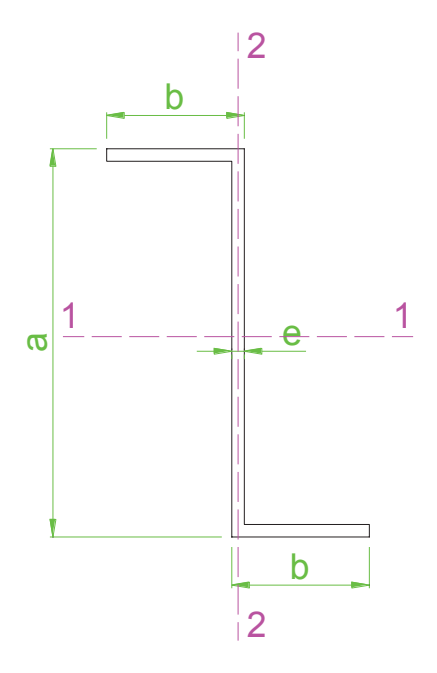

**Figura 3.3** Perfil en Z

### **Fuente:** Propia

Para el cálculo del área, momento de inercia y módulo de sección se utilizan las siguientes ecuaciones:

$$
A = a \times e + 2[(b - e) \times e] \quad (Ec. 3.5)
$$
\n
$$
I_{1-1} = \frac{a^3 \times e}{12} + \frac{(b - e) \times e^3}{6} + \frac{e \times (a - e)^2 \times (b - e)}{2} \quad (Ec. 3.6)
$$
\n
$$
I_{2-2} = \frac{a \times e^3}{12} + \frac{e \times (b - e)^3}{6} + \frac{e \times b^2 \times (b - e)}{2} \quad (Ec. 3.7)
$$
\n
$$
S_{1-1} = \frac{2}{a} \left[ \frac{a^3 \times e}{12} + \frac{(b - e) \times e^3}{6} + \frac{e \times (a - e)^2 \times (b - e)}{2} \right] \quad (Ec. 3.8)
$$
\n
$$
S_{2-2} = \frac{2}{2b - e} \left[ \frac{a \times e^3}{12} + \frac{e \times (b - e)^3}{6} + \frac{e \times b^2 \times (b - e)}{2} \right] \quad (Ec. 3.9)
$$

Donde:

 $A = \hat{A}$ rea

- $I_{1-1}$  = Módulo de inercia eje 1 1
- $I_{2-2}$  = Módulo de inercia eje 2 2
- $S_{1-1}$  = Módulo de sección eje 1 1
- $S_{2-2}$  = Módulo de sección eje 2 2
- $a =$  Altura
- $b =$ Base
- $e =$ Espesor

Resolviendo las ecuaciones *3.5*, *3.6, 3.7, 3.8* y *3.9* y variando los valores de *a, b* y *c* obtenemos la Tabla 3.3.

|           | <b>Dimensiones</b>  |                | <b>Area</b> | Eje 1 - 1                                           |          | <b>Eje 2 - 2</b>         |                             |  |
|-----------|---------------------|----------------|-------------|-----------------------------------------------------|----------|--------------------------|-----------------------------|--|
| a<br>[mm] | $\mathbf b$<br>[mm] | e<br>[mm]      | [ $mm2$ ]   | $S_1$ [mm <sup>3</sup> ]<br>$I1$ [mm <sup>4</sup> ] |          | $l_2$ [mm <sup>4</sup> ] | S <sub>2</sub><br>[ $mm3$ ] |  |
| 100       | 30                  | 3              | 462         | 631186                                              | 12623,7  | 46516,5                  | 1632,2                      |  |
| 100       | 40                  | 4              | 688         | 997269,3                                            | 19945,4  | 146837,3                 | 3864,1                      |  |
| 125       | 40                  | $\overline{4}$ | 788         | 1705577,7                                           | 27289,2  | 146970,7                 | 3867,7                      |  |
| 125       | 50                  | 5              | 1075        | 2434739.6                                           | 38955,8  | 358489,6                 | 7547,1                      |  |
| 150       | 50                  | 5              | 1200        | 3772500                                             | 50300    | 358750                   | 7552,6                      |  |
| 150       | 60                  | 6              | 1548        | 5048676                                             | 67315.7  | 743364                   | 13041,5                     |  |
| 175       | 60                  | 6              | 1698        | 7308513,5                                           | 83525,9  | 743814                   | 13049,4                     |  |
| 175       | 70                  | $\overline{7}$ | 2107        | 9353295,6                                           | 106894,8 | 1377173,6                | 20709,4                     |  |
| 200       | 70                  | $\overline{7}$ | 2282        | 12883672,7                                          | 128836,7 | 1377888,2                | 20720,1                     |  |
| 200       | 80                  | 8              | 2752        | 15956309,3                                          | 159563.1 | 2349397,3                | 30913,1                     |  |

**Tabla 3.3** Dimensiones y propiedades del perfil en Z

Resolviendo las ecuaciones 3.3 y 3.4, con un factor de seguridad =  $2$  (el libro de diseño de elementos de máquinas de Robert Mott, recomienda para el diseño de estructuras bajo cargas estáticas el factor de seguridad puede variar de 1,25 a 2, esta referencia se puede encontrar en la página 185) y la Tabla 3.3, obtenemos:

$$
S_{1-1} = 12152 \; [mm^3]
$$

Por lo cual el perfil Z seleccionado es:

$$
Perfil Z de 125 \times 40 \times 4
$$

Con el perfil seleccionado y el factor de seguridad modificado es:

 $n = 4.5$ 

#### 3.1.1 ANÁLISIS POR ELEMENTOS FINITOS DEL PERFIL Z

Realizando el análisis con elementos finitos con la ayuda de la herramienta de análisis de tensión de Autodesk Inventor tenemos los siguientes resultados que podemos observar en las Figuras 3.4, 3.5 y 3.6.

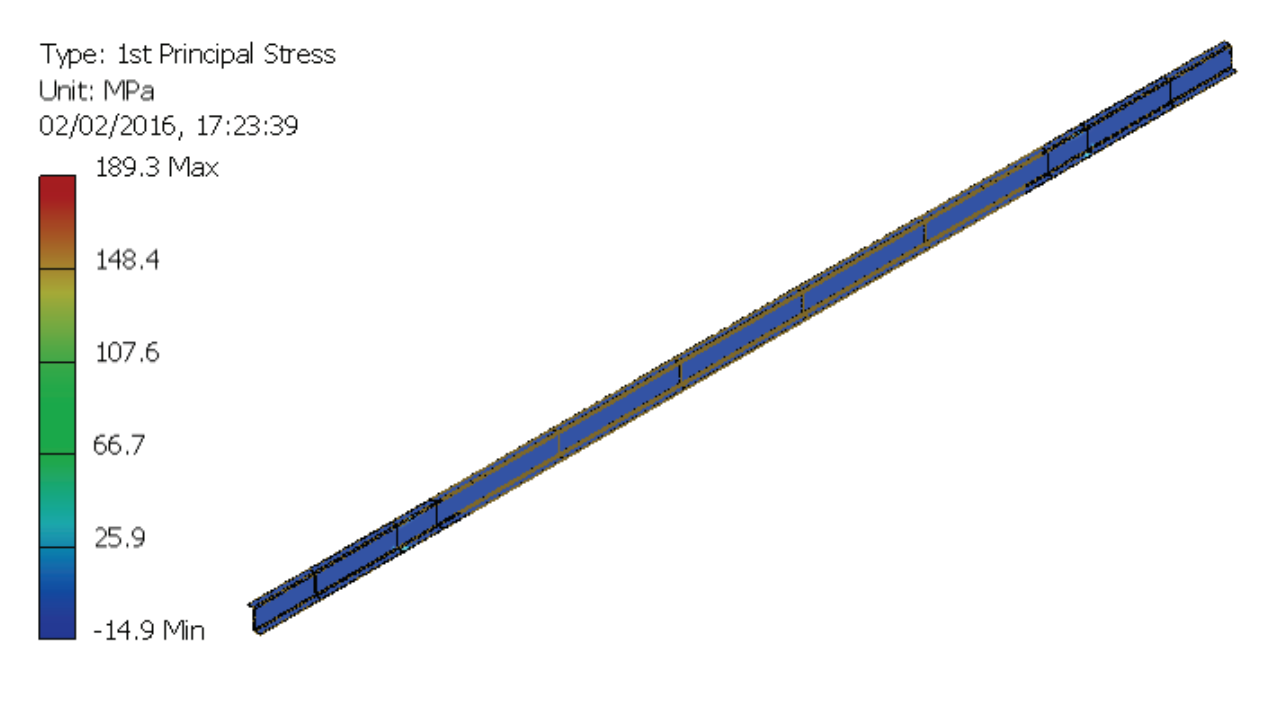

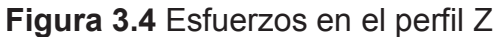

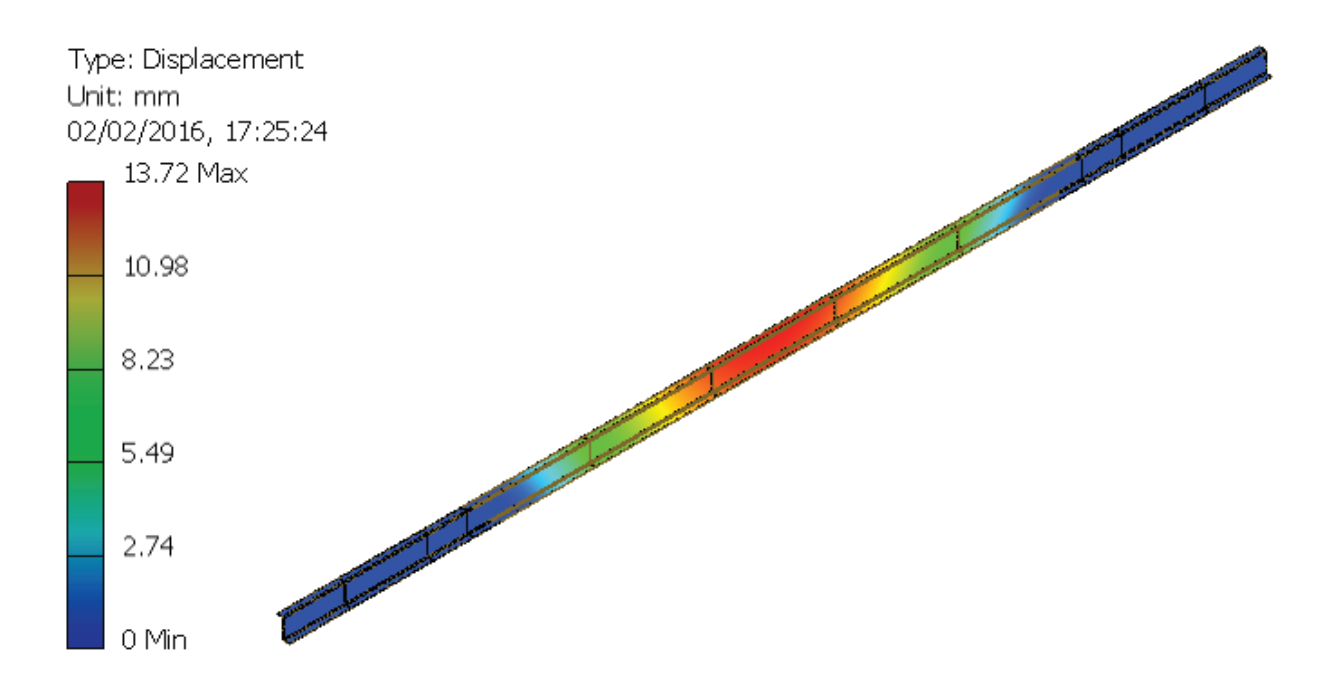

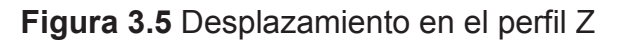

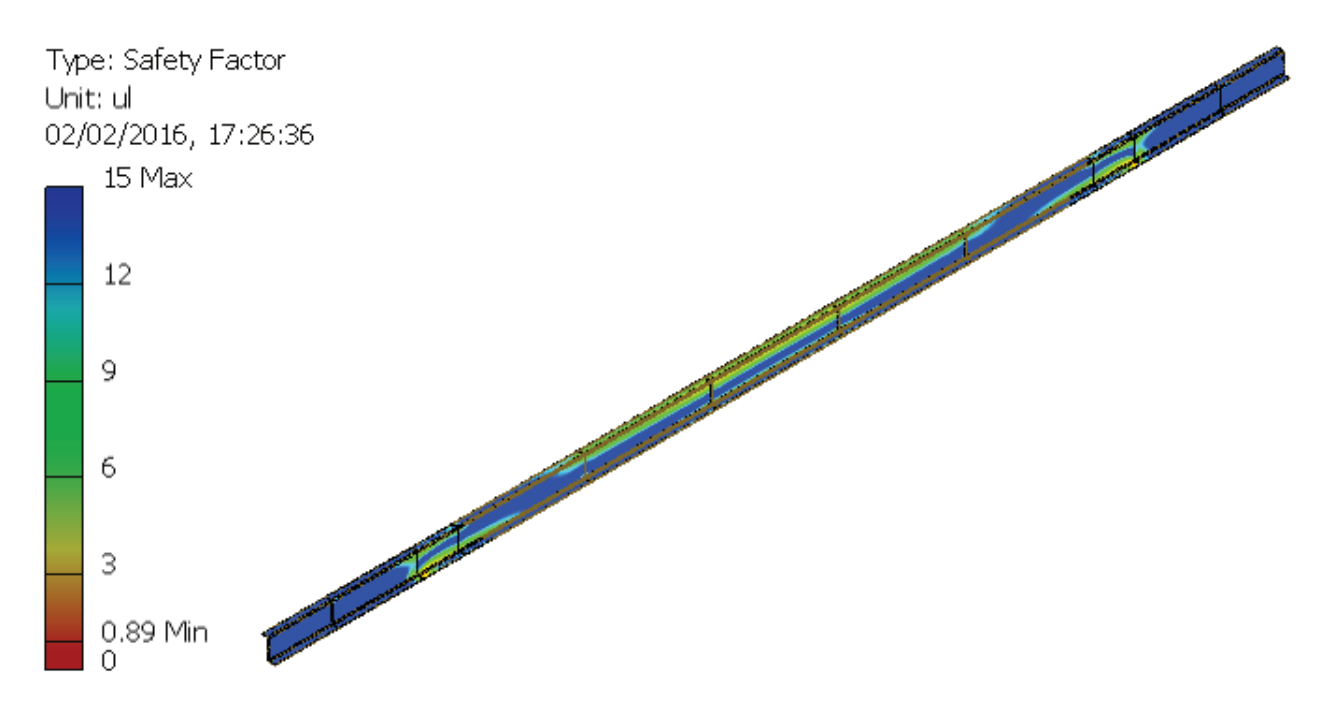

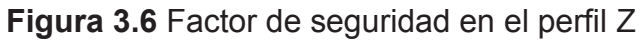

## **3.2 DIMENSIONAMIENTO DE LOS RODILLOS**

En el transportador existen dos tipos de rodillos:

- · Rodillo transportador, es aquel que se coloca en las mesas de rodillos para trasladar el sistema skuk – carrocería.
- · Rodillo motriz, es aquel que permite que roten las mesas de giro de 90º y 180º sobre una plancha metálica para disminuir el coeficiente de rozamiento.

El material que será utilizado para la fabricación de los rodillos es AISI 1018 (Tabla 3.4).

| Esfuerzo de fluencia    | 370 [MPa] (53700 psi) |
|-------------------------|-----------------------|
| Esfuerzo máximo         | 440 [MPa] (63800 psi) |
| Condición               | Estirado en frio      |
| Elongación en 2 pulg, % | 15%                   |
| Reducción del área, %   | 40%                   |
| Dureza                  | 126 HB                |

**Tabla 3.4** Propiedades mecánicas del acero AISI 1018

**Fuente:** Budynass, R. (2008). Diseño en Ingeniería Mecánica de Shigley. McGraw-Hill. Octava Edición. Pag. 1020.

#### **3.2.1 RODILLO TRANSPORTADOR**

Para el dimensionamiento del rodillo transportador se considera como una viga simplemente apoyada, la distribución de las cargas se puede observar en la Figura 3.7. Además la longitud del rodillo será  $L = 80$  [mm] ya que el perfil estructural base del skuk tiene un ancho de 50 [mm], debido a esto se considera que la carga aplicada al rodillo transporte es uniforme en los 50 [mm] del ancho del perfil estructural del skuk. La longitud de cada transportador es de 6 [m], por lo que se coloca 8 rodillos por cada lado del transportador con una separación de 1 [m] lo que permite distribuir el peso del sistema Skuk – Carrocería (Ver Tabla 3.1) en los 16 rodillos que soportan al sistema.

Además el rodillo es sometido a la acción de la fuerza de rozamiento entre el sistema skuk - carrocería y el rodillo.

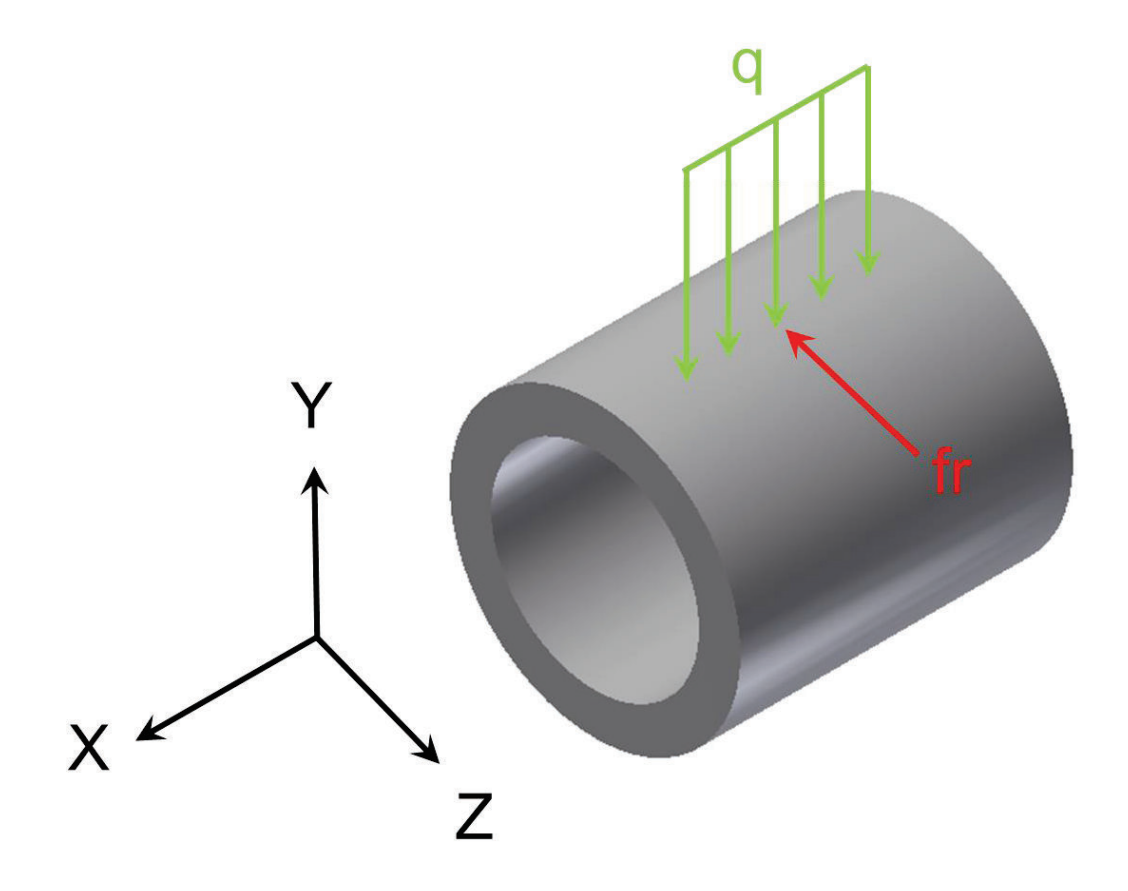

Figura 3.7 Distribución de cargas en el rodillo transportador

Fuente: Propia

# 3.2.1.1 Diagramas de Cortante y Momento Flector del Rodillo Transportador en el Plano  $XY$

Se considera al rodillo transportador como una viga simplemente apoyada, las cargas aplicadas en el plano XY se puede observar en Figura 3.8.

La carga aplicada en plano XY se considera como una carga distribuida igual a la suma del peso del Skuk y de la carrocería dividido para el número de rodillos por la longitud donde se aplica la carga.

$$
q = \frac{(600 + 400) \times 9.8}{16 \times 50} = 12.25 \left[ \frac{N}{mm} \right]
$$

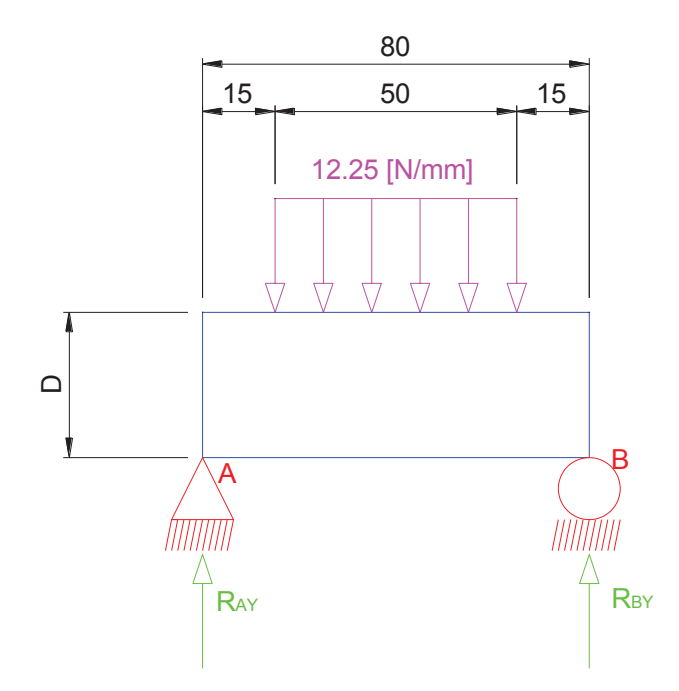

Figura 3.8 Distribución de cargas en el rodillo transportador en el plano XY

Para el análisis se realiza la sumatoria de fuerzas y momentos, las ecuaciones que rigen al sistema son:

$$
\sum F_y = 0 \quad (Ec. 3.10)
$$

$$
\sum M_A = 0 \quad (Ec. 3.11)
$$

Resolviendo las ecuaciones 3.10 y 3.11 obtenemos:

$$
R_{AY} + R_{BY} = 612,5 [N]
$$
  

$$
R_{BY} = 306,25 [N]
$$

Los valores de las fuerzas resultantes son:

$$
R_{AY} = 306,25 \, [N]
$$
  

$$
R_{BY} = 306,25 \, [N]
$$

Donde los diagramas de cortante y momento flector son:

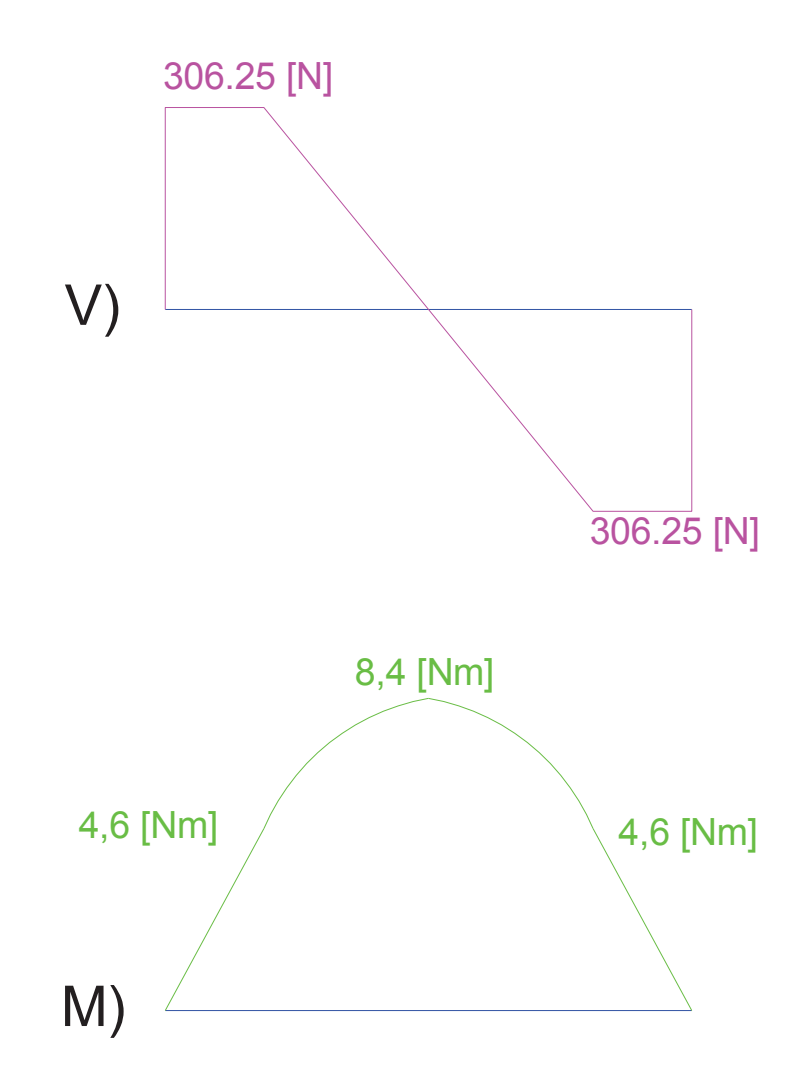

**Figura 3.9** Diagramas de cortante y momento flector del rodillo transportador en el plano *XY* 

De los diagramas obtenemos que el momento máximo en el plano *XY* es:

$$
V_{\text{max XY}} = 306,25 \text{ [N]}
$$

$$
M_{\text{max XY}} = 8,4 \text{ [Nm]}
$$

#### **3.2.1.2 Diagramas de Cortante y Momento Flector del Rodillo Transportador en el Plano** *XZ*

Para el cálculo del valor de la fuerza de rozamiento entre el rodillo transportador y el Skuk se realiza el diagrama de cuerpo libre del rodillo ver Figura 3.10.

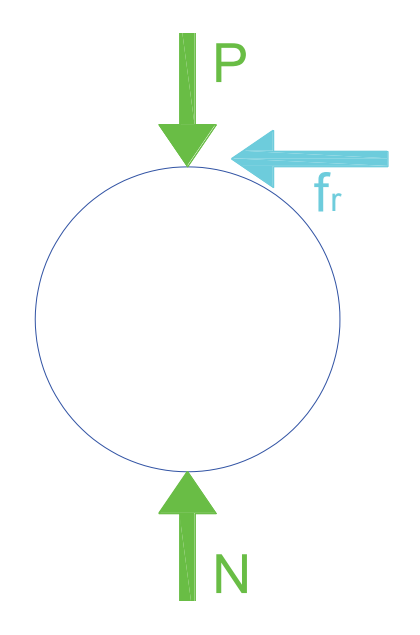

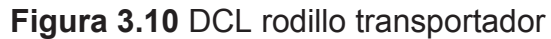

$$
\sum F_{y} = 0 \quad (Ec. 3.12)
$$

Donde:

 $\Sigma$  = Sumatorio

 $F_y$  = Fuerzas que actúan en la dirección y

Resolviendo la ecuación 3.12 tenemos la siguiente ecuación:

 $N = P$ 

Donde:

 $N =$  Fuerza normal

 $P = P$ eso

Para encontrar la fuerza de rozamiento utilizaremos la ecuación 3.13

$$
fr = \mu \cdot N \quad (Ec. \, 3.13)
$$

Donde:

 $fr =$ Fuerza de rozamiento

 $\mu$  = Coeficiente de rozamiento para el acero sobre el acero ( $\mu$  = 0,74)<sup>11</sup>

Resolviendo la ecuación 3.13 tenemos que:

$$
fr = 453,25[N]
$$

La distribución de cargas en el plano XZ se puede observar en la Figura 3.11.

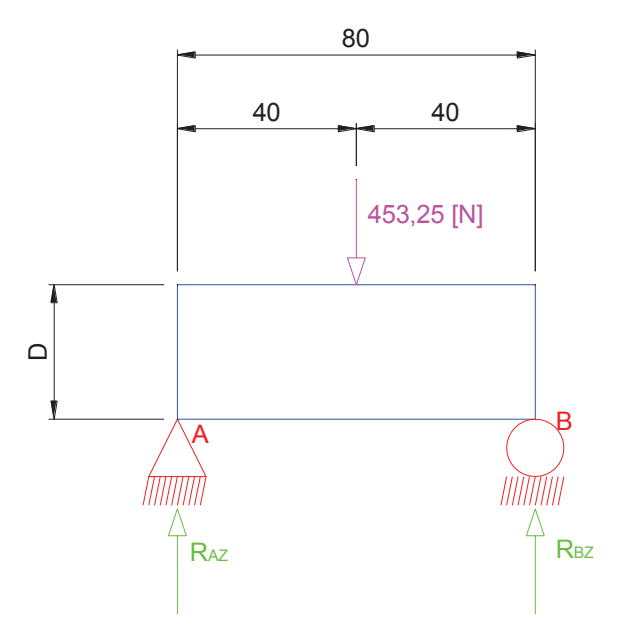

Figura 3.11 Distribución de cargas en el rodillo transportador en el plano XZ

## Fuente: Propia

Para el análisis se realiza la sumatoria de fuerzas y momentos, las ecuaciones que rigen al sistema son:

$$
\sum F_Z = 0 \quad (Ec. 3.14)
$$

$$
\sum M_A = 0 \quad (Ec. 3.15)
$$

Resolviendo las ecuaciones 3.14 y 3.15 obtenemos:

<sup>&</sup>lt;sup>11</sup> Young, H. (2009). Física Universitaria Volumen 1. Pearson Educación. Pag. 150

$$
R_{AZ} + R_{BZ} = 453,25 \text{ [N]}
$$
  

$$
R_{BZ} = 226,625 \text{ [N]}
$$

Los valores de las fuerzas resultantes son:

$$
R_{AZ} = 226,625 \, [N]
$$
  

$$
R_{BZ} = 226,625 \, [N]
$$

Donde los diagramas de cortante y momento flector son:

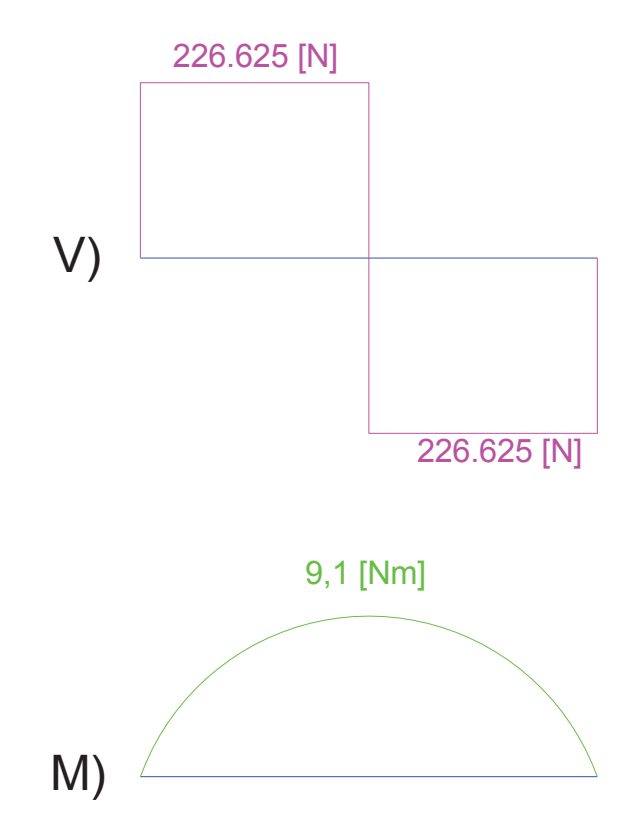

Figura 3.12 Diagramas de cortante y momento flector del rodillo transportador en el plano XZ

Fuente: Propia

De los diagramas obtenemos que el momento máximo en el plano XZ es:

$$
V_{\text{max XY}} = 226,625 \text{ [N]}
$$

$$
M_{\text{max XZ}} = 9,1 \text{ [Nm]}
$$

#### **3.2.1.3 Dimensionamiento del Diámetro del Rodillo Transportador**

Para el dimensionamiento del rodillo transportador se utiliza la fuerza cortante y el momento equivalente entre el plano *XY* y *XZ* que es igual a:

$$
M_E = \sqrt{M_{XY}^2 + M_{XZ}^2}
$$
 (Ec. 3.16)  

$$
V_E = \sqrt{V_{XY}^2 + V_{XZ}^2}
$$
 (Ec. 3.17)

Donde:

 $M_E =$  Momento equivalente

 $M_{XY}$  = Momento en el plano XY

- $M_{XZ}$  = Momento en el plano  $XZ$
- $V_E$  = Fuerza cortante equivalente
- $V_{XY}$  = Fuerza cortante en el plano *XY*
- $V_{XZ}$  = Fuerza cortante en el plano  $XZ$

Resolviendo la ecuación 3.16 con el valor máximo del momento en los planos *XY* y *XZ* tenemos que el momento equivalente es igual a:

$$
M_E=12{,}38\;[Nm]
$$

Resolviendo la ecuación 3.17 con el valor máximo de la fuerza cortante en los planos *XY* y *XZ* tenemos que la fuerza cortante equivalente es igual a:

$$
V_E=380,98\ [N]
$$

Para nuestro caso se maquinara un rodillo transportador con diámetro exterior igual a 70 [mm] y un diámetro interior igual  $\frac{5}{7}$  del diámetro exterior. Por lo tanto el valor de los diámetros es igual a:

$$
D_{ext} = 70 [mm]
$$

$$
d_{int} = 50 [mm]
$$

Para comprobar si el valor de los diámetros son adecuados se utilizara las siguientes expresiones:

$$
\sigma = \frac{Mc}{I} \quad (Ec. 3.18)
$$

$$
\tau = \frac{4V}{3A} \quad (Ec. 3.19)
$$

Donde:

- $\sigma$  = Esfuerzo debido a la flexión
- $M =$  Momento flector
- $I =$ Momento de inercia
- $c =$  Eje Neutro
- $\tau$  = Esfuerzo cortante vertical
- $V =$  Fuerza cortante
- $A = \hat{A}$ rea del cilindro

Para encontrar el momento de inercia de una sección cilíndrica se utilizara la ecuación:

$$
I = \frac{\pi}{64} (D^4 - d^4) \quad (Ec. 3.20)
$$

Donde:

- $D =$  Diámetro exterior
- $d =$  Diámetro interior

Reemplazando la ecuación 3.20 del momento de inercia en la ecuación 3.18 tenemos que esfuerzo a la fluencia es igual a:

$$
\sigma = \frac{32MD}{\pi(D^4 - d^4)} \quad (Ec. 3.21)
$$

Resolviendo la ecuación 3.21 tenemos que:

$$
\sigma=497\;[kPa]
$$

Para encontrar el área del cilindro se utilizara la ecuación:

$$
A = \frac{\pi}{4}(D^2 - d^2) \quad (Ec. 3.22)
$$

Donde:

 $D =$  Diámetro exterior

 $d =$  Diámetro interior

Resolviendo la ecuación 3.19 con la ecuación 3.22 del área tenemos que el valor del esfuerzo cortante es igual a:

$$
\tau=269.5\;[kPa]
$$

Para determinar el esfuerzo equivalente conocido normalmente como esfuerzo de Von Mises se utilizara la ecuación:

$$
\sigma_e = \sqrt{\sigma^2 + 3\tau^2} \quad (Ec. 3.23)
$$

Donde:

$$
\sigma_e
$$
 = Esfuerzo equivalente de Von Mises

 $\sigma$  = Esfuerzo debido a la flexión

 $\tau$  = Esfuerzo cortante vertical

Resolviendo la ecuación 3.23 tenemos que el esfuerzo equivalente de Von Mises es igual a:

$$
\sigma_e=681{,}83\;[kPa]
$$

Para verificar la fluencia del material, el esfuerzo de Von Mises se compara con la resistencia a la fluencia con la ayuda de la ecuación 3.24.

$$
\eta = \frac{S_y}{\sigma_e} \quad (Ec. 3.24)
$$

Donde:

 $\eta$  = Factor de seguridad

 $S_v = L$ ímite de fluencia del Material

Resolviendo la ecuación 3.24 el factor de seguridad es igual a:

$$
\eta=542.7
$$

Si se diseña un rodillo transportador con un diámetro exterior igual a 70 [mm] y diámetro interno de 50 [mm] como máximo se tendrá un factor de seguridad igual a  $\eta = 542.7$ , lo que nos asegura que el rodillo tiene la suficiente resistencia para soportar a las cargas que estará sometido. Además para que el rodillo transportador cumpla su función que es de trasladar debe constar de otros elementos mecánicos como rodamientos y ejes por lo cual las dimensiones generales del rodillo se puede observar en la Figura 3.10.

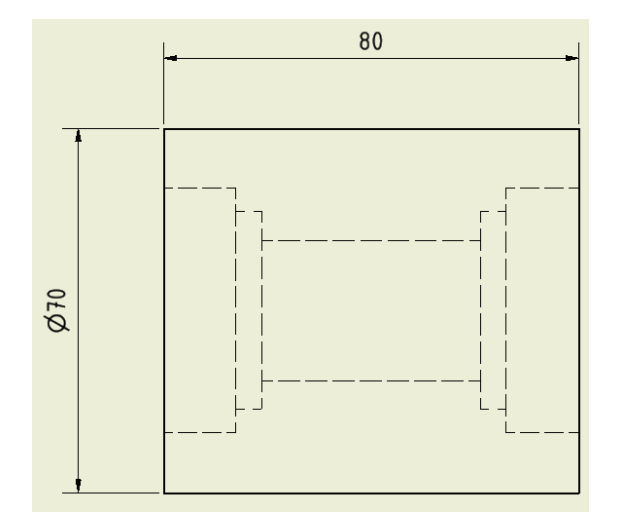

Figura 3.13 Geometría del rodillo transportador

#### **Fuente: Propia**

Las dimensiones restantes se definirán cuando se seleccione los rodamientos y se dimensione el eje que cumplan las condiciones de trabajo del transportador.

### **3.2.1.4 Análisis por Elementos Finitos del Rodillo Transportador**

Realizando el análisis con elementos finitos con la ayuda de la herramienta de análisis de tensión de Autodesk Inventor tenemos los siguientes resultados que podemos observar en las Figuras 3.14, 3.15, 3.16 y 3.17

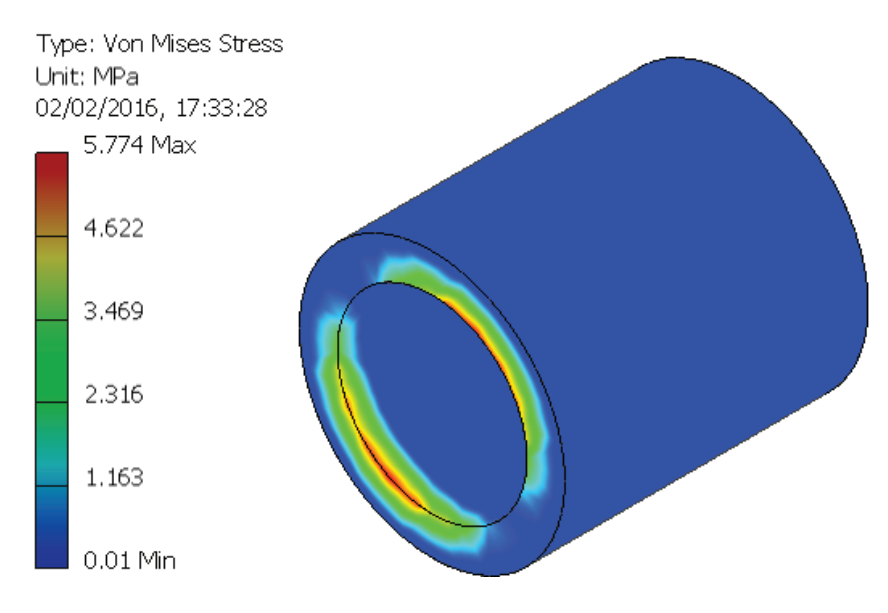

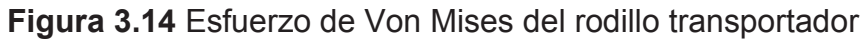

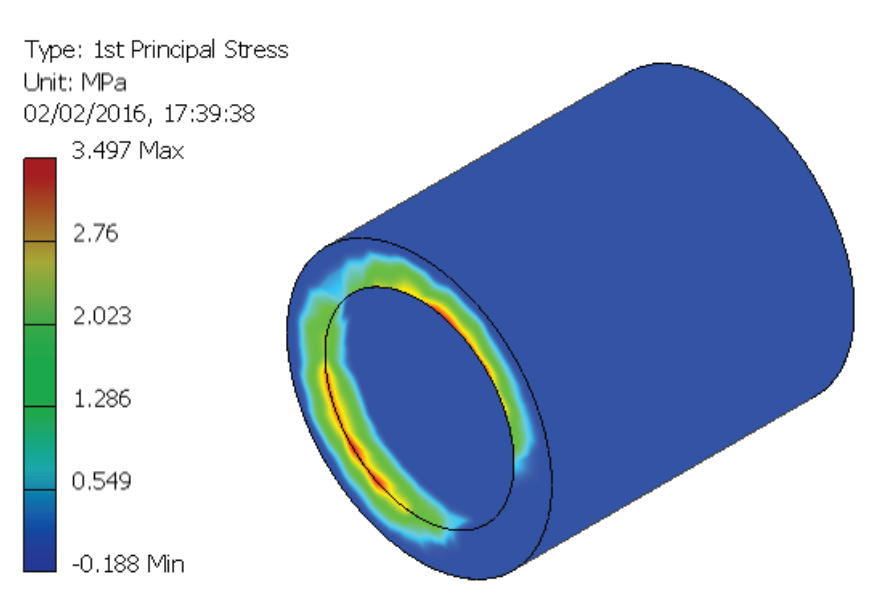

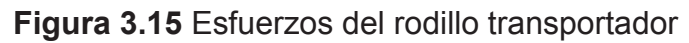

**Fuente:** Propia

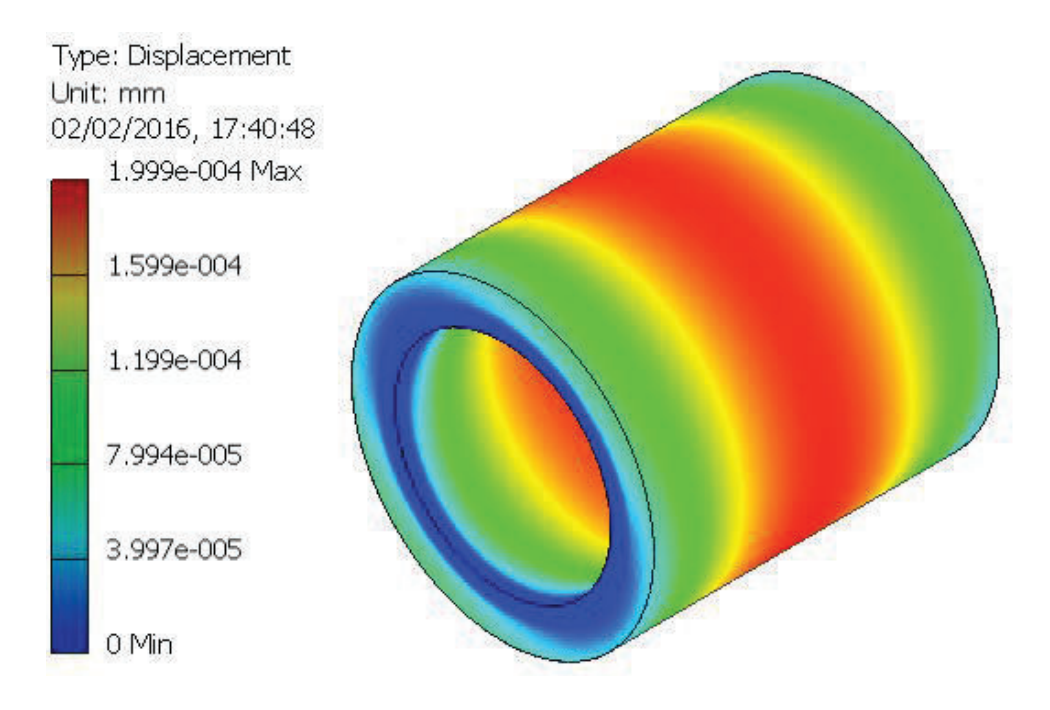

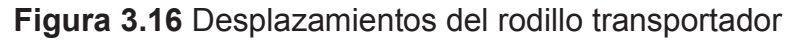

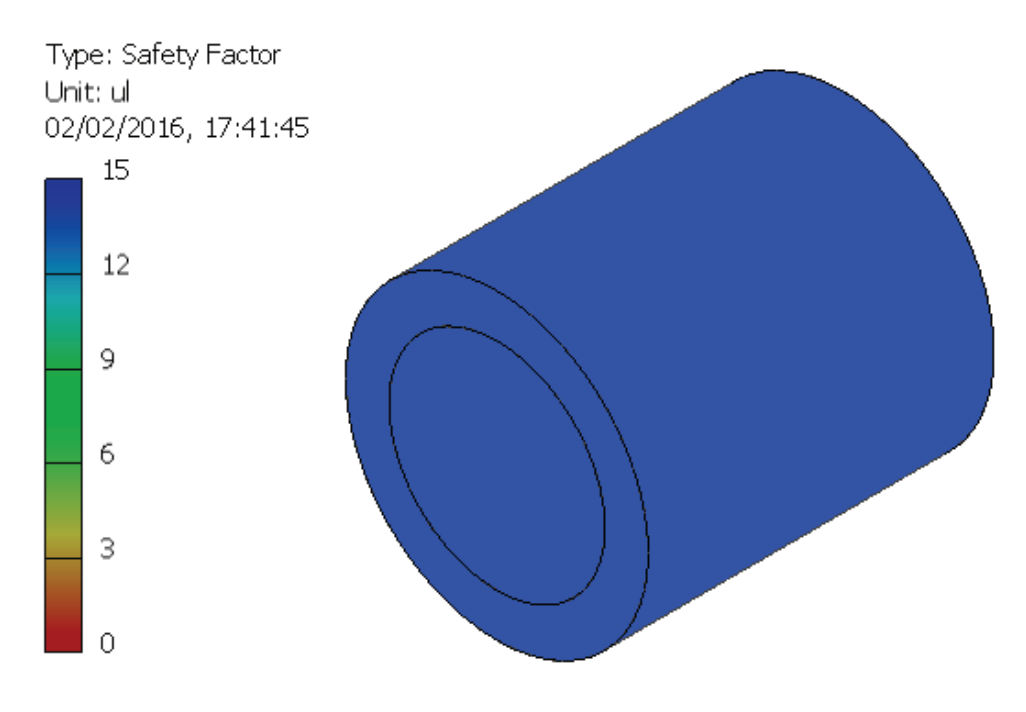

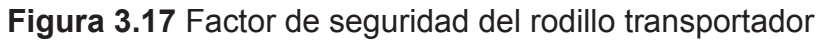

#### 3.2.2 RODILLO MOTRIZ

Para el dimensionamiento del rodillo motriz se considera como una viga simplemente apoyada, la distribución de las cargas se puede observar en la Figura 3.18, para determinar el diámetro exterior y espesor se considera que la longitud del rodillo será  $L = 80$  [mm], debido a esto se considera que la carga aplicada al rodillo motriz es uniforme en toda la longitud. En el transportador se coloca 5 rodillos motrices, los cuales están distribuidos dos en cada extremo de las mesas de giro de 90° y 180° y uno que se acopla al motor, la carga aplicada a los rodillos motrices se distribuye en los 5 cinco rodillos para el análisis se considera el peso del transportador, skuk y carrocería ver Tabla 3.5.

Además el rodillo está sometido a la acción de la fuerza de rozamiento entre el sistema rodillo motriz y el camino de rodadura.

| <b>Elemento</b>                                 | Peso [Kg] |  |  |
|-------------------------------------------------|-----------|--|--|
| <b>Skuk</b>                                     | 400       |  |  |
| Carrocería (Camioneta + Chasis)                 | 600       |  |  |
| Perfiles estructurales                          | 328       |  |  |
| Rodillos transportadores (peso aproximado)      | 40        |  |  |
| Elementos de fijación, placas (peso aproximado) | 12        |  |  |

Tabla 3.5 Pesos aplicados en los rodillos motrices

#### Fuente: Propia

Para la carga distribuida en la longitud del rodillo es igual a:

$$
q = \frac{(600 + 400 + 328 + 40 + 12) \times 9,8}{5 \times 80}
$$

$$
q = \frac{(1380) \times 9,8}{5 \times 80}
$$

$$
q = 33,81 \, [N/mm]
$$

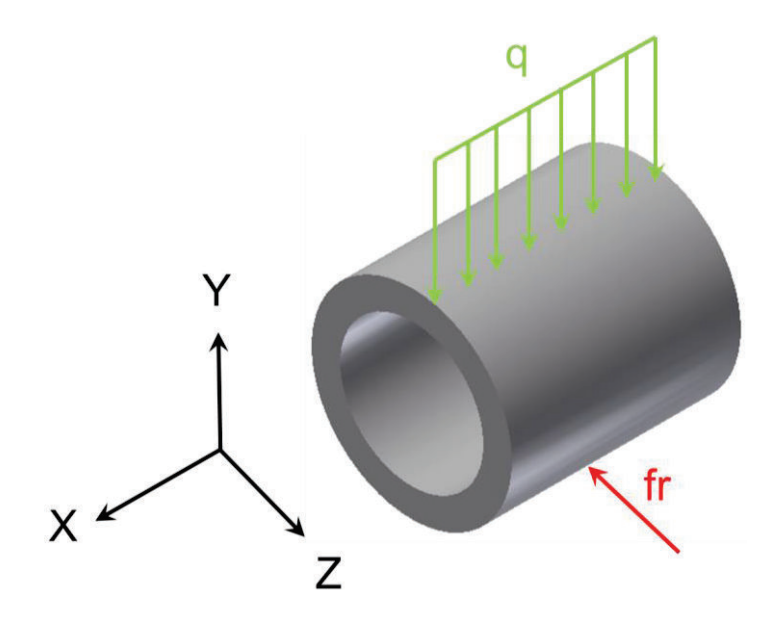

**Figura 3.18** Distribución de cargas en el rodillo motriz

## **3.2.2.1 Diagramas de Cortante y Momento Flector del Rodillo Motriz en el Plano** *XY*

La distribución de cargas en el rodillo motriz se puede observar en la Figura 3.19.

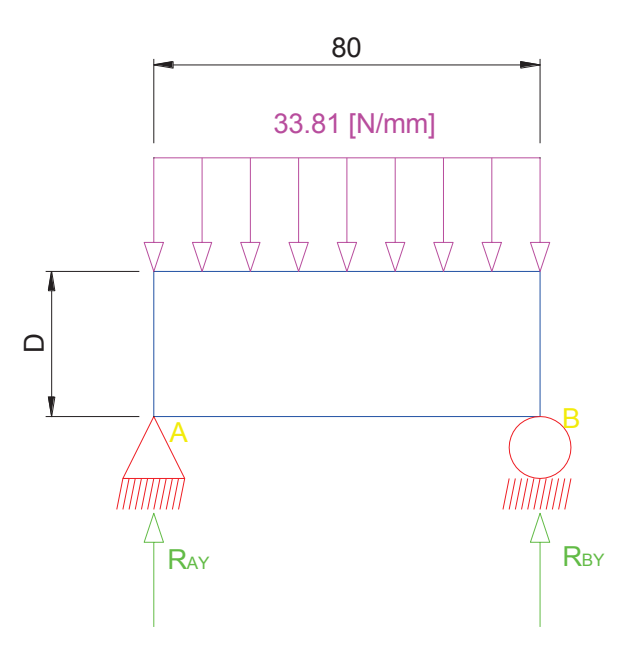

**Figura 3.19** Distribución de cargas en el rodillo motriz en el plano *XY*

Para el análisis se realiza la sumatoria de fuerzas y momentos, las ecuaciones que rigen al sistema son:

$$
\sum F_y = 0 \quad (Ec. 3.25)
$$

$$
\sum M_A = 0 \quad (Ec. 3.26)
$$

Resolviendo las ecuaciones 3.25 y 3.26 obtenemos:

$$
R_{AY} + R_{BY} = 2704,8
$$
 [N]  

$$
R_{BY} = 1352,4
$$
 [N]

Los valores de las fuerzas resultantes son:

$$
R_{AY} = 1352,4 [N]
$$
  

$$
R_{BY} = 1352,4 [N]
$$

Donde los diagramas de cortante y momento flector son:

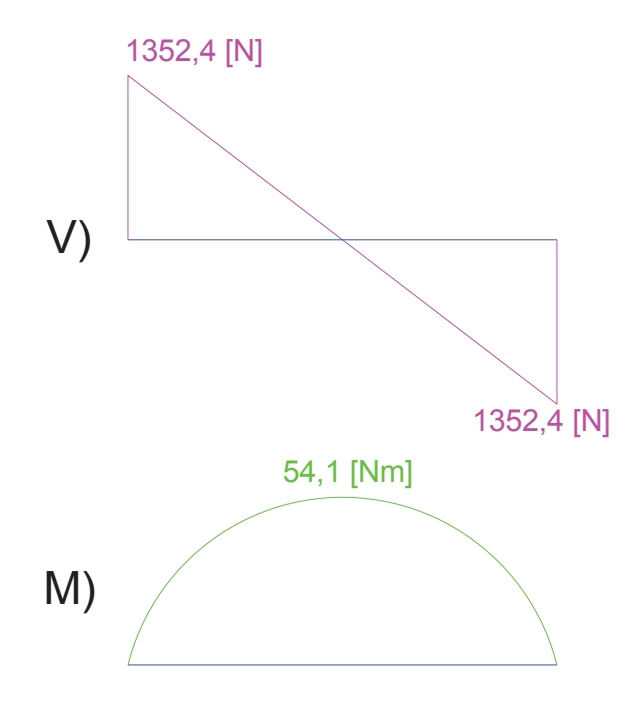

Figura 3.20 Diagramas de cortante y momento flector del rodillo motriz en el plano XY Fuente: Propia

De los diagramas obtenemos que el momento máximo en el plano XY es:

$$
V_{\text{max XY}} = 1352.4 \,[N]
$$

$$
M_{\text{max XY}} = 54.1 \,[Nm]
$$

## 3.2.2.2 Diagramas de Cortante y Momento Flector del Rodillo Motriz en el Plano XZ

Para el cálculo del valor de la fuerza de rozamiento entre el rodillo motriz y el camino de rodadura se realiza el diagrama de cuerpo libre del rodillo ver Figura 3.21.

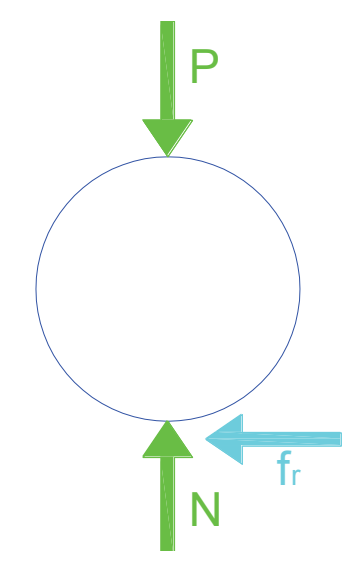

Figura 3.21 DCL Rodillo motriz

Fuente: Propia

$$
\sum F_{y}=0 \quad (Ec. 3.27)
$$

Resolviendo la ecuación 3.27 tenemos la siguiente ecuación:

$$
N = P
$$

Para encontrar la fuerza de rozamiento utilizaremos la ecuación 3.28

$$
fr = \mu \cdot N \quad (Ec. 3.28)
$$

$$
\mu = 0.74
$$

Resolviendo la ecuación 3.28 tenemos que:

$$
fr = 2001.6 \, [N]
$$

La distribución de cargas en el plano XZ se puede observar en la Figura 3.22.

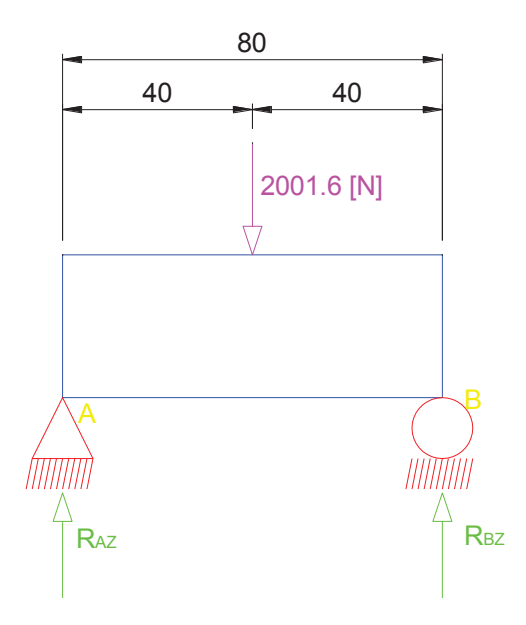

Figura 3.22 Distribución de cargas en el rodillo motriz en el plano XZ

## Fuente: Propia

Para el análisis se realiza la sumatoria de fuerzas y momentos, las ecuaciones que rigen al sistema son:

$$
\sum F_Z = 0 \quad (Ec. 3.29)
$$

$$
\sum M_A = 0 \quad (Ec. 3.30)
$$

Resolviendo las ecuaciones 3.29 y 3.30 obtenemos:

$$
R_{AZ} + R_{BZ} = 2001,6 \, [N]
$$
  

$$
R_{BZ} = 1000,8 \, [N]
$$

Los valores de las fuerzas resultantes son:

$$
R_{AZ} = 1000,8 \,[N]
$$
  

$$
R_{BZ} = 1000,8 \,[N]
$$

Donde los diagramas de cortante y momento flector son:

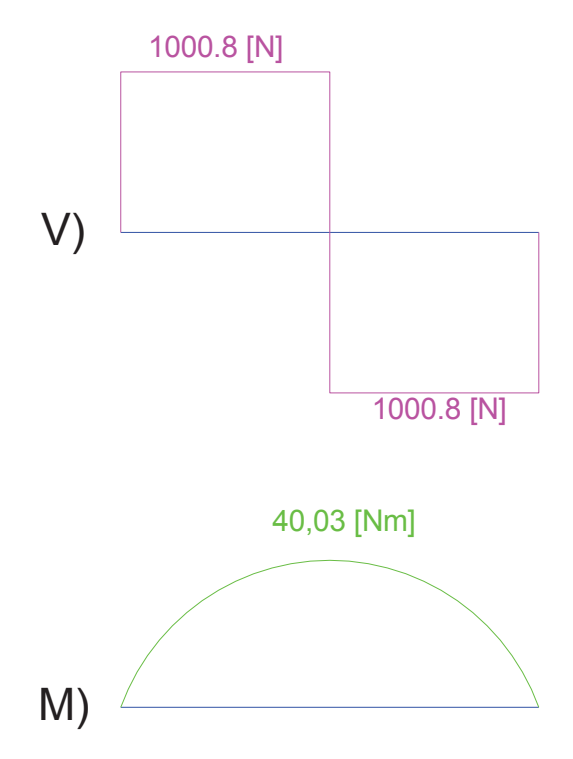

Figura 3.23 Diagramas de cortante y momento flector del rodillo motriz en el plano  $XZ$ 

Fuente: Propia

De los diagramas obtenemos que el momento máximo en el plano XZ es:

$$
V_{\text{max XY}} = 1000,8 \,[N]
$$

$$
M_{\text{max XZ}} = 40,03 \,[Nm]
$$

#### 3.2.2.3 Dimensionamiento del Diámetro del Rodillo Motriz

Para el dimensionamiento del rodillo transportador se utiliza la fuerza cortante y el momento equivalente entre el plano XY y XZ que es igual a:

$$
M_E = \sqrt{M_{XY}^2 + M_{XZ}^2}
$$
 (Ec. 3.16)  

$$
V_E = \sqrt{V_{XY}^2 + V_{XZ}^2}
$$
 (Ec. 3.17)

Resolviendo la ecuación 3.16 con el valor máximo del momento en los planos *XY* y *XZ* tenemos que el momento equivalente es igual a:

$$
M_E=67{,}3\;[Nm]
$$

Resolviendo la ecuación 3.17 con el valor máximo de la fuerza cortante en los planos *XY* y *XZ* tenemos que la fuerza cortante equivalente es igual a:

$$
V_E=1682{,}43\left[N\right]
$$

Para nuestro caso se maquinara un rodillo motriz con diámetro exterior igual a 100 [mm] y un diámetro interior igual  $\frac{4}{5}$  del diámetro exterior. Por lo tanto el valor de los diámetros es igual a:

$$
D_{ext} = 100 [mm]
$$
  

$$
d_{int} = 80 [mm]
$$

Para comprobar si el valor de los diámetros son adecuados se utilizara las siguientes expresiones:

$$
\sigma = \frac{Mc}{I} \quad (Ec. 3.18)
$$

$$
\tau = \frac{4V}{3A} \quad (Ec. 3.19)
$$

Para encontrar el momento de inercia de una sección cilíndrica se utilizara la ecuación:

$$
I = \frac{\pi}{64} (D^4 - d^4) \quad (Ec. 3.20)
$$

Reemplazando la ecuación 3.20 del momento de inercia en la ecuación 3.18 tenemos que esfuerzo a la fluencia es igual a:

$$
\sigma = \frac{32MD}{\pi(D^4 - d^4)} \quad (Ec. 3.21)
$$

Resolviendo la ecuación 3.21 tenemos que:

$$
\sigma=1{,}161\, [MPa]
$$

Para encontrar el área del cilindro se utilizara la ecuación:

$$
A = \frac{\pi}{4}(D^2 - d^2) \quad (Ec. 3.22)
$$

Resolviendo la ecuación 3.19 con la ecuación 3.22 del área tenemos que el valor del esfuerzo cortante es igual a:

$$
\tau=0{,}793~[MPa]
$$

Para determinar el esfuerzo equivalente conocido normalmente como esfuerzo de Von Mises se utilizara la ecuación:

$$
\sigma_e = \sqrt{\sigma^2 + 3\tau^2} \quad (Ec. 3.23)
$$

Resolviendo la ecuación 3.23 tenemos que el esfuerzo equivalente de Von Mises es igual a:

$$
\sigma_e = 1,798 \, [MPa]
$$

Para verificar la fluencia del material, el esfuerzo de Von Mises se compara con la resistencia a la fluencia con la ayuda de la ecuación 3.24.

$$
\eta = \frac{S_y}{\sigma_e} \quad (Ec. 3.24)
$$

Resolviendo la ecuación 3.24 el factor de seguridad es igual a:

$$
\eta=205{,}8
$$

Si se diseña un rodillo motriz con un diámetro exterior igual a 100 [mm] y diámetro interno de 80 [mm] como máximo se tendrá un factor de seguridad igual a  $\eta = 205.8$ , lo que nos asegura que el rodillo tendrá la suficiente resistencia para soportar a las cargas que estará sometido. Además para que el rodillo motriz cumpla su función que es de trasladar debe constar de otros elementos mecánicos como rodamientos y ejes, las dimensiones generales del rodillo se puede observar en la Figura 3.24.

Las dimensiones restantes se definirán cuando se seleccione los rodamientos y se dimensione el eje que cumplan las condiciones de trabajo del transportador.

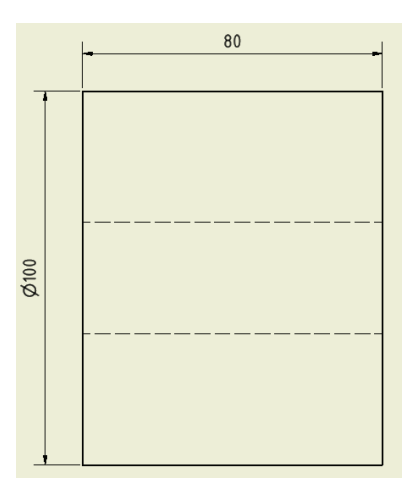

**Figura 3.24** Geometría del rodillo motriz

### **3.2.2.4 Análisis por Elementos Finitos del Rodillo Motriz**

Realizando el análisis con elementos finitos con la ayuda de la herramienta de análisis de tensión de Autodesk Inventor tenemos los siguientes resultados que podemos observar en las Figuras 3.25, 3.26, 3.27 y 3.28

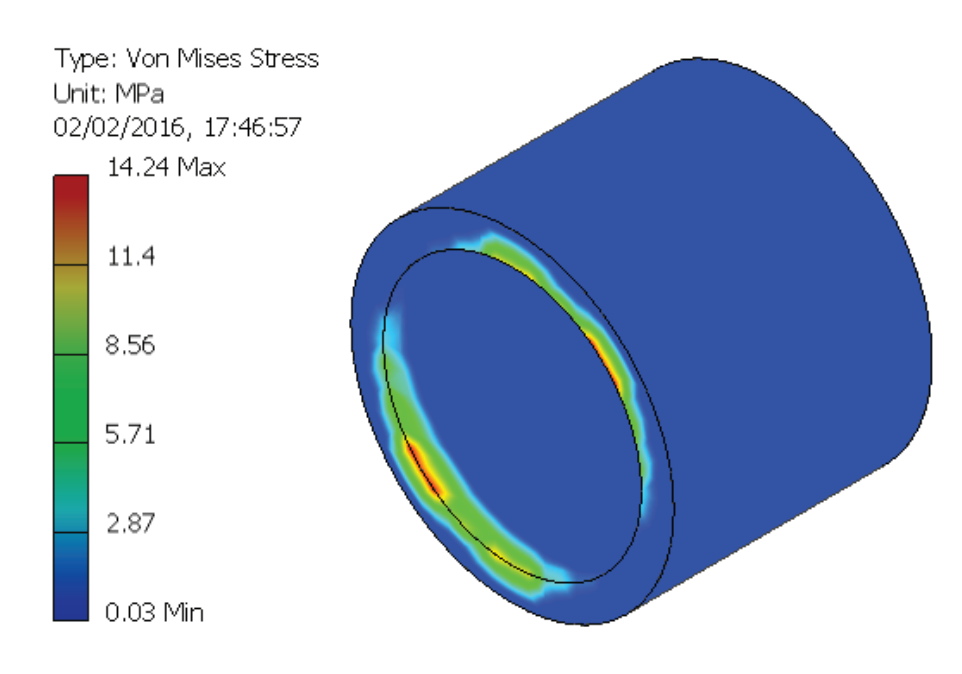

**Figura 3.25** Esfuerzo de Von Mises del rodillo motriz

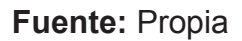

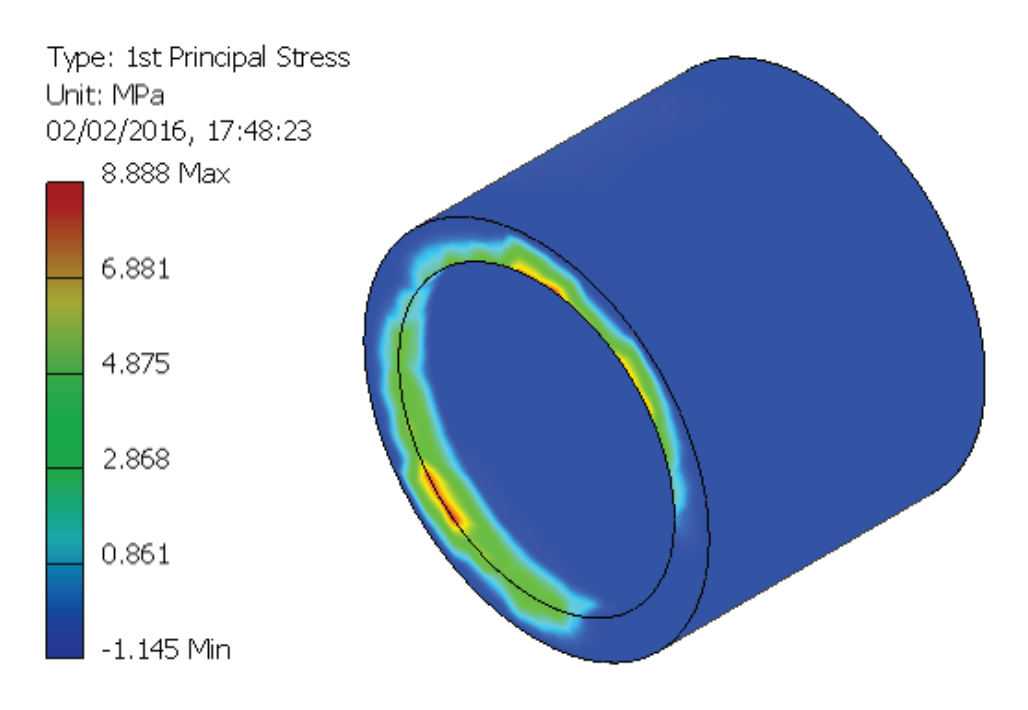

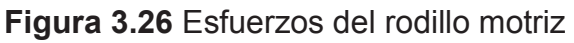

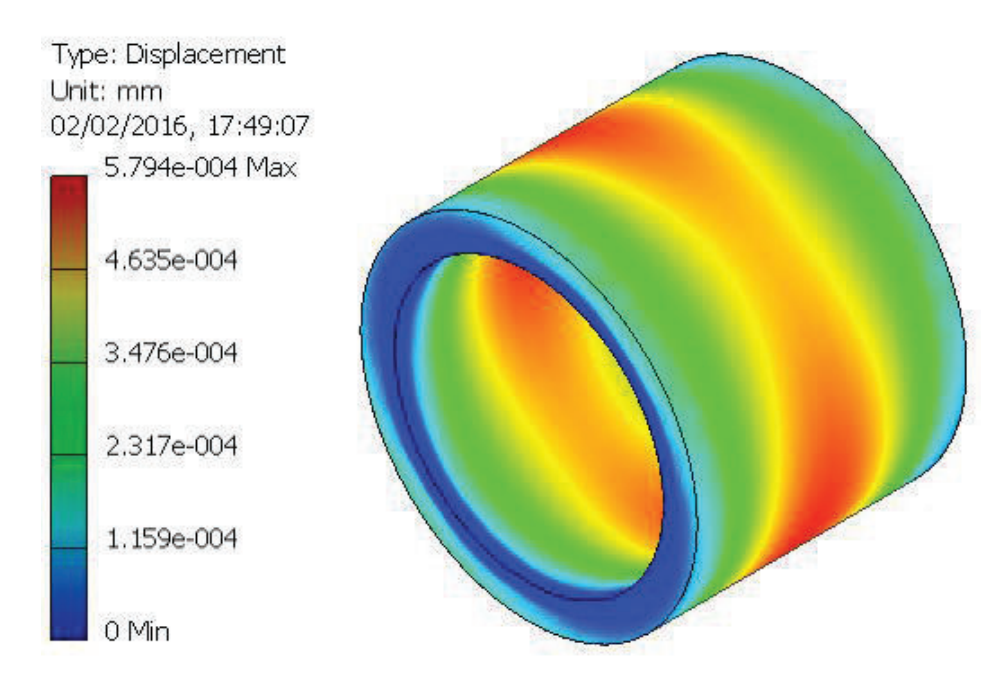

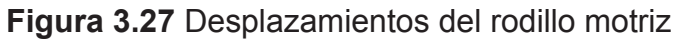

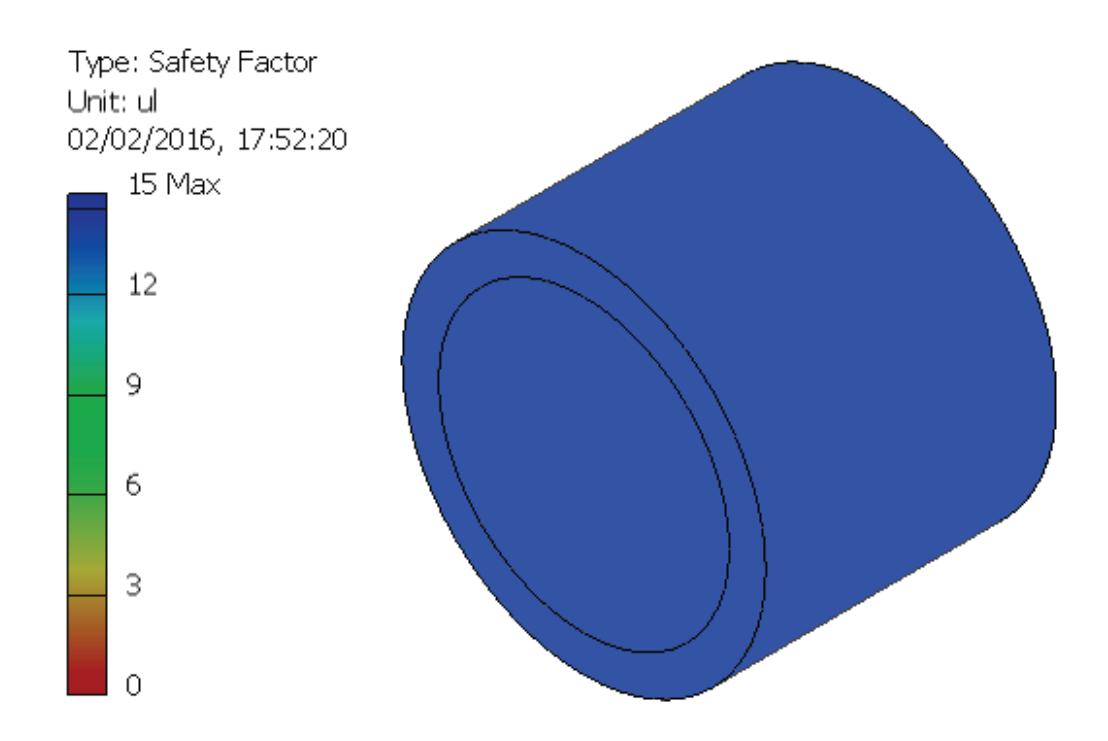

**Figura 3.28** Factor de seguridad del rodillo motriz

# **3.3 DIMENSIONAMIENTO DE PERFILES FRONTAL Y POSTERIOR**

Una vez determinados los perfiles laterales y el tamaño de los rodillos se selecciona los perfiles frontales y posteriores que se utilizan para unir los perfiles en Z. La carga aplicada sobre los perfiles frontal y posterior son los pesos de los diferentes elementos que del transportador y del sistema skuk – carrocería ver Tabla 3.6.

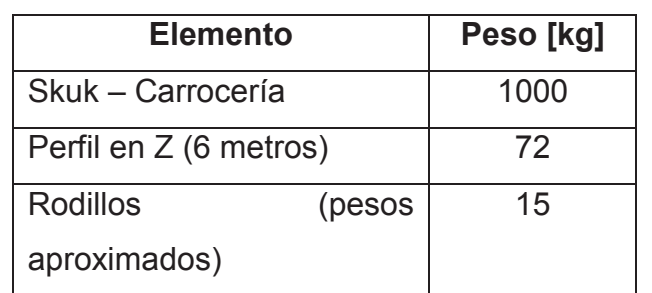

**Tabla 3.6 C**argas aplicadas en el perfil frontal y posterior

Las cargas aplicas en el perfil frontal y posterior se encuentran distribuidas en forma semejante ver Figura 29.

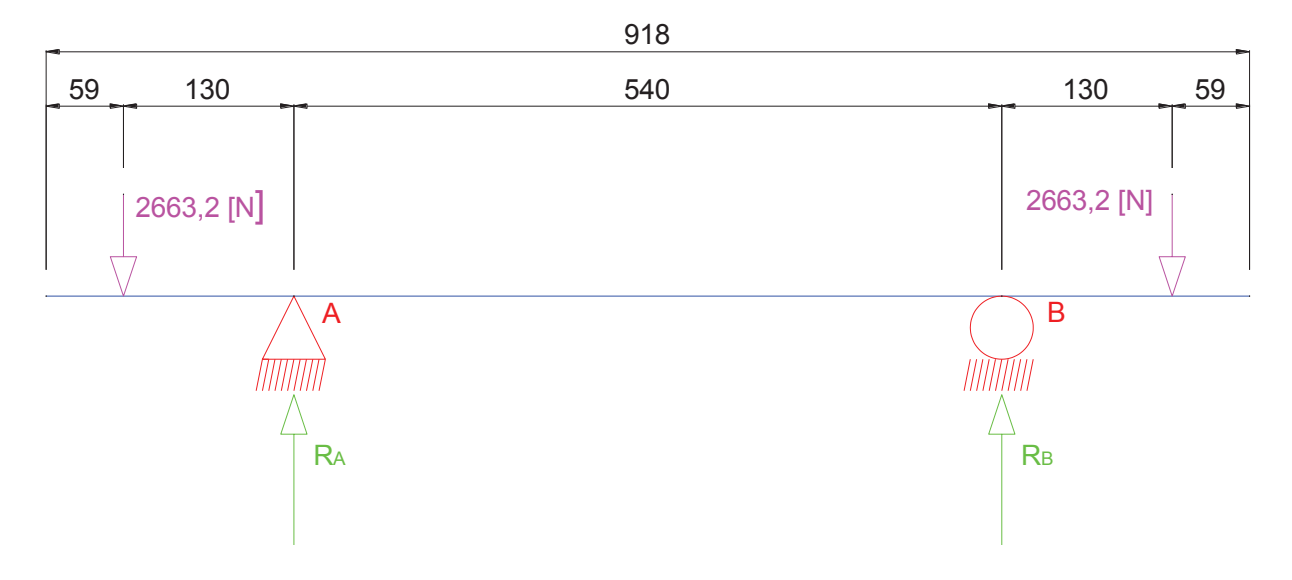

Figura 3.29 Diagrama de fuerzas para el perfil posterior y delantero

## Fuente: Propia

Para el análisis se realiza la sumatoria de fuerzas y momentos, las ecuaciones que rigen al sistema son:

$$
\sum F_y = 0 \quad (Ec. 3.31)
$$

$$
\sum M_A = 0 \quad (Ec. 3.32)
$$

Resolviendo las ecuaciones 3.31 y 3.32 obtenemos:

$$
R_A + R_B = 5326,4 [N]
$$
  

$$
R_B = 2663,2 [N]
$$

Los valores de las fuerzas resultantes son:

$$
R_A = 2663,2 [N]
$$
  

$$
R_B = 2663,2 [N]
$$

Donde los diagramas de cortante y momento flector son:

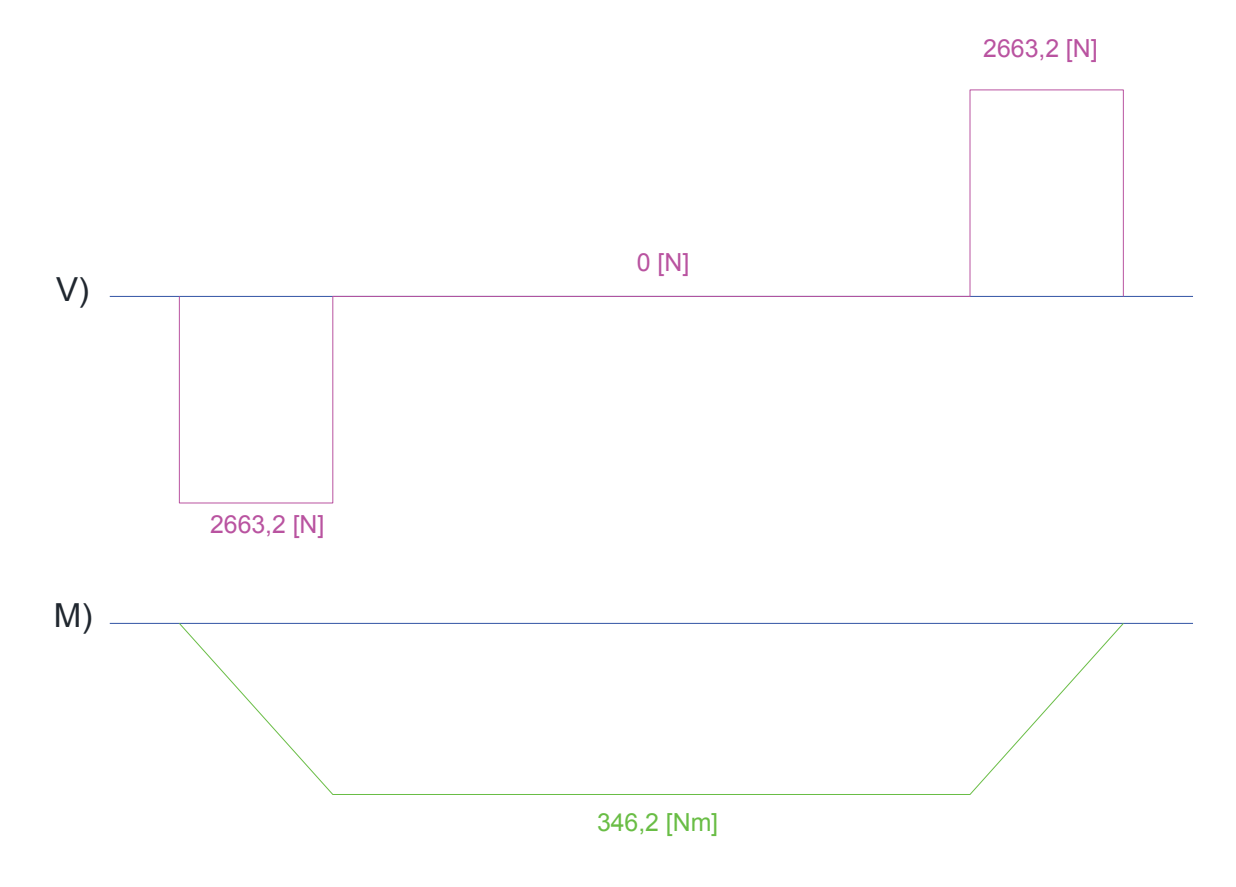

Figura 3.30 Diagramas de cortante y momento flector del perfil frontal y posterior

#### Fuente: Propia

De los diagramas obtenemos que el momento máximo es:

$$
M_{max} = 346.2 [N \cdot m]
$$

Para determinar el perfil frontal y posterior adecuado para el transportador se utilizan las ecuaciones 3.33 y 3.34 con el límite fluencia del acero A-36.

$$
\sigma_{max} = \frac{Mc}{I} \quad (Ec. 3.33)
$$

$$
\sigma_{perm} = \frac{S_y}{n} \quad (Ec. 3.34)
$$

Resolviendo las ecuaciones 3.33 y 3.34 con un factor de seguridad n = 2 tenemos que el módulo de sección es:

$$
S = 2.77 \times 10^{-6} [m^3] = 2.77 [cm^3]
$$

Utilizando el catálogo de Dipac se selecciona el perfil adecuado para las diferentes cargas aplicadas en el perfil posterior y delantero.

| <b>DIMENSIONES</b> |    |                | <b>PESOS</b>    |         |                | <b>TIPOS</b>    |                 |      |                 |                 |      |      |
|--------------------|----|----------------|-----------------|---------|----------------|-----------------|-----------------|------|-----------------|-----------------|------|------|
|                    |    |                |                 |         | <b>SECCION</b> | EJE X-X         |                 |      | EJE Y-Y         |                 |      |      |
| B<br>$\mathsf{A}$  |    | è              | <b>6</b> metros | 1 metro |                |                 | W               |      |                 | W               |      | ×    |
| mm                 | mm | mm             | kg              | kg      | cm2            | cm <sub>4</sub> | cm <sub>3</sub> | cm   | cm <sub>4</sub> | cm <sub>3</sub> | cm   | cm   |
|                    |    |                |                 |         |                |                 |                 |      |                 |                 |      |      |
| 40                 | 25 | $\overline{2}$ | 7.86            | 1.31    | 1.67           | 4.20            | 2.10            | 1.59 | 1.06            | 0.62            | 0.80 | 0.79 |
| 50                 | 25 | $\overline{2}$ | 8.82            | 1.47    | 1.87           | 7.06            | 2.83            | 1.94 | 1.13            | 0.63            | 0.78 | 0.72 |
| 50                 | 25 | 3              | 12.72           | 2.12    | 2.70           | 9.70            | 3.88            | 1.89 | 1.57            | 0.91            | 0.76 | 0.77 |
| 60                 | 30 | $\overline{2}$ | 10.62           | 1.77    | 2.26           | 12.50           | 4.16            | 2.35 | 2.00            | 0.93            | 0.94 | 0.85 |
| 60                 | 30 | 3              | 15.54           | 2.59    | 3.30           | 17.50           | 5.85            | 2.31 | 2.84            | 1.34            | 0.93 | 0.89 |
| 60                 | 30 | 4              | 19.80           | 3.30    | 4.20           | 21.10           | 7.03            | 2.24 | 3.51            | 1.72            | 0.91 | 0.95 |
| 80                 | 40 | 2              | 14.46           | 2.41    | 3.07           | 30.80           | 7.71            | 3.17 | 4.89            | 1.68            | 1.26 | 1.09 |
| 80                 | 40 | 3              | 21.24           | 3.54    | 4.50           | 43.90           | 11.00           | 3.12 | 7.01            | 2.45            | 1.25 | 1.14 |
| 80                 | 40 | 4              | 27.66           | 4.61    | 5.87           | 55.40           | 13.90           | 3.07 | 8.92            | 3.17            | 1.23 | 1.19 |
| 80                 | 40 | 5              | 34.44           | 5.74    | 7.18           | 65.49           | 16.37           | 3.02 | 10.62           | 3.83            | 1.21 | 1.23 |
| 80                 | 40 | 6              | 40.44           | 6.74    | 8.42           | 74.18           | 18.54           | 2.96 | 12.10           | 4.44            | 1.19 | 1.28 |
| 100                | 50 | $\overline{2}$ | 18.24           | 3.04    | 3.87           | 61.50           | 12.30           | 3.99 | 9.72            | 2.66            | 1.58 | 1.34 |
| 100                | 50 | 3              | 26.88           | 4.48    | 5.70           | 88.50           | 17.70           | 3.94 | 14.10           | 3.89            | 1.57 | 1.39 |
| 100                | 50 | 4              | 35.22           | 5.87    | 7.47           | 113.00          | 22.60           | 3.89 | 18.10           | 5.07            | 1.56 | 1.44 |
| 100                | 50 | 5              | 43.20           | 7.20    | 9.18           | 135.00          | 27.10           | 3.84 | 21.80           | 6.19            | 1.53 | 1.48 |
| 100                | 50 | 6              | 51.96           | 8.66    | 10.82          | 155.26          | 31.05           | 3.79 | 25.14           | 7.24            | 1.52 | 1.53 |
| 100                | 60 | 4              | 38.28           | 6.38    | 8.13           | 128.00          | 25.60           | 3.97 | 29.70           | 7.17            | 1.91 | 1.86 |
| 100                | 60 | 5              | 46.86           | 7.81    | 9.95           | 152.00          | 30.50           | 3.91 | 35.70           | 8.76            | 1.90 | 1.92 |
| 100                | 60 | 6              | 57.72           | 9.62    | 12.02          | 181.80          | 36.36           | 3.89 | 42.25           | 10.38           | 1.87 | 1.93 |
| 100                | 60 | 8              | 74.40           | 12.40   | 15.50          | 22.60           | 44.52           | 3.78 | 52.47           | 13.32           | 1.83 | 2.06 |

Figura 3.31 Propiedades del perfiles estructurales - canales "U"

#### Fuente: Catalogo Dipac

Observando la figura 3.31 de las diferentes propiedades de los canales en "U" y de las dimensiones del transportador el perfil seleccionado es:

$$
Canales "U" \Rightarrow 100 \times 50 \times 6 [mm]
$$

Con el perfil seleccionado y el factor de seguridad modificado es:

$$
n=22.4
$$

# 3.3.1 ANÁLISIS POR ELEMENTOS FINITOS DEL PERFIL FRONTAL Y **POSTERIOR**

Realizando el análisis con elementos finitos con la ayuda de la herramienta de análisis de tensión de Autodesk Inventor tenemos los siguientes resultados que podemos observar en las Figuras 3.32, 3.33, y 3.34.

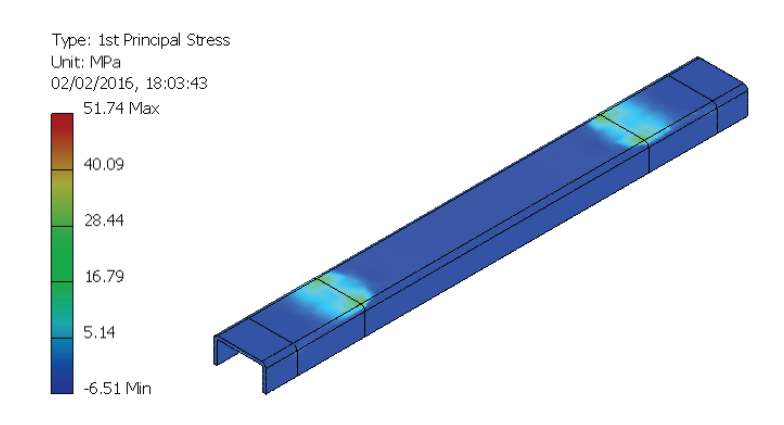

**Figura 3.32** Esfuerzos en los perfiles frontales y posteriores

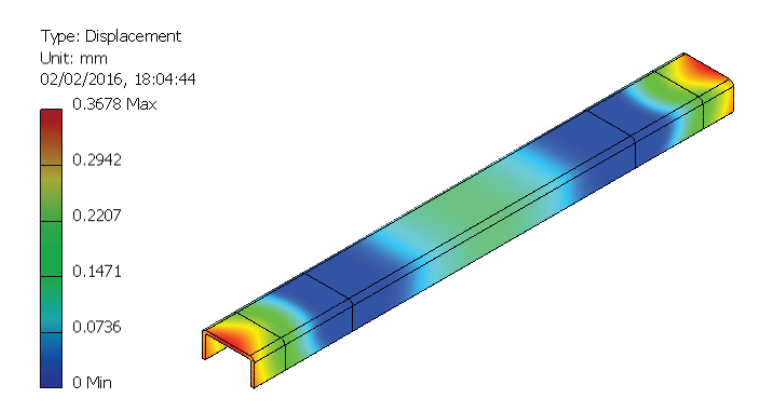

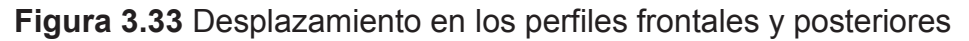

**Fuente:** Propia

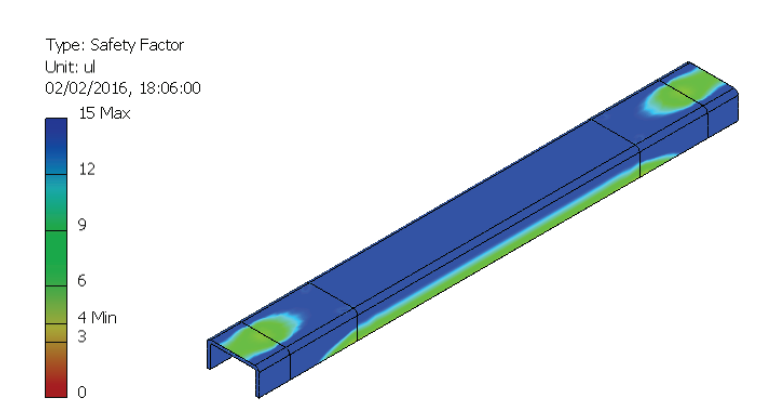

**Figura 3.34** Factor de seguridad en los perfiles frontales y posteriores

Realizando el análisis con la ayuda de la herramienta de análisis de estructura de Autodesk Inventor se puede determinar los diagramas de cortante y momento flector, que se pueden observar en las Figuras 3.35 y 3.36.

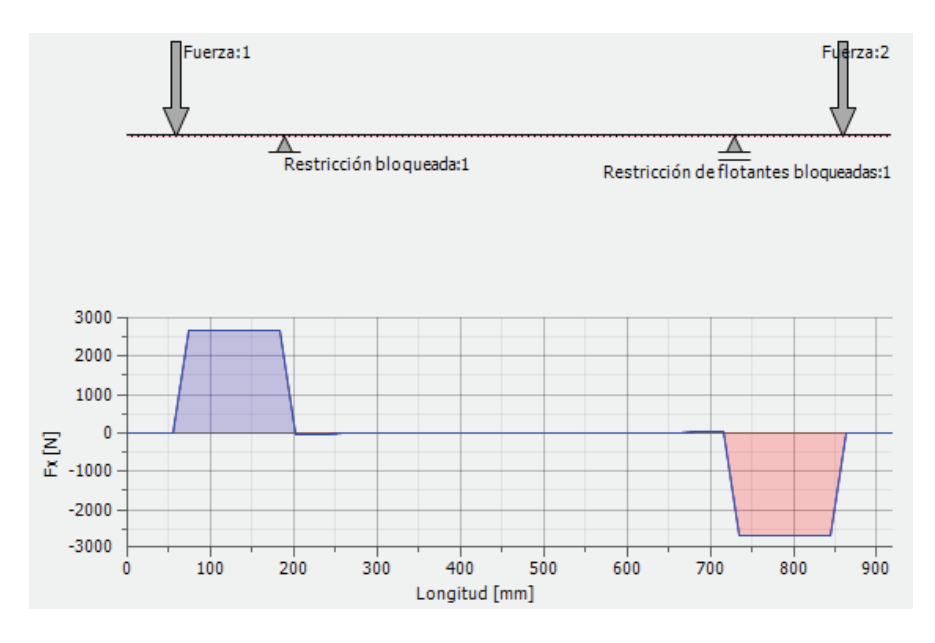

**Figura 3.35** Diagrama de cortante en los perfiles frontales y posteriores

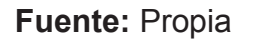

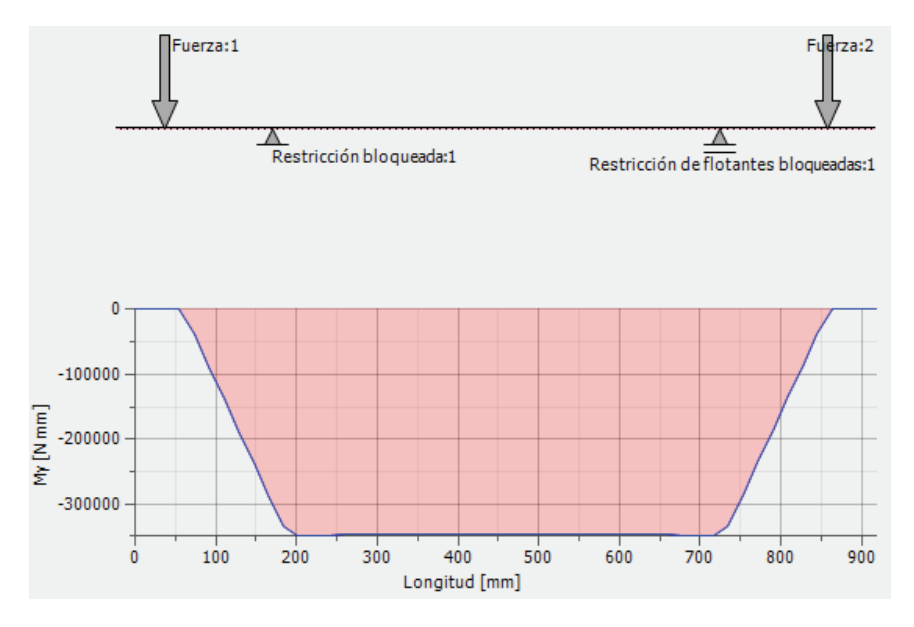

**Figura 3.36** Diagrama de momento flector en los perfiles frontales y posteriores

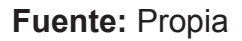

# 3.4 SELECCIÓN DEL MOTOR

#### 3.4.1 CÁLCULO DE LA POTENCIA DEL MOTOR REQUERIDO

La potencia del motor se obtiene determinando la fuerza necesaria para romper la inercia del sistema Skuk - Carrocería. La potencia desarrollada por el par motor viene dada por la siguiente expresión:

$$
P = T \times \omega \quad (Ec. 3.35)
$$

Donde:

 $P =$ Potencia

 $T = Torque$ 

 $\omega$  = Velocidad angular

Para determinar la potencia del motor es necesario calcular la fuerza de rozamiento que existe entre el rodillo y la placa de acero que soporta al transportador y al sistema Skuk – Carrocería, el diagrama de cuerpo libre entre la placa y el rodillo se puede observar en la Figura 3.37.

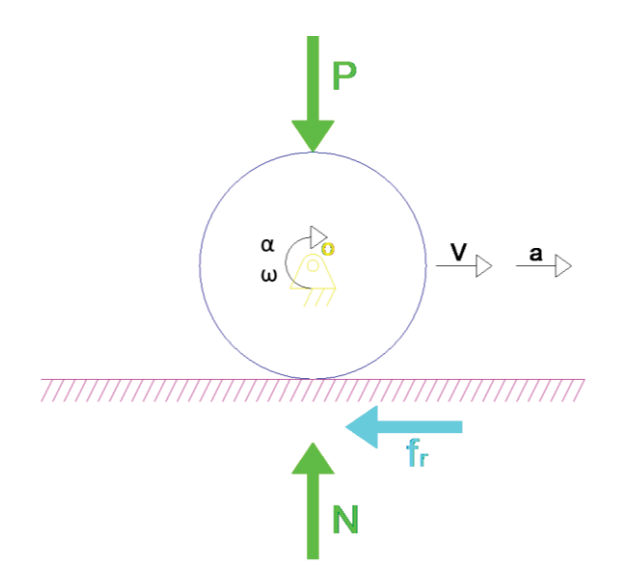

Figura 3.37 DCL del rodillo y placa

Del diagrama de cuerpo libre tenemos las siguientes ecuaciones:

$$
\sum F_x = ma \quad (Ec. 3.36)
$$

$$
\sum F_y = 0 \quad (Ec. 3.37)
$$

Donde:

$$
\Sigma = \text{Sumatorio}
$$

 $F_x$  = Fuerzas que actúan en la dirección x

 $F_y$  = Fuerzas que actúan en la dirección y

 $m =$ Masa

 $a =$  Aceleración

Resolviendo las ecuaciones 3.38 y 3.39, tenemos las siguientes ecuaciones:

 $N = P$  (*Ec.* 3.38)  $fr = m \cdot a$  (*Ec.* 3.39)

Donde:

$$
N =
$$
 Fuerza normal

 $P = P$ eso

 $fr =$  Fuerza de rozamiento

 $m =$ Masa

 $a =$  Aceleración

Resolviendo las ecuaciones 3.38 y 3.39, tenemos:

 $a = u \cdot g$ 

 $fr = u \cdot m \cdot g$ 

Donde:

 $u =$ Coeficiente de rozamiento

 $q =$ Gravedad

El coeficiente de rozamiento de acero sobre acero se puede observar en la Tabla 3.7.

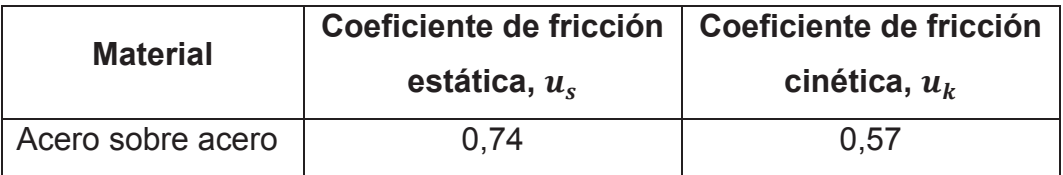

**Tabla 3.7** Coeficiente de fricción de acero sobre acero

**Fuente:** Young, H. (2009). Física Universitaria Volumen 1. Pearson Educación. Pag. 150

Para el cálculo de la aceleración y la fuerza de rozamiento se utiliza el coeficiente de fricción estática, por ser el valor máximo que requiere el sistema para romper la inercia.

Además, el peso actuante sobre el rodillo es un quinto del peso del transportador y el sistema Skuk – Carrocería, ya que el peso (ver Tabla 3.8) se reparte entre los 5 rodillos que conforman el transportador.

**Tabla 3.8** Pesos aplicados a los rodillos motrices del transportador

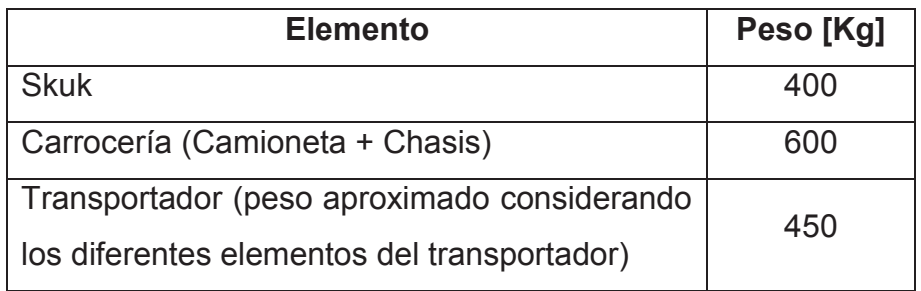

**Fuente:** Propia

Por lo cual tenemos que:

$$
a = 7.252 \left[ \frac{m}{s^2} \right]
$$
$$
fr = 2103,08[N]
$$

Para el cálculo del torque necesario se utilizara el radio rodillo motriz ver Figura 3.38.

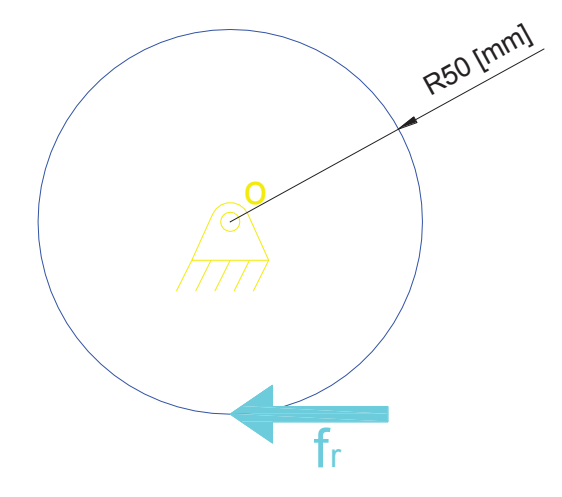

Figura 3.38 Radio del rodillo motriz

Fuente: Propia

 $T = F \times r$  (*Ec.* 3.40)

Donde:

 $F =$  Fuerza perpendicular, en este caso es igual a la fuerza de rozamiento

 $r =$ Radio de rodillo motriz

Resolviendo la ecuación 3.40 tenemos:

$$
T=105.2\;[Nm]
$$

La velocidad del sistema debe ser capaz de alimentar 13 $\frac{uni}{h}$ , por lo tanto el tiempo que tiene el operador para realizar las diferentes tareas en la estación de trabajo es de 276 [seg].

De los 276 [seg] el operario debe trasladar el sistema Skuk – Carrocería desde el cooling a la cabina de lijado primer en un tiempo de 75 [seg], si el trasportador consta de 3 tipos de mesas de traslación el tiempo promedio que debe transcurrir el sistema Skuk - Carrocería en cada mesa es de 5 [seg].

La distancia recorrida por la mesa de giro 180° es el perímetro del círculo generado desde el centro de giro a la posición de los rodillos. Por la tanto la distancia recorrida se puede calcular con la ecuación 3.41.

$$
P=2\pi r\ (Ec. 3.41)
$$

Donde:

 $P =$  Perímetro del círculo generado desde el centro de giro a la posición de los rodillos

 $r =$ Radio

Ya que la mesa de giro de 180° y 90° no completan una vuelta entera entonces la ecuación 3.41 se redefine como:

$$
P_{180^{\circ}} = \pi r_{180^{\circ}}
$$

$$
P_{90^{\circ}} = \frac{\pi r_{90^{\circ}}}{2}
$$

Donde:

$$
r_{90^{\circ}} = 3,62 \, [m]
$$
\n
$$
r_{180^{\circ}} = 2,13 \, [m]
$$

Resolviendo la ecuación 3.41 tenemos:

$$
P_{90^{\circ}} = 5.7 [m]
$$
  

$$
P_{180^{\circ}} = 6.7 [m]
$$

Para encontrar la velocidad del transportador se utilizara la ecuación 3.42

$$
V = \frac{e}{t} \quad (Ec. \, 3.42)
$$

Donde:

 $V =$  Velocidad

 $e =$  Espacio, es el perímetro recorrido por la mesa de giro de 180<sup>o</sup>, para el cálculo se utilizara el perímetro de la mesa de giro 180º ya que es la distancia de mayor recorrido.

 $t =$ Tiempo

Resolviendo la ecuación 3.38 tenemos que:

$$
V=0.268\,\mathrm{[m/g]}
$$

Utilizando la fórmula de la velocidad angular

$$
\omega = \frac{V}{r} \quad (Ec. 3.43)
$$

Donde:

 $\omega$  = Velocidad angular

 $V =$  Velocidad del transportador

 $r =$ Radio del rodillo motriz

Resolviendo la ecuación 3.43 con el valor de la velocidad del transportador y el radio del rodillo motriz tenemos que la velocidad angular es:

$$
\omega = 5.36 \left[ \frac{rad}{s} \right]
$$

Utilizando la ecuación 3.35 para el cálculo de la potencia requerida del motor es:

$$
P=563.9 \ [W]
$$

La potencia en caballos de fuerza es:

$$
P=0.756\;[hp]
$$

#### **3.4.2 SELECCIÓN DEL MOTORREDUCTOR**

Conociendo la potencia de motor requerida se selecciona un motorreductor que cumpla las condiciones requeridas por el sistema. Al revisar varios catálogos se selecciona un motorreductor con las siguientes características (ver Tabla 3.9).

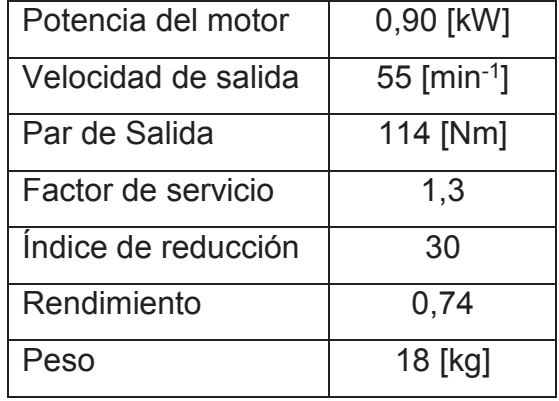

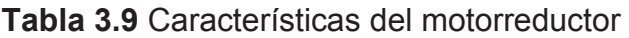

**Fuente:** Siemens. (2009). Motorreductores MOTOX Catalogo D87.1.2008

## **3.5 DIMENSIONAMIENTO DE LOS EJES**

El material que es utilizado para la fabricación de los ejes es AISI 1018 (Tabla 3.10).

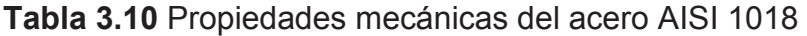

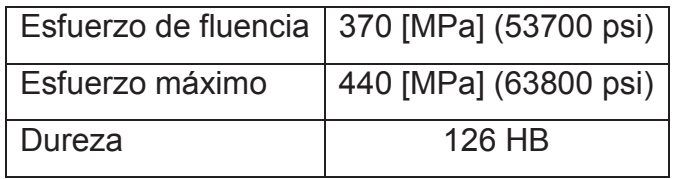

**Fuente:** Budynass, R. (2008). Diseño en Ingeniería Mecánica de Shigley. McGraw-Hill. Octava Edición. Pag. 1020.

### **3.5.1 DIAGRAMAS DE CORTANTE Y MOMENTO FLECTOR DE LOS EJES**

### **3.5.1.1 Diagramas del Eje 1**

El eje 1 está sometido a cargas de flexión y torsión que se generan por efecto del contacto entre eje y el rodillo transportador (ver Figura 3.39).

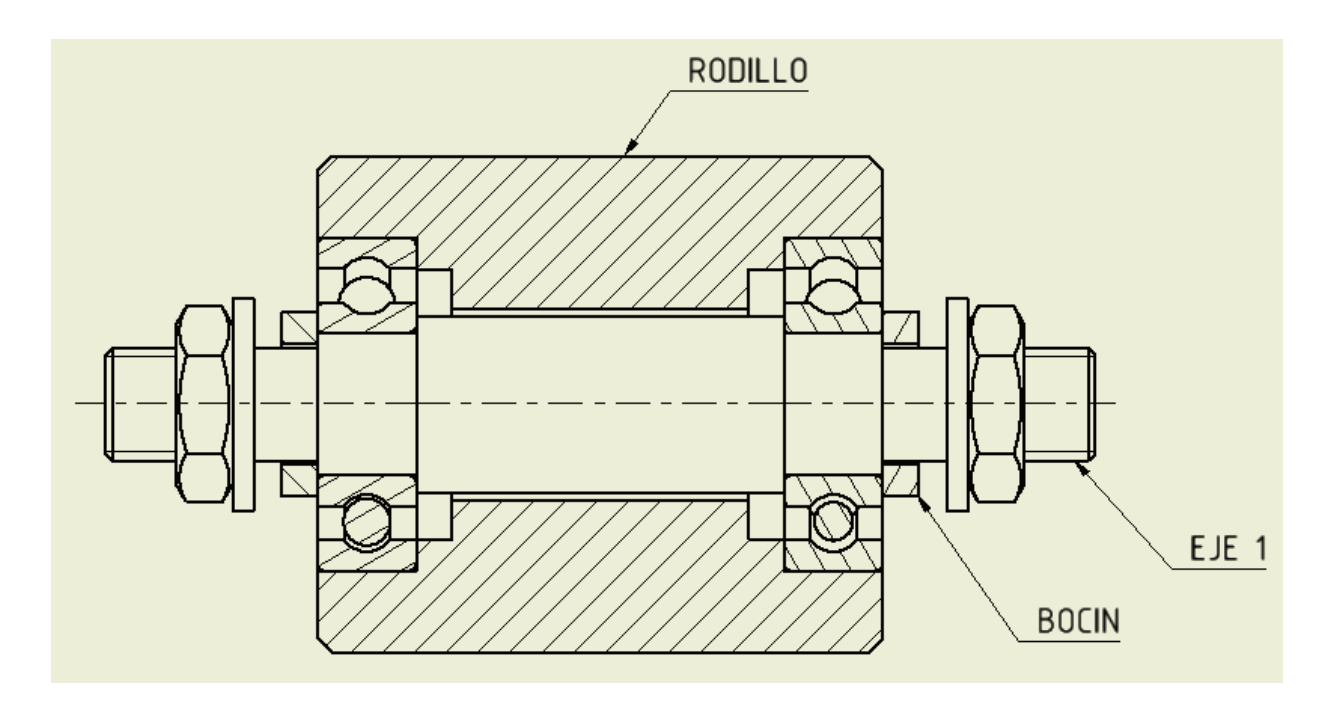

**Figura 3.39** Eje 1

Las fuerzas actuantes sobre el eje es peso del skuk – carrocería y torque ejercido al trasladarlo.

El torque es la fuerza rozamiento entre el rodillo transportador y el skuk por el radio del rodillo transportador y se puede calcular con la ecuación 3.40 por lo tanto el torque es:

$$
T=15,86\;[Nm]
$$

El peso del skuk – carrocería se encuentra distribuido entre los 16 rodillos transportadores por lo tanto se considera como una carga distribuida en la longitud del rodillo transportador por la tanto la carga distribuida es:

$$
q = 7.65 \left[ \frac{N}{mm} \right]
$$

El diagrama del cuerpo libre del Eje 1 se puede observar en la Figura 3.40

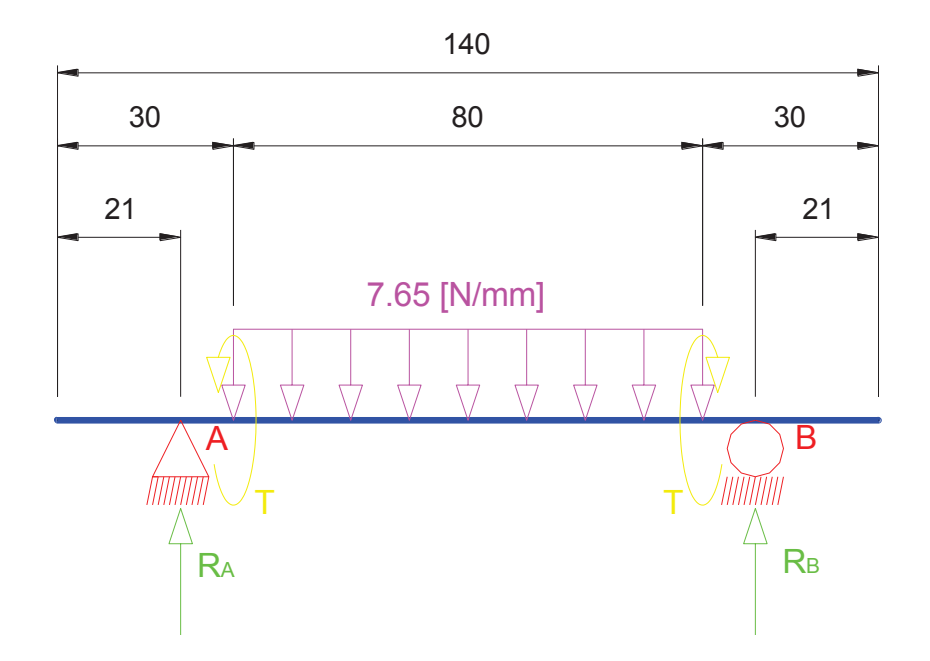

Figura 3.40 Diagrama de cuerpo libre del eje 1

Se realiza la sumatoria de fuerzas en el eje y y de momentos en el punto A donde tenemos:

$$
\sum F_y = 0 \quad (Ec. 3.44)
$$

$$
\sum M_A = 0 \quad (Ec. 3.45)
$$

Resolviendo las ecuaciones 3.44 y 3.45 tenemos:

$$
R_A + R_B = 612 \, [N]
$$
  

$$
R_B = 306 \, [N]
$$

Los valores de las fuerzas resultantes son:

$$
R_A = 306 \, [N]
$$
  

$$
R_B = 306 \, [N]
$$

Donde los diagramas de cortante y momento flector son:

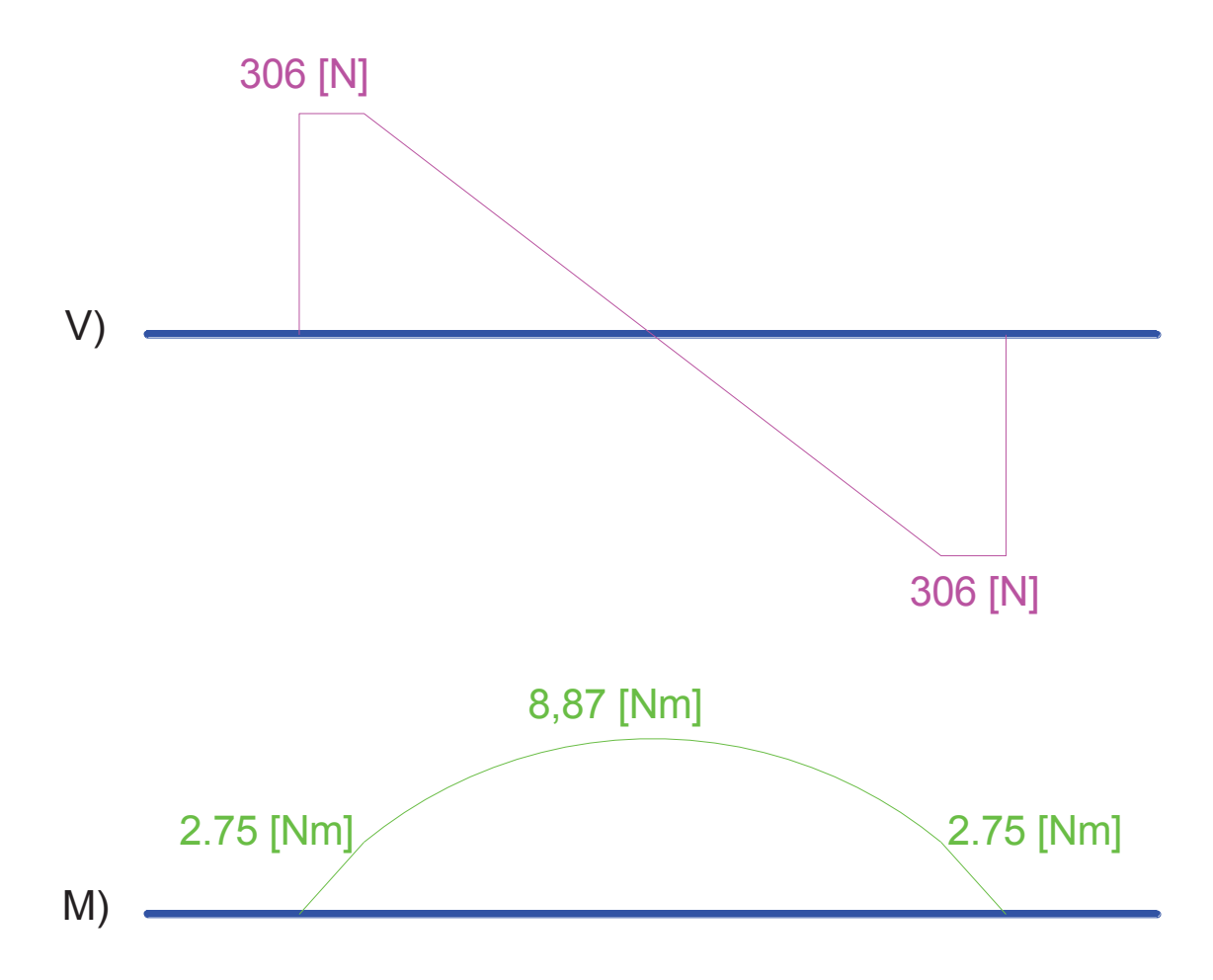

**Figura 3.41** Diagramas de cortante y momento flector del eje 1

De los diagramas obtenemos que el momento máximo es:

$$
M_{max} = 8.87 [N \cdot m]
$$

### **3.5.1.1.1 Diagramas del Eje 1 en el Programa Autodesk Inventor**

Los diagramas de cortante y momento flector se puede realizar con la herramienta de Autodesk Inventor Generador de Componentes de Eje por lo tanto los diagramas se pueden observar en las Figuras 3.42 y 3.43.

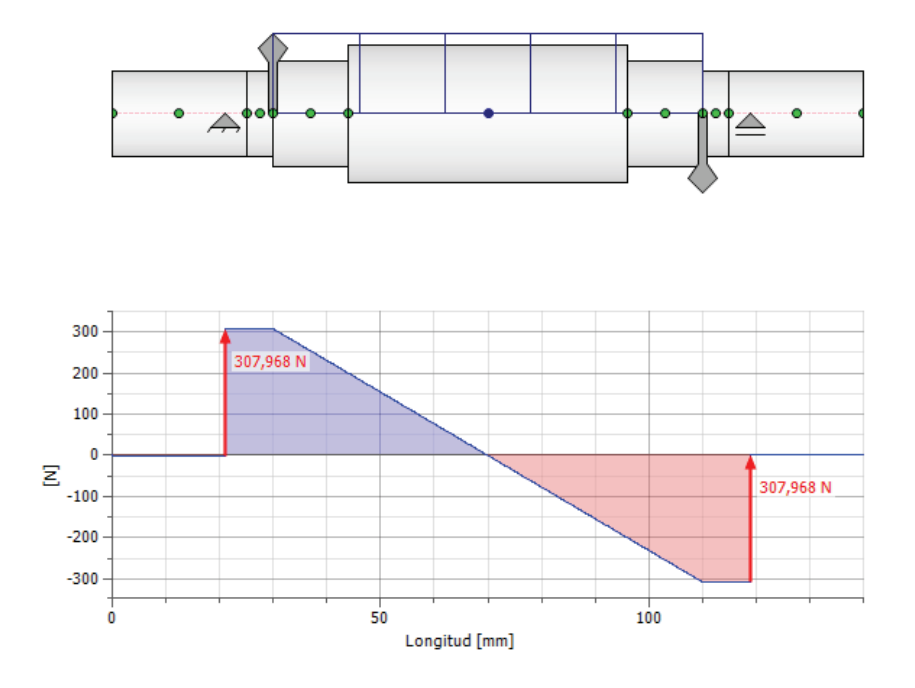

**Figura 3.42** Diagrama de cortante del eje 1

**Fuente:** Propia

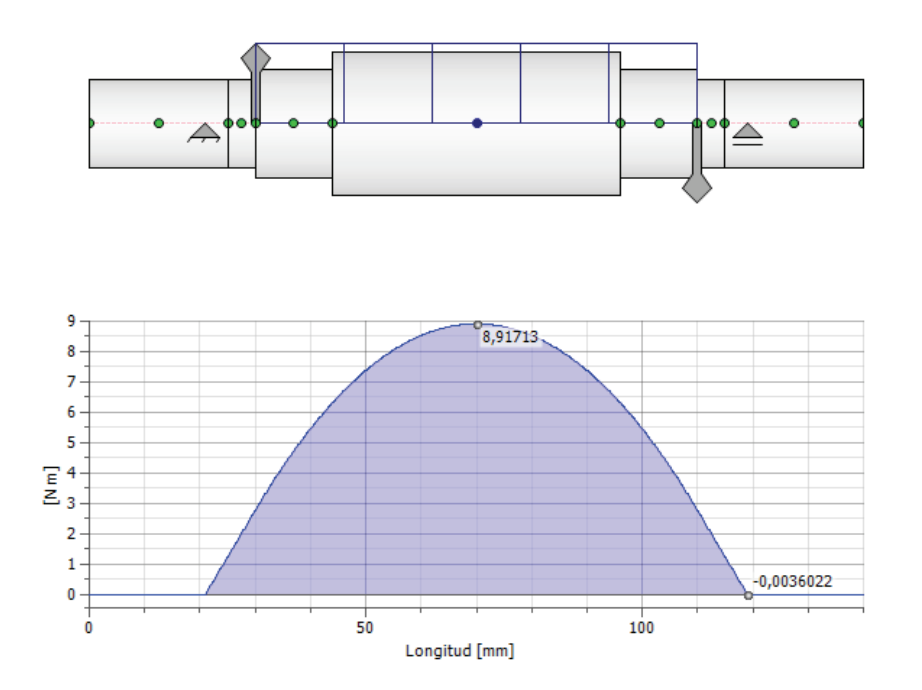

**Figura 3.43** Diagrama de momento flector del eje 1

### **3.5.1.2 Diagramas del Eje 2**

El eje 2 está sometido a cargas de flexión y torsión que se generan por efecto del contacto entre eje y el rodillo motriz (ver Figura 3.44).

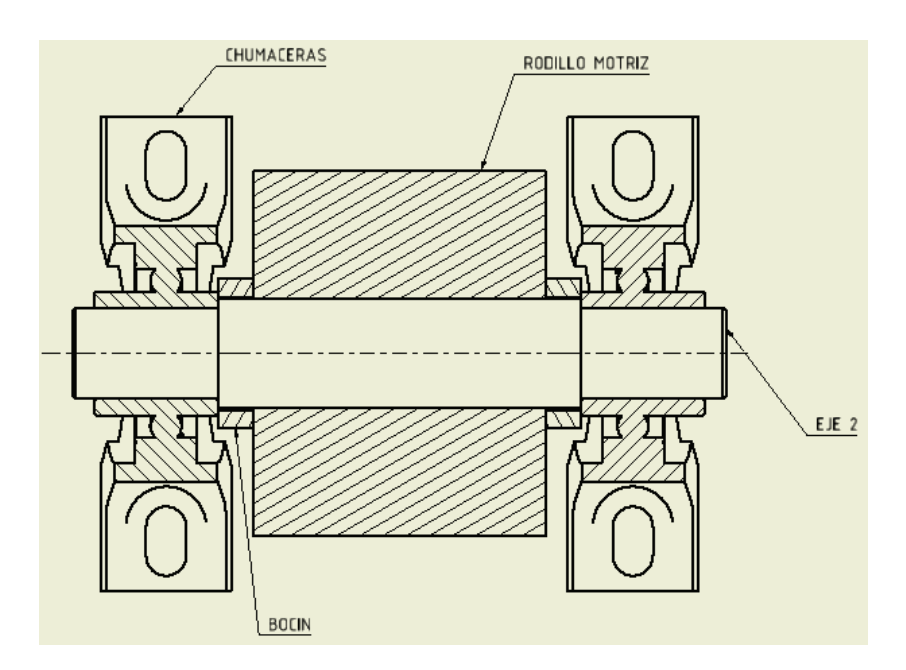

**Figura 3.44** Eje 2

# **Fuente:** Propia

Las fuerzas actuantes sobre el eje es peso del skuk – carrocería y transportador y torque ejercido del rodillo girar sobre el camino de rodadura.

El torque ejercido en el rodillo motriz es igual al torque de salida del motorreductor:

$$
T=114\;[Nm]
$$

El peso del skuk – carrocería y del transportador se encuentra distribuido entre los 5 rodillos motrices por lo tanto se considera como una carga distribuida en la longitud del rodillo motriz por la tanto la carga distribuida es:

$$
q=35{,}53[N/\!\!/_{\hspace{-0.5mm}mm}m]
$$

El diagrama del cuerpo libre del Eje 2 se puede observar en la Figura 3.45

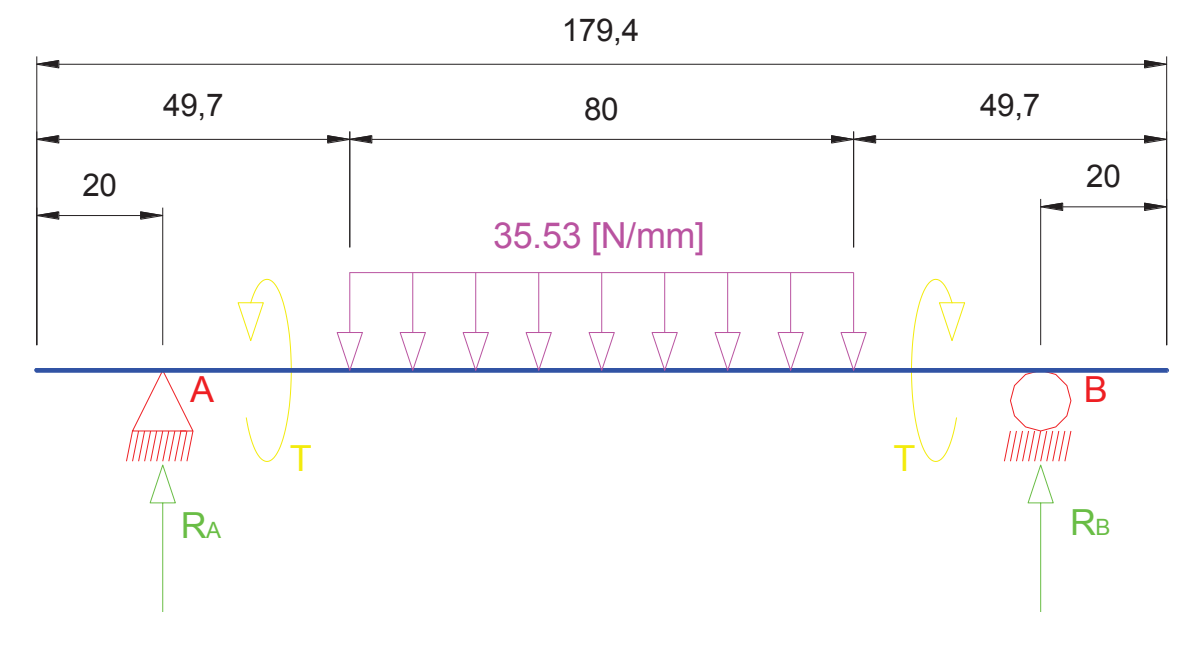

Figura 3.45 Diagrama de cuerpo libre del eje 2

Se realiza la sumatoria de fuerzas en el eje y y de momentos en el punto A donde tenemos:

$$
\sum F_y = 0 \quad (Ec. 3.46)
$$

$$
\sum M_A = 0 \quad (Ec. 3.47)
$$

Resolviendo las ecuaciones 3.46 y 3.47 tenemos:

$$
R_A + R_B = 2842,4 [N]
$$
  

$$
R_B = 1421,2 [N]
$$

Los valores de las fuerzas resultantes son:

$$
R_A = 1421,2 [N]
$$
  

$$
R_B = 1421,2 [N]
$$

Donde los diagramas de cortante y momento flector son:

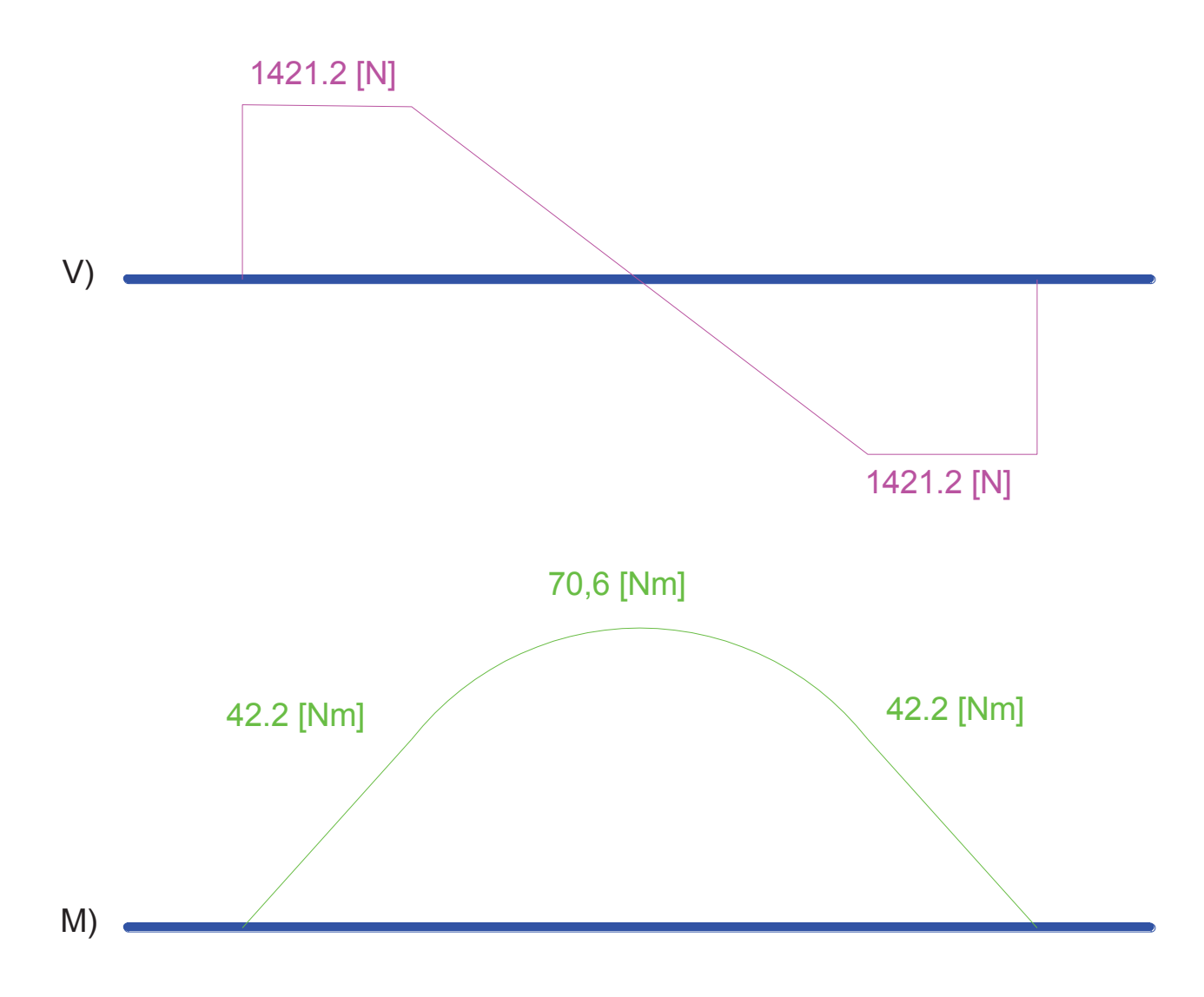

**Figura 3.46** Diagramas de cortante y momento flector del eje 2

De los diagramas obtenemos que el momento máximo es:

$$
M_{max} = 70.6 [N \cdot m]
$$

### **3.5.1.2.1 Diagramas del Eje 2 en el Programa Autodesk Inventor**

Los diagramas de cortante y momento flector se puede realizar con la herramienta de Autodesk Inventor Generador de Componentes de Eje por los tanto los diagramas se pueden observar en las Figuras 3.47 y 3.48.

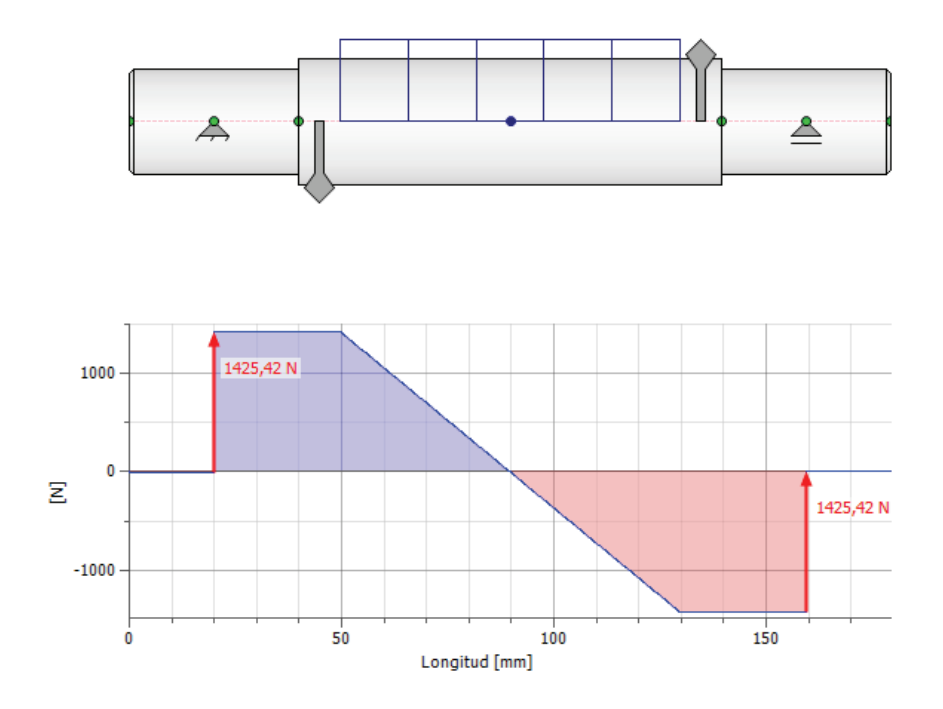

**Figura 3.47** Diagrama de cortante del eje 2

**Fuente:** Propia

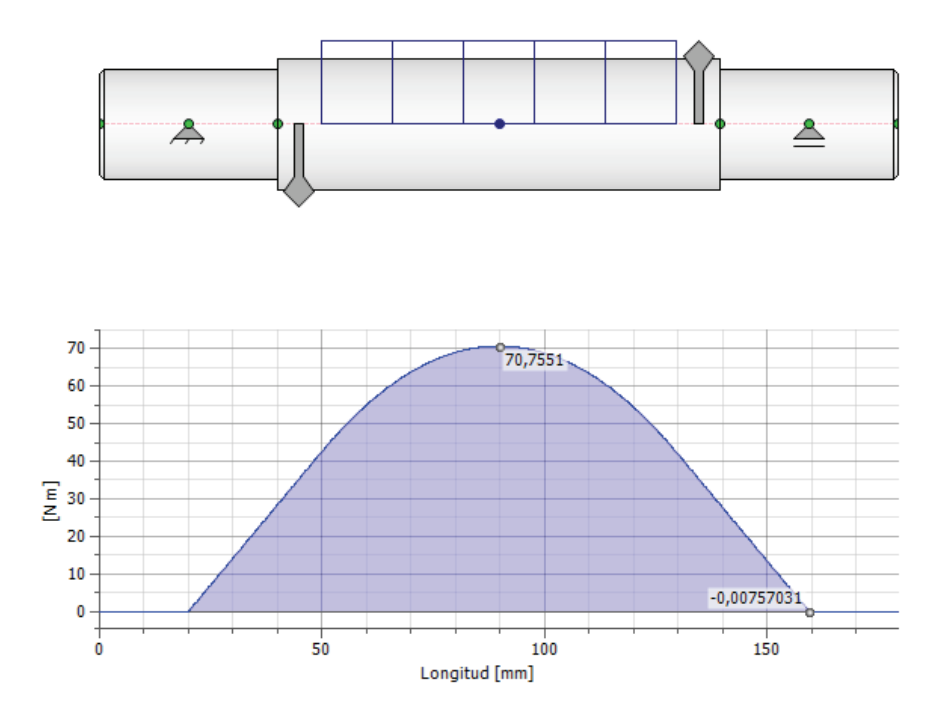

**Figura 3.48** Diagrama de momento flector del eje 2

#### **3.5.1.3 Diagramas del Eje 3**

El eje 3 está sometido a cargas de flexión y torsión que se transmiten desde el motorreductor (ver Figura 3.49).

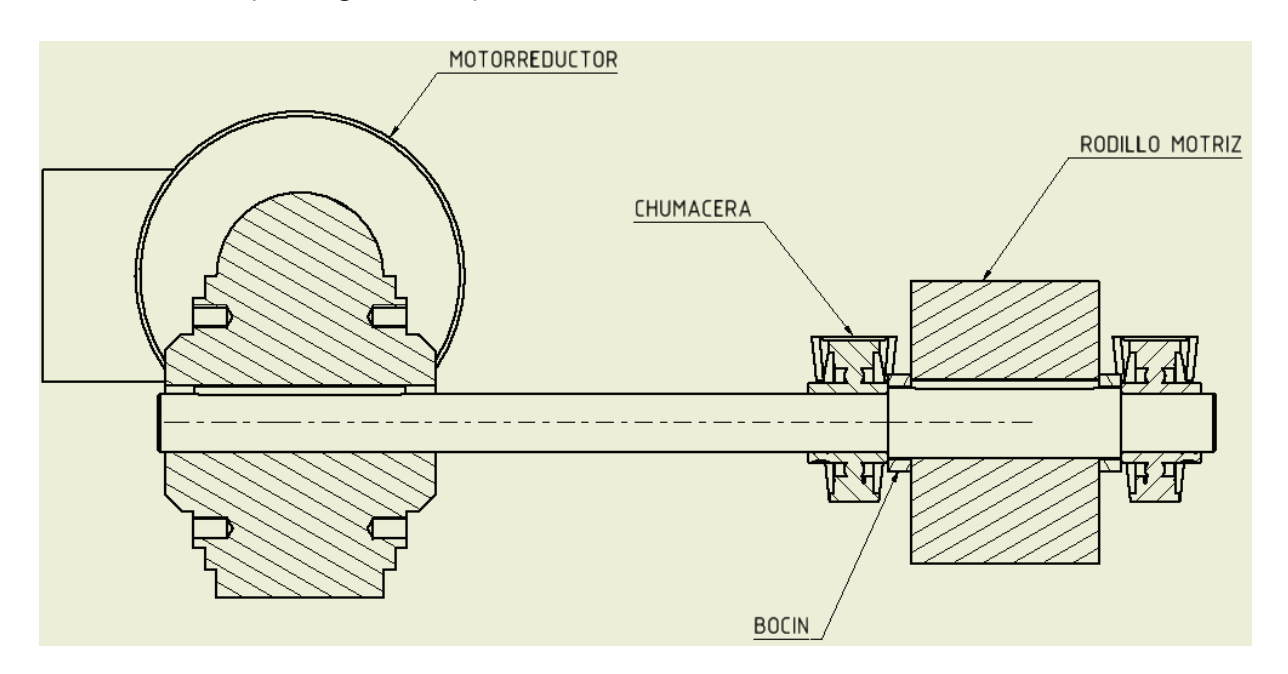

**Figura 3.49** Eje 3

### **Fuente:** Propia

Las fuerzas actuantes sobre el eje es peso del skuk – carrocería, transportador y motorreductor y torque transmitido desde motorreductor al rodillo motriz primario.

El torque ejercido en el rodillo motriz primario es igual al torque de salida del motorreductor:

$$
T=114\;[Nm]
$$

El peso del skuk – carrocería y del transportador se encuentra distribuido entre los 5 rodillos motrices por lo tanto se considera como una carga distribuida en la longitud del rodillo motriz por la tanto la carga distribuida es:

$$
q_1 = 35,53 \left[ \frac{N}{mm} \right]
$$

El peso del motorreductor se considera como una carga distribuida que es igual a:

$$
q_2 = 1.534 \left[ \frac{N}{mm} \right]
$$

El diagrama del cuerpo libre del Eje 3 se puede observar en la Figura 3.50.

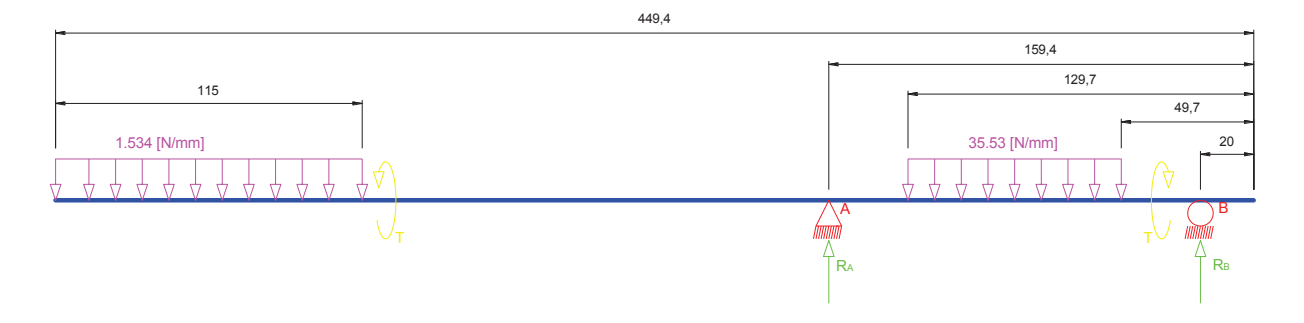

Figura 3.50 Diagrama de cuerpo libre del eje 3

### Fuente: Propia

Se realiza la sumatoria de fuerzas en el eje y y de momentos en el punto A donde tenemos:

$$
\sum F_y = 0 \quad (Ec. 3.48)
$$

$$
\sum M_A = 0 \quad (Ec. 3.49)
$$

Resolviendo las ecuaciones 3.48 y 3.49 tenemos:

$$
R_A + R_B = 3018,81 \, [N]
$$

$$
R_B = 1126,97 \, [N]
$$

Los valores de las fuerzas resultantes son:

$$
R_A = 1891,84 [N]
$$
  

$$
R_B = 1126,97 [N]
$$

Donde los diagramas de cortante y momento flector son:

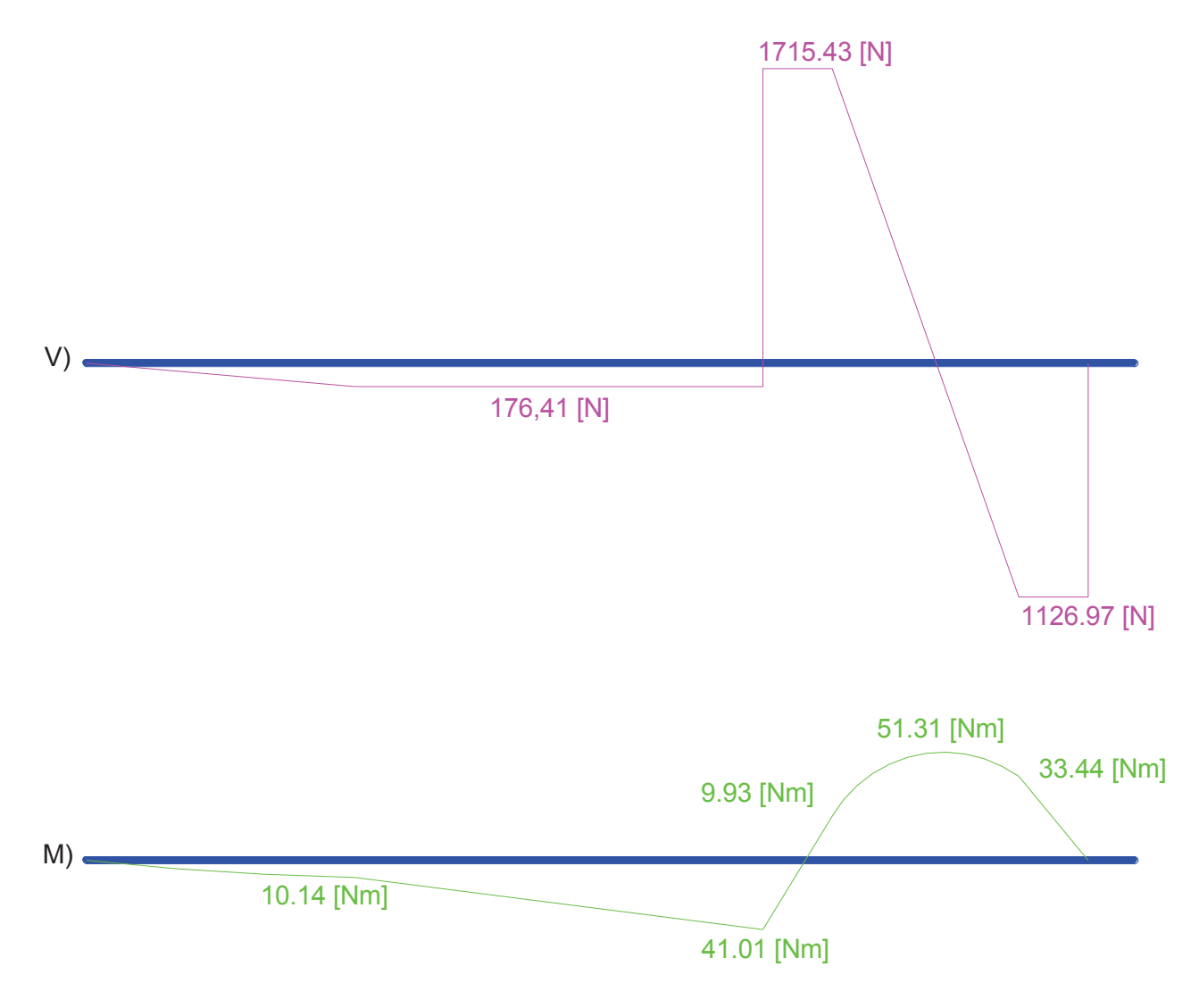

**Figura 3.51** Diagramas de cortante y momento flector del eje 3

De los diagramas obtenemos que el momento máximo es:

$$
M_{max} = 51{,}31 \left[ N \cdot m \right]
$$

### **3.5.1.3.1 Diagramas del Eje 3 en el Programa Autodesk Inventor**

Los diagramas de cortante y momento flector se puede realizar con la herramienta de Autodesk Inventor Generador de Componentes de Eje por los tanto los diagramas se pueden observar en las Figuras 3.52 y 3.53.

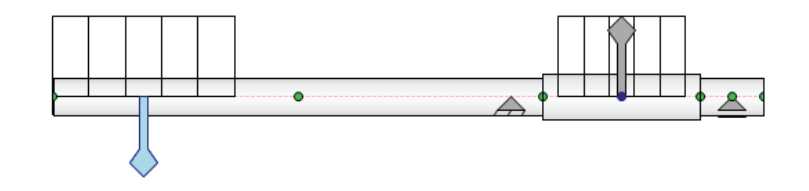

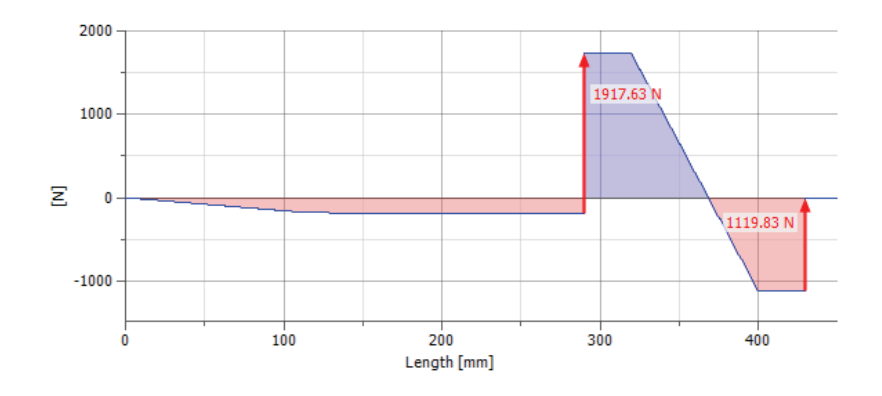

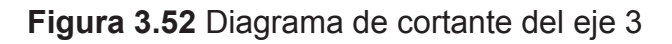

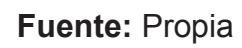

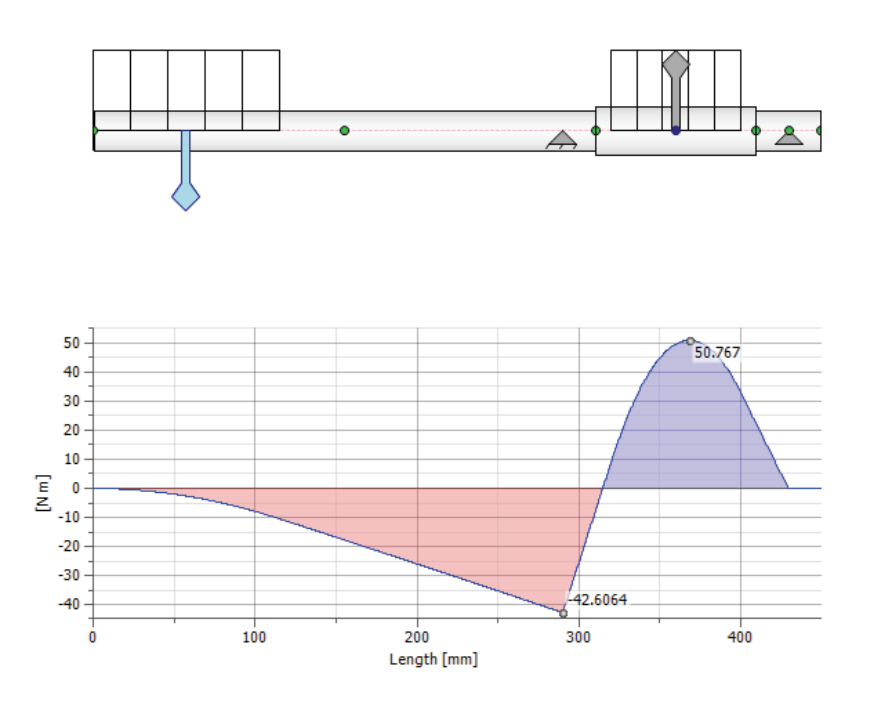

**Figura 3.53** Diagrama de momento flector del eje 3

### **3.5.2 DISEÑO PARA CARGAS ESTÁTICAS**

En diseño para cargas estáticas se calcula el diámetro mínimo de cada eje con la fórmula de la teoría de la energía de la distorsión que es:

$$
d = \left[\frac{32n}{\pi S y} \left(M^2 + \frac{3T^2}{4}\right)^{\frac{1}{2}}\right]^{\frac{1}{3}} \quad (Ec. 3.50)
$$

Donde:

 $d =$  Diámetro mínimo del rodillo

 $n =$  Factor de seguridad

- $Sy =$  Esfuerzo de fluencia del material (AISI 1018)
- $M =$ Momento máximo

$$
T = \text{Torsión}
$$

Resolviendo la ecuación 3.50 con los datos calculados en los anteriores ítems y un factor de seguridad n = 2 (el libro de diseño de elementos de máquinas de Robert Mott, recomienda para el diseño de elementos de máquina bajo cargas dinámicas el factor de seguridad puede variar de 2 a 2,5, esta referencia se puede encontrar en la página 185) se calcula los diámetros mínimos para cada eje ver Tabla 11.

**Tabla 3.11** Diámetro mínimo de los ejes

| Eje   | Diámetro mínimo [mm] |  |  |  |  |
|-------|----------------------|--|--|--|--|
| Eje 1 | 9,66                 |  |  |  |  |
| Eje 2 | 18,84                |  |  |  |  |
| Eje 3 | 18,29                |  |  |  |  |

### **Fuente:** Propia

# **3.5.3 DETERMINACIÓN DE LA GEOMETRÍA DE LOS EJES**

En este ítem se determina la geometría de cada eje y con la ayuda de la herramienta de Autodesk Inventor Generador de Componentes de Eje se realizara un grafica del diámetro ideal para eje.

### **3.5.3.1 Determinación de la Geometría del Eje 1**

La geometría del eje 1 se puede observar en la Figura 3.54.

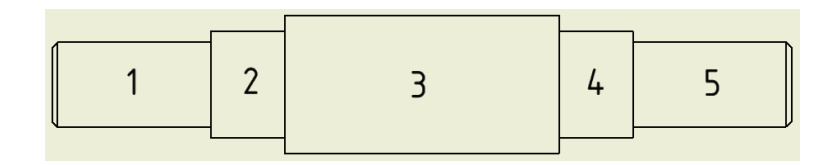

**Figura 3.54** Geometría del eje 1

### **Fuente:** Propia

El eje 1 consta de 7 secciones y el diámetro ideal para cada sección se puede observar en la Figura 3.55

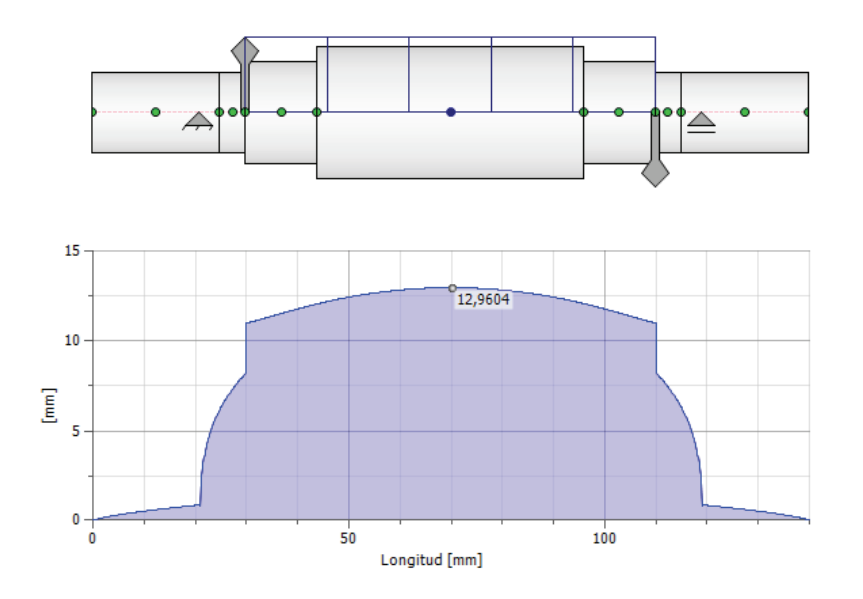

**Figura 3.55** Diámetro ideal del eje 1

### **Fuente:** Propia

### **3.5.3.2 Determinación de la Geometría del Eje 2**

La geometría del eje 2 se puede observar en la Figura 3.56.

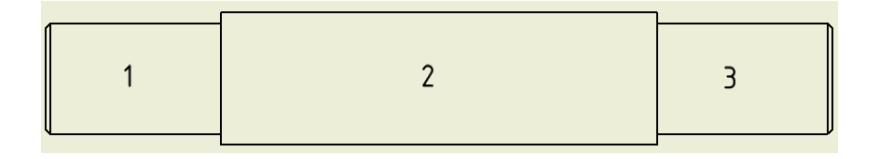

**Figura 3.56** Geometría del eje 2

El eje 2 consta de 3 secciones y el diámetro ideal para cada sección se puede observar en la Figura 3.57.

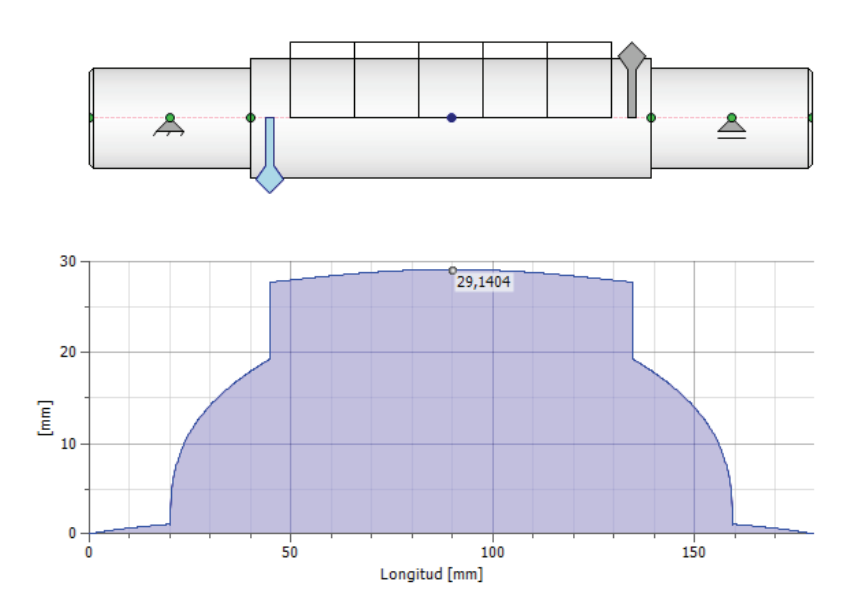

**Figura 3.57** Diámetro ideal del eje 2

# **Fuente:** Propia

# **3.5.3.3 Determinación de la Geometría del Eje 3**

La geometría del eje 3 se puede observar en la Figura 3.58

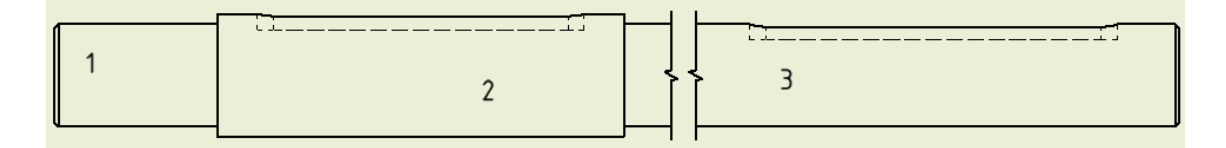

**Figura 3.58** Geometría del eje 3

**Fuente:** Propia

El eje 3 consta de 3 secciones y el diámetro ideal para cada sección se puede observar en la Figura 3.59.

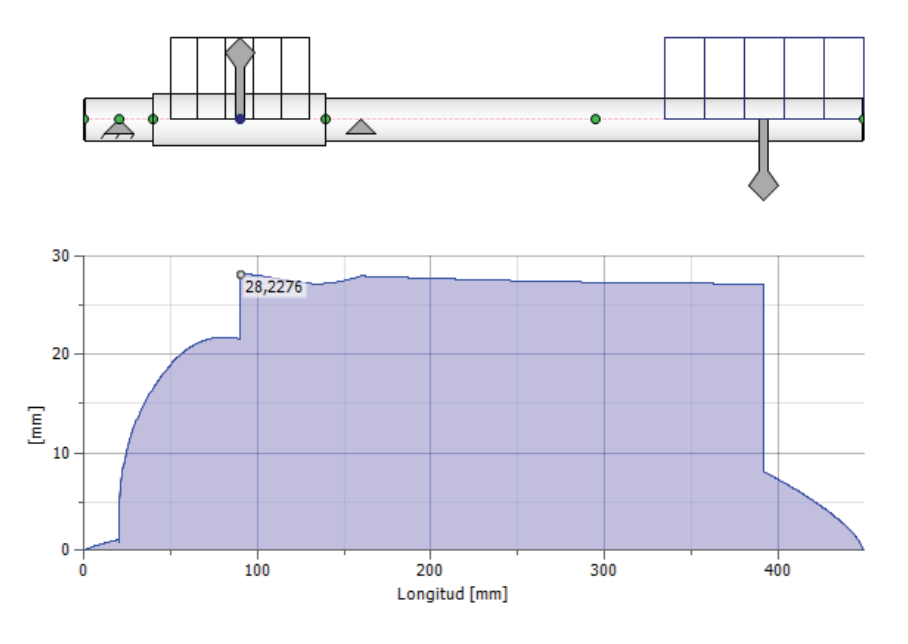

**Figura 3.59** Diámetro ideal del eje 3

### **Fuente:** Propia

## **3.5.4 DISEÑO PARA CARGAS DINÁMICAS**

Una vez determinada la geometría de los ejes, así como las cargas y reacciones aplicadas, se procede al análisis dinámico, con el fin de considerar los efectos de fatiga a la que van a someterse durante el funcionamiento. Para cubrir este requerimiento, se utiliza la fórmula de la Energía de Distorsión para Vida Infinita mostrada a continuación:

$$
d = \left\{ \frac{48n}{\pi} \left[ \left( \frac{T}{Sy} \right)^2 + \left( \frac{M}{Se} \right)^2 \right]^{1/2} \right\}^{1/3} \quad (Ec. 3.51)
$$

Donde:

 $d =$ Diámetro del eje

 $n =$  Factor de seguridad

 $T = Torsion$ 

 $Sy =$  Esfuerzo de fluencia del material

 $M =$ Momento máximo

 $Se =$  Límite de resistencia a la fatiga en la ubicación crítica de una parte de máquina en la geometría y condición de uso.

Para el cálculo del límite de resistencia a la fatiga Se se utiliza la ecuación 3.52 que considera varios factores que modifican la resistencia a la fatiga.

 $Se = ka \cdot kb \cdot kc \cdot kd \cdot ke \cdot kf \cdot Se'$  (Ec. 3.52)

Donde:

- $ka =$  Factor de modificación de la condición superficial
- $kb =$  Factor de modificación del tamaño
- $kc = Factor$  de modificación de la carga
- $kd =$ Factor de modificación de la temperatura
- $ke =$ Factor de confiabilidad
- $kf =$ Factor de modificación de efectos varios
- $Se'$  = Límite de resistencia a la fatiga en viga rotativa

Para calcular Se' se utilizara la ecuación 3.53

$$
Se' = 0.5Sut \quad (Ec. 3.53)
$$

Donde:

 $Sut = Resistencia ultima del material$ 

Para el cálculo de los diferentes factores se utilizara las siguientes ecuaciones:

$$
ka = aSut^b \quad (Ec. 3.54)
$$

Donde:

 $Sut =$ Resistencia ultima del material

Los valores de  $a \vee b$  se determinan con la Tabla 3.12

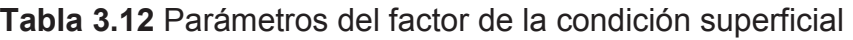

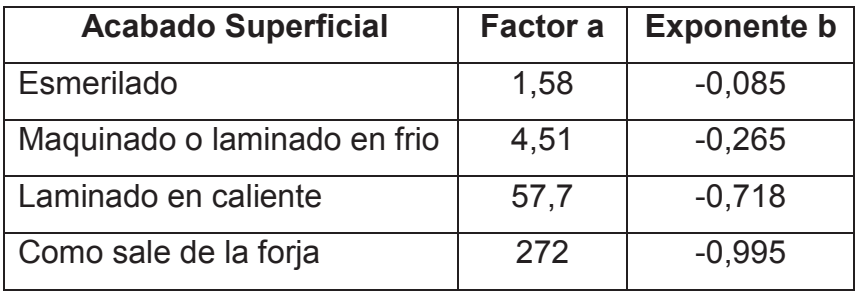

**Fuente:** Budynass, R. (2008). Diseño en Ingeniería Mecánica de Shigley. McGraw-Hill. Octava Edición. Pag. 280.

Por la tanto la ecuación 3.54 se redefine para nuestro caso como:

$$
ka = 4.51 S u t^{-0.265}
$$

Para encontrar el factor de modificación del tamaño se utilizara la ecuación 3.55.

$$
kb = 1,24d^{-0,107} \quad 2,79 \le d \le 51 \, mm \, (Ec. \, 3.55)
$$

Donde:

 $d =$ Diámetro del Eje

Para el eje 1 la ecuación 3.55 del factor de modificación del tamaño se modifica ya que en este caso es un eje que no está girando por lo tanto la ecuación es:

$$
kb = 1,24d_e^{-0,107} \quad 2,79 \le d \le 51 \, mm
$$

Donde:

 $d_e$  = Diámetro efectivo

Para encontrar el factor de modificación de la carga se utilizara la ecuación 3.56.

$$
kc = \begin{cases} 1 & Flexión \\ 0,85 & Axial \\ 0,577Torsión \end{cases} (Ec. 3.56)
$$

Cuando la torsión esta combinada con otros esfuerzos como la flexión ( $kc = 1$ ). Por lo  $t$ anto $12$ :

$$
kc=1
$$

Para encontrar el factor de modificación de la temperatura kd se utilizara la Tabla 3.13.

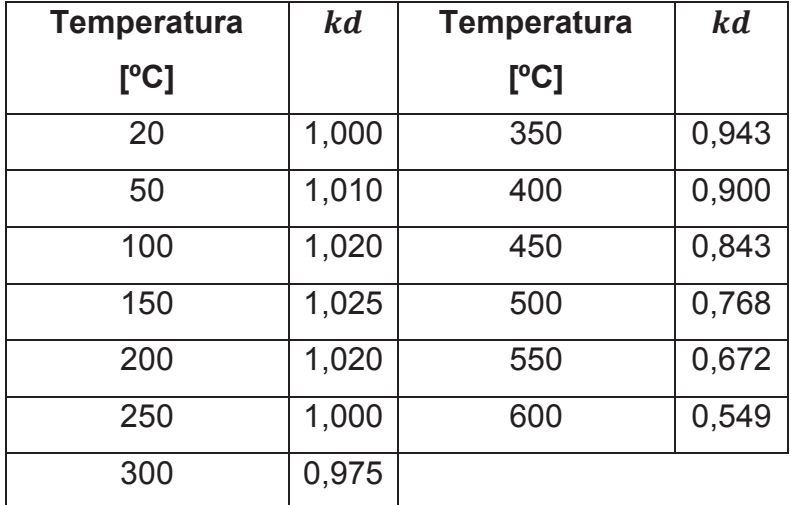

**Tabla 3.13** Efecto de la temperatura de operación en la resistencia a la tensión del acero

**Fuente:** Budynass, R. (2008). Diseño en Ingeniería Mecánica de Shigley. McGraw-Hill. Octava Edición. Pag. 283.

Por los tanto para este caso se trabajara con un valor de factor de modificación de la temperatura igual a:

$$
kd=1
$$

Para encontrar el factor de confiabilidad se utilizara la ecuación 3.57.

 $\overline{a}$ 

<sup>12</sup> Budynass, R. (2008). Diseño en Ingeniería Mecánica de Shigley. McGraw-Hill. Octava Edición. Pag. 280.

$$
ke = 1 - 0.08z_a \quad (Ec. 3.57)
$$

Donde:

 $\overline{a}$ 

 $z_a$  = Variación de transformación

El valor de  $z_a$  se puede determinar mediante la Tabla 3.14 que proporciona los factores de confiabilidad de algunas confiabilidades estándar específicas.<sup>13</sup>

**Tabla 3.14** Factores de confiabilidad ke correspondientes a 8 desviaciones estándar porcentuales del límite de resistencia a la fatiga.

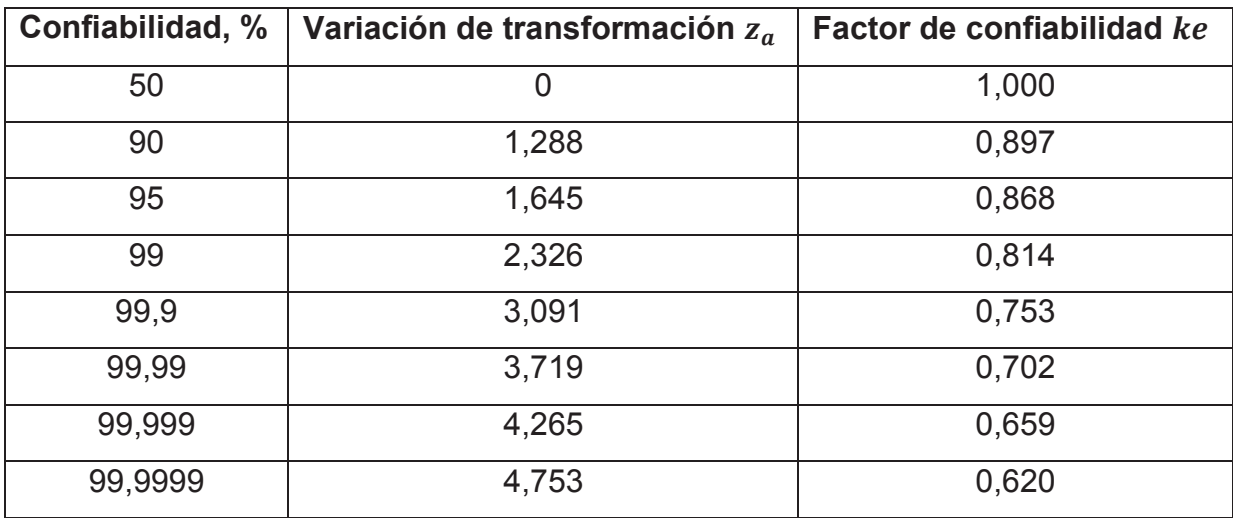

**Fuente:** Budynass, R. (2008). Diseño en Ingeniería Mecánica de Shigley. McGraw-Hill. Octava Edición. Pag. 285.

Por los tanto para este caso se trabajara con un valor de factor de confiabilidad igual a:

$$
ke=1
$$

El factor de efectos varios  $kf$  tiene el propósito de tomar en cuenta la reducción del límite de resistencia a la fatiga debido a todos los otros efectos, en verdad significa un recordatorio que estos efectos se deben tomar en cuenta, porque los valores reales de  $kf$  no siempre están disponibles.<sup>14</sup>

<sup>13</sup> Budynass, R. (2008). Diseño en Ingeniería Mecánica de Shigley. McGraw-Hill. Octava Edición. Pag. 284.

<sup>14</sup> Budynass, R. (2008). Diseño en Ingeniería Mecánica de Shigley. McGraw-Hill. Octava Edición. Pag. 285.

Por esa razón el valor del factor de efectos varios será igual a:

$$
kf=1
$$

Resolviendo las ecuaciones 3.51, 3.52, 3.53, 3.54, 3.55, 3.56, y 3.57 se obtiene los valores correspondientes de cada sección de los diferentes ejes por lo tanto los resultados se presentan en las Tablas 3.15, 3.16, 3.17, 3.18, 3.19, y 3.20.

| Sección del    |        | $\boldsymbol{kb}$ | $k$ $c$ |    |    |    | $Se'$ [MPa] | Se [MPa] |
|----------------|--------|-------------------|---------|----|----|----|-------------|----------|
| Eje            | ka     |                   |         | kd | ke | kf |             |          |
|                | 0,8988 | 1,0251            | 1       |    | 1  |    | 220         | 202,7    |
| $\overline{2}$ | 0,8988 | 1,0009            | 1       |    |    |    | 220         | 197,91   |
| 3              | 0,8988 | 0,9732            | 1       |    | 1  |    | 220         | 192,44   |
| $\overline{4}$ | 0,8988 | 1,0009            | 1       |    |    |    | 220         | 197,91   |
| 5              | 0,8988 | 1,0251            | 1       |    |    |    | 220         | 202,7    |

**Tabla 3.15** Resultado del límite de resistencia a la fatiga para el eje 1

**Fuente:** Propia

**Tabla 3.16** Diámetros y factores de seguridad de las diferentes secciones del eje 1

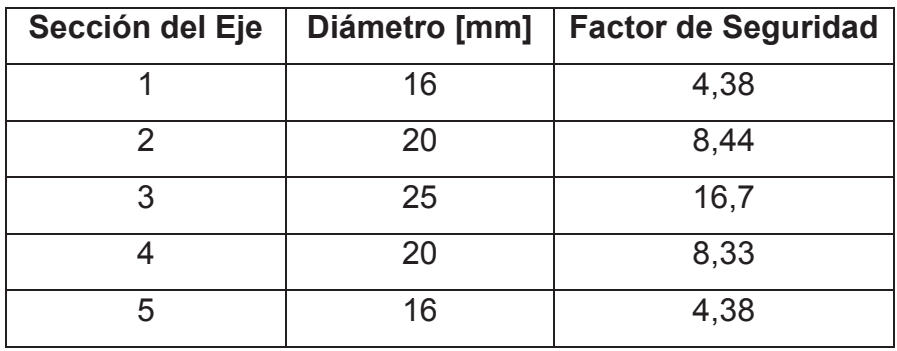

| Sección del Eje | ka                | kb              | kc | kd | ke | k f | $Se'$ [MPa] | $ $ Se [MPa] |
|-----------------|-------------------|-----------------|----|----|----|-----|-------------|--------------|
|                 | $0,8988$   0,8787 |                 |    |    |    |     | 220         | 173,75       |
|                 |                   | $0,8988$ 0.8617 |    |    |    |     | 220         | 170,39       |
| ว               | $0,8988$ 0.8787   |                 |    |    |    |     | 220         | 173,75       |

**Tabla 3.17** Resultado del límite de resistencia a la fatiga para el eje 2

**Tabla 3.18** Diámetros y factores de seguridad de las diferentes secciones del eje 2

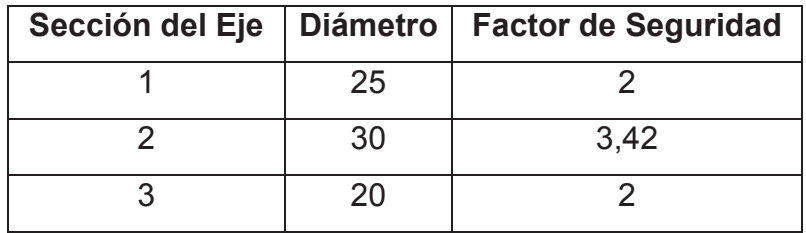

### **Fuente:** Propia

**Tabla 3.19** Resultado del límite de resistencia a la fatiga para el eje 3

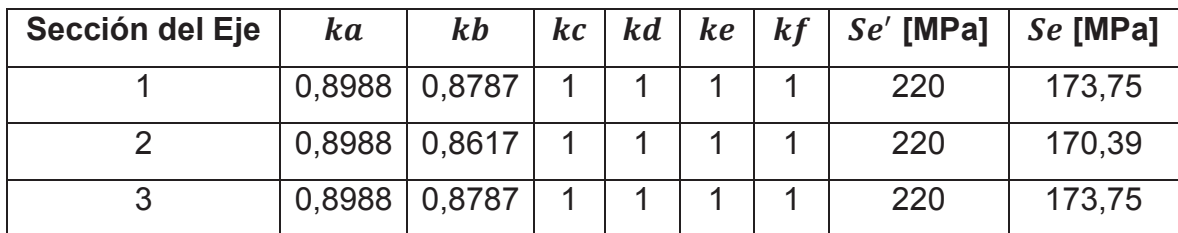

### **Fuente:** Propia

**Tabla 3.20** Diámetros y factores de seguridad de las diferentes secciones del eje 3

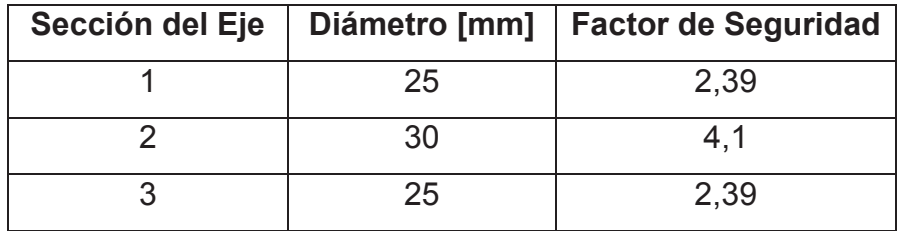

**Fuente:** Propia

# **3.6 DIMENSIONAMIENTO DE LAS CUÑAS**

El tipo más común de cuñas para ejes de hasta 6 ½ pulgadas de diámetro, es la cuña cuadrada. La cuña rectangular se recomienda para ejes más grandes y para ejes pequeños donde se pueda tolerar la menor altura.<sup>15</sup>

La norma DIN 6885 para cuñas paralelas determinar dimensiones de alto y ancho para diferentes diámetros de ejes. Las dimensiones de las cuñas se pueden observar en la Tabla 3.21.

| $\phi$ eje<br>[mm] | Medidas de la<br>cuña [mm]<br>$b \times h$ | <b>Profundidad del</b><br>chavetero del<br>eje [mm] | <b>Profundidad del</b><br>chavetero del<br>cubo [mm] |
|--------------------|--------------------------------------------|-----------------------------------------------------|------------------------------------------------------|
| $17 - 22$          | $6 \times 6$                               | $3,5 + 0,1$                                         | $2,2 + 0,1$                                          |
| $22 - 30$          | $8 \times 7$                               | $4 + 0.2$                                           | $2,4 + 0,2$                                          |
| $30 - 38$          | $10 \times 8$                              | $5 + 0.2$                                           | $2,4 + 0,2$                                          |
| $38 - 44$          | $12 \times 8$                              | $5 + 0.2$                                           | $2,4 + 0,2$                                          |
| $44 - 50$          | $14 \times 9$                              | $5,5 + 0,2$                                         | $2,9 + 0,2$                                          |
| $50 - 58$          | $16 \times 10$                             | $6 + 0.2$                                           | $3,4 + 0,2$                                          |

**Tabla 3.21** Dimensiones de la cuña

**Fuente:** Jütz, H. (1984). Tablas para la industria metalúrgica (Tercera Edición). Editorial Reverté. Pag. 139

### **3.6.1 DIMENSIONAMIENTO DE LAS CUÑAS DEL EJE 3**

El eje 3 tiene un diámetro de 25 [mm] en las secciones donde se colocan las cuñas por lo tanto el alto y el ancho de la cuña es:

$$
b = 8 \, [mm]
$$

$$
h = 7 \, [mm]
$$

 $\overline{a}$ 

<sup>15</sup> Mott, R. (2006). Diseño de Elementos de Máquinas. Pearson Educación. Cuarta Edición. Pag. 494

a) Corte a través de la interface eje/cubo.

$$
L_W = \frac{4Tn}{S_y DW} \quad (Ec.~3.58)
$$

Donde:

 $L_W =$  Longitud de la cuña

 $T =$ Torque

- $n =$  Factor de seguridad
- $S_y = L$ ímite de fluencia del material
- $D =$ Diámetro del eje
- $W =$ Ancho de la cuña
	- b) Falla por compresión, debido a la acción del empuje entre los lados de la cuña y el material de eje o el cubo.

$$
L_H = \frac{4Tn}{S_y DH} \quad (Ec. 3.59)
$$

Donde:

- $L_H =$  Longitud de la cuña
- $T =$ Torque
- $n =$  Factor de seguridad
- $S_y$  = Límite de fluencia del material
- $D =$ Diámetro del eje
- $H =$  Altura de la cuña

El material que se utiliza es AISI 1020 estriado en frio donde sus propiedades mecánicas se encuentran en la Tabla 3.22.

| <b>Material</b> | <b>Condición</b>     | $S_{v}$ [MPa] | $S_{ut}$ [MPa] | <b>Ductilidad</b><br>en 2 pulg, $%$ | <b>Dureza</b><br><b>Brinell [HB]</b> |
|-----------------|----------------------|---------------|----------------|-------------------------------------|--------------------------------------|
| 1020            | Laminado en caliente | 207           | 379            | 25                                  | 111                                  |
|                 | Estirado en frio     | 352           | 420            | 15                                  | 122                                  |

**Tabla 3.22** Propiedades mecánicas del acero AISI 1020

**Fuente:** Mott, R. (2006). Diseño de Elementos de Máquinas. Pearson Educación. Cuarta Edición. Apéndice 3.

Resolviendo las ecuaciones 3.58 y 3.59 con un factor de seguridad igual a  $n = 3$  (el libro de diseño de elementos de máquinas de Robert Mott, recomienda para el diseño de cuñas con aplicaciones típicas industriales n = 3, esta referencia se puede encontrar en la página 500), tenemos que la longitud minina de las cuñas para la sección 2 y 3 del eje 3 son:

**Tabla 3.23** Longitudes mínimas de las cuñas del eje 3

| Sección del Eje 3 | $L_w$ [mm] | $L_H$ [mm] |
|-------------------|------------|------------|
|                   | 12.2       | 18,5       |
|                   | 19,5       |            |

### **Fuente:** Propia

Una vez determinada la geometría y dimensiones de los diferentes elementos que constituyen el transportador las longitudes de las cuñas son:

**Tabla 3.24** Longitudes de las cuñas del eje 3

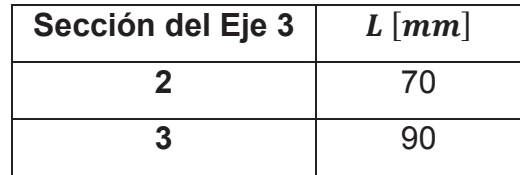

**Fuente:** Propia

## **3.7 SELECCIÓN DE RODAMIENTOS Y SOPORTES**

Para la selección de los rodamientos y soportes se deben calcular las cargas aplicadas sobre ellos antes de determinar la duración de su vida. Las dimensiones de los rodamientos y soportes dependen básicamente de la carga y la velocidad de rotación.

Una solicitación estática tiene lugar si el movimiento relativo entre aros de los rodamientos es nulo o muy lento ( $n < 10$  min<sup>-1</sup>). En estos casos se examina la seguridad contra deformaciones plásticas demasiado elevadas en los caminos de rodadura y en los cuerpos rodantes.

La mayoría de los rodamientos se solicitan dinámicamente. Sus aros giran relativamente entre sí. Con el cálculo del dimensionamiento se examina la seguridad contra la fatiga prematura del material de los caminos de rodadura y de los cuerpos rodantes.<sup>16</sup>

### **3.7.1 SELECCIÓN DEL RODAMIENTO DEL RODILLO TRANSPORTADOR**

### **3.7.1.1 Capacidad de Carga Estática**

Bajo una solicitación a carga estática, se calcula el factor de esfuerzos estáticos (Ecuación 3.60), para demostrar que se ha elegido un rodamiento con suficiente capacidad de carga.

$$
f_s = \frac{C_0}{P_0} \quad (Ec. \, 3.60)
$$

Donde:

 $\overline{a}$ 

 $f_s$  = Factor de esfuerzos estáticos

 $C_0$  = Capacidad de carga estática [kN]

 $P_0$  = Carga estática equivalente [kN]

El factor de esfuerzos estáticos  $f_s$ , se toma como valor de seguridad contra deformaciones elevadas en los puntos de contacto de los cuerpos rodantes. En general los valores  $f_{\rm s}$  son los siguientes:<sup>17</sup>

<sup>16</sup> Fag. (2000). Catálogo WL 41 520/3 SB. Pag. 30

<sup>17</sup> Fag. (2000). Catálogo WL 41 520/3 SB. Pag. 30

- $f_s = 1.5 ... 2.5$  para exigencias elevadas
- $f_s = 1,0...1,5$  para exigencias normales
- $f_s = 0.7 ... 1.0$  para exigencias reducidas

Para el cálculo de carga de la carga estática equivalente se calcula mediante la ecuación 3.61.

$$
P_0 = X_0 \cdot F_r + Y_0 \cdot F_a \quad (Ec. 3.61)
$$

Donde:

- $P_0$  = Carga estática equivalente
- $X_0$  = Factor radial
- $F_r = Carga$  radial
- $Y_0$  = Factor axial
- $F_a$  = Carga axial

Las cargas aplicadas en rodamiento se puede observar en la Figura 3.60

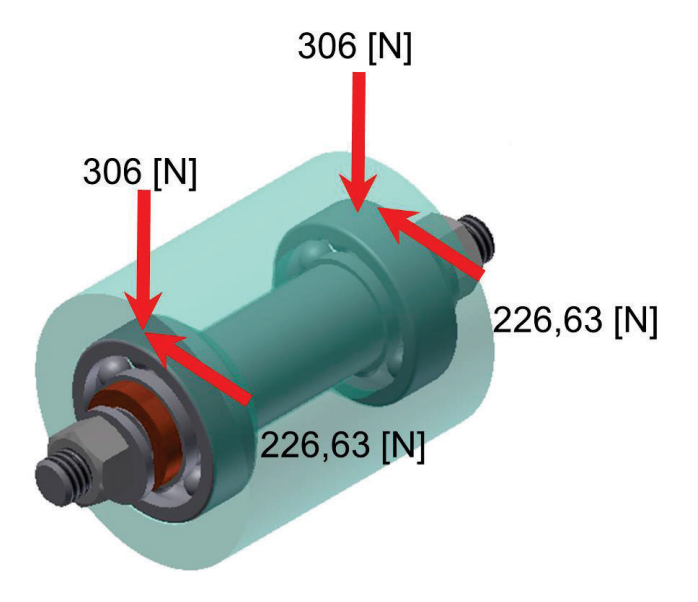

**Figura 3.60** Cargas aplicadas en los rodamientos

**Fuente:** Propia

De la Figura 3.60 podemos determinar que las cargas aplicadas son:

$$
F_r = \sqrt{306^2 + 226.63^2}
$$

$$
F_r = 380.8 \, [N]
$$

Para determinar la carga estática equivalente si la relación:

$$
\frac{F_a}{F_r} \leq 0.8
$$

La ecuación 3.61 se redefine como:

 $P_0 = F_r$ 

Por lo tanto la carga estática equivalente es:

$$
P_0=380{,}8\left[N\right]
$$

Si consideramos que el rodamiento trabaja en exigencias elevadas el factor esfuerzos estáticos tiene un valor máximo de 2,5 y con la carga estática equivalente reemplazando en la ecuación 3.60 el valor de la capacidad de carga estática es:

Si  $f_s = 2.5$  entonces:

$$
C_0=952\;[N]
$$

### **3.7.1.2 Capacidad de Carga Dinámica**

Para el cálculo de carga de la carga dinámica equivalente se calcula mediante la ecuación 3.62.

$$
P = X \cdot F_r + Y \cdot F_a \quad (Ec. 3.62)
$$

Donde:

 $P =$ Carga dinámica equivalente

 $X =$  Factor radial

 $F_r = Carga$  radial

 $Y =$  Factor axial

 $F_a$  = Carga axial

De la Figura 3.60 podemos determinar que las cargas aplicadas son:

$$
F_r = 380.8 \, [N]
$$

Como la carga axial es despreciable la ecuación 3.62 se refine como:

$$
P = X \cdot F_r \quad (Ec. 3.63)
$$

Para encontrar el valor de  $X$  se utilizara la ecuación 3.64.

$$
X = \frac{f_0 \cdot F_a}{C_0} \quad (Ec. 3.64)
$$

Donde:

 $f_0$  = Factor del tipo del rodamiento

Como la carga axial es despreciable tenemos que:

 $X = 1$ 

Resolviendo la ecuación 3.63 con un valor del factor radial  $X = 1$ , tenemos que la carga dinámica equivalente es:

$$
P=380,8 \, [N]
$$

La fórmula de vida útil es:

$$
L_{10} = L = \left(\frac{C}{P}\right)^p [10^6 revolutions] \quad (Ec. 3.65)
$$

Si se requiere el valor de vida en útil en horas:

$$
L_{10h} = \left(\frac{C}{P}\right)^p \frac{10^6}{60n} \quad (Ec. 3.66)
$$

Donde:

 $L_{10} = L$  Vida nominal [10<sup>6</sup> revoluciones]

- $L_{10h}$  = Vida nominal en horas
- $C =$  Capacidad de carga dinámica [kN]
- $P = \text{Carga}$  dinámica equivalente [kN]
- $p =$  Exponente de vida
- $n =$  Velocidad (revoluciones por minuto) [min<sup>-1</sup>]

Para determinar la vida útil se utilizan los datos de la Tabla 3.25

#### **Tabla 3.25** Duración recomendación para rodamientos

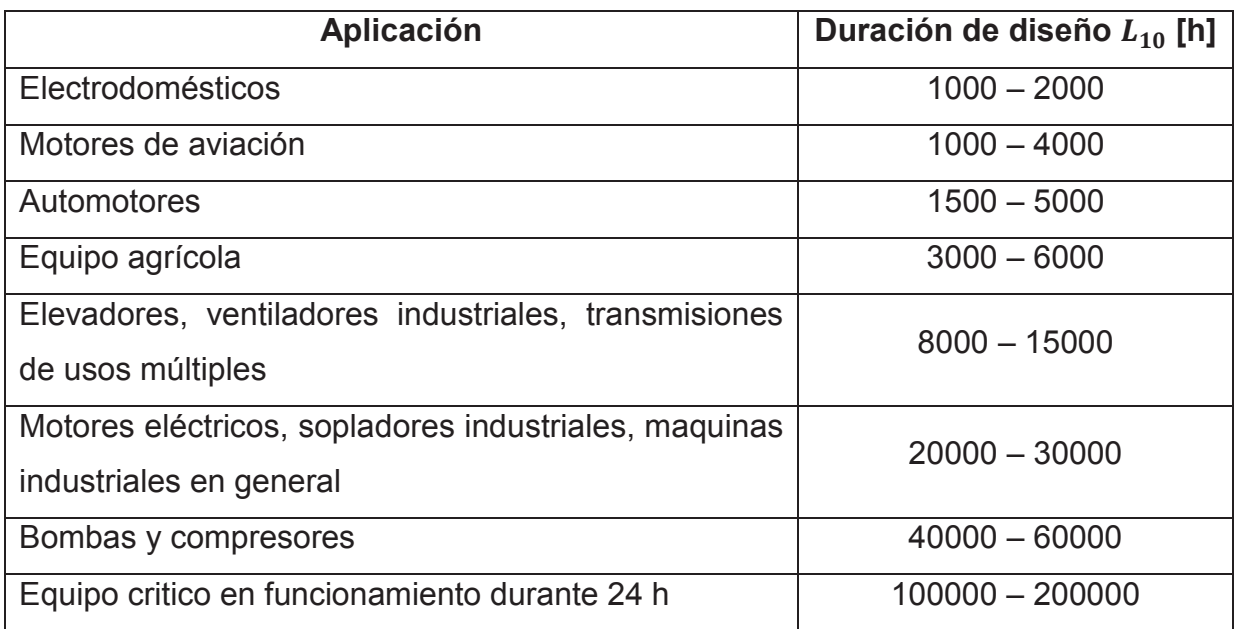

**Fuente:** Mott, R. (2006). Diseño de Elementos de Máquinas. Pearson Educación. Cuarta Edición. Pag. 612

Tomando en cuenta los valores recomendados para la vida útil se utilizara el valor máximo recomendado para maquinas industriales en general que es igual a:

$$
L_{10} = 30000 \; [h]
$$

Despejando la capacidad de carga dinámica de la ecuación 3.66 tenemos:

$$
C = P\left(\frac{L_{10h} \cdot 60n}{10^6}\right)^{\frac{1}{p}} \quad (Ec. 3.67)
$$

Para determinar la velocidad en revoluciones se divide la velocidad lineal para el radio del rodillo motriz. El tiempo debe demorar en recorrer la mesa de transportación de 6 [m] de longitud es 10 [seg], por lo tanto la velocidad es:

$$
V = \frac{e}{t} = \frac{6}{10} [m /_{S}] = 0.6 [m /_{S}]
$$

Por lo tanto el valor de la velocidad en revoluciones por minuto es:

$$
n=163{,}67\,rpm
$$

El valor del exponente de vida para rodamientos de bolas es:

$$
p = 3
$$

Resolviendo la ecuación 3.67 el valor la capacidad de carga dinámica es:

$$
\mathcal{C}=2533,8\left[N\right]
$$

### **3.7.1.3 Selección del Rodamiento**

Para los rodamientos de rodillo transportador – eje 1, se utiliza un rodamiento de diámetro interior igual a 20 [mm] que soporte las cargas estáticas y dinámicas calculas. Por lo tanto el rodamiento seleccionado es:

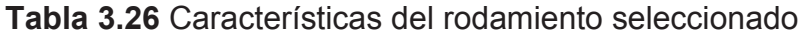

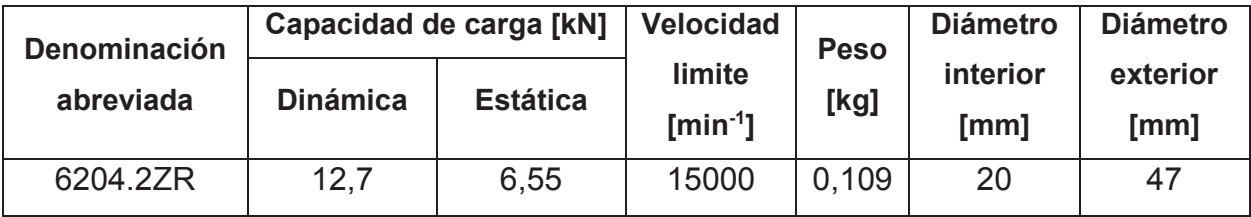

**Fuente:** Fag. (2000). Catálogo WL 41 520/3 SB. Pag. 158-159

### **3.7.2 SELECCIÓN DE LA CHUMACERA DEL RODILLO MOTRIZ**

### **3.7.2.1 Capacidad de Carga Estática**

Para el cálculo de carga de la carga estática equivalente se calcula mediante la ecuación 3.61.

$$
P_0 = X_0 \cdot F_r + Y_0 \cdot F_a \quad (Ec. 3.61)
$$

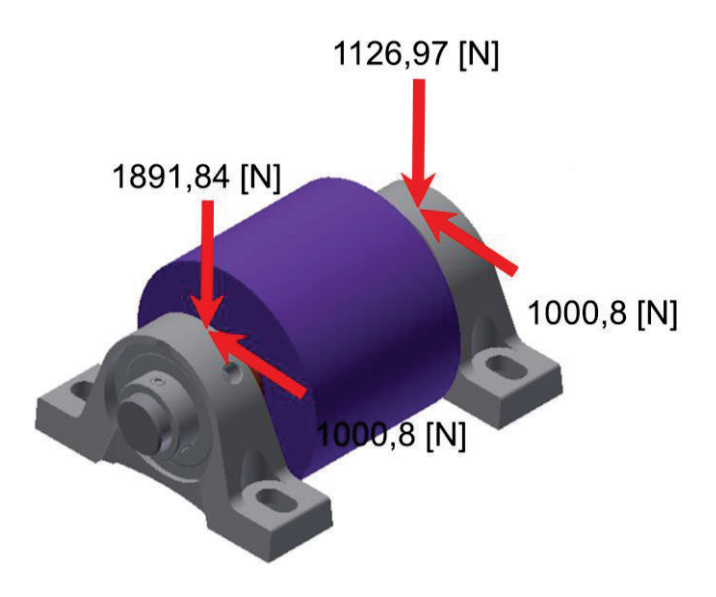

Las cargas aplicadas en la chumacera se puede observar en la Figura 3.61

Figura 3.61 Cargas aplicadas en la chumacera

### Fuente: Propia

Para este caso se utilizan las fuerzas aplicadas en el rodillo motriz - eje 3, ya que las fuerzas que soporta estas chumaceras son mayores que las fuerzas que soportan los rodillos motrices - eje 2

De la Figura 3.61 podemos determinar que las cargas aplicadas son:

$$
F_r = \sqrt{1891,84^2 + 1000,8^2}
$$

$$
F_r = 2140,25
$$
 [N]

Para determinar la carga estática equivalente si la relación:

$$
\frac{F_a}{F_r} \le 0.8
$$

La ecuación 3.61 se redefine como:

$$
P_0 = F_r
$$

Por lo tanto la carga estática equivalente es:
$$
P_0 = 2140,25 \, [N]
$$

Si consideramos que la chumacera trabaja en exigencias elevadas el factor esfuerzos estáticos tiene un valor máximo de 2,5 y con la carga estática equivalente reemplazando en la ecuación 3.60 el valor de la capacidad de carga estática es:

Si  $f_s = 2.5$  entonces:

$$
C_0 = 5350{,}625 \ [N]
$$

#### **3.7.2.2 Capacidad de Carga Dinámica**

Para el cálculo de carga de la carga dinámica equivalente se calcula mediante la ecuación 3.62.

$$
P = X \cdot F_r + Y \cdot F_a \quad (Ec. 3.62)
$$

De la Figura 3.61 podemos determinar que las cargas aplicadas son:

$$
F_r = 2140.25 \, [N]
$$

Como la carga axial es despreciable la ecuación 3.62 se refine como:

$$
P = X \cdot F_r \quad (Ec. 3.63)
$$

Para encontrar el valor de *X* se utilizara la ecuación 3.64.

$$
X = \frac{f_0 \cdot F_a}{C_0} \quad (Ec. 3.64)
$$

Como la carga axial es despreciable tenemos que:

$$
X=1
$$

Resolviendo la ecuación 3.63 con un valor del factor radial  $X = 1$ , tenemos que la carga dinámica equivalente es:

$$
P=2140,25\ [N]
$$

Para determinar la capacidad de carga dinámica se utilizara la ecuación:

 $(Ec. 3.67)$ 

Tomando en cuenta los valores recomendados para la vida útil se utilizara el valor máximo recomendado para maquinas industriales en general que es igual a:

 $\frac{10^6}{ }$ 

$$
L_{10}=30000\ [h]
$$

El valor de la velocidad (motorreductor) en revoluciones por minuto es:

 $C = P\left(\frac{L_{10h} \cdot 60n}{10^6}\right)$ 

$$
n=55\; rpm
$$

El valor del exponente de vida para rodamientos de bolas es:

 $p = 3$ 

Resolviendo la ecuación 3.67 el valor la capacidad de carga dinámica es:

$$
C=9900,94\ [N]
$$

**3.7.2.3 Selección de la Chumacera** 

Las características de la chumacera seleccionada se puede observar en la Tabla 3.27

**Tabla 3.27** Características de la chumacera seleccionada

| Denominación | Capacidad de carga [kN] |                 | <b>Peso</b> | Diámetro del |
|--------------|-------------------------|-----------------|-------------|--------------|
| abreviada    | <b>Dinámica</b>         | <b>Estática</b> | [kg]        | eje [mm]     |
| UCPE         | 14                      | 7.88            | 0.7         | 25           |

**Fuente:** Soportes auto-alineantes SNR en chapa de acero o fundición gris. Pag. 36 – 37.

# **3.8 DIMENSIONAMIENTO DEL SOPORTE DE LA MESA DE RODILLOS**

Las mesa de rodillo esta soportada en cuatro puntos diferentes por lo cual la carga aplicada se divide en los cuatro soportes por lo tanto las cargas aplicadas en el soporte se puede observar en la Figura 3.62.

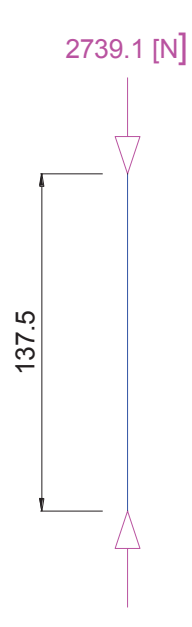

Figura 3.62 Fuerzas aplicadas en el soporte de la mesa de rodillos

#### Fuente: Propia

Para el análisis se realizara se utilizara las ecuaciones 3.68 y 3.69.

$$
\sigma = \frac{F}{A} \quad (Ec. 3.68)
$$

$$
\sigma_{perm} = \frac{S_y}{n} \quad (Ec. 3.69)
$$

$$
A = \frac{\pi d^4}{4} \quad (Ec. 3.70)
$$

Donde:

 $F =$ Fuerza actuante

 $A = \text{Área}$ 

 $d =$  Diámetro del soporte de la mesa de rodillos

Para el análisis se considera que los soportes estarán fabricados con una el acero A - 36 donde  $S_y = 250$  [MPa] y un factor de seguridad  $n = 2$ . Resolviendo las 3.68, 3.69 y 3.70 el diámetro del soporte es igual a:

$$
d = \sqrt{\frac{4F}{\sigma \pi}} = 5.3 \, [mm]
$$

El diámetro utilizado para el soporte de la mesa de rodillos por dimensiones del transportador se considerara igual a:

$$
d = \frac{3}{4} [pulg] = 19,05 [mm]
$$

Por lo cual el factor de seguridad modificado es:

 $n = 26.01$ 

## 3.8.1 ANÁLISIS POR ELEMENTOS FINITOS DEL SOPORTE DE LA MESA DE **RODILLOS**

Realizando el análisis con elementos finitos con la ayuda de la herramienta de análisis de tensión de Autodesk Inventor tenemos los siguientes resultados que podemos observar en las Figuras 3.63, 3.64, y 3.65.

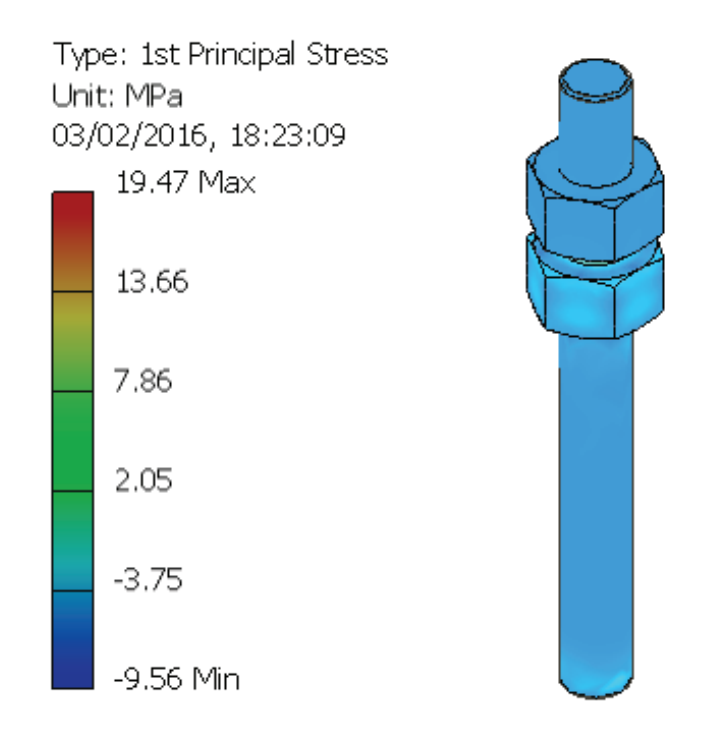

Figura 3.63 Esfuerzos en el Soporte de la Mesa de Rodillos

Fuente: Propia

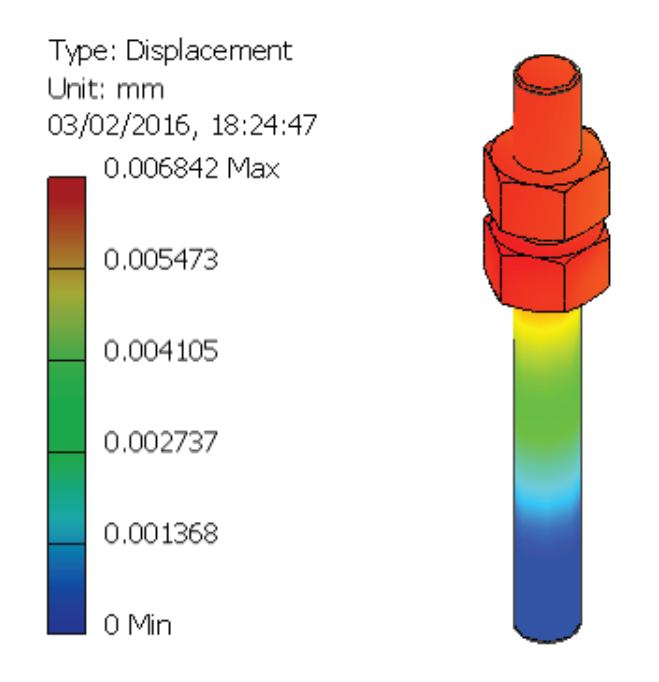

**Figura 3.64** Desplazamiento en el Soporte de la Mesa de Rodillos

**Fuente:** Propia

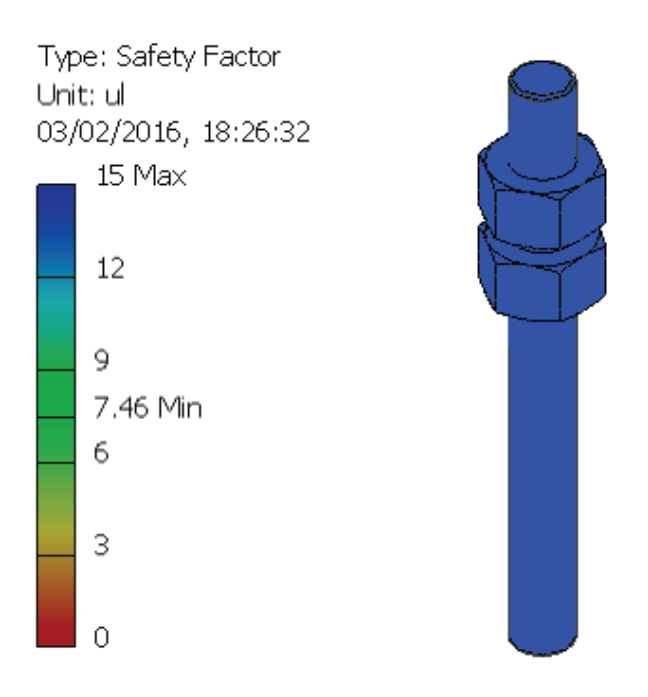

**Figura 3.65** Factor de Seguridad en el Soporte de la Mesa de Rodillos

**Fuente:** Propia

#### **3.9 PROTOCOLO DE PRUEBAS**

Al terminar el diseño del transportador y una vez que se realice la construcción del transportador de carrocerías, se establece un protocolo de pruebas capaz de determinar el cumplimiento de los diferentes parámetros y el correcto desempeño del mismo, en virtud de la funcionalidad.

El protocolo de pruebas detalla las pruebas necesarias a las que deberá someterse el transportador para determinar la fiabilidad del diseño y construcción, además verificar el correcto funcionamiento y el montaje de los diferentes elementos mecánicos que forman el sistema en base al cumplimiento de las especificaciones técnicas.

#### **3.9.1 PRUEBAS**

Las pruebas que se realizaran en el transportador una vez construido son:

- · Control de dimensiones.
- · Prueba de funcionamiento en vacío.
- · Prueba de funcionamiento con carga.

#### **3.9.1.1 Ensayo I: Control de Dimensiones**

#### **3.9.1.1.1 Objetivo**

· Verificar en base a las especificaciones técnicas del transportador las dimensiones.

#### **3.9.1.1.2 Dueño del Proceso**

Operario.

#### **3.9.1.1.3 Conjunto de Actividades**

- · Con la ayuda de un flexómetro se verifica el ancho de las mesas transportadoras, la distancia entre ejes de los rodillos transportadores debe ser igual 800 [mm].
- · Con la ayuda de un flexómetro se verifica el largo de las mesas de giro de 90º y 180º, la longitud de las mesas deber ser igual a 6000 [mm].
- · Con la ayuda de un flexómetro se verifica el largo de la mesa de rodillos, la longitud de la mesa deber ser igual a 3000 [mm].
- · Con la ayudad de un flexómetro se verifica la altura de las mesas de transportadoras que debe ser igual a 181 [mm].

#### **3.9.1.1.4 Entradas del Ensayo I**

- **Flexómetro**
- · Mesas transportadoras (mesa de rodillos, mesa de giro 180º y 90º).

#### **3.9.1.1.5 Salidas del Ensayo I**

· Dimensiones del Transportador.

#### **3.9.1.1.6 Esquema**

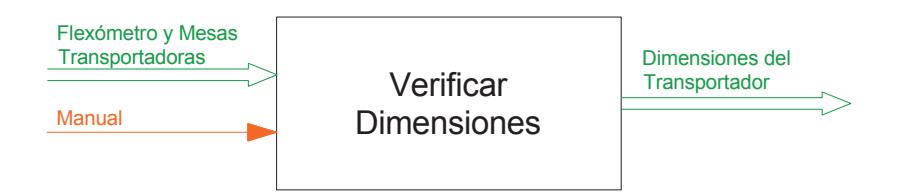

**Figura 3.66** Diagrama de actividades del ensayo I

#### **Fuente:** Propia

#### **3.9.1.2 Ensayo II: Prueba de Funcionamiento en Vacío**

#### **3.9.1.2.1 Objetivo**

· Verificar en base a las especificaciones técnicas del transportador los movimientos.

#### **3.9.1.2.2 Dueño del Proceso**

Operario.

#### **3.9.1.2.3 Conjunto de Actividades**

· Encender el motorreductor de la mesa de giro de 180º.

- · Verificar posiciones necesarias de la mesa de giro de 180º para que cumpla con su función que es trasladar el sistema Skuk – Carrocería desde el acúmulo de primer y cooling hacia la mesa de rodillos.
- · Encender el motorreductor de la mesa de giro de 90º.
- · Verificar posiciones necesarias de la mesa de giro de 90º para que cumpla con su función que es trasladar el sistema Skuk – Carrocería desde la mesa de rodillos y heavy repair hacia el elevador de la cabina de lijado primer.

#### **3.9.1.2.4 Entradas del Ensayo II**

- · Energía Eléctrica.
- · Mesas transportadoras (mesa de rodillos, mesa de giro 180º y 90º).

#### **3.9.1.2.5 Salidas del Ensayo II**

· Posiciones del transportador.

#### **3.9.1.3.6 Esquema**

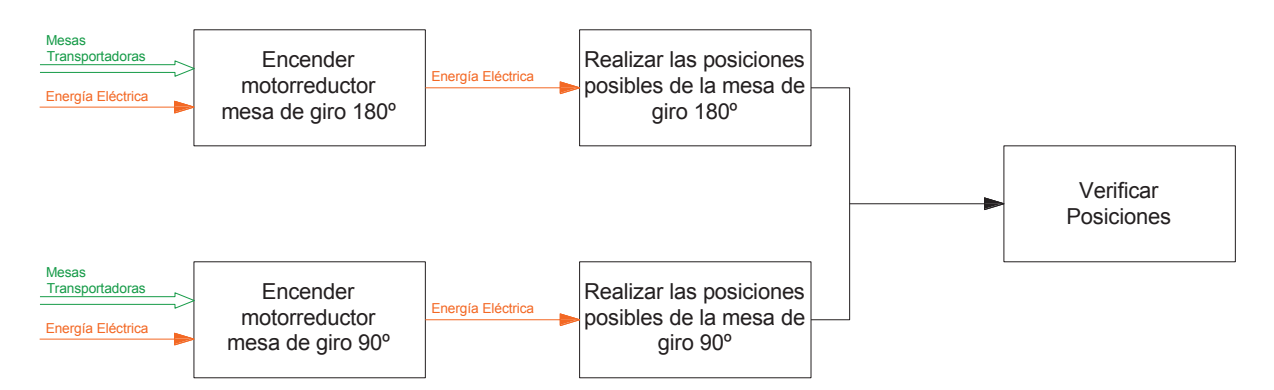

**Figura 3.67** Diagrama de actividades del ensayo II

#### **Fuente:** Propia

#### **3.9.1.3 Ensayo III: Prueba de Funcionamiento con Carga**

#### **3.9.1.3.1 Objetivo**

· Verificar en base a las especificaciones técnicas del transportador los movimientos, seguridad y ergonomía.

#### **3.9.1.3.2 Dueño del Proceso**

#### Operario

#### **3.9.1.3.3 Conjunto de Actividades**

- · Trasladar el sistema Skuk Carrocería desde la salida del *cooling* de la línea de aplicación de pintura *primer* hacia la mesa de giro de 180º.
- · Encender el motorreductor de la mesa de giro de 180º.
- · Girar 90º la mesa de giro de 180º con el skuk carrocería.
- · Verificar posición de la mesa de giro de 90º.
- · Encender el motorreductor de la mesa de giro de 180º.
- · Posicionar la mesa de giro de 90º paralelamente a la mesa de giro de 180º.
- · Trasladar el skuk carrocería desde la mesa de giro de 180º hacia la mesa de giro de 90º.
- · Girar 90º la mesa de giro de 90º con el skuk carrocería.
- · Trasladar el skuk carrocería hacia el elevador de la cabina de lijado *primer*.

#### **3.9.1.3.4 Entradas del Ensayo III**

- · Energía Eléctrica
- · Energía Manual
- · Mesas transportadoras (mesa de rodillos, mesa de giro 180º y 90º)
- · Skuk Carrocería

#### **3.9.1.3.5 Salidas del Ensayo III**

- · Skuk Carrocería
- **3.9.1.3.6 Esquema**

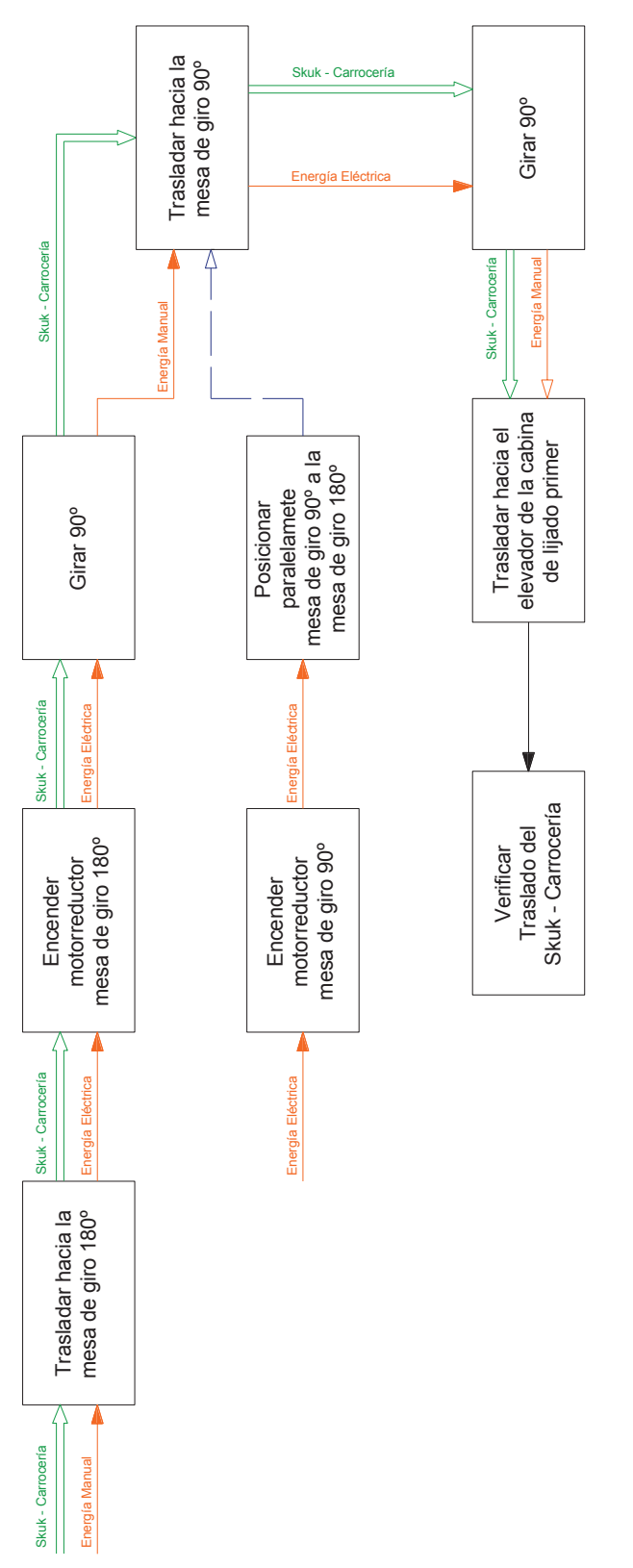

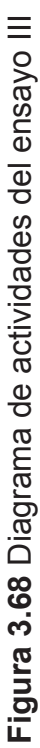

**Fuente:** Propia Fuente: Propia

#### **3.9.2 FORMATO PARA PROTOCOLO DE PRUEBAS**

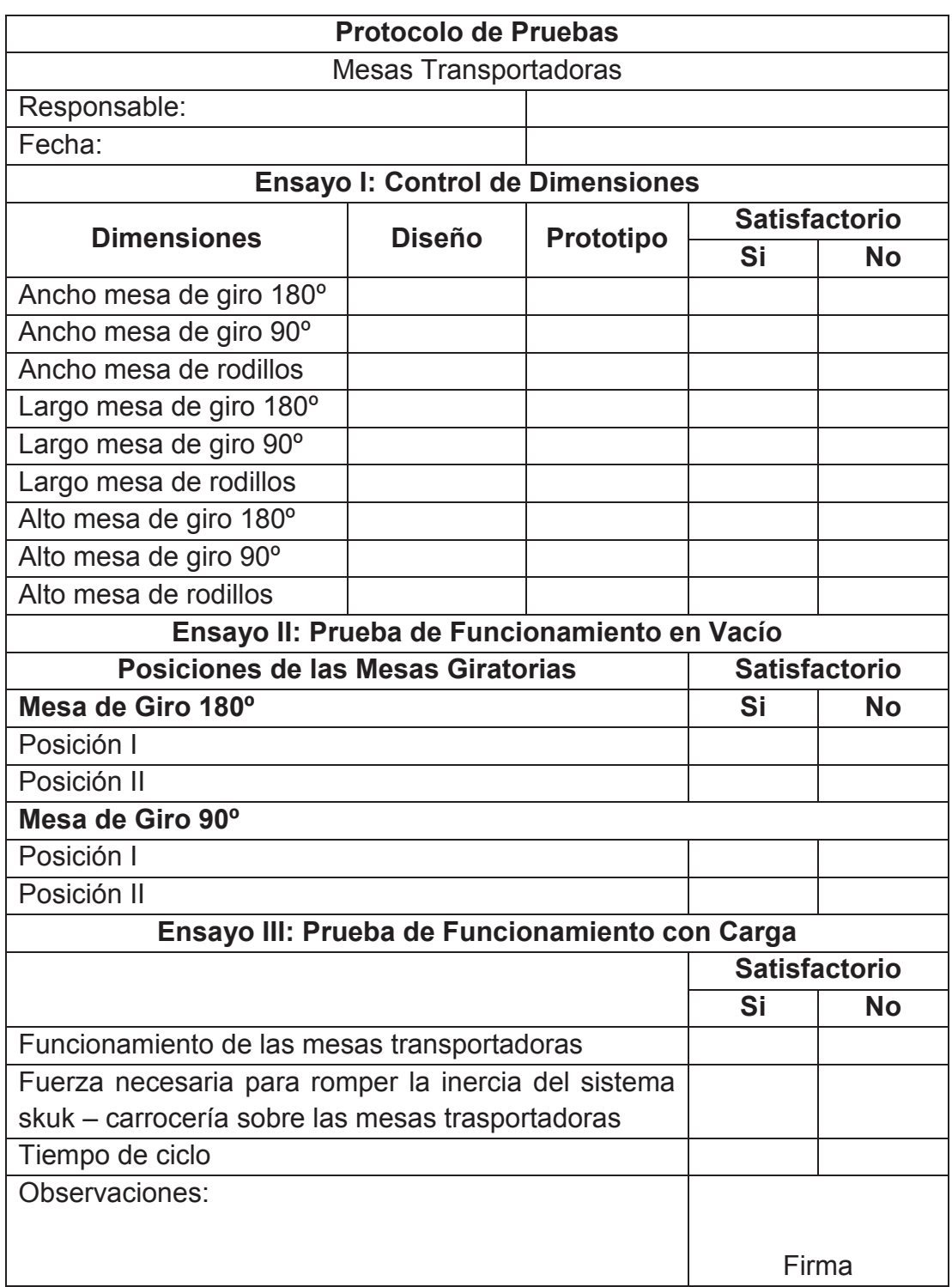

#### **Tabla 3.28** Formato para protocolo de pruebas

**Fuente:** Propia

## **CAPITULO IV**

# **ANÁLISIS DE COSTOS**

En el presente capítulo se realiza un análisis detallado de los costos de producción y fabricación de cada uno de los elementos existentes en el transportador.

#### **4.1 COSTOS DE ELEMENTOS NORMALIZADOS**

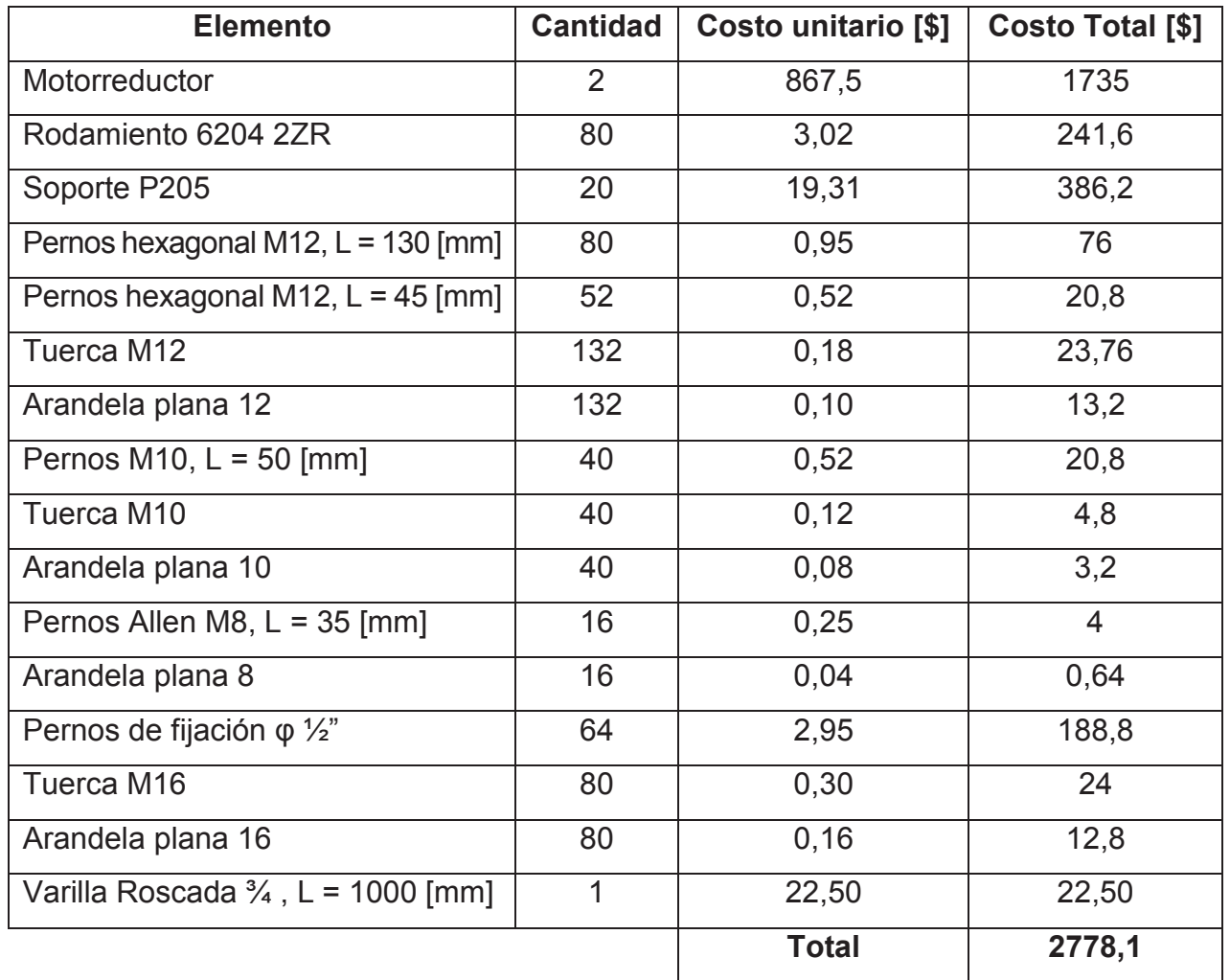

#### **Tabla 4.1** Costo de Materiales

**Fuente:** Propia

**4.2 COSTOS DE MANO DE OBRA**  4.2 COSTOS DE MANO DE OBRA Tabla 4.2 Costo de Mano de Obra **Tabla 4.2** Costo de Mano de Obra

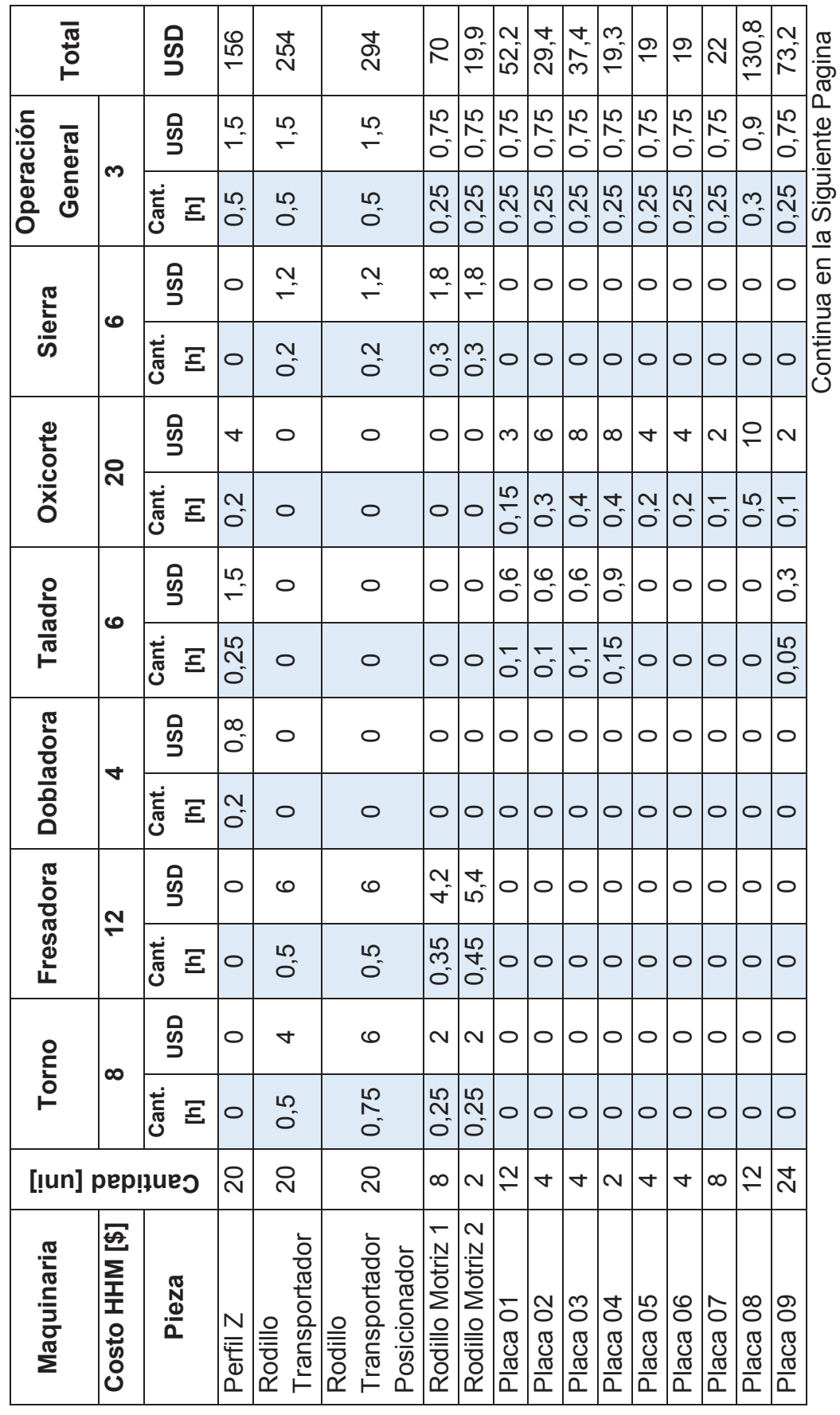

134

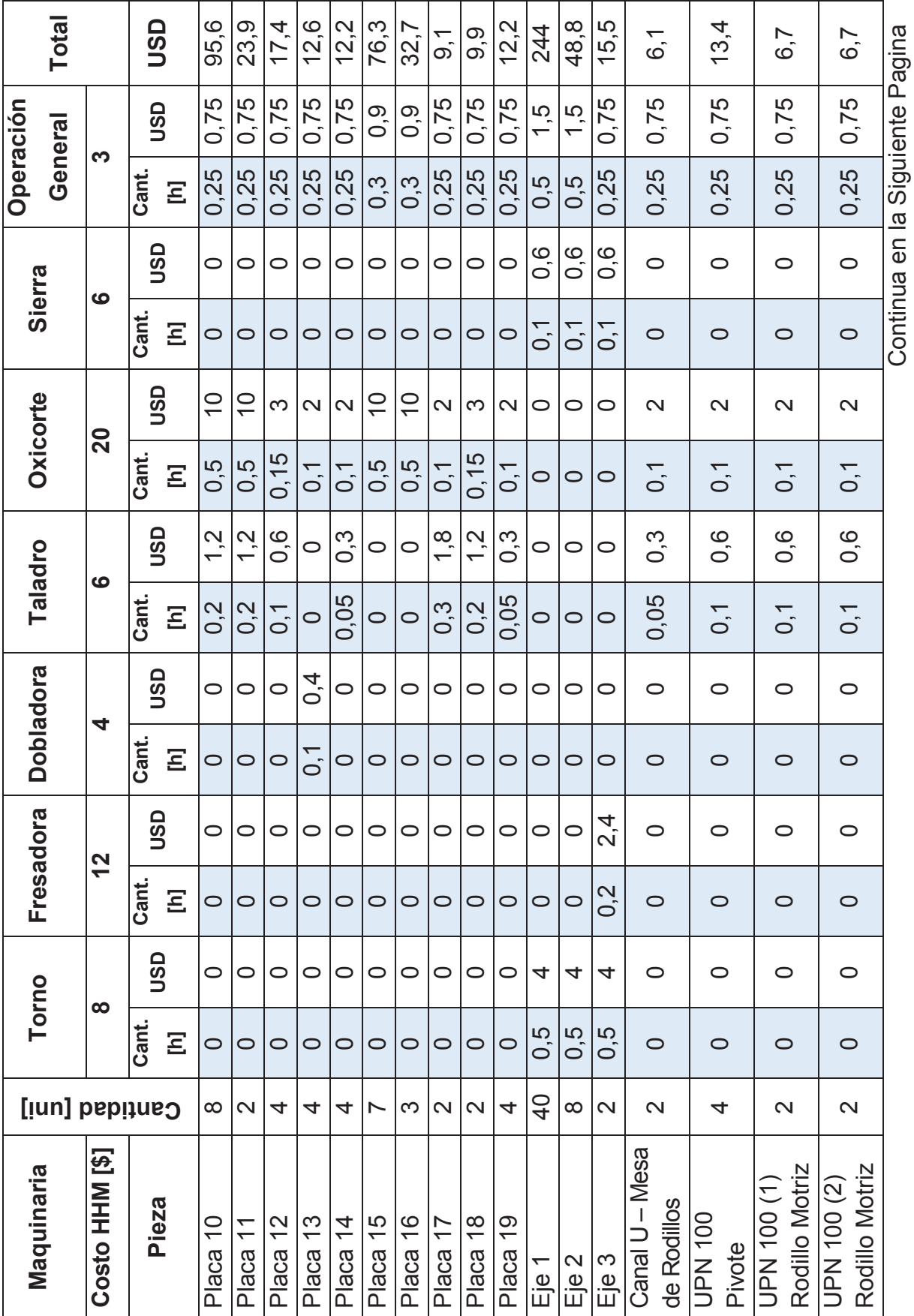

Ŋ

135

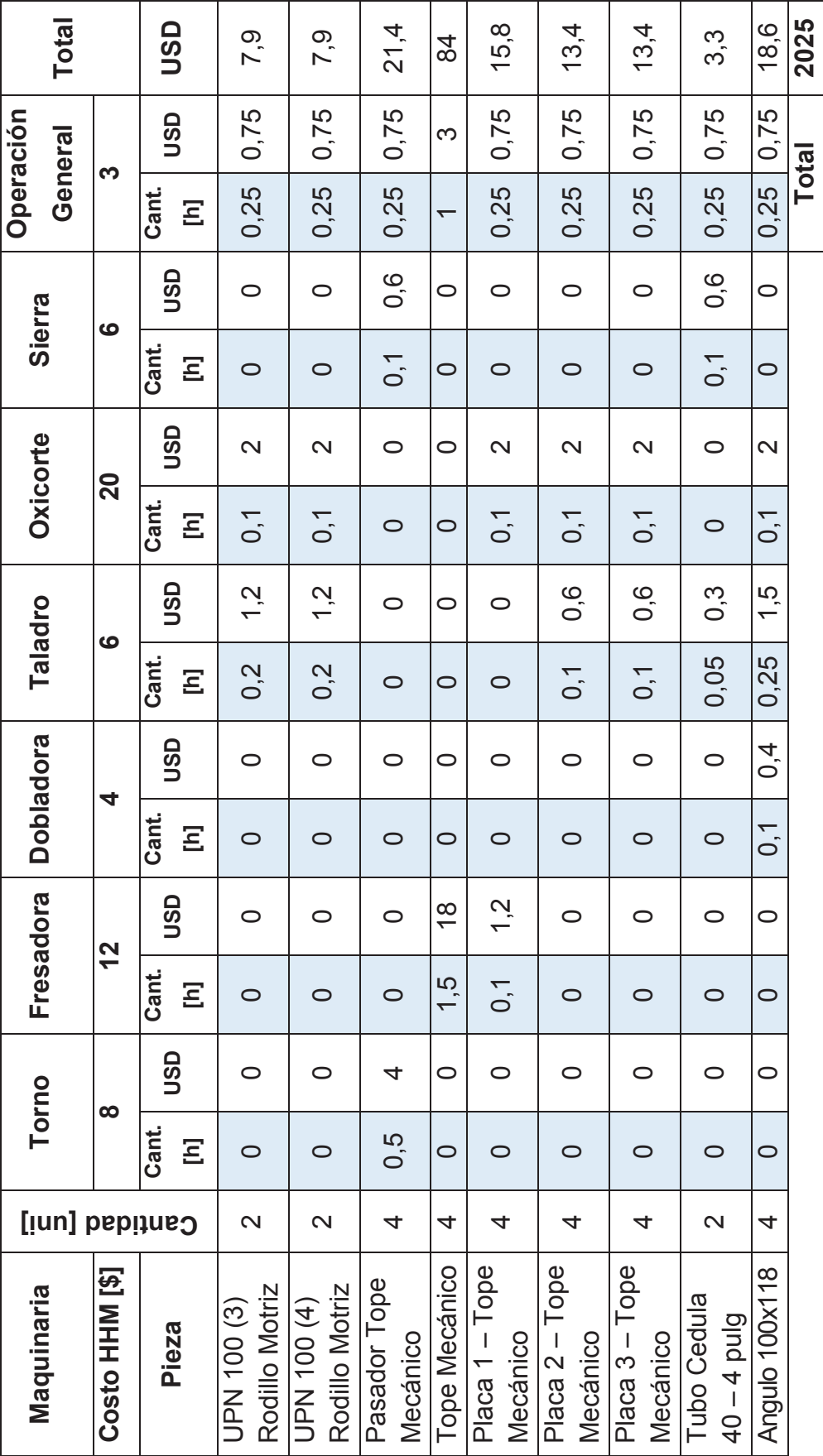

Fuente: Propia **Fuente:** Propia

136

# **4.3 COSTO DEL MATERIAL DEL TRANSPORTADOR**  4.3 COSTO DEL MATERIAL DEL TRANSPORTADOR

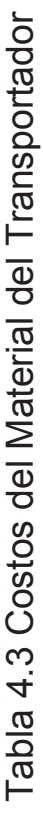

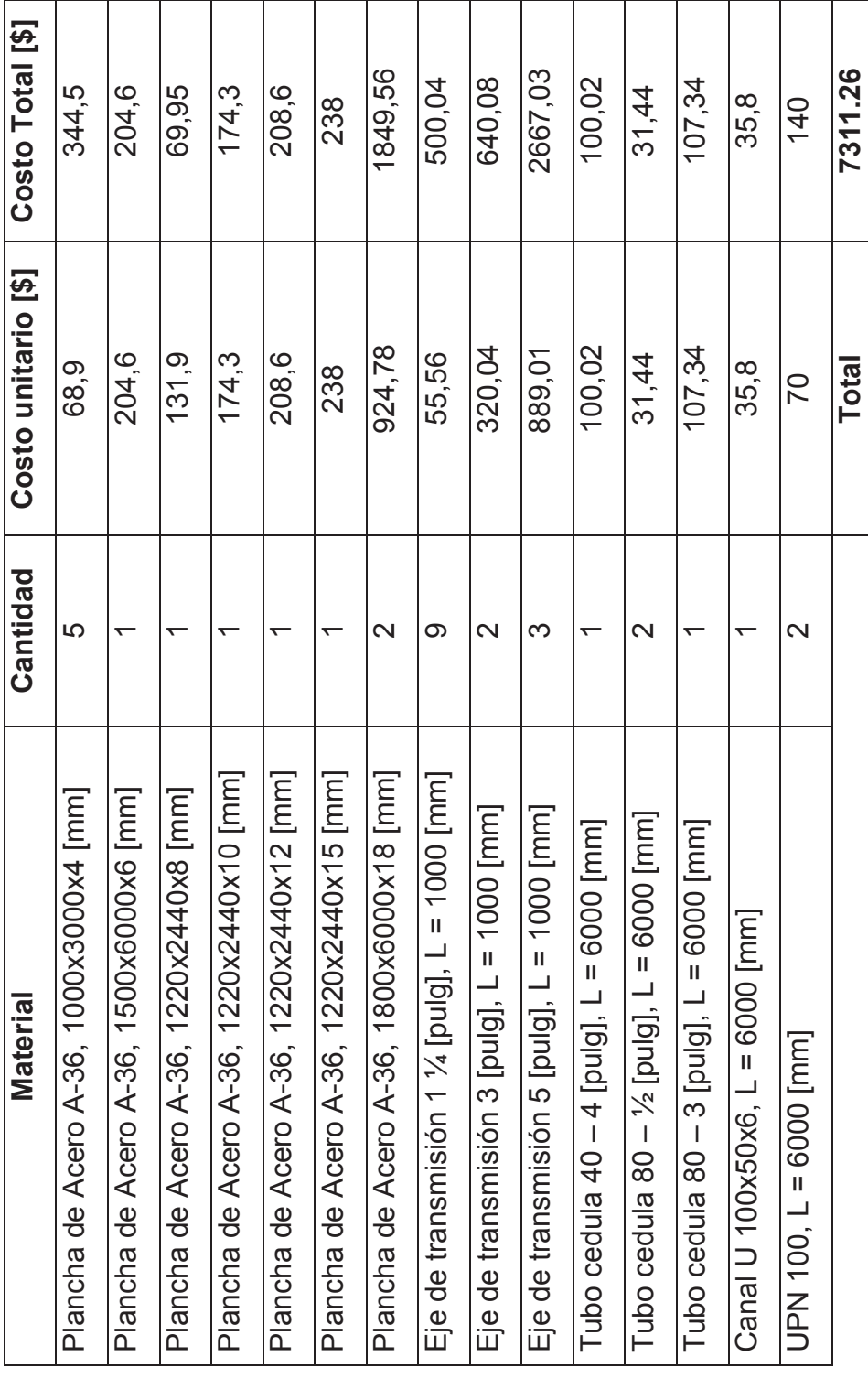

Fuente: Propia **Fuente:** Propia

#### **4.4 COSTO TOTAL DEL PROYECTO**

Para el cálculo del costo de total del proyecto se toma en cuenta tres aspectos importantes que son:

- · Costo de diseño, este costo hace referencia al conocimiento y tiempo necesario que le toma al diseñador en ejecutar el proyecto, ya que esto depende directamente del tiempo elaboración del diseño se toma como referencia un 20% de la suma de los costos mencionados en los apartados anteriores.
- · Costo de montaje, este costo hace referencia al tiempo estimado de montaje del dispositivo, como no se tiene una referencia del tiempo estimado para el montaje se toma como referencia un 15% de la suma de los costos mencionados en los apartados anteriores.
- · Costo de imprevistos, esto hace referencia a la variación de los costos en el mercado local de los elementos normalizados, mano de obra y materiales por lo tanto se toma como referencia un 10% de la suma de los costos mencionados en los apartados anteriores.

Estos costos antes mencionados son necesarios incluirlos en el costo total del proyecto para obtener un valor referencial del presupuesto necesario la ejecución de un proyecto semejante.

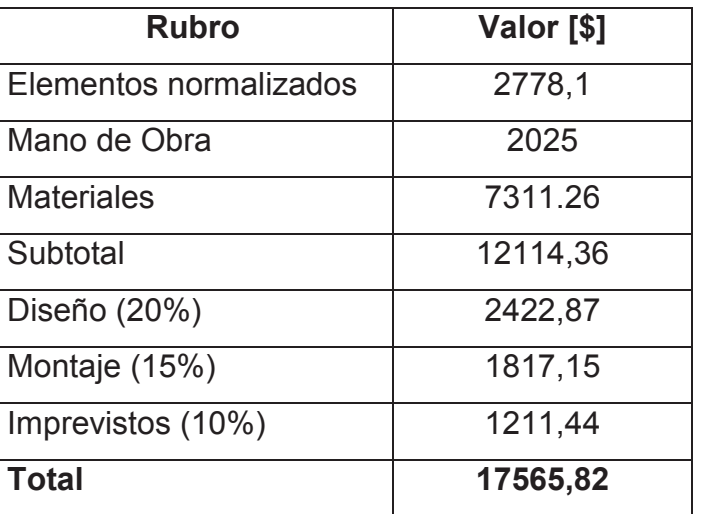

**Tabla 4.4** Costo de fabricación del trasportador

**Fuente:** Propia

## **CAPITULO V**

#### **CONCLUSIONES Y RECOMENDACIONES**

#### **5.1 CONCLUSIONES**

- · En la planta de pintura de General Motors Ómnibus BB existen mesas transportadoras con perfiles Z de 125x40x4 [mm], para el caso presente se determinó las propiedades físicas de varios perfiles Z variando sus dimensiones, al realizar los cálculos respectivos se comprobó que el perfil Z utilizado en la planta de pintura sirve para el diseño de los transportadores desarrollados en presente documento.
- · Al realizar el cálculo del diámetro de los ejes para cargas dinámicas que integran al transportador se comprobó que las geometrías de los ejes soportan las cargas aplicadas, además al comparar los apartados 3.5.3.1, 3.5.3.2, 3.5.3.3 y 3.5.4 se comprobó que el diámetro ideal calculado con la herramienta de Autodesk Inventor es muy semejante con los valores calculados analíticamente.
- · Realizando la simulación del proceso del transportador del sistema skuk carrocería en la herramienta de Autodesk Inventor se comprobaron los cálculos realizados manualmente, del diseño del transportador y cumple con la función de trasladar el sistema skuk – carrocería desde las tres líneas de alimentación hacia la mesa elevadora de la cabina de lijado primer.
- La implantación del proyecto disminuirá los esfuerzos de los operarios al empujar el sistema skuk – carrocería, por lo tanto mejorara las condiciones ergonómicas del lugar de trabajo.
- · En la simulación del proceso del trasportador del sistema skuk carrocería se puede observar que se deberá realizar una obra civil, la cual implica el corte de una parte de la grada de la línea de sellado esto permitirá el giro de la mesa de giro 90º.

· Con la simulación del proceso del transportador del sistema skuk – carrocería se puede observar que no habrá impactos entre carrocerías que circulen entre la línea de sellado y el trasportador.

#### **5.2 RECOMENDACIONES**

- · Cuando se realice el cálculo del momento de inercia de secciones irregulares como el perfil Z donde los ejes del centro de masa de las aletas están para paralelos al centroide del alma se debe aplicar el teorema de ejes paralelos o de Steiner para determinar el valor correspondiente del momento de inercia de la sección.
- · Para encontrar resultados con la herramienta de análisis por elementos finitos de Autodesk Inventor de mayor precisión se debe realizar un mallado más fino en los diferentes elementos mecánicos analizados en este documento.
- El transportador fue diseñado para que funcione a un velocidad de 13  $\left. uni \right/ _h$ , la velocidad del transportador depende directamente de la velocidad de salida del motorreductor, si se desea aumentar la velocidad el motorreductor, este debe ser cambiado.
- · Si se realizaría la implementación del transportador del sistema Skuk Carrocería se debe realizar una nivelación del piso donde se va a realizar la instalación del transportador.
- La fabricación de los diferentes elementos que constituyen el transportador deben ser realizados de acuerdo a los planos adjuntos en el presente documento, para que el funcionamiento sea el correcto se debe tomar en cuenta las tolerancias indicadas.

# **BIBLIOGRAFÍA**

## **REFERENCIAS BIBLIOGRÁFICAS**

- · Rivera, J. (2013). Cuadernillo de Capacitación Mecánica Top Coat Bodies 3era Etapa. Quito. Dürr – General Motors Ómnibus BB.
- · Riba, C. (2002). Diseño Concurrente. España. Ediciones UPC
- · Gere, J. (2004). Mecánica de Materiales (Sexta Edición). Thomson.
- · Young, H. & Freedman, R. (2009). Física Universitaria Volumen 1 (Decimosegunda Edición). Pearson Educación.
- · Shigley, J & Mitchell, L. (1985). Diseño en Ingeniería Mecánica (Cuarta Edición). México. McGraw-Hill.
- · Budynass, R. & Nisbett, K. (2008). Diseño en Ingeniería Mecánica de Shigley (Octava Edición). México. McGraw-Hill.
- · Mott, R. (2006). Diseño de Elementos de Máquinas (Cuarta Edición). México. Pearson Educación.
- · Jütz, H. Scharkus, E & Lobert R. (1984). Tablas para la Industria Metalúrgica (Tercera Edición). Barcelona. Editorial Reverté.
- · Siemens. (2009). Motorreductores MOTOX Catálogo D87.1.2008
- · Fag. (2000). Catálogo WL 41 520/3 SB.
- · Catálogo de Soportes auto-alineantes SNR en chapa de acero o fundición gris.

#### **REFERENCIAS DE INTERNET**

- http://www.fatainc.com/gallery/main.php?g2\_itemId=2128
- http://www.fatainc.com/gallery/main.php?g2\_itemId=2600
- http://www.fatainc.com/gallery/main.php?g2\_itemId=3979
- · http://www.fatainc.com/gallery/main.php?g2\_itemId=3631
- http://www.fatainc.com/gallery/main.php?g2\_itemId=7530
- · http://www.fatainc.com/gallery/main.php?g2\_itemId=7779
- · http://www.ngd.ufsc.br/files/2012/04/Modelos\_LibroBrasil.pdf
- · http://www.sumiteccr.com/Aplicaciones/Articulos/pdfs/AISI%201018.pdf

ANEXOS

ANEXO 1 - CATALOGO DIPAC

ANEXO 2 - CATALOGO RODAMIENTOS FAG

ANEXO 3 - CATALOGO SOPORTES SNR

# ANEXO 4 - CATALOGO MOTORREDUCTOR **SIEMENS**

# ANEXO 5 - PROFORMAS

# ANEXO 6 - PLANOS